### **INFORMATION TO USERS**

**This was produced from a copy of a document sent to us for microfîlming. While the most advanced technologcal means to photograph and reproduce this document have been used, the quality is heavily dependent upon the quality of the material submitted.**

**The following explanation of techniques is provided to help you understand markings or notations which may appear on this reproduction.**

- **1. The sign or "target" for pages apparently lacking from the document photographed is "Missing Page(s)". If it was possible to obtain the missing page(s) or section, they are spliced into the film along with adjacent pages. This may have necessitated cutting through an image and duplicating adjacent pages to assure you of complete continuity.**
- **2. When an image on the film is obliterated with a round black mark it is an indication that the film inspector noticed either blurred copy because of movement during exposure, or duplicate copy. Unless we meant to delete copyrighted materials that should not have been filmed, you will find a good image of the page in the adjacent frame.**
- **3. When a map, drawing or chart, etc., is part of the material being photographed the photographer has followed a definite method in "sectioning" the material. It is customary to begin filming at the upper left hand comer** of a large sheet and to continue from left to right in equal sections with **small overlaps. If necessary, sectioning is continued again-beginning below the first row and continuing on until complete.**
- **4. For any illustrations that cannot be reproduced satisfactorily by xerography, photographic prints can be purchased at additional cost and tipped into your xerographic copy. Requests can be made to our Dissertations Customer Services Department.**
- **5. Some pages in any document may have indistinct print. In all cases we have filmed the best available copy.**

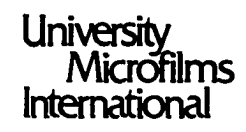

300 N. ZEEB ROAD. ANN ARBOR. Ml 48106 18 BEDFORD ROW, LONDON WC1R 4EJ, ENGLAND

#### **7 9 1 1 1 5 7**

 $\overline{1}$ 

### **KUROKAWA, TQHIO ERROR ANALYSIS OF DIGITAL FILTERS WITH LOGARITHMIC NUMBER SYSTEM.**

THE UNIVERSITY OF OKLAHOMA, PH.D., 1978

**Universit/** Microfilms International 300 n.zeeb road, ann arbor, mi 48io6 **PLEASE NOTE:**

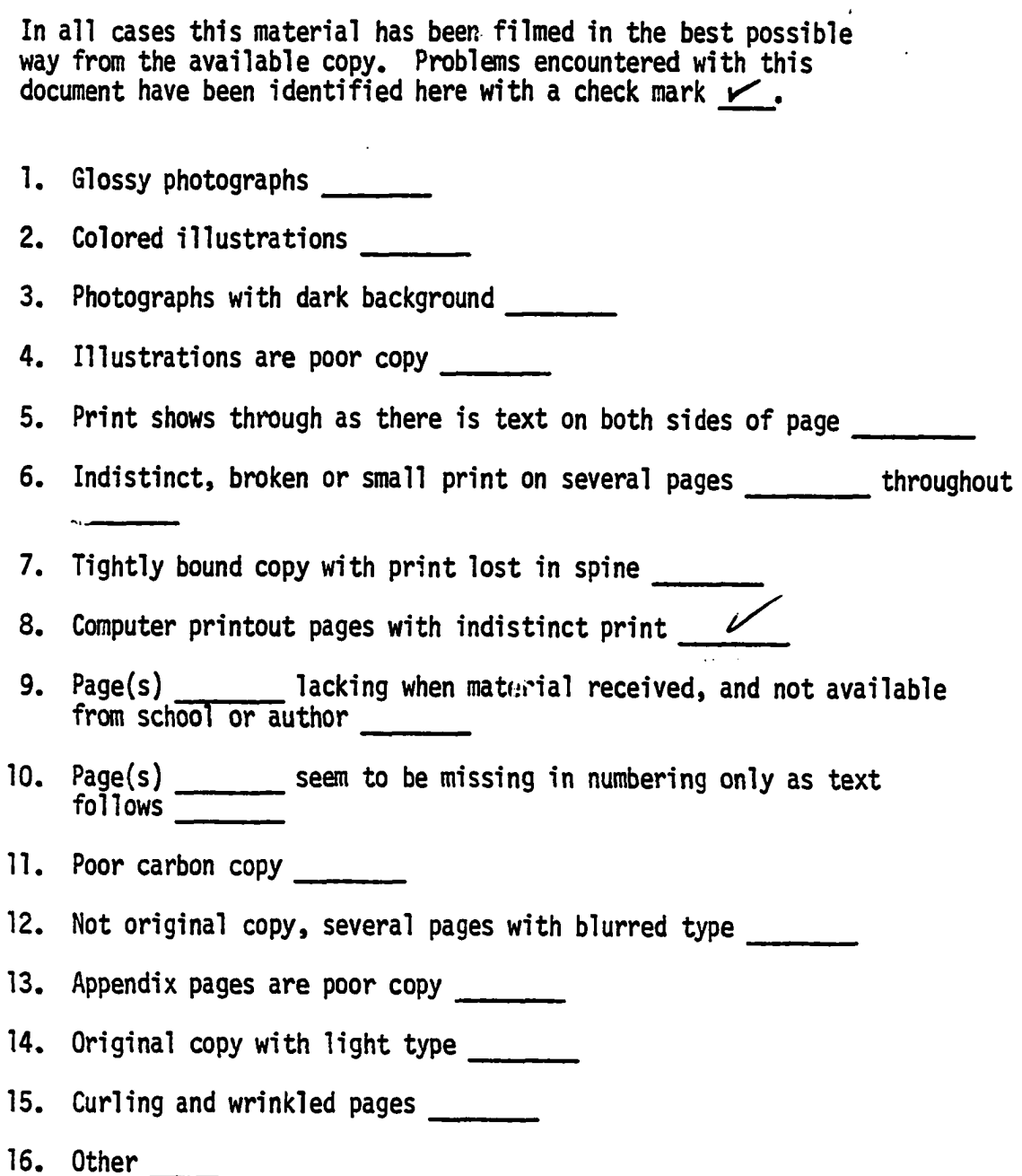

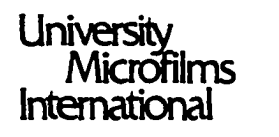

300 N. ZEEB RD., ANN ARBOR, MI 48106 (313) 761-4700

# THE UNIVERSITY OF OKLAHOMA

# GRADUATE COLLEGE

# ERROR ANALYSIS OF DIGITAL FILTERS

# WITH LOGARITHMIC NUMBER SYSTEM

### A DISSERTATION

### SUBMITTED TO THE GRADUATE FACULTY

in partial fulfillment of the requirements for the

# degree of

DOCTOR OF PHILOSOPHY

BY

### TOMIO KUROKAWA

# Norman, Oklahoma

### ERROR ANALYSIS OF DIGITAL TILTERS

WITH LOGARITHMIC NUMBER SYSTEM

APPROVED BY

<u>rmuz a. J</u> ayor

 $\mathcal{L}$  to  $\Lambda$  :  $\mathcal{M}$ DISSERTATION COMMITTEE

 $\bar{\beta}$ 

#### **ACKNOWLEDGEMENTS**

I am deeply grateful to my advisor, Dr. James A. Payne, for his help, guidance, and patience. With his patient assistance, I could reach to the completion of this dissertation.

Thanks also go to Dr. Samuel C. Lee, Dr. Albert B. Schwarzkopf, Dr. John C. Thompson, Dr. Abbas Rafii, Dr. Stefan Feyock, and Dr. Teofilo Gonzalez for their valuable comments to the research and their guidance on my entire study of computing science.

Perhaps the deepest appreciation must go to Mrs. Betty Sudduth for her patient typing.

# TABLE OF CONTENTS

 $\ddot{\phantom{a}}$ 

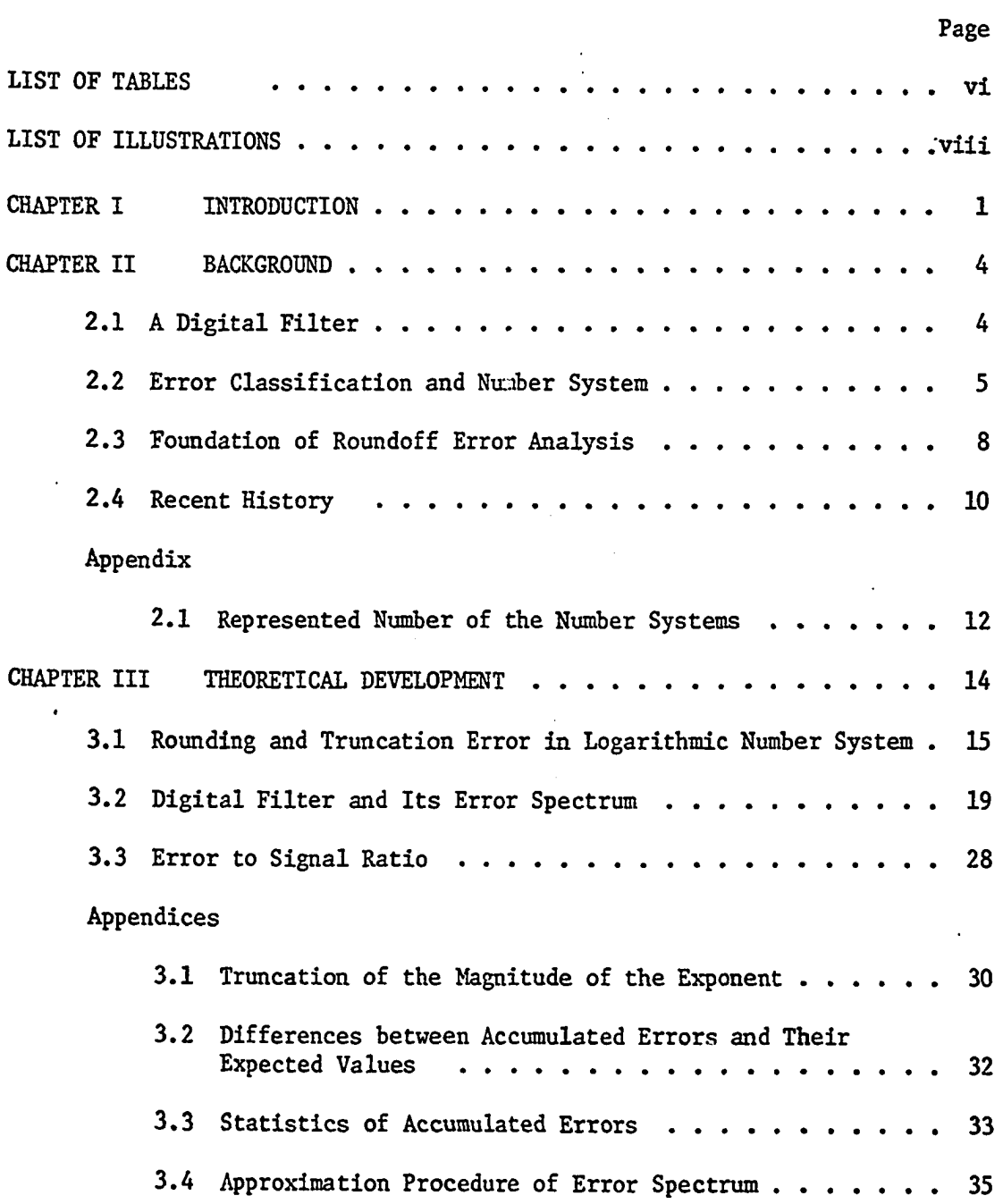

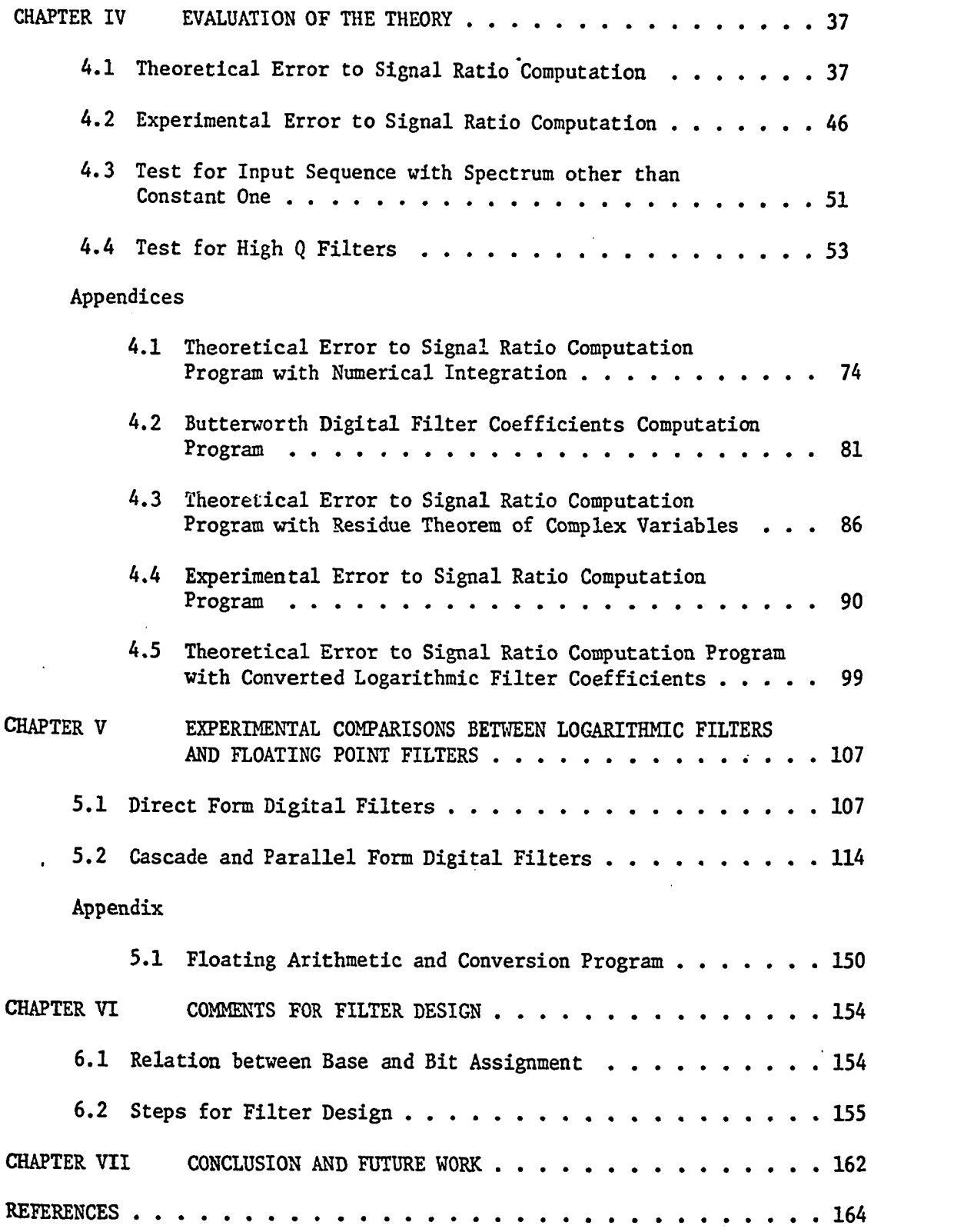

 $\frac{1}{2}$ 

# LIST OF TABLES

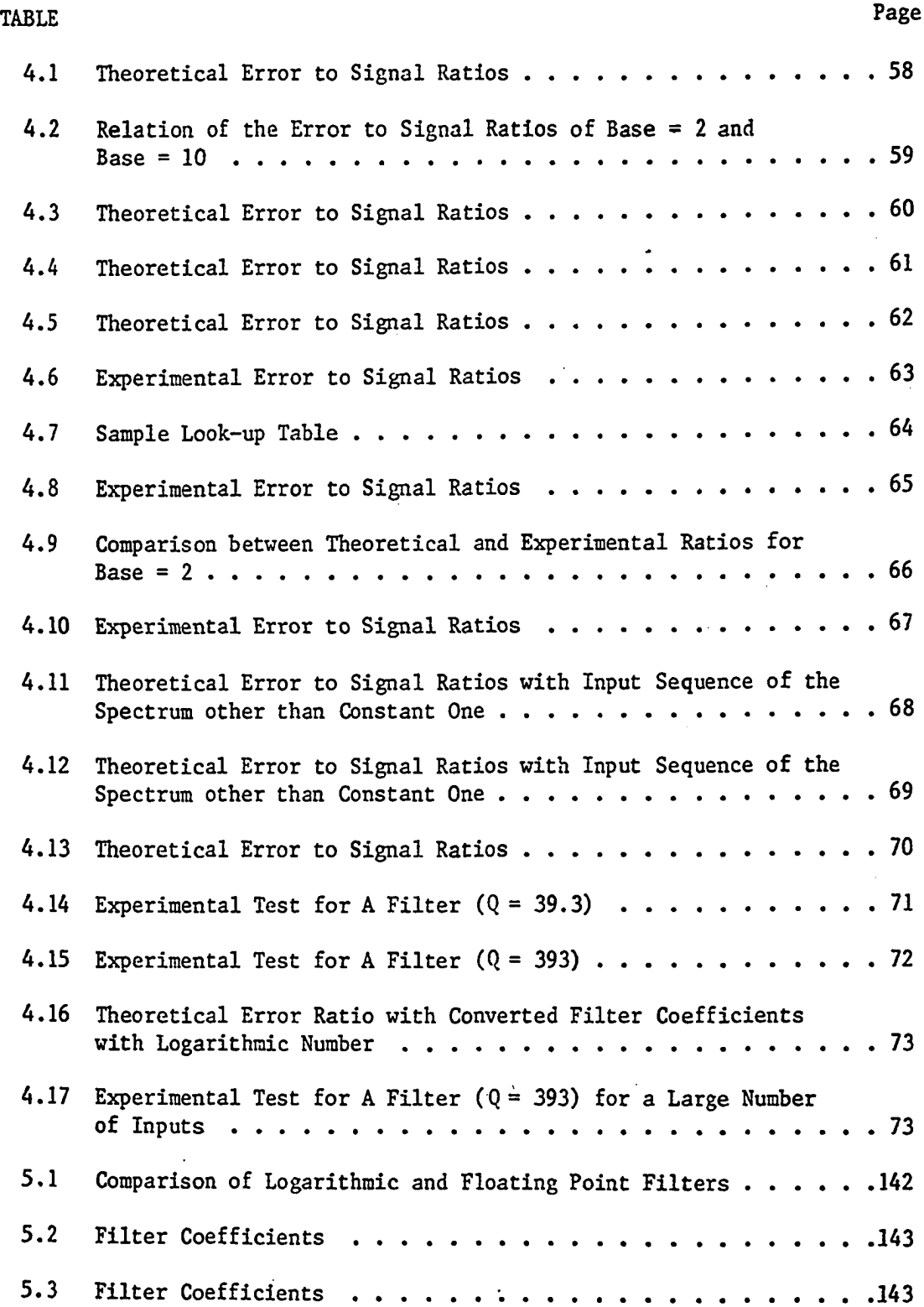

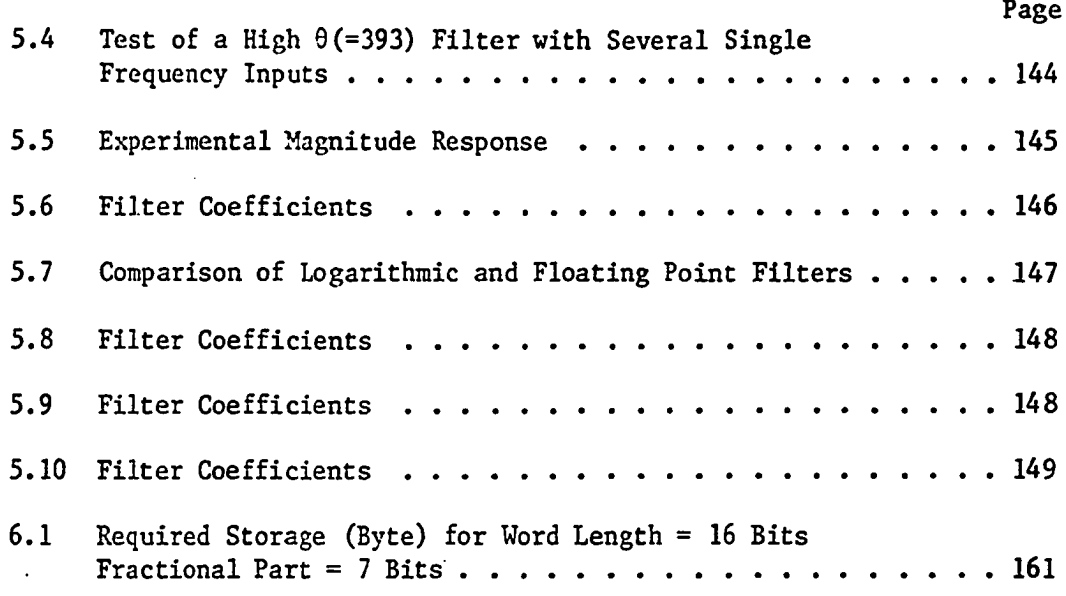

# LIST OF ILLUSTRATIONS

 $\ddot{\phantom{a}}$ 

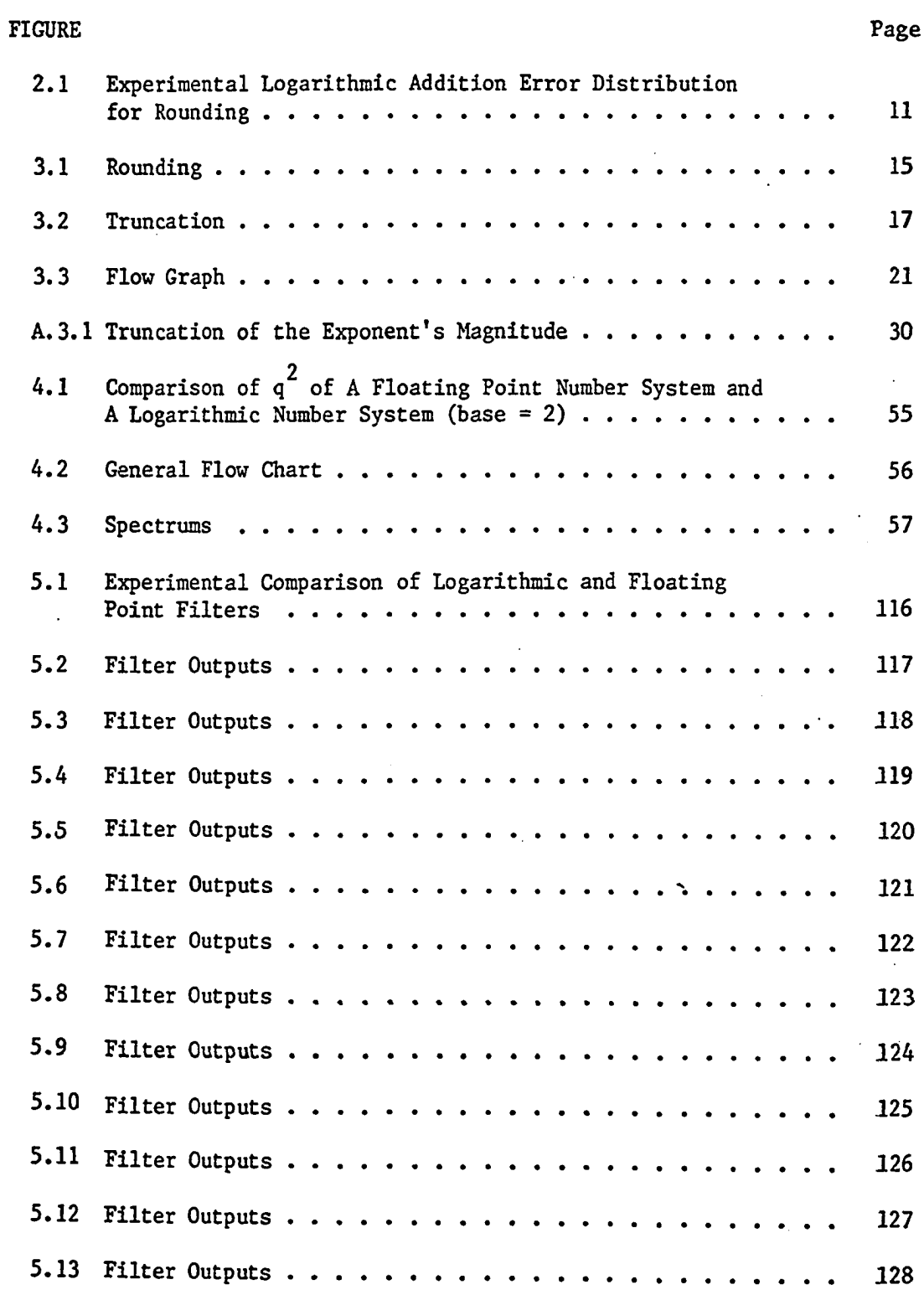

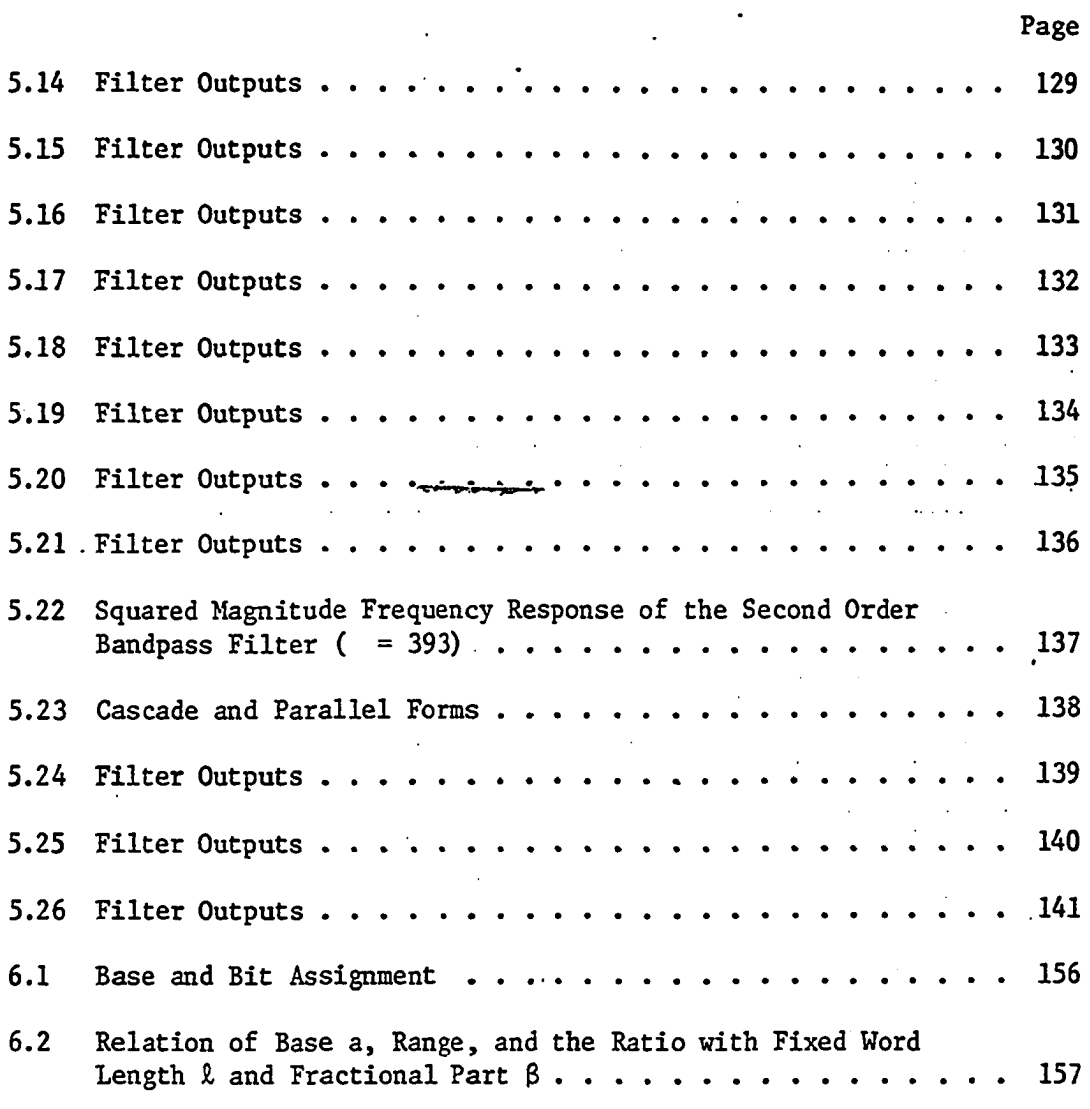

ix

#### ABSTRACT

This study considers the use of logarithmic number systems in digital filters. Specifically it seeks to determine the capability and limitations in implementing filters with microcomputers, using these number systems.

Addition error in logarithmic number system is shown theoretically and experimentally to be the sum multiplied by a random variable which has an approximately uniform probability distribution. Formula is derived for logarithmic filter's accumulated roundoff errors for the case of stochastic input. It is shown theoretically that a logarithmic filter's accumulated roundoff error is smaller than that of a floating point filter, given the same number of bits and equal range for both of the number systems.

Several filters are experimentally tested for the comparison between the logarithmic and the floating point filter errors (coefficient quantization, input quantization, and accumulated roundoff errors together). Good agreement is made between the theory and the experiments. All the results show that the logarithmic filter errors are smaller.

A design procedure is given for digital filters. The logarithmic number system is specified which satisfies the requirements of the error to signal ratio, the memory utilization, the speed and the range specifications.

X

#### CHAPTER I

#### INTRODUCTION

Since the introduction of a micro-processor in 1971, its application has grown into vast fields. Some examples are games, process controllers, and sales terminals. One of the major applications is to the process controllers in which a digital filter plays an important role.

In an analog process control, the input-output control relations are expressed more or less by differential equations or Laplace transform notations which are also the analog filter notations. At the realization of the analog filter, the mathematical meaning of the Laplace transform is replaced by the combinations of various characteristics of electronic elements - resistance, inductance, etc. While in the digital process control, those input-output control relations are expressed in difference equations and in z-transform notations which are digital filter notations. There are several methods already established to do the transformation from analog filters to digital filters and vice versa: bilinear transformation, impulse invariant transformation, and mapping of differentials. Once the transformation is done, the analog filter is replaced by the corresponding digital filter which can be realized by a digital computer preferably of low cost and easy handling, a micro-processor.

A micro-processor is a very small and low cost LSI chip. It has all

the important elements of a conventional computer central processing unit, arithmetic, logic, and control. The micro-processor operates on memory in which the digital filter can be programmed. The space utilization depends on the program and the data size. For the logarithmic arithmetic, the size of the data becomes quite large as the number of bits in the fraction part of a word gets large, as shown in section  $6.2$  of Chapter VI. Note that the fraction part is defined in  $(2.6)$  as  $\ell$  part in section 2.2. 16-bit FOCUS  $[6]$ uses 2305 bytes; but it can be covered by 10 chips (data only, 256 bytes for one chip). All this means that a digital device of complex functions is available with the cost comparable to that of an analog controller; and it has more advantages: flexibility, easy to change the program or filter characteristics; reliability, almost noise free transmission; etc.

Despite the various advantages of a micro-processor, demands always exceed its capability in speed, accuracy, cost, etc. As signals are processed by a digital machine, it is a natural tendency to have more sophisticated algorithms (higher order filter or spectral analysis) which produce more error in computations and consume more processing time or to have more dynamic ranges of input and output signals. Installation of a floating point arithmetic by hardware has been one way to solve the accuracy and dynamic range problems at the expense of speed and cost.

As various advantages of logarithmic number system over fixed or floating point number systems are stated in previous sections, the installation of the logarithmic arithmetic in micro-computers should provide the better solutions. FOCUS system [6] programmed in a micro-computer which employs logarithmic arithmetic can provide tremendous speed and accuracy in the basic arithmetic operations of addition, subtraction,

 $\overline{2}$ 

multiplication and division.

Yet it is not known how much better it is to use logarithmic arithmetic in digital filtering. It is the purpose of this research to investigate the accuracy questions in the digital filter with logarithmic arithmetic.

This dissertation includes the following:

- 1. Addition (only one arithmetic operation which produces error in a logarithmic number system) error is analyzed in terms of the probability distribution. Multiplication has no error.
- 2. Logarithmic digital filter's accumulated roundoff error is analyzed for the case of stochastic input.
	- a) Theoretical error to signal ratio is shown in terms of filter coefficients and the input spectrum for both rounding and truncation.
	- b) Experimental computation is done for some filters for the case of rounding and is compared with the above theoretical results.
	- c) Theoretical error to signal ratio of a logarithmic filter is compared with that of a floating point filter.
- 3. Several filters are tested experimentally for deterministic inputs in order to compare the overall error to signal ratios (input quantization, coefficient quantization, and accumulated rounding errors together) between logarithmic filters and floating point filters.
- 4. Comments are given for the design of logarithmic filter considering the speed, the error to signal ratio, memory utilization, and the range of the number system.

#### CHAPTER II

#### BACKGROUND

### 2.1 A Digital Filter

A digital filter is defined by the computational algorithm:

$$
w_n = \sum_{k=0}^{M} b_k x_{n-k} - \sum_{k=1}^{L} a_k w_{n-k}
$$
 (2.1)

where  $\{x^n\}$  is the input sequence,  $\{w^n\}$  is the output sequence, and  $b^k$  and  $a^k$ are some constants. To meet a specific requirement such as low pass, band pass, etc., is to determine the constants  $a^k$  and  $b^k$  with the consideration of the interval of the input sequence  $[1]$ ,  $[2]$ . There are abundant applications in many areas such as speech processing [1] process control, etc. An example of a very simple low pass filter is given below to show the relation between an analog filter and the corresponding digital filter.

A low pass filter

$$
\mathbf{H}(\mathbf{s}) = 1/(1+\mathbf{s})
$$

of continuous type is desired to be simulated as a digital filter. Using the bilinear transformation, the transfer function of the digital filter will be

$$
H(z) = [T/(T+2)(1+z^{-1})]/[1+(T-2)/(T+2)z^{-1}]
$$

where T is the sampling period. By  $H(s)$ , the cutoff frequency is supposed to be 1 rad/s. Then  $1 < \frac{\pi}{T}$ . Since H(s) is not very sharp, T should be much less than  $\pi$ . The computational algorithm of  $H(z)$  is given by

$$
w_n = \frac{T}{T+2} (x_n + x_{n-1}) - \frac{T-2}{T+2} w_{n-1}
$$

#### 2.2 Error Classification and Number System

5

Since a digital filter can be realized in a digital network, i.e., a computer, there are two obvious advantages which are flexibility due to the simplicity of changing filter characteristics (coefficients  $a_k$  and  $b_k$ ) and reliability due to the computational algorithm. There is, however, an inherent limitation on accuracy because of the finite word length of the computer. In this section, the accuracy problem will be classified.

There are three factors of accuracy problems which are all due to the finite word length of the computer in some way. First is called common sources of error. Second is due to the form of the computational realization of the equation  $(2 \cdot 1)$ . And third is due to the type of number system used in the computations.

First: There are three common sources which are

- 1) the input quantization error caused by the quantization step of input signal  ${x^{\ }_{n}}$  into a finite number of bits;
- 2) the representation of the coefficients  $a_k$  and  $b_k$  into a finite number of bits;
- 3) Accumulated roundoff errors committed at each computational operation.

Second: There are four commonly used forms of equivalent realization of the digital filter (2.1) if in an ideal situation. They are 1) direct form; 2) canonical form; 3) parallel form; and 4) cascade form. Those forms in some way affect the accuracy of the filter output [3].

Third: There are three types of number systems to be considered for the digital filter. They are a fixed point number system, a floating point number system, and a logarithmic number system. Although the first

two number systems are well-known and widely used, all of the three will be defined in binary 2's complement form for the comparison and later use.

1) A fixed point number is defined by

$$
s_0 \cdot s_1 s_2 \cdots s_t \tag{2.2}
$$

where  $g_i$  are 1 or 0 and (.) represent the binary point. (See Appendix2.1 for represented number)

Range = 
$$
\frac{\text{largest positive value}}{\text{smallest positive value}} = \frac{1-2^{-t}}{2^{-t}} = 2^{t} - 1
$$
 (2.3)

2) A floating point number is defined in this dissertation by

$$
s_0 \cdot s_1 s_2 \cdots s_f e_0 e_1 \cdots e_h \tag{2.4}
$$

where  $g^2$  and  $e^2$  are 1 or 0, and g part is the fractional part and e part is the exponent.  $(2.4)$  has to be always normalized, i.e.,  $g_0 \neq g_i$  so that the fractional part is always

 $\frac{1}{2} \leq |$  fractional part  $| \leq 1$ Note: When the value is negative,  $g_0=1$  and  $g_1=0$ , because it is in  $2's$  complement. The base of the exponent is  $2$  and the exponent is an integer (See Appendix 2.1 for more rigorous number representation).

Range = 
$$
\frac{(1-2^{-f})2^{(2^{n}-1)}}{\frac{1}{2}2^{-2^{n}}} = 2(1-2^{-f})2^{(2^{h+1}-1)} = (1-2^{-f})2^{2^{h+1}}
$$
(2.5)

Note:  ${\tt h}$  and  ${\tt f}$  are specified in the way of  $(2.4)$ .

3) A logarithmic number is defined by

$$
S d_0 d_1 \cdots d_\alpha \cdot \ell_1 \ell_2 \cdots \ell_\beta \tag{2.6}
$$

where S,  $d_i$  and  $l_i$  are 0 or 1; S is the sign of the value and d part and  $\ell$  part combined represent the exponent of the number; the base is assumed to be a positive constant a; (.) represent the binary point of the exponent. Therefore,  $(2.6)$  represent the number

$$
+\t\t\begin{bmatrix} d & part & . & \& part \end{bmatrix}
$$

(See Appendix 2.1 for more rigorous number representation for (2.6). Some examples are given below for the base  $a = 2$ ,  $\alpha = 3$ , and  $\beta = 3$ .

$$
00010.010 = 2^{(2+\frac{1}{4})}
$$
  
\n
$$
01110.100 = 2^{-(1+\frac{1}{2})}
$$
  
\n
$$
10001.111 = -2^{(1+\frac{1}{2}+\frac{1}{4}+1/8)}
$$
  
\n
$$
11101.001 = -2^{-(2+\frac{1}{2}+\frac{1}{4}+1/8)}
$$

Range = 
$$
\frac{a^{2^{\alpha}-2^{-\beta}}}{a^{-2^{\alpha}}} = a^{(2^{\alpha+1}-2^{-\beta})}
$$

Note:  $\,\alpha$  and  $\,\beta$  are specified in this way in (2.6).

A simple comparison can be made for the ranges of the three number systems. It depends on, however, how many bits are assigned for each part of the numbers  $(2.2)$ ,  $(2.4)$  and  $(2.6)$ . But let us do some assignment: 8 bits are given for each number system. For the fixed point number  $t = 7$ ; for the floating point number  $f + h = 6$ , let  $f = 3$  and  $h = 3$ ; for the logarithmic number  $\alpha + \beta = 6$ , let  $\alpha = 3$  and  $\beta = 3$ ; and  $a = 2$ .

Range =  $2^7$ -1 = 127 for the fixed point case;

Range =  $(1-2^{-3})2^{2^4} \approx 57344$  for floating point case;

Range = 
$$
2^{2^4-2^{-3}}
$$
  $\approx 60097$  for logarithmic case

The logarithmic number can provide the largest range in the above comparison. The usual assignment for the floating point case is that f is three or four times larger than h; then comparable range of the logarithmic case is more advantageous.

# 2.3 Foundation of Roundoff Error Analysis

In section 2.2, the error of a digital filter is classified. The difference in the second category will not be clear until the analysis goes deep. So in this section somewhat clear differences at the starting point of the digital filter analysis will be shown for the roundoff error of each number system. The other two, i.e., input quantization error and the filter coeffieient quantization error can be handled in a similar fashion.

Assume that x and y are quantized in a computer according to the number system in section 2.2 and  $(.)$  represent quantized result of the operation (.).

1) Fixed point case

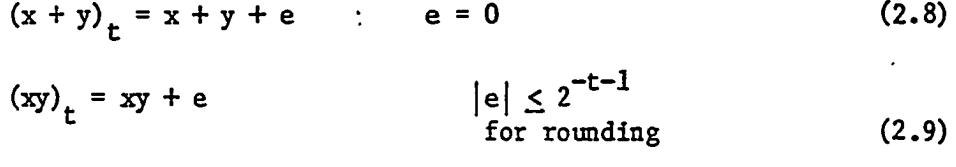

 $|e| \leq 2^{-t}$ for truncation

2) Floating point case

$$
(x+y)t = (x+y)(1+e)
$$
  $|e| \le 2^{-h}$  (2.10)  
for rounding  

$$
(xy)t = xy(1+e)
$$
  $|e| \le 2^{-h+1}$   
for truncation

3) Logarithmic case

$$
(x+y)t = (x+y)(1+e) a-2- $\beta$ -1  $\leq e \leq a$ <sup>2</sup>  $-1$  (2.11)  
for rounding  

$$
a^{-2}
$$
<sup>- $\beta$</sup>   
a<sup>-2</sup><sup>- $\beta$</sup>   
for truncation which is done so
$$

that magnitude of represented number gets smaller.

 $(xy)_{r} = (x+y) (1+e)$  e = 0 (2.12)

Derivation of (2.11) and the distribution of e are discussed in Chapter II, and it has been tested experimentally that e has the uniform probability distribution (See Fig.  $2.1$  for rounding).

In comparison between 1), 2) and 3) above, the error magnitude is bounded by a constant for the fixed point case; while for the floating point case and logarithmic case, it is directly proportional to the true result of the operation. One important special case is that the error of the multiplication for logarithmic case is zero. The proportionality shown above suggests that the error analysis method which can be applied to floating point case may be applied to the logarithmic case. Several error analysis [4], [3] have been reported for the floating point case. Next is the comparison of the error range of single arithmetic operation between 2) and 3). The fixed point case cannot be compared directly because the error is bounded by a constant. The same sample value used in section  $2.2$  will be used, i.e.,  $h = 3$ ,  $\beta = 3$ ,  $a = 2$ . Only the rounding case is shown:

> $|e| \le 2^{-3} = 0.125$  for floating point case  $2^{-4}$   $2^{-4}$

2<sup>−</sup> -1 ≤ e ≤ 2<sup>∽</sup> -1

 $|e| \leq 0.045$  for logarithmic case

The advantage, of the logarithmic case over floating point case was again shown.

Next consideration has to be made to the availability of the logarithmic arithmetic. It is immediately obvious that the multiplication of logarithmic numbers is just the fixed point number addition. It implies a tremendous speed gain. For the logarithmic addition, an easy method was suggested  $[7]$ ,

though memory usage is quite large, depending on the number of bits used for  $l$ -part. For a micro-processor case, two very fast and accurate logarithmic arithmetic operation programs were realized for 8-bit and 16-bit logarithmic numbers [6].

#### 2.4 Recent History

In this section, the recent history of floating point number arithmetic error analysis with a digital filter and the logarithmic number arithmetic will be briefly outlined.

1) Digital Filter error analysis

Wilkinson's book [5] showed, among many things, the error analysis for floating point arithmetic shown in section 2.3 and that of successive arithmetic operations. Sandberg [4] applied the idea of the book to the digital filter and obtained the deterministic absolute bound of the digital filter error. Then Liu and Kaneko [3], in light of the ideas of Sandberg, pursued the error analysis of the same type of digital filter (2.1), as a stochastic input model. N. G. Kingsbury and P. J. W. Rayner [7] used a digital filter to show the effectiveness on accuracy in logarithmic arithmetic.

2) Logarithmic arithmetic realization

Mitchell [9] and Dean [8] computed  $log_2X$  by approximation methods. Kingsbury and Rayner [7] introduced the logarithmic addition formula with the read-only-memory method. Lee and Edgar [6] realized the very efficient program of logarithmic arithmetic in a micro-computer and made general error analysis of the arithmetic.

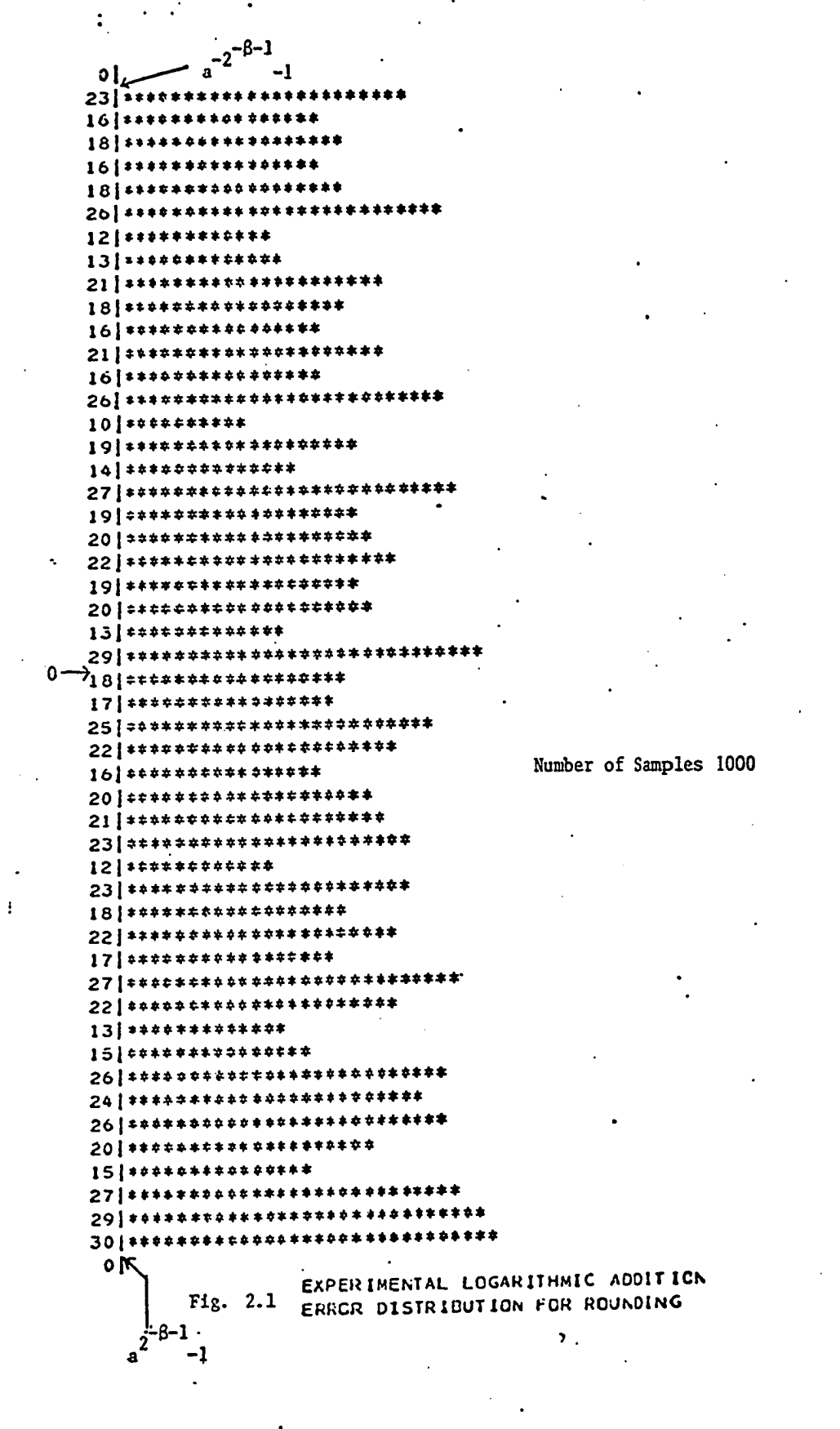

 $\frac{1}{2} \sum_{i=1}^{n} \frac{1}{2} \sum_{j=1}^{n} \frac{1}{2} \sum_{j=1}^{n} \frac{1}{2} \sum_{j=1}^{n} \frac{1}{2} \sum_{j=1}^{n} \frac{1}{2} \sum_{j=1}^{n} \frac{1}{2} \sum_{j=1}^{n} \frac{1}{2} \sum_{j=1}^{n} \frac{1}{2} \sum_{j=1}^{n} \frac{1}{2} \sum_{j=1}^{n} \frac{1}{2} \sum_{j=1}^{n} \frac{1}{2} \sum_{j=1}^{n} \frac{1}{2} \sum_{j=1}^{n$ 

 $\mathbf{\hat{i}}$ 

 $\frac{1}{2}$ 

# APPENDIX 2.1

1) Fixed point case

 $(2.2)$  represents the number

$$
\sum_{i=1}^{t} 2^{-i} \cdot g_i \quad \text{when } g_0 = 0,
$$
  
- 
$$
(\sum_{i=1}^{t} 2^{-i} g_i + 2^{-t}) \quad \text{when } g_0 = 1
$$

2) Floating point case

 $(2.4)$  represents the number.

$$
(\sum_{i=1}^{t} 2^{-i} g_i) \cdot 2^{E_h} \quad \text{when} \quad g_0 = 0
$$
  
- 
$$
(\sum_{i=1}^{f} 2^{-i} g_i + 2^{-f}) \cdot 2^{E_h} \quad \text{when} \quad g_0 = 1
$$

where

 $\ddot{\phantom{0}}$ 

$$
E_{h} = \sum_{i=1}^{h} 2^{h-i} e_{i} \qquad \text{when } e_{0} = 0
$$
  
=  $-(\sum_{i=1}^{h} 2^{h-i} \overline{e}_{i} + 1) \qquad \text{when } e_{0} = 1$ 

(2.5) represents the number

 $\int_a L_{\alpha\beta}$ when  $S = 0$  $_{-a}$   $\angle_{\alpha\beta}$ when  $S = 1$ 

where  $\mathcal{L}_{\alpha\beta}$  is defined by

 $L_{\alpha\beta} = \sum_{i=1}^{\alpha} 2^{\alpha - i} d_i + \sum_{i=1}^{\beta} 2^{-i} d_i$  when  $d_0 = 0$  $\alpha$ <sub>c</sub>  $\beta$  $L_{\alpha\beta} = -$  (  $2^{2^{n}-1}$ ,  $+$   $2^{2^{n}-1}$ ,  $+$  2<sup>n</sup>) when d<sub>0</sub> = 0 " P i= l ^ i= l ^ ^

#### CHAPTER III.

#### THEORETICAL DEVELOPMENT

In this chapter, a theoretical error analysis of a digital filter for the case of accumulated roundoff errors committed at each computation and stochastic input will be given.

Section 3.1 discusses the probability distribution of addition error in logarithmic arithmetic. Several kinds of expected values related to the addition error, e, will be given:

$$
m_e = E[e]
$$
  
\n
$$
q^2 = E[(e-m_e)^2]
$$
  
\n
$$
R = E[e+1]
$$
  
\n
$$
T = E[(e+1)^2]
$$

In section 3.2, the error sequence  $\{e^{\nabla} \}$  will be analyzed in terms of the spectrum. With the definition of the computed output sequence  $\{y^{\,}_{n}\}$  and the error sequence  $\{e_n^{\}}$ , how errors are introduced and propagated in the digital filter will be shown. Then under the assumption of zero mean and wide sense stationary input sequence, the spectral density function of  $\{e^{\}}_n$  will be given in terms of the filter specification, the input spectrum,  $m_{\rho}$ , and  $q^2$ . Section 3.3 uses the results of the section 3.2 and calculates the error to signal ratio:

$$
\frac{\mathbb{E}\left[\mathbf{e}_n^2\right]}{\mathbb{E}\left[\mathbf{w}_n^2\right]},
$$

and its maximum bound.

### 3.1 Rounding and truncation error in the logarithmic number system.

We consider a number x which has a true value represented in infinite numbers of bits and  $x_t$  is the machine version of x. We define  $e_1$  and e by

$$
e_1 = x_t - x = x(x_t/x - 1)
$$
 (3.1)

$$
e = \frac{x_t}{x} - 1 \tag{3.2}
$$

#### 3.1.1 Rounding

Rounding in the logarithmic number system in this paper means that the exponent is rounded in the usual way. We assume x is uniformly distributed over  $[x_1, x_2]$ ,  $0 < x_1 < x_2$  where  $x_1$  and  $x_2$  are defined by

$$
x_1 = x_t a^{-2^{-\beta - 1}}
$$
 (3.3)

$$
x_2 = x_t^{2^{-\beta - 1}}
$$
 (3.4)

The relation between  $x_1$ ,  $x_t$ , and  $x_2$  are depicted in Fig. 3.1.

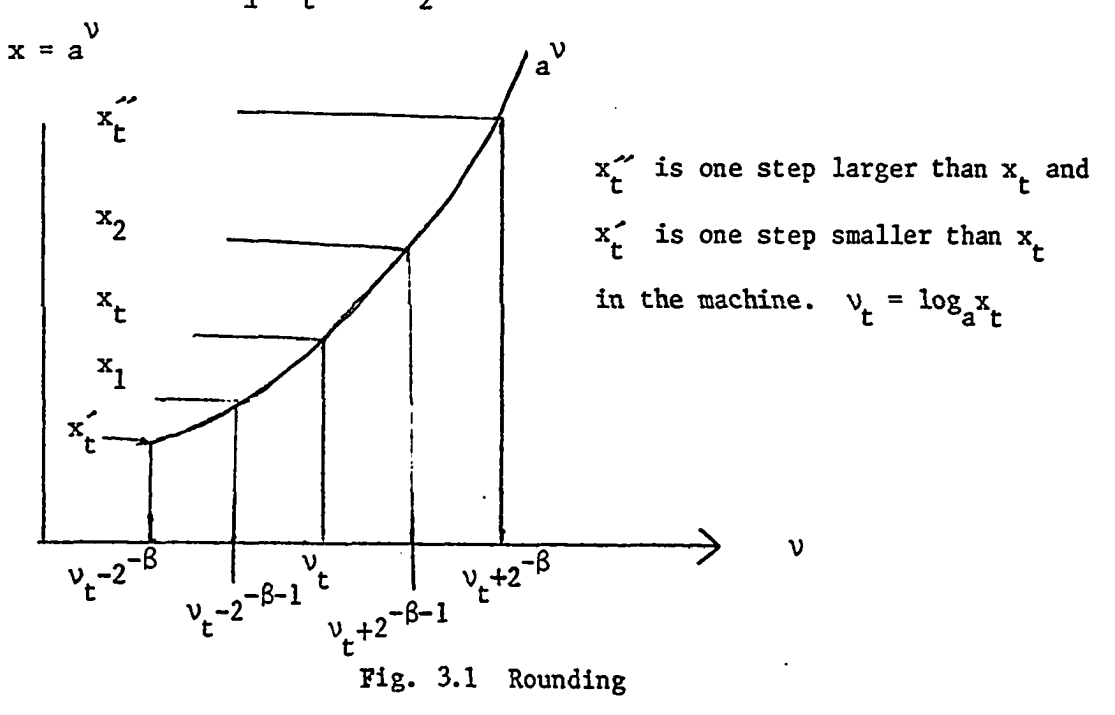

Note: Suppose  $x$  is a result of a computation (in logarithmic number system, addition only) and it falls between  $x_1$  and  $x_2$  ( $|x_1-x_2|$  is small), then it is natural to assume that x will be uniformly distributed. Then e will be distributed over  $[\frac{1}{x} - 1, \frac{1}{x} - 1].$ 

We define  $f(x)$ , the probability density function of x, by

$$
f(x) = \frac{1}{x_2 - x_1} \qquad x_1 \leq x \leq x_2
$$
\n
$$
= 0 \qquad \text{otherwise}
$$
\n(3.5)

Using the rule of transformation of variables [10] in the probability density function, we obtain

$$
g(e) = f(w(e)) |w'(e)| = \frac{1}{x_2 - x_1} \frac{x_t}{(e+1)^2} \quad (\frac{x_t}{x_2} - 1 \le e \le \frac{x_t}{x_1} - 1) \quad (3.6)
$$
  
= 0 \quad (otherwise)  
where  $x = w(e) = \frac{x_t}{e+1}$ 

That is

$$
g(e) = \frac{1}{a^{2-\beta-1} - a^{-2-\beta-1}} \frac{1}{(e+1)^2} (a^{-2-\beta-1} - 1 \le e \le a^{2-\beta-1}
$$
 (3.7)  
= 0 (otherwise)

The case of x negative also gives the density function  $(3.7)$ 

Set  $A = 2^{-\beta - 1}$  then e is distributed over  $[a^{-A} - 1, a^{A} - 1]$ . Since  $a^{A}$  is very close to 1, if  $\beta$  is not too small and a is not too large, we have

$$
g(a^{A}-1) = \frac{1}{a^{A}-a^{-A}} \frac{1}{a^{2A}} \approx \frac{1}{a^{A}-a^{-A}}
$$
 (3.8)

$$
g(0) = \frac{1}{a^A - a^{-A}}
$$
 (3.9)

$$
g(a^{-A}-1) = \frac{1}{a^A - a^{-A}} \frac{1}{a^{-2A}} \approx \frac{1}{a^A - a^{-A}}
$$
(3.10)

$$
\int_{a^{-A}-1}^{1} \frac{1}{a^{A}-a^{-A}} \, \mathrm{d}e = 1 \tag{3.11}
$$

 $(3.8)$  ~  $(3.11)$  tell that e is of approximate uniformity. We define  $\texttt{m}_{\mathtt{a}}$  and  $\texttt{q}^2$  to be the mean and the variance of e, then

$$
m_e = \frac{a^A + a^{-A} - 2}{2} \tag{3.12}
$$

$$
I^2 = \frac{(a^A - a^{-A})^2}{12}
$$
 (3.13)

And we also define R and T by

$$
R = E[e + 1]
$$
 (3.14)

$$
T = E[(e+1)^{2}] \qquad (3.15)
$$

Then

$$
R = \frac{a^A + a^{-A}}{2}
$$
 (3.16)

$$
T = R^2 + q^2 \tag{3.17}
$$

#### 3.1.2 Truncation

The truncation in the logarithmic number system in this paper means that the exponent of the number is floored, i.e. the exponent will be the largest representable number which does not exceed the true exponent of the resulting value and that the sign will be the same as that of the true value. The four cases of the truncation are depicted in Figure 3.2.

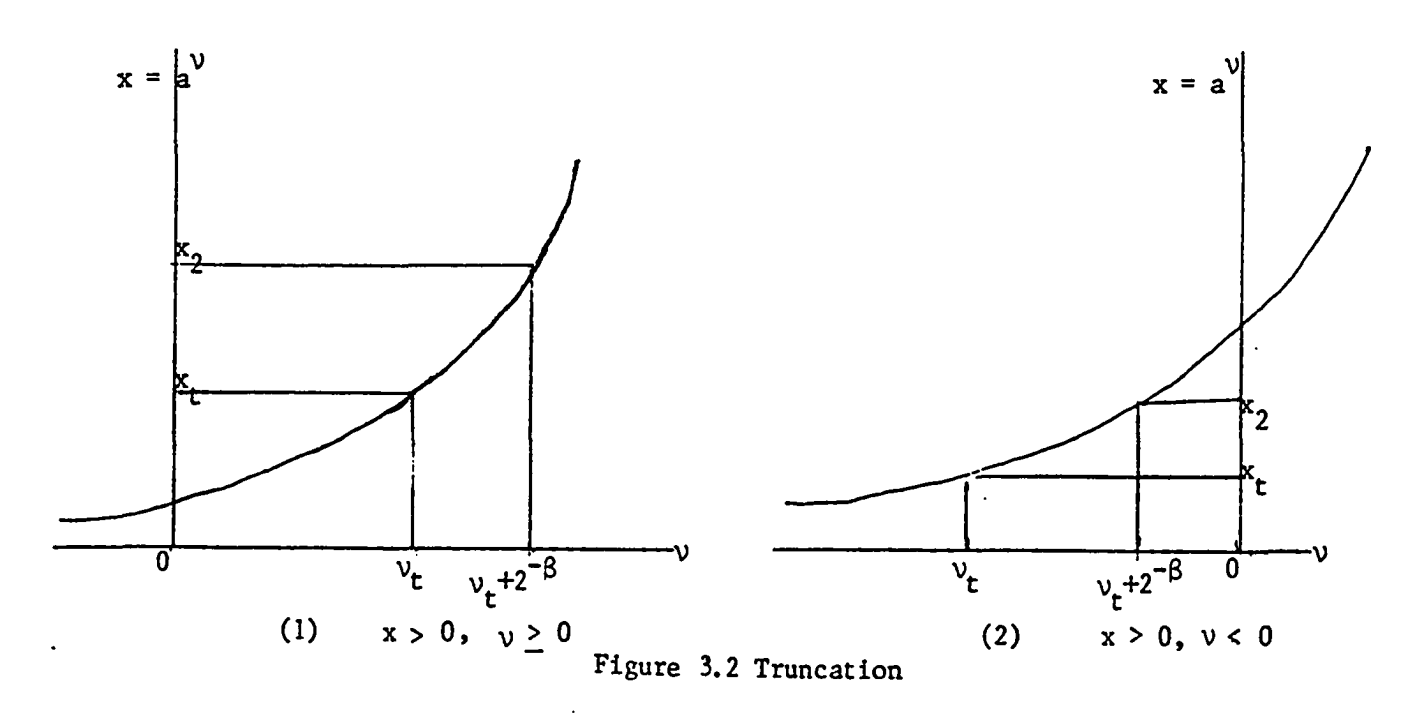

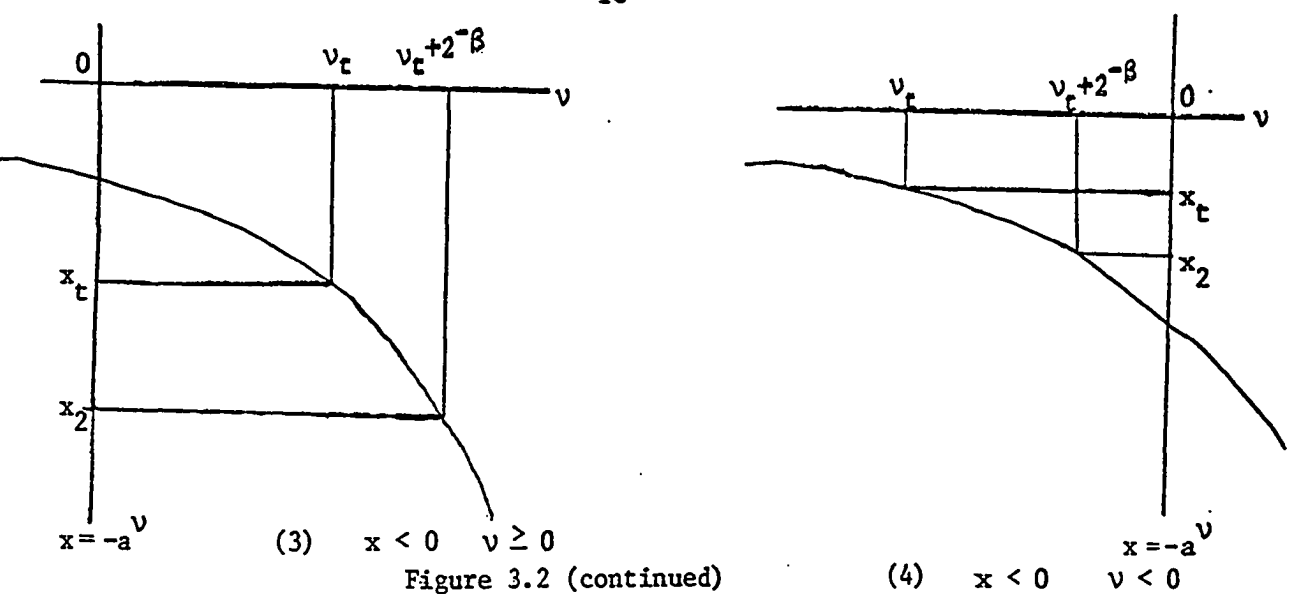

In the figures the relation of 
$$
x_2
$$
 and  $x_t$  is defined as  

$$
x_2 = x_t \cdot a^{2-\beta}
$$
 (3.18)

and the truncation is done so that any number between  $x^t$  and  $x^2$  (or  $x^3$  and  $x^t$ ) will be quantized to be  $x^{\prime}_{t}$ . If the truncation is done in such a way that the magnitude of the exponent is truncated, then the error (e) range will be approximately twice larger (see Appendix  $3 - 1$ ).

First assume that x is uniformly distributed over  $[x_t, x_2] x_t < x < x_2$  $\mathbf{t}$   $\mathbf{t}$   $\mathbf{t}$   $\mathbf{t}$   $\mathbf{t}$ (the cases of Fig 3.2 (1) and (2)). Then e = ( $\frac{1}{n-1}$  – 1) will be distributed over  $\lfloor - - 1, 0 \rfloor$ . Define  $f(x)$ , the probability density function of x, by \*2

$$
f(x) = \frac{1}{x_2 - x_t}
$$
  
= 0  

$$
x_t \le x < x_2
$$
 (3.19)  
otherwise

using the same procedure as in the rounding case, we get

$$
g(e) = \frac{1}{x_2 - x_t} \frac{x_t}{(e+1)^2} \qquad (\frac{x_t}{x_2} - 1 \le e < 0)
$$
\n
$$
= 0 \qquad \text{otherwise}
$$
\n(3.20)

where  $g(e)$  is the probability density function of e. That is

$$
g(e) = \frac{1}{a^2 - 1} \frac{1}{(e+1)^2} (a^{-2} - 1 \le e < 0)
$$
 (3.21)

**\_2-&** As in the rounding case, we can assume e is uniform over [a  $^-$  -1, 0].

The case of  $x < 0$  (the cases of Fig 3.2 (3) and (4)) also gives the equation  $(3.21)$ .

With the same procedure as in the rounding case, we have the following results in the truncation case.

$$
m_e = E[e] = \frac{a^{-2A} - 1}{2}
$$
 (3.22)

$$
q^2 = V[e] = \frac{(1 - a^{-2A})^2}{12}
$$
 (3.23)

$$
R = E [e+1] = \frac{1+a^{-2A}}{2}
$$
 (3.24)

$$
T = E [(e+1)^{2}] = R^{2} + q^{2}
$$
 (3.25)

e has the uniform distribution over  $[a^{-2A}-1,0]$ .

Thus, the error  $e^{\prime}_{1}$  which results from rounding or truncation has the form

$$
e_1 = xe
$$
 (3.26)

where  $x$  is considered to be the true result of a computation and e has the uniform distribution over the range discussed above. Since multiplication is exact in the logarithmic number system, consideration has to be made only to addition. Let  $x = y_1+y_2$  then from (3.1) and (3.26)

$$
(y_1+y_2)_t = (y_1+y_2) + (y_1+y_2)e = (y_1+y_2)(1+e)
$$
 (3.27)

This is a well known formula often employed in the floating point arithmetic error analysis.

#### 3.2 Digital filter and its error spectrum

The form of the digital filter is defined by

$$
w_{n} = \sum_{i=0}^{M} b_{i} x_{n-i} - \sum_{i=1}^{L} a_{i} w_{n-i}
$$
 (3.28)

where  $\{x^{\}}_n$  is the input sequence and  $\{w^{\}}_n$  is the output sequence and in the z transform, the equation (3.28) becomes

$$
W(z) = H(z) X(z) = \frac{N(z)}{D(z)} X(z)
$$
 (3.29)

where

$$
N(z) = \sum_{i=0}^{M} b_i z^{-i}
$$
 (3.30)

$$
D(z) = \sum_{i=0}^{n} a_i z^{-i}
$$
 (3.31)

and  $a_{\rm o} = 1$  without loss of generality.

The stochastic input error analysis method which was applied for the floating point case by Liu and Kaneko [3] is used for the logarithmic number case.

The quantities  $a_n$ ,  $b_n$ ,  $x_n$  are machine numbers. Assume that the input sequence  $\{x^n\}$  is of zero mean, and is wide-sense stationary with autocorrelation function  $R_{\text{XX}}(n)$  and power spectrum  $\Phi_{\text{XX}}(z)$ . We define  $e_n$  by

$$
e_n = y_n - w_n \tag{3.32}
$$

where  $\{y^{\,}_{n}\}$  is the machine version output sequence.

$$
y_{n} = \left(\sum_{k=0}^{M} b_{k} x_{n-k} - \sum_{k=1}^{L} a_{k} y_{n-k}\right)_{t}
$$
 (3.33)

Assume the computation is made in the following fashion:

$$
(\cdots((b_{0}x_{n}^{+b_{1}x_{n-1}})^{+b_{2}x_{n-2}})^{+}\cdots^{+b_{M}x_{n-M}})^{-(}\cdots(a_{1}y_{n-1}^{+a_{2}y_{n-2}})^{+a_{3}y_{n-3}})^{+}\cdots^{+a_{L}y_{n-L})}
$$
\n(3.34)

The errors will be introduced as in the Fig 3.3

The equation  $(3.33)$  could be written in the form

$$
y_{n} = \sum_{k=0}^{M} b_{k} \theta_{n,k} x_{n-k} - \sum_{k=1}^{L} a_{k} \phi_{n,k} y_{n-k}
$$
 (3.35)

where

$$
\theta_{n,0} = \theta_{n,1} \n\theta_{n,j} = (1 + \xi_n) \prod_{i=j}^{M} (1 + \xi_{n,i}) \qquad j = 1,2,...,M
$$
\n(3.36)

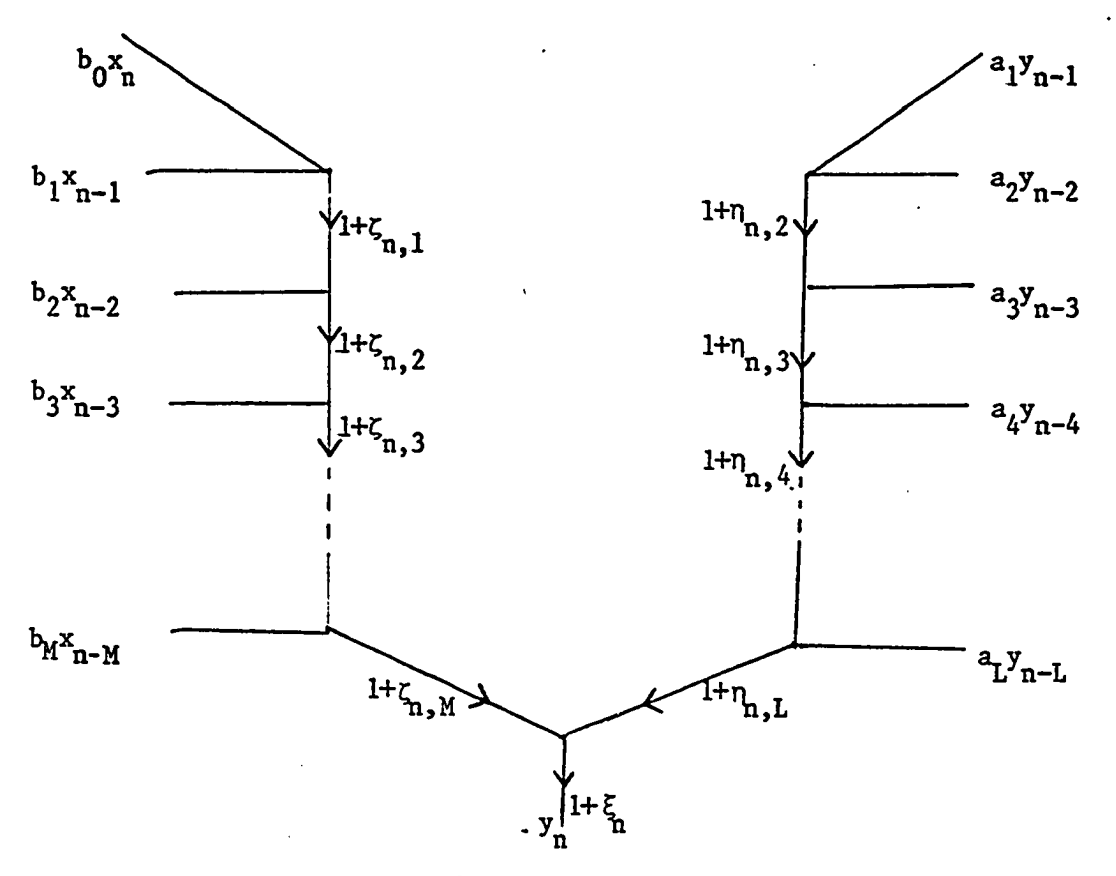

Fig 3.3 Flow Graph

$$
\phi_{n,1} = \phi_{n,2}
$$
  
\n
$$
\phi_{n,j} = (1 + \xi_n) \prod_{i=j}^{L} (1 + \eta_{n,i}) \qquad j = 2,3, \cdots, L \qquad (3.37)
$$

where  $\xi_n$ ,  $\zeta_{n,k}$ ,  $\eta_{n,k}$  are error variables caused by rounding or truncation at each addition step and are assumed to be identically distributed independent random variables as is e.

To solve (3.35), define 
$$
y_n^2
$$
,  $y_n^2$ ,  $\cdots$ ,  $y^{(P)}$ 

$$
\sum_{k=0}^{L} a_k \overline{\phi}_k y_{n-k} = \sum_{k=0}^{M} b_k \overline{\theta}_k x_{n-k}
$$
\n(3.38)

$$
\sum_{k=0}^{L} a_k \overline{\phi}_k y_{n-k}^{\prime\prime} = \sum_{k=0}^{M} b_k (\theta_{n,k} - \overline{\theta}_k) x_{n-k} - \sum_{k=0}^{L} a_k (\phi_{n,k} - \overline{\phi}_k) y_{n-k}^{\prime}
$$
(3.39)

$$
\sum_{k=0}^{L} a_k \overline{\phi}_k y_{n-k}^{(P)} = -\sum_{k=0}^{L} a_{k} (\phi_{n,k} - \overline{\phi}_k) y_{n-k}^{(P-1)}
$$
\n(3.40)

where

$$
\overline{\phi}_{k} = E[\phi_{n,k}] \text{ and } \overline{\theta}_{k} = E[\theta_{n,k}]
$$
 (3.41)

From (3.38), (3.39), (3.40) and (3.35) and the definition of  $\phi_{n,0} = 1$ , (3.42)  $y_n = y_n' + y_n' + y_n'' + \cdots$ 

Since in (3.39)  $(\theta_{n,k} - \overline{\theta}_k)$  and  $(\phi_{n,k} - \overline{\phi}_k)$  are very small (see Appendix 3.2) if  $\beta$  is not too small, the magnitude of  $y_n^{\gamma}$  is expected to be much smaller than that of  $y_n^{\prime}$  and  $x_n^{\prime}$ . In general, the magnitude of  $y_n^{(P)}$  is expected to be much smaller than that of  $y_n^{(P-1)}$ . Therefore, only the  $\{y_n^2\}$  and  $\{y_n^2\}$  sequences are significant. The error  $e_n$  is given by

$$
e_n = y_n - w_n
$$
  
=  $y_n' + y_n'' - w_n$  (3.43)

Squaring (3.38) and taking the expected value of both sides we get

$$
\sum_{k=0}^{L} \sum_{i=0}^{L} a_k \overline{\phi}_k a_i \overline{\phi}_i R_{y'y} (n-i, n+m-k) = \sum_{k=0}^{M} \sum_{i=0}^{M} b_i \overline{\phi}_i b_i \overline{\phi}_i R_{xx} (n-i, n+m-k) \quad (3.44)
$$

The right side of  $(3.44)$  is constant, and  $(3.44)$  is true for all n. Then

$$
\sum_{k=0}^{L} \sum_{i=0}^{L} a_{k} \overline{\phi}_{k} a_{i} \overline{\phi}_{i} R_{y} \gamma^{(n-i, n+m-k)} = \sum_{k=0}^{L} \sum_{i=0}^{L} a_{k} \overline{\phi}_{k} a_{i} \overline{\phi}_{k} R_{y} \gamma^{(n-i, n+m-k)} \quad (3.45)
$$
\n
$$
\sum_{k=0}^{L} \sum_{i=0}^{L} a_{k} \overline{\phi}_{k} a_{i} \overline{\phi}_{i} [R_{y} \gamma^{(n-i, n+m-k)} - R_{y} \gamma^{(n-i, n+m-k)}] = 0 \quad (3.46)
$$

Then

n

$$
R_{y'y}(n-i, n+m-k) = R_{y'y}(n-i, n+m-k)
$$
\nholds for any n, n<sup>2</sup>. Then  $R_{y'y}(n-i, n+m-k) = R_{y'y}(0, m+i-k)$  only depends on  $m+i-k$ . Taking the expected value of (3.38), we get

\n
$$
R_{y'y}(n-i, n+m-k) = R_{y'y}(0, m+i-k)
$$

$$
\sum_{k=0}^{L} a_k \overline{\phi}_k E[y_{n-k}^{\prime}] = \sum_{k=0}^{M} b_k \overline{\theta}_k E[x_{n-k}] = 0
$$
 (3.48)

(3.48) holds for all n. Then

$$
E[y_{n-k}^{\prime}] = 0 \tag{3.49}
$$

The above discussion tells that  $y_n^*$  is wide sense stationary and zero mean.  $R_{y'y'}(n-i, n+m-k)$  could be written as  $R_{y'y'}(m+i-k)$ .

We get z transform of  $(3.44)$ :

$$
\sum_{m=-\infty}^{\infty} \sum_{k=0}^{L} \sum_{i=0}^{L} a_k \overline{\phi}_k a_i \overline{\phi}_i R_{y'y'} (m+i-k) z^{-m} = \sum_{m=-\infty}^{\infty} \sum_{k=0}^{M} \sum_{i=0}^{M} b_k \overline{\theta}_k b_i \overline{\theta}_i R_{xx} (m+i-k) z^{-m}
$$
\n(3.50)  
\nLet  $m + i - k = l$  then  $-m = -l + i - k$ 

$$
\sum_{k=0}^{L} \sum_{i=0}^{L} a_{k} \overline{\phi}_{k} a_{i} \overline{\phi}_{i} z^{i-k} \sum_{\ell=-\infty}^{\infty} R_{y^{\ell} y^{\ell}}(\ell) z^{-\ell} = \sum_{k=0}^{M} \sum_{i=0}^{M} b_{k} \overline{\theta}_{k} b_{i} \overline{\theta}_{i} z^{i-k} \sum_{\ell=-\infty}^{\infty} R_{xx}(\ell) z^{-\ell} \quad (3.51)
$$

Let

$$
\Phi_{\mathbf{y}^{\prime}}(z) = \sum_{\ell=-\infty}^{\infty} R_{\mathbf{y}^{\prime}}(z) z^{-\ell} \quad ; \qquad \Phi_{\mathbf{XX}}(z) = \sum_{\ell=-\infty}^{\infty} R_{\mathbf{XX}}(\ell) z^{-\ell} \tag{3.52}
$$

$$
\sum_{k=0}^{L} a_k \overline{\phi}_k z^{-k} = D'(z) ; \sum_{k=0}^{M} b_k \overline{\theta}_k z^{-k} = N'(z)
$$
 (3.53)

Then,  $(3.51)$  will be

$$
D^{(z)} D^{(z^{-1})} \phi_{y'y'}(z) = N^{(z)} N^{(z^{-1})} \phi_{xx}(z)
$$
 (3.54)

$$
\Phi_{y'y'}(z) = \frac{N'(z)N'(z^{-1})}{D'(z)D(z^{-1})} \Phi_{XX}(z)
$$
\n(3.55)

From  $(3.39)$  and  $(3.43)$  we have

$$
\sum_{k=0}^{L} a_k \overline{\phi}_k e_{n-k} = \sum_{k=0}^{L} a_k \overline{\phi}_k (y_{n-k} - w_{n-k}) + u_n
$$
 (3.56)

where

$$
\mathbf{u}_{n} = \sum_{k=0}^{M} b_{k} (\theta_{n,k} - \overline{\theta}_{k}) \mathbf{x}_{n-k} - \sum_{k=0}^{L} a_{k} (\phi_{n,k} - \overline{\phi}_{k}) \mathbf{y}_{n-k}
$$
(3.57)

The statistics of  $\theta_{n,k}$  and  $\phi_{n,k}$  are given in Appendix 3.3. Using those results and (3.57) we obtain the following:

$$
E[u_{n}] = E\left[\sum_{k=0}^{M} b_{k}(\theta_{n,k} - \overline{\theta}_{k}) x_{n-k} - \sum_{k=0}^{L} a_{k}(\phi_{n,k} - \overline{\phi}_{k})y_{n-k}'\right] = 0
$$
 (3.58)
$$
E[u_{n}\ddot{u}_{m}] = E[\left(\sum_{k=0}^{M} b_{k}(\theta_{n,k}-\overline{\theta}_{k}) x_{n-k}\right) E_{k=0}^{H}(\theta_{n,k}-\overline{\theta}_{k}) y_{n-k}^{2} \cdot \frac{1}{M} \cdot \frac{1}{(2\theta_{n}^{2} + \theta_{n}^{2})^{2}} \cdot \frac{1}{(2\theta_{n}^{2} + \theta_{n}^{2})^{2}} \
$$

Since  $\theta_{u,k}$ ,  $\phi_{n,k}$  are independent from  $y_n$  and  $x_n$  and the expected values of  $(\theta_{n,k}-\overline{\theta}_{k})(\theta_{m,i}-\overline{\theta}_{i}), (\theta_{n,k}-\overline{\theta}_{k})(\phi_{m,i}-\overline{\phi}_{i}), (\phi_{n,k}-\overline{\phi}_{k})(\theta_{m,i}-\overline{\theta}_{i}), \text{ and } (\phi_{n,k}-\overline{\phi}_{k})$  $(\phi_{m,\,i}\overline{\phi}_{i})$  are zero when  $n \neq m$ , then

$$
E[u_n u_m] = 0 \qquad n \neq m \tag{3.60}
$$

When  $n = m$ , we obtain the following equations:

$$
E[i_{u_{n}}^{2}] = E[\sum_{k=0}^{M} \sum_{i=0}^{M} b_{k}b_{i}(\theta_{n,k}-\overline{\theta}_{k})(\theta_{n,i}-\overline{\theta}_{i}) x_{n-k} x_{n-1} \n- \sum_{k=0}^{M} \sum_{i=0}^{L} b_{k}a_{i}(\theta_{n,k}-\overline{\theta}_{k})(\phi_{n,i}-\overline{\theta}_{i}) x_{n-k} x_{n-1} \n- \sum_{k=0}^{L} \sum_{i=0}^{M} a_{k}b_{i}(\phi_{n,k}-\overline{\phi}_{k})(\theta_{n,i}-\overline{\theta}_{i}) y_{n-k} x_{n-1} \n+ \sum_{k=0}^{L} \sum_{i=0}^{L} a_{k}a_{i}(\phi_{n,k}-\overline{\phi}_{k})(\phi_{n,i}-\overline{\theta}_{i}) y_{n-k} y_{n-1} \n+ \sum_{k=0}^{M} \sum_{i=0}^{M} b_{k}b_{i}E[(\theta_{n,k}-\overline{\theta}_{k})(\theta_{n,i}-\overline{\theta}_{i})]R_{xx}(k-i) \n+ \sum_{k=0}^{L} \sum_{i=0}^{L} a_{k}a_{i}E[(\phi_{n,k}-\overline{\phi}_{k})(\phi_{n,i}-\overline{\phi}_{i})]R_{y} y_{y}^{(k-i)} \n+ \sum_{k=0}^{M} \sum_{i=0}^{L} a_{k}a_{i}E[(\phi_{n,k}-\overline{\phi}_{k})(\phi_{n,i}-\overline{\phi}_{i})]E[x_{n-k}y_{n-1}^{'}] \n+ \sum_{k=0}^{M} \sum_{i=0}^{L} b_{k}a_{i}E[(\phi_{n,k}-\overline{\phi}_{k})(\phi_{n,i}-\overline{\phi}_{i})]E[x_{n-k}y_{n-1}^{'}] \n+ \sum_{k=0}^{M} \sum_{i=0}^{L} a_{i}b_{k}E[(\phi_{n,i}-\overline{\phi}_{i})(\theta_{n,k}-\overline{\theta}_{k})]E[x_{n-k}y_{n-1}^{'}] \n(3.61)
$$

Since  $E[x_ny_{n+m}'] = R_{xy}$  (m) only depends on m, which could be proved in the similar procedure that the  $\{y_n^{\prime}\}\$ is stationary is proved, so  $E[x_{n-k}y_{n-1}^{\prime}] = R_{xy}(k-1)$ .

$$
E[u_{n}^{2}] = q^{2} \sum_{k=0}^{M} \sum_{i=0}^{M} b_{k} b_{i} B_{k,i} R_{xx}(k-i)
$$
  
+  $q^{2} \sum_{k=1}^{L} \sum_{i=1}^{L} a_{k} a_{i} A_{k,i} R_{y'y'}(k-i)$   
- $2q^{2} \sum_{k=0}^{M} \sum_{i=1}^{L} b_{k} a_{i} C_{k,i} R_{xy'}(k-i)$  (3.62)

where

$$
B_{k,i} = E[(\theta_{n,k} - \overline{\theta}_k)(\theta_{n,i} - \overline{\theta}_i)]/q^2
$$
 (3.63)

$$
A_{k,i} = E[(\phi_{n,k} - \overline{\phi}_k)(\phi_{n,i} - \overline{\phi}_i)]/q^2
$$
 (3.64)

$$
c_{k,i} = E[(\theta_{n,k} - \overline{\theta}_{k})(\phi_{n,i} - \overline{\phi}_{i})]/q^{2}
$$
 (3.65)

where

$$
q^{2} = \frac{(a^{A}-a^{-A})^{2}}{12} \quad \text{for rounding}
$$

$$
q^{2} = \frac{(1-a^{-2A})^{2}}{12} \quad \text{for truncation}
$$

 $A_{k,i}$ ,  $B_{k,i}$ , and  $C_{k,i}$  all depend on the statistics of  $\phi_{n,i}$  and  $\theta_{n,i}$  given in Appendix 3.3. Using the relation  $(1+x)^k$   $\approx$  1+kx when x is small, we obtain the following equations.

$$
A_{i,k} \approx L \qquad \text{for } k=i=1
$$
\n
$$
\approx L + 2 - \max(i,k) \qquad \text{otherwise}
$$
\n
$$
B_{i,k} \approx M + 1 \qquad \text{for } k=i=0
$$
\n
$$
\approx M + 2 - \max(i,k) \qquad \text{otherwise}
$$
\n
$$
C_{i,k} \approx 1 \qquad (3.66)
$$

Thus  $\{u_n\}$  is w.s. stationary and zero mean.  $R_{uu}(m)$ , the autocorrelation of  $\{u_n\}$  could be written as:

$$
R_{uu}(m) = E[u_n^{2}]
$$
  
= 0  
  

$$
= 0
$$
  

$$
26
$$
  
for m = 0  
for m \neq 0  

$$
(3.67)
$$

 $\phi_{uu}(z)$  the z transform of  $R_{uu}(m)$  is as follows:

$$
\Phi_{uu}(z) = q^2 \sum_{m=-\infty}^{\infty} \sum_{k=0}^{M} \sum_{i=0}^{M} b_k b_i B_{k,i} R_{xx}(m+k-i) z^{-m}
$$
  
+  $q^2 \sum_{m=-\infty}^{\infty} \sum_{k=1}^{L} \sum_{i=1}^{L} a_k a_i A_{k,i} R_y \gamma y^{(m+k-i) z^{-m}}$   
-  $2q^2 \sum_{m=-\infty}^{\infty} \sum_{k=0}^{M} \sum_{i=1}^{L} b_k a_i C_{k,i} R_{xy} (\pi+k-i) z^{-m}$  (3.68)

$$
\Phi_{\text{uu}}(z) = q^2 \left\{ |B(z)|^2 \Phi_{\text{XX}}(z) + |A(z)|^2 \Phi_{\text{y}^* \text{y}^*}(z) - 2C(z) \Phi_{\text{XY}^*}(z) \right\}
$$
(3.69)

Then

$$
R_{uu}(0) = \sigma_u^2 = q^2 \frac{1}{2\pi j} \oint \left[ |B(z)|^2 \Phi_{XX}(z) + |A(z)|^2 \Phi_{YY}(z) - 2\mathcal{G}(z) \Phi_{XY}(z) \right] \frac{dz}{z}
$$
(3.70)

where 
$$
|A(z)|^2 = \sum_{k=1}^{L} \sum_{i=1}^{L} a_k a_i A_{k,i} z^{k-i}
$$
 (3.71)

$$
B(z)\Big|^{2} = \sum_{k=0}^{M} \sum_{i=0}^{M} b_{k} b_{i} B_{k,i} z^{k-i}
$$
 (3.72)

$$
C(z) = \sum_{k=0}^{M} \sum_{i=1}^{L} b_k a_i C_{k,i} z^{k-i}
$$
 (3.73)

From  $(3.38)$  we obtain

$$
\Phi_{xy} (z) = \frac{\text{N}^2(z)}{\text{D}^2(z)} \Phi_{xx}(z) \tag{3.74}
$$

Putting (3.74) and the following equation (3.76) into (3.70), we get

$$
\sigma_{u}^{2} = \frac{q^{2}}{2\pi j} \oint [ |B(z)|^{2} + |A(z)| \frac{N'(z)}{D'(z)}|^{2} - 2C(z) \frac{N'(z)}{D'(z)} \sigma_{XX}(z) \frac{dz}{z}
$$
(3.75)

From  $(3.38)$  and  $(3.28)$  we obtain

$$
\Phi_{y'y'}(z) = |\frac{N'(z)}{D'(z)}|^2 \Phi_{XX}(z)
$$
 (3.76)

$$
\phi_{WW}(z) = |\frac{N(z)}{D(z)}|^2 \phi_{XX}(z)
$$
\n(3.77)

From (3.56),  ${e^{\ }_{n}}$  is wide sense stationary and zero mean and using that  ${u^{\ }_{n}}$ is zero mean and white, we obtain

$$
\Phi_{ee}(z) = \Phi_{y'y'}(z) + \Phi_{ww}(z) - 2 \Phi_{wy'}(z) + \frac{\sigma_u^2}{|D'(z)|^2}
$$
  

$$
= \left| \frac{N'(z)}{D'(z)} - \frac{N(z)}{D(z)} \right|^2 \Phi_{xx}(z) + \frac{\sigma_u^2}{|D'(z)|^2}
$$
(3.78)

 $(3.78)$  could be reduced as follows (see details in Appendix 3.4):

$$
\Phi_{ee}(z) = \frac{m_e}{|D(z)|^2} |B'(z) - \frac{N(z)A'(z)}{D(z)}| \Phi_{XX}(z) + \frac{\sigma_u^2}{|D(z)|^2}
$$
(3.79)

where  $m_e = \frac{a^4+a^{-A}-2}{2}$  for rounding case  $a^{-2} - 1$  $=$   $\frac{1}{2}$  for truncation case

$$
A'(z) = \sum_{k=1}^{L} a_k \alpha_k z^{-k}
$$
 (3.80)

$$
B'(z) = \sum_{k=0}^{n} b_k \beta_k z^{-k}
$$
 (3.81)

$$
\alpha_{k} = L \qquad \text{for } k = 1
$$
\n
$$
\alpha_{k} = L + 2 - k \qquad \text{for } k \ge 2
$$
\n
$$
\beta_{k} = M + 1 \qquad \text{for } k = 0
$$
\n
$$
\beta_{k} = M + 2 - k \qquad \text{for } k \ge 1
$$
\n(3.83)

## 3.3 Error to Signal Ratio

From (3.79), the expected value of  $e_n^2$  is given by

$$
E[e_{n}^{2}] = \frac{1}{2\pi j} \oint_{e} \Phi_{ee}(z) \frac{dz}{z}
$$
  
=  $\frac{\sigma_{u}^{2}}{2\pi j} \oint_{e} \frac{dz}{|D(z)|^{2}z} + \frac{1}{2\pi j} \oint_{e} \frac{m_{e}^{2}}{|D(z)|^{2}} |B'(z) - \frac{N(z)A'(z)}{D(z)}|^{2} \Phi_{XX}(z) \frac{dz}{z}$ 

 $(3.84)$ 

and the expected value of  $w_n^2$  is given by

$$
E\left[\psi_{n}^{2}\right] = \frac{1}{2\pi j} \oint \psi_{ww}(z) \frac{dz}{z} = \frac{1}{2\pi j} \oint \left|\frac{N(z)}{D(z)}\right|^{2} \phi_{XX}(z) \frac{dz}{z}
$$
(3.85)

Then the error to signal ratio  $E[e_n^2] / E[\sqrt{x_n}^2]$  is given by

$$
\frac{\mathrm{E}[e_{n}^{2}]}{\mathrm{E}[w_{n}^{2}]} = \frac{\frac{\sigma_{u}^{2}}{2\pi j} \int \frac{dz}{|D(z)|^{2}z}}{\frac{1}{2\pi j} \int \frac{N(z)}{D(z)}|^{2}z} + \frac{\frac{1}{2\pi j} \int \frac{m_{e}^{2}}{D(z)}|z|B'(z) - \frac{N(z)A'(z)}{D(z)}|^{2} \Phi_{xx}(z)\frac{dz}{z}}{\frac{1}{2\pi j} \int \frac{N(z)}{D(z)}|^{2} \Phi_{xx}(z)\frac{dz}{z}}
$$
\n
$$
= \frac{\frac{1}{2\pi j} \int \frac{dz}{|D(z)|^{2}} \cdot \frac{q^{2}}{2\pi j} \int \frac{1}{|B(z)|^{2}} \cdot \frac{1}{2\pi j} \int \frac{1}{|B(z)|^{2}} \cdot \frac{1}{2\pi j} \int \frac{1}{|B(z)|^{2}} \cdot \frac{1}{2\pi j} \int \frac{1}{|D(z)|^{2}} \cdot \frac{1}{2\pi i} \int \frac{1}{|D(z)|^{2}} \cdot \frac{1}{2\pi i} \int \frac{1}{|D(z)|^{2}} \cdot \frac{1}{2\pi i} \int \frac{1}{|D(z)|^{2}} \cdot \frac{1}{2\pi i} \int \frac{1}{|D(z)|^{2}} \cdot \frac{1}{2\pi i} \cdot \frac{1}{2\pi i} \int \frac{1}{|D(z)|^{2}} \cdot \frac{1}{2\pi i} \cdot \frac{1}{2\pi i} \int \frac{1}{|D(z)|^{2}} \cdot \frac{1}{2\pi i} \cdot \frac{1}{2\pi i} \cdot \frac{1}{|D(z)|^{2}} \cdot \frac{1}{2\pi i} \cdot \frac{1}{2\pi i} \cdot \frac{1}{|D(z)|^{2}} \cdot \frac{1}{2\pi i} \cdot \frac{1}{|D(z)|^{2}} \cdot \frac{1}{2\pi i} \cdot \frac{1}{|D(z)|^{2}} \cdot \frac{1}{2\pi i} \cdot \frac{1}{|D(z)|^{2}} \cdot \frac{1}{2\pi i} \cdot \frac{1}{|D(z)|^{2}} \cdot \frac{1}{2\pi i} \cdot \frac{1}{|D(z)|^{2}} \cdot \frac{1}{2\pi i} \cdot \frac{1}{|D(z)|^{2}} \cdot \frac{1}{
$$

Since  $\overline{\phi}_k$ , and  $\overline{\theta}_k$  are very close to 1, N<sup>o</sup>(z), and D<sup>o</sup>(z) can be replaced by  $N(z)$ , and  $D(z)$  respectively.

 $(3.86)$  will be

$$
\frac{\mathrm{E}\left[\mathrm{e}_{n}^{2}\right]}{\mathrm{E}\left[\mathrm{w}_{n}^{2}\right]} = \frac{\frac{1}{2\pi j} \oint \frac{\mathrm{d}z}{|\mathrm{D}(z)|^{2}z} \cdot \frac{\mathrm{d}^{2}}{2\pi j} \oint \left[\left|\mathrm{B}(z)\right|^{2} + \left|\mathrm{A}(z)\right| \frac{\mathrm{N}(z)}{\mathrm{D}(z)}\right]^{2} - 2C(z) \frac{\mathrm{N}(z)}{\mathrm{D}(z)} \mathrm{d}z}{\frac{1}{2\pi j} \oint \left|\frac{\mathrm{N}(z)}{\mathrm{D}(z)}\right|^{2} \Phi_{XX}(z) \frac{\mathrm{d}z}{z}}
$$

29  
\n
$$
+\frac{\frac{\pi^{2}}{2\pi j}\oint \frac{1}{|D(z)|^{2}}|B^{2}(z) - \frac{N(z)}{D(z)} - A^{2}(z)|^{2}\Phi_{XX}(z)\frac{dz}{z}}{\frac{1}{2\pi j}\oint \frac{|N(z)|}{|D(z)|^{2}}\Phi_{XX}(z)\frac{dz}{z}}
$$
(3.87)

To get the maximum of (3.87)

$$
\frac{E[e_{n}^{2}]}{E[w_{n}^{2}]}\leq \frac{q^{2}}{2\pi j}\oint \frac{dz}{|D(z)|^{2}z}\cdot \frac{\max}{|z|=1}[\frac{D(z)}{N(z)}|^{2}(|B(z)|^{2}+|A(z)\frac{N(z)}{D(z)}|^{2}-2C(z)\frac{N(z)}{D(z)})]
$$
  
+
$$
\frac{1}{|z|=1}\cdot \max_{|N(z)|^{2}}[\frac{1}{B}(z)-\frac{N(z)}{D(z)}A'(z)|^{2}]
$$
(3.88)

This is the same formula shown by Liu and Kaneko [3] for the case of floating point numbers. $\ddot{\phantom{0}}$ 

Appendix 3.1 Truncation of the Magnitude of Exponent

If the truncation is done in the way that the magnitude of the exponent is truncated, the relationship between  $x^{\text{t}}$  and  $x^{\text{t}}$  is depicted in the figure A. 3.1.  $\mathbf{r}$  $\frac{1}{2}$  ,  $\frac{1}{2}$ 

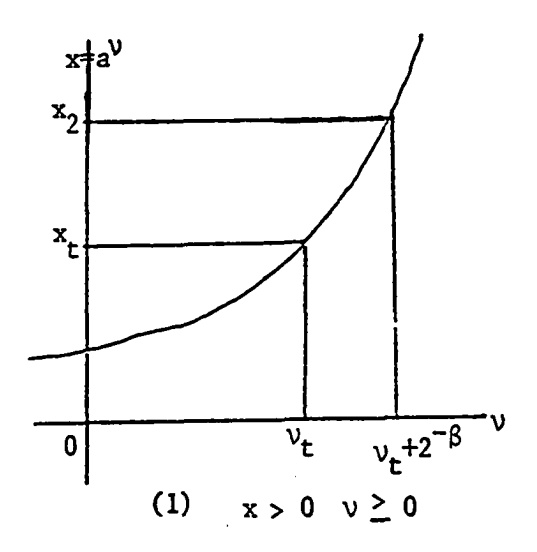

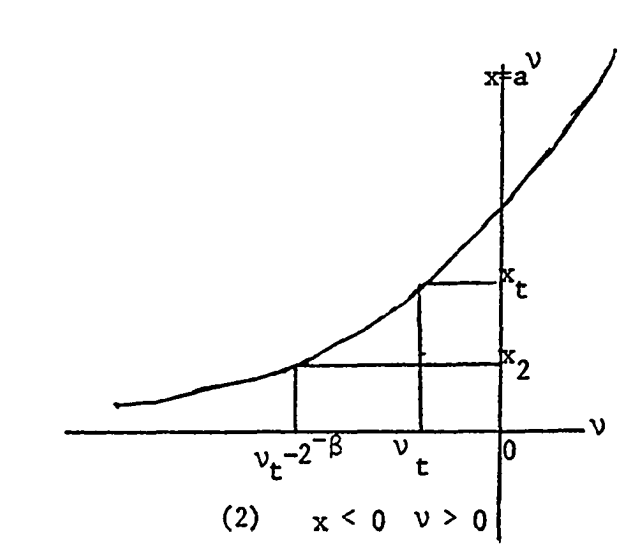

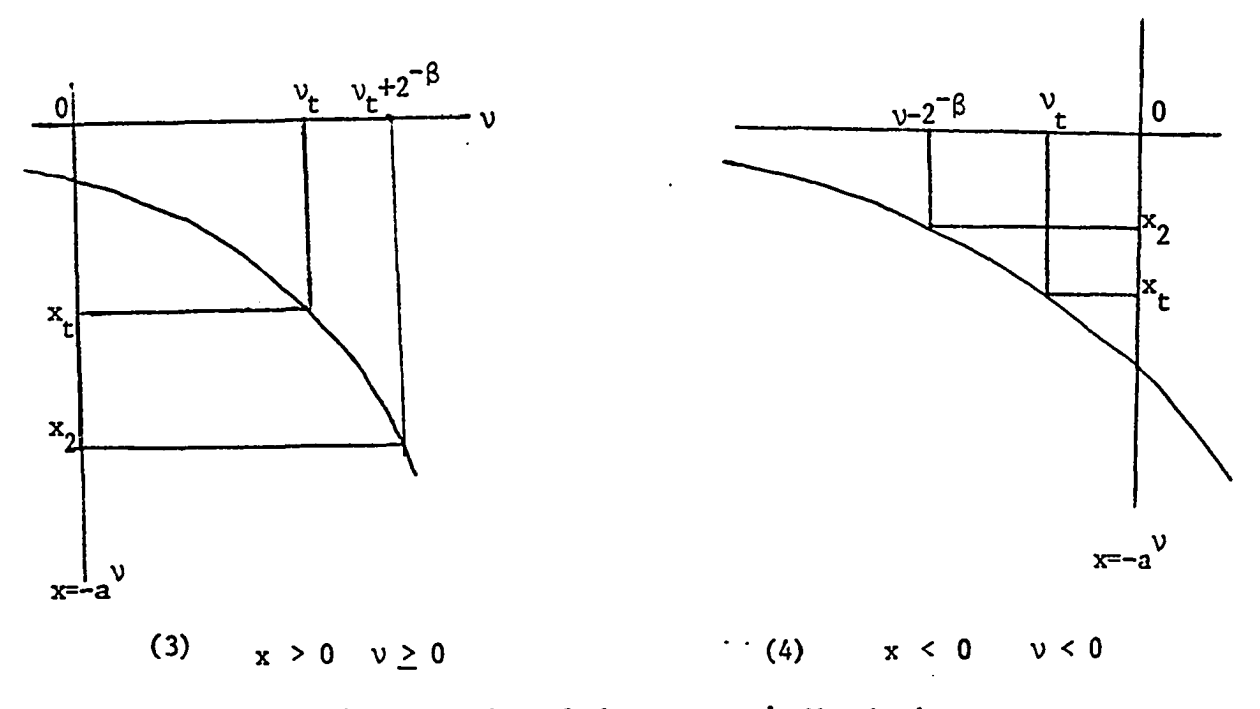

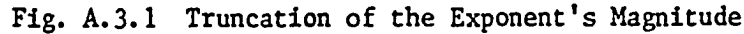

For Fig.  $A. 3.1$  (1) and (3) we have

$$
x_2 = x_t^2 e^{-\beta}
$$
 (A.1)

For Fig. A. 3.1 (2) and  $(4)$  we have

$$
x_2 = x_t \cdot a^{-2^{-\beta}}
$$
 (A. 2)

For the equation (A.2), if x is assumed to be distributed over  $[x_2, x_t]$   $x_2 < x_t$ (Fig. A. 3.1 $(2)$ , we have the error equation as

$$
e = \frac{x_t - x}{x} = \frac{x_t}{x} - 1
$$
 (A.3)

3- B then e. i s d is trib u te d over [0 , a -1] and fo r the equation (A .l) as  $-2^{-5}$ previously shown e is d is trib u te d over [ a -1 , 0 ]. Then e is .d is tr ib u te d  $-2^{-\beta}$   $2^{-\beta}$ over [a -1, a -1]

Appendix 3.2 Differences of Accumulated Errors and their Expected Values

A. Rounding

max 
$$
(\theta_{n,k}) = (a^A)^{M+1}
$$
  
\nmin  $(\theta_{n,k}) = (a^{-A})^{M+1}$   
\nmax  $(\overline{\theta}_k) = (\frac{a^A + a^{-A}}{2})^{M+1}$   
\nmin  $(\overline{\theta}_k) = (\frac{a^A + a^{-A}}{2})^2$   
\nmax  $(\phi_{n,k}) = (a^A)^L$   
\nmin  $(\phi_{n,k}) = (a^{-A})^L$   
\nmax  $(\overline{\phi}_k) = (\frac{a^A + a^{-A}}{2})^L$   
\nmin  $(\overline{\phi}_k) = (\frac{a^A + a^{-A}}{2})^2$ 

Then, since  $A = 2^{-\rho - 1}$ , if  $\beta$  is not too small,  $(\theta_{n,k} - \theta_k)$  and  $(\phi_{n,k} - \phi_k)$ very small.

B. Truncation

max 
$$
(\theta_{n,k})
$$
 = 1  
\nmin  $(\theta_{n,k})$  =  $(a^{-2A})^{M+1}$   
\nmax  $(\overline{\theta}_k)$  =  $((1+a^{-2A})/2)^2$   
\nmin  $(\overline{\theta}_k)$  =  $((1+a^{-2A})/2)^{M+1}$   
\nmax  $(\phi_{n,k})$  = 1  
\nmin  $(\phi_{n,k})$  =  $(a^{-2A})^{M+1}$   
\nmax  $(\overline{\phi}_k)$  =  $((1+a^{-2A})/2)^2$   
\nmin  $(\overline{\phi}_k)$  =  $((1+a^{-2A})/2)^L$   
\nThen, since A = 2<sup>- $\beta$ -1</sup>, if  $\beta$  is not too small,  $(\theta_{n,k}-\overline{\theta}_k)$  and  $(\phi_{n,k}-\overline{\phi}_k)$  are also very small.

Appendix 3.3 Statistics of Accumulated Errors

Using the equations of (3.36) and (3.37), the following results are obtained.

A. Rounding Case

$$
E[\theta_{n,j}] = R^{M+1}
$$
 for  $j = 0$   
\n
$$
= R^{M+2-j}
$$
 for  $j = 1$   
\n
$$
E[\phi_{n,j}] = R^{L}
$$
 for  $j = 1$   
\n
$$
= R^{L+2-j}
$$
 for  $j = 1$   
\n
$$
= T^{M+2-j}
$$
 for  $j = 0$   
\n
$$
= T^{M+2-j}
$$
 for  $j = 0$   
\n
$$
= T^{M+2-j}
$$
 for  $M \ge j > k = 0$   
\n
$$
= R^{j-k}T^{M+2-j}
$$
 for  $M \ge j > k = 1$   
\n
$$
E[\phi_{n,j}^2] = T^L
$$
 for  $j = 1$   
\n
$$
= T^{L+2-j}
$$
 for  $j = 1$   
\n
$$
= T^{L+2-j}
$$
 for  $L \ge j > k = 1$   
\n
$$
= R^{j-k}T^{L+2-j}
$$
 for  $L \ge j > k = 1$   
\n
$$
= R^{j-k}T^{L+2-j}
$$
 for  $L \ge j > k \ge 2$   
\n
$$
= R^{j-k}T^{L+2-j}
$$
 for  $k = 1$   $j = 0$   
\n
$$
= TR^{M+L-1}
$$
 for  $k \ge 2$   $j = 0$   
\n
$$
= TR^{M+L-1}
$$
 for  $k \ge 2$   $j \ge 1$   
\n
$$
= TR^{M+L+2-k-j}
$$
  $k \ge 2$   $j \ge 1$ 

where R = E[(1+e)] =  $\frac{a^{2}+a^{-2}}{2}$ , T = E[(1+e)<sup>2</sup>] = R<sup>2</sup>+ q<sup>2</sup> where  $q^2 = \frac{(a^A - a^-)^2}{12}$  and  $A = 2^{-\beta - 1}$ 

### B. Truncation case.

,我们就是一个人,我们就是一个人,我们就是一个人,我们就是一个人,我们就是一个人,我们就是一个人,我们就是一个人,我们就是一个人,我们就是一个人,我们就是一个人

 $\cdot$ 

$$
E[\theta_{n,j}] = R^{M+2-j} \qquad \text{for } j = 0
$$
\n
$$
= R^{M+2-j} \qquad j \ge 1
$$
\n
$$
E[\phi_{n,j}] = R^{L}
$$
\n
$$
= R^{L+2j} \qquad j \ge 2
$$
\n
$$
E[\theta_{n,j}^2] = T^{M+1} \qquad \text{for } j = 0
$$
\n
$$
= T^{M+2-j} \qquad j \ge 1
$$
\n
$$
E[\theta_{n,j}^2 \theta_{n,k}] = R^{j-1}T^{M+2-j} \qquad \text{for } M \ge j > k = 0
$$
\n
$$
= R^{j-k}T^{M+2-j} \qquad \text{for } N \ge j > k \ge 1
$$
\n
$$
E[\phi_{n,j}^2] = T^{L} \qquad \text{for } j = 1
$$
\n
$$
= T^{L+2-j} \qquad j \ge 2
$$
\n
$$
E[\phi_{n,j} \phi_{n,k}] = R^{j-2}T^{L+2-j} \qquad \text{for } L \ge j > k = 1
$$
\n
$$
= R^{j-k}T^{L+2-j} \qquad L \ge j > k \ge 2
$$
\n
$$
E[\theta_{n,j} \phi_{n,k}] = TR^{M+L-1} \qquad \text{for } k = 1, j = 0
$$
\n
$$
= TR^{M+L-j} \qquad k \ge 2, j = 0
$$
\n
$$
= TR^{M+L-j} \qquad k \ge 2, j \ge 1
$$
\n
$$
= TR^{M+L-j} \qquad k \ge 2, j \ge 1
$$
\n
$$
= TR^{L+M+2-k-j} \qquad k \ge 2, j \ge 1
$$
\n
$$
= TR^{L+M+2-k-j} \qquad k \ge 2, j \ge 1
$$
\n
$$
= TR^{L+M+2-k-j} \qquad k \ge 2, j \ge 1
$$
\n
$$
= TR^{L+2} \qquad \text{where } q^2 = \frac{(1-a^{-2}A})^2}{12}, \qquad A = 2^{-\beta-1}
$$

Appendix 3.4 Approximation Procedure of Error Spectrum

According to Appendix 3.3  $\overline{\phi}_k$  and  $\overline{\theta}_k$  are very close to 1 then

$$
\mathbb{D}^{\wedge}(z) \cong \mathbb{D}(z)
$$

A. Rounding

$$
\overline{\theta}_{k} = \left(\frac{a^{A} + a^{-A}}{2}\right)^{M+1} = \left(1 + \frac{a^{A} + a^{-A} - 2}{2}\right)^{M+1} \approx 1 + m_{e}(M+1) \quad \text{for } k = 0
$$
\n
$$
\overline{\theta}_{k} = \left(\frac{a^{A} + a^{-A}}{2}\right)^{M+2-k} \approx 1 + m_{e}(M+2-k) \quad \text{for } k \ge 1
$$

Then we obtain

$$
\overline{\theta}_{k} = 1 + m_{e} \beta_{k}
$$
\n
$$
N^{2}(z) = \sum_{k=0}^{M} b_{k} (1 + m_{e} \beta_{k}) z^{-k} = N + m_{e} B^{2}(z)
$$
\n
$$
\frac{\phi_{k}}{\phi_{k}} = 1 \qquad \text{for } k = 0
$$
\n
$$
\overline{\phi}_{k} = (\frac{a^{4} + a^{-A}}{2})^{L} \approx 1 + m_{e} L \qquad \text{for } k = 1
$$
\n
$$
\overline{\phi}_{k} = (\frac{a^{4} + a^{-A}}{2})^{L + 2 - k} \approx 1 + m_{e} (L + 2 - k) \qquad \text{for } k \ge 2
$$

Then we obtain

$$
\overline{\phi}_{k} = 1 + m_{e} \alpha_{k}
$$
  
D'(z) =  $a_{0} \overline{\phi}_{0} + \sum_{k=1}^{L} a_{k} (1 + m_{e} \alpha_{k}) z^{-k} = D + m_{e} A^{(2)}$ 

#### B. Truncation case

For the truncation case, with the same procedure we obtain the same result except

$$
m_e = \frac{a^{-2A}-1}{2}
$$

In either case,  $m_e$  is very small so we get

$$
\left|\frac{N}{D} - \frac{N'}{D'}\right|^2 = \left|\frac{ND' - DN'}{DD'}\right|^2
$$

$$
= \left|\frac{N(D+m_eA') - D(N+m_eB')}{D(D+m_eA')}\right|^2
$$

$$
= \frac{m_e^2}{|D|^2} \left|\frac{NA' - DB'}{D+m_eA'}\right|^2
$$

$$
= \frac{m_e^2}{|D|^2} \left|\frac{DB' - NA'}{D}\right|^2 = \frac{m_e^2}{|D|^2} \left|B' - \frac{NA'}{D}\right|^2
$$

where  $D = D(z)$ ,  $D' = D'(z)$ ,  $N = N(z)$ ,  $N' = N'(z)$ 

$$
A' = A'(z) , B' = B'(z)
$$

#### CHAPTER IV

#### EVALUATION OF THE THEORY

In this chapter the methods of computing the theoretical and experimental error to signal ratios will be shown under the assumption of the input sequence  $\{x\}$  of  $\Phi$  (z) = 1 and zero mean, unless otherwise stated. The theoretical  $\mathbf{n}$ computation is given in section 4.1 and the experimental computation is given in section 4.2. The error to signal ratios are computed only for rounding for both of the theoretical and experimental values except for one case. Example 3 of section 4.1 gives theoretical ratio computation for truncation also. The reason is that truncation obviously produces more error than rounding and is consequently of no practical use. The theoretical and experimental computational results are compared to each other for some number of bit assignments for a number of short words (8 bit to 16 bit words) and are also compared with a floating point arithmetic case. Input sequence with zero mean but  $\Phi_{\rm cyc}(z) \neq 1$  is tested in section 4.3 and some higher Q filters are tested in section 4.4.

#### 4.1 Theoretical error to signal ratio computation

From the equation (3.87) given in Chapter III, the error to signal ratio is given by

$$
\frac{E[e_n^2]}{E[w_n^2]} = \frac{q^2 s_1 s_3 + m_e^2 s_4}{s_2}
$$
 (4.1)

where

$$
s_1 = \frac{1}{\pi} \int_0^{\pi} \frac{d\omega}{\left| D(e^{j\omega}) \right|^2}
$$

$$
s_2 = \frac{1}{\pi} \int_0^{\pi} \left| \frac{N(e^{j\omega})}{D(e^{j\omega})} \right|^2 \Phi_{xx}(e^{j\omega}) d\omega
$$
  
\n
$$
s_3 = \frac{1}{\pi} \int_0^{\pi} \left[ |B(e^{j\omega})|^2 + |A(e^{j\omega}) \frac{N(e^{j\omega})}{D(e^{j\omega})} \right]^2 - 2 \text{ real} \{ C(e^{j\omega}) \frac{N(e^{j\omega})}{D(e^{j\omega})} \right] \Phi_{xx}(e^{j\omega}) d\omega
$$
  
\n
$$
s_4 = \frac{1}{\pi} \int_0^{\pi} \frac{1}{|D(e^{j\omega})|^2} |B'(e^{j\omega}) - \frac{N(e^{j\omega})}{D(e^{j\omega})} A'(e^{j\omega})|^2 \Phi_{xx}(e^{j\omega}) d\omega
$$

Note:

The imaginary part of  $C(e^{J^m}) \frac{d\sigma}{d\mu}$  is odd.  $\mathtt{D}(\mathtt{e}^{\mathtt{J}\mathtt{-}})$ 

 $\Phi_{xx}$  (e<sup>jω</sup>) does not have to be a constant one; in sections 4.1, 4.2 and 4.4  $\frac{\Phi}{xx} (e^{j\omega}) = 1$  is used for computations.

From the inequality (3.88) given in Chapter III, the maximum bound of the ratio is given by

$$
\frac{E[e_n^2]}{E[w_n^2]} \le q^2 s_1 m_1 + m_e^2 m_2
$$
\n(4.2)

where

$$
m_1 = \max_{0 \le \omega \le \pi} \left\{ \left| \frac{D(e^{j\omega})}{N(e^{j\omega})} \right|^2 \left[ \left| B(e^{j\omega}) \right|^2 + \left| A(e^{j\omega}) \frac{N(e^{j\omega})}{D(e^{j\omega})} \right|^2 - 2 \text{ real} \{C(e^{j\omega}) \frac{N(e^{j\omega})}{D(e^{j\omega})} \} \right] \right\}
$$
  

$$
m_2 = \max_{0 \le \omega \le \pi} \frac{1}{\left| N(e^{j\omega}) \right|^2} \left| B^{\prime}(e^{j\omega}) - \frac{N(e^{j\omega})}{D(E^{j\omega})} A^{\prime}(e^{j\omega}) \right|^2
$$

 $s_1$ ,  $s_2$ ,  $s_3$  and  $s_4$  can be computed by numerical integration given the coefficients of the digital filter. A computer program written in Fortran which uses Simpson's rule of numerical integration is given in Appendix 4.1. The program computes the ratio:  $\frac{1}{2}$  ,  $\frac{1}{2}$  ,  $\frac{1}{2}$  ,  $\frac{1}{2}$ 

$$
\{E[e_n^2] / E[w_n^2]\}^{\frac{1}{2}}
$$
 (4.3)

and its maximum bound for a number of  $\beta$  for each of the logarithmic bases 2 and 10. Three sample filters: two second order filters and a sixth order filter are used for the computation.

#### Example 1.

The filter used is given by:

$$
w_n = x_n - (a_1 w_{n-1} + a_2 w_{n-2})
$$
  
where  $a_1 = -\sqrt{2}\rho$ ,  $a_2 = \rho^2$  and  $\rho = 0.9$ . (4.4)

The results are shown in Table  $4.1$ . The computation was done by the program in Appendix  $4.1$  which uses the numerical integration method. The theoretical maximums are a little less than twice the theoretical values. In this example, the following are also computed and compared:

$$
RRR = \frac{\sqrt{\frac{E[e_{n}^{2}]}{E[w_{n}^{2}]}}\bigg|_{\text{base}=2}}{\sqrt{\frac{E[e_{n}^{2}]}{E[w_{n}^{2}]}}\bigg|_{\text{base}=10}}
$$
,  $QQR = \sqrt{\frac{q^{2}}{\frac{2}{q}}\bigg|_{\text{base}=10}}$ 

The results are shown in Table  $4.2$ . RRR  $\approx$  QQR  $\approx$  0.3. This is anticipated **2** because in equation (4.1)  $m^{\sim} \approx 0$ . The error ratio of base = 2 is about 30% of that of base  $= 10$ .

#### Example 2.

The digital filter used is designed by the following specifications:

- 1. The filter is a Butterworth low pass digital filter.
- 2. The passband magnitude is constant to within a dB for frequencies below  $\Omega_{\mathbf{D}}$ π.
- 3. The stopband attenuation is greater than b dB for frequencies between  $\Omega_S \pi$  and  $\pi$ . At  $\Omega_S \pi$  it is exactly b dB.

4. Use of bilinear transformation with prewarping.

5. Sampling period is unity.

The following is the design procedure [2] for the above specifications. Squared magnitude function of a continuous Butterworth filter is given by

$$
|\text{H}(j\Omega)|^2 = \frac{1}{1 + (\frac{j\Omega}{j\Omega_c})^{2N}}
$$
 (4.5)

According to the specifications we obtain

$$
20 \log_{10} |\text{H}(j2 \tan (\frac{\Omega_{\text{p}} \pi}{2}))| \leq -a
$$
\n
$$
20 \log_{10} |\text{H}(j2 \tan (\frac{\Omega_{\text{p}} \pi}{2}))| \leq -b
$$
\n(4.6)

Taking the equalities, we obtain

$$
1 + \left(\frac{2 \tan \left(\frac{\Omega_{\text{c}}}{2}\right)}{\Omega_{\text{c}}}\right)^{2N} = 10^{\frac{a}{10}}
$$
\n
$$
1 + \left(\frac{\Omega_{\text{c}}}{2}\right)^{2N} = 10^{\frac{b}{10}}
$$
\n
$$
(4.7)
$$
\n
$$
1 + \left(\frac{\Omega_{\text{c}}}{2}\right)^{2N} = 10^{\frac{b}{10}}
$$

Then 
$$
N = \frac{1}{2} \frac{\log[(10^{\frac{a}{10}}-1)/(10^{\frac{b}{10}}-1)]}{\log[\tan \frac{\Omega_{D}^{T}}{2} / \tan \frac{\Omega_{S}^{T}}{2}]}
$$
(4.8)

In order to meet the specifications N has to be an integer greater than or equal to the above equation's value.

At  $\Omega_{\rm c}$ <sup> $\pi$ </sup> the attenuation is exactly b dB. Then

$$
\Omega_{\rm c} = 2 \tan \frac{\Omega_{\rm s} \pi}{2} / (10^{10} - 1)^{\frac{1}{2N}}
$$
 (4.9)

Using the above  $\Omega_c$ , we can get the poles of the Butterworth filter of continuous type by the following set  $S_{p}$ .

 $S_p = \{s(k) |$  real part of  $s(k)$  is negative}

 $,$   $\sqrt{2k+1}$ where  $s(k) = e^{-(k+1)} 2n$  k =  $0, 1,$ ---- 2N-1

Consequently, there are N elements in  $S_n$ . Renaming the elements of  $S_n$  by

$$
S_p = \{s_p(i) | i = 0, 1, \longrightarrow N-1\},
$$
 (4.10)

we have the Butterworth filter of continuous type by

$$
H(s) = \frac{\prod_{i=0}^{N-1} s_{p}(i)}{\prod_{i=0}^{N-1} (-s_{p}(i)+s)}
$$
(4.11)

By the z transform with  $s = \frac{2(1-z^{-1})}{1+z^{-1}}$ , the resulting digital filter is  $\begin{array}{ccc} & N & \overbrace{1} & -1 \end{array}$  $H(z) = \frac{1}{N}$  ;  $a_0 = 1$  (4.12)  $\Sigma$  a, z i=0 ^

The above procedure is used in the computer program given in Appendix 4.2 to obtain the digital filter coefficients. In this example with  $a = 1$ ,  $b = 15$ ,  $\Omega_p = 0.2$ , and  $\Omega_c = 0.3$ , the digital filter coefficients become as in Table 4.3. With the coefficients of the digital filter, the theoretical error to signal ratios are computed by the program in Appendix  $4.1$ . The results are given also in Table 4.3. Since the filter has a zero at  $\pi$ , the maximum values are computed for  $0 \leq \omega \leq \pi/2$ . The ratios of this filter are much larger than those of a simpler filter of Example 1. RRR and QQR for this example have almost the same values as those of Example 1.

**Example 3.**

Two similar types of filters of equation (4.4) are used in this example. One is with  $\rho = 0.9$  which is exactly the same as that of Example 1 and the other is with  $\rho = 0.999$ . There are two purposes in this example. One is to assure that the numerical integration method program of Appendix 4.1 which is used in

Example 1 and 2 is correct by computing the same filter's error to signal ratio by a different method. The residue theorem of complex variables is used for this example. The other purpose is to compare the error to signal ratios of the logarithmic filter and those of the floating point filter.

To compute the error to signal ratio of the equation (3.87) and the inequality  $(3.88)$ , we have to have the following:

$$
N(z) = 1
$$
  
\n
$$
D(z) = 1 + a_1 z^{-1} + a_2 z^{-2}
$$
  
\n
$$
|A(z)|^2 = 2(a_1^2 + a_2^2) + 2a_1 a_2 (z + z^{-1})
$$
  
\n
$$
|B(z)|^2 = 1
$$
  
\n
$$
C(z) = a_1 z^{-1} + a_2 z^{-2}
$$
  
\n
$$
B'(z) = 1
$$
  
\n
$$
A'(z) = 2(a_1 z^{-1} + a_2 z^{-2})
$$

With  $\phi_{\text{XX}}(z) = 1$ , the equation (3.87) of Chapter III becomes

$$
\frac{E[e_{n}^{2}]}{E[w_{n}^{2}]} = \frac{q^{2}}{2\pi j} \oint [1 - \frac{2(a_{1}z^{-1} + a_{2}z^{-2})}{|D(z)|^{2}}] \frac{dz}{z}
$$
\n
$$
+ \frac{\frac{m^{2}}{e}}{2\pi j} \oint \frac{|1 - a_{1}z^{-1} - a_{2}z^{-2}|}{|D(z)|^{4}} \frac{dz}{z}
$$
\n
$$
+ \frac{\frac{1}{2\pi j} \oint \frac{dz}{|D(z)|^{2}z}}{|D(z)|^{2}z}
$$
\n(4.13)

By D(z) = 1 +  $a_1 z^{-1} + a_2 z^{-2} = 1 - \sqrt{2} \rho z^{-1} + \rho^2 z^{-2}$ 

$$
= \frac{1}{z^2} (z - \frac{(1+j)\rho}{\sqrt{2}}) (z - \frac{(1-j)\rho}{\sqrt{2}})
$$

and the residue theorem of complex variables we have

$$
T_1 = \frac{1}{2\pi j} \oint \frac{2a_1 z^{-1}}{|D(z)|^2 z} dz = \frac{2\sqrt{2} a_1 \rho}{(1-\rho^2)(\rho^4+1)}
$$
 (4.14)

$$
T_2 = \frac{1}{2\pi j} \oint \frac{2a_2 z^{-2}}{|D(z)|^2 z} dz = \frac{2a_2 \rho^2}{\rho^4 + 1}
$$
 (4.15)

$$
T_3 = \frac{1}{2\pi j} \oint \frac{dz}{|D(z)|^2 z} = \frac{\rho^2 + 1}{(1 - \rho^2)(\rho^4 + 1)} \tag{4.16}
$$

$$
\frac{1}{2\pi j} \oint \frac{|1-a_1z^{-1}-a_2z^{-2}|^2}{|D(z)|^4z} dz
$$

$$
= \frac{1}{2\pi j} \left(-\frac{1}{\rho^2}\right) \oint \frac{z \text{defg}}{(\text{habc})^2} dz = -\frac{1}{\rho^2} QQ
$$

where

h = 
$$
z - \frac{(1+j)\rho}{\sqrt{2}}
$$
; a =  $z - \frac{(1-j)\rho}{\sqrt{2}}$ ; b =  $z - \frac{1+j}{\sqrt{2}\rho}$ ;  
\nc =  $z - \frac{1+j}{\sqrt{2}\rho}$ ; d =  $z + \frac{(1-\sqrt{3})\rho}{\sqrt{2}}$ ; e =  $z + \frac{(1+\sqrt{3})\rho}{\sqrt{2}}$ ;  
\nf =  $z - \frac{1+\sqrt{3}}{\sqrt{2}\rho}$ ; g =  $z - \frac{1-\sqrt{3}}{\sqrt{2}\rho}$  and  
\n $qq = \frac{1}{2\pi j} \oint \frac{zdefg}{(habc)^2} dz$  (4.17)

By use of the residue theorem we have

$$
QQ = Q_1 + Q_2 \tag{4.18}
$$

where

$$
Q_1 = \frac{d}{dz} \left( \frac{zdefg}{(abc)^2} \right) \Bigg|_{z = \frac{(1+j)\rho}{\sqrt{2}}} \tag{4.19}
$$

$$
= \frac{(\text{abc})^2 (\text{defg+zefg+zdfg+zdeg+zdef}) - z \text{defg}[2 \text{abc}(b \text{c+ac+ab})]}{(\text{abc})^4} \Big|_{z=\frac{(1+j)\rho}{\sqrt{2}}}
$$
  
\n
$$
Q_2 = \frac{d}{dz} \left(\frac{z \text{defg}}{(\text{abc})^2}\right) \Big|_{z=\frac{(1-j)\rho}{\sqrt{2}}}
$$
  
\n
$$
= \frac{(\text{abc})^2 (\text{defg+zefg+zdfg+zdef}) - z \text{defg} 2 \text{abc}(b \text{c+hc+hb})}{(\text{abc})^4} \Big|_{z=\frac{(1-j)\rho}{\sqrt{2}}}
$$
  
\n(4.20)

Then we have

$$
\frac{E[e_n^2]}{E[w_n^2]} = q^2(1-T_1-T_2) - m_e^2 QQ/(T_3\rho^2)
$$
\n(4.21)

 $\sqrt{2}$ 

with

$$
\left|\frac{D(z)}{N(z)}\right|^2 \left[\left|B(z)\right|^2 + \left|A(z)\frac{N(z)}{D(z)}\right|^2 - 2C(z)\frac{N(z)}{D(z)}\right]
$$
  
= 1 + a<sub>1</sub><sup>2</sup> + a<sub>2</sub><sup>2</sup> + a<sub>1</sub>a<sub>2</sub>(z+z<sup>-1</sup>) and  

$$
\frac{1}{|N(z)|^2} \left|B'(z) - \frac{N(z)}{D(z)}A'(z)\right|^2 = \frac{\left|1-a_1z^{-1}-a_2z^{-1}\right|^2}{\left|D(z)\right|^2}
$$

we have

$$
\frac{E[e_{n}^{2}]}{E[w_{n}^{2}]} \leq q^{2} \cdot T_{3} \cdot QQ_{1} + m_{2}^{3} \cdot QQ_{2}
$$
 (4.22)

where

$$
QQ_1 = \max_{|z|=1} 1 + a_1^2 + a_2^2 + a_1^2 + a_2^2 + a_1^2
$$
 (4.23)

$$
QQ_2 = \max_{|z|=1} \left[ \frac{|1-a_1 z^{-1} - a_2 z^{-2}|^2}{|1+a_1 z^{-1} + a_2 z^{-2}|^2} \right]
$$
\n(4.24)

The above procedure is used in the computer program given in Appendix 4.3. The results for  $\rho = 0.9$  and  $\rho = 0.999$  are given in Tables 4.4 and 4.5 respectively. The results for  $p = 0.9$  agree with those of Example 1. The ratio of the filter for  $\rho = 0.999$  are shown in [3] for the IBM 7094's floating point case of 36 bit word (1 bit of sign, 8 bits of characteristic, 27 bits of fraction, and base = 2) [13]. The theoretical ratio is 2.1 x  $10^{-7}$  and the maximum bound is 3.3 x  $10^{-7}$ . Those of the logarithmic case of base = 2 and 27 bits of fraction are 4.7 **x**  $10^{-8}$ and 8.7 x  $10^{-8}$ .

This is anticipated since the variance of  ${\overline{\mathfrak{q}}_{{}_{0}}}^2$  of the logarithmic case and the corresponding variance of  $q_{\bm{\varepsilon}}^{\bm{2}}$  of the floating point case are given by

$$
q_{\ell}^2 = \frac{(2^{2-\beta-1}-2^{-2-\beta-1})^2}{12}
$$
;  $q_{\ell}^2 = \frac{2^{-2h}}{3}$ 

and the multiplication of logarithmic numbers produces no error. Note:  $m_e$  is very small for the logarithmic number system, and can be ignored. The graph of  $q^{-2}$  and  $q^{-2}$  is shown in Fig 4.1.

$$
\frac{\mathbf{q}}{\mathbf{q}}\mathbf{z} \quad 2.89
$$

Then the error to signal ration of  $\sqrt{E[e\frac{2}{n}]}/E[w\frac{2}{n}]$  of a floating point filter is at least 2.89 times the ratio of the logarithmic filters given the same number of bit for h and  $\beta$ . "At least" means no error for logarithmic multiplication.

Note: If the same number of bits are given for both of the number systems and the fractional parts have the same number of bits (h and  $\beta$  are equal), then the ratios of each number system are almost equal.

Note: The computation for the convergence takes quite a bit of computer time for the filter of  $p = 0.999$  if it is done by the program of numerical integration method given in Appendix 4.1.

# 4.2 Experimental error to signal ratio computation

In order to test the theory developed in Chapter III and the theoretical error to signal ratios computed in section 4.1 some experiments are done. The experimental program written in PL/I is given in Appendix  $4.4$ .

4.2.1 General view of the experimental program

The general flowchart is shown in Fig.  $4.2$ . Two filters are operated in the program. One uses logarithmic number system and the other uses long floating point number system so that the error of the logarithmic filter can be computed. The symbol explanation for Fig. 4.2 is given below:

 $a^2$  i = 0—-L: coefficients of the long floating point filter  $\mathbf{b}_i$  i = 0— - M: coefficients of the long floating point filter i = 0---L: coefficients of the logarithmic filter  $x_{a_i}$ <sub> $x_{b_i}$ </sub>  $i = 0$ ---M: coefficients of the logarithmic filter  $x^{n-1}$  i = 0— -- M: previous inputs of the long floating point filter  $w_{n-i}$  i = 0---L: previous outputs of the long floating point filter i = 0---M: previous inputs of the logarithmic filter  $\mathbf{x}_{n-i}$ *i* = 0---L: previous outputs of the logarithmic filter  $\mathbf{y}_{n - i}$  $x^{\prime}$  : new input of the long floating point filter : new input of the logarithmic filter \* n e<sub>n</sub> : the error of the logarithmic filter w<sub>n</sub> : all most true output (output of long floating point filter)

Since the long floating point number system has more accuracy, the coefficients, initial filter values, and new inputs are initially given in long floating point number and converted to the logarithmic numbers for the logarithmic filter and those logarithmic numbers are converted back to the long floating point numbers for the long floating point filter.

In the box number 2 of Fig. 4.2, the initial filter values of 0.5 are arbitrarily chosen instead of zeros, because there is no zero in a logarithmic number system and the nearest number to zero is a sort of extreme number in the number system. In the program given in Appendix 4.4, the following considerations which are not in the Fig. 4.2 are given below;

1. Any combination of bit assignments  $\alpha$  and  $\beta$  can be tested.

- 2. Numbers of overflow and underflow in logarithmic arithmetic are counted.
- 3. Underflow of long floating point arithmetic is checked.
- 4. Waiting time for statistics collection is given; in the sixth order filter given in example 2, the impulse response dies after about 100 inputs.

#### 4 .2 .2 Sub-procedures

There are several sub-procedures which are not especially clear in the flowchart of Fig. 4.2.

1. Floating point to logarithmic number conversion: CVBL. The following method is used for the conversion

$$
\ell_{\mathbf{x}} = \text{ROUND}(\log_{2} \mathbf{x}) \tag{4.25}
$$

where x is a floating point number,  $\ell_{\rm x}$  is the logarithmic number and a is the logarithmic base. ROUND(r) converts r to the fixed point number, then rounds it to a required precision (see the detail in the procedure CVBL in in Appendix 4.4).

2.  $\Phi_{\text{av}}(z) = 1$  and zero mean pseudo-random number generation: UTP

$$
\Phi_{XX}(z) = 1 \text{ gives the following:}
$$
\n
$$
R_{XX}(m) = \frac{1}{2\pi j} \oint_{XX} \Phi_{XX}(z) z^{m-1} dz
$$
\n
$$
= \frac{1}{2\pi j} \oint_{C} z^{m-1} dz = 1 \qquad (m = 0)
$$
\n
$$
= 0 \qquad (m \neq 0)
$$

Then, with mean  $\mathbf{m_x} = 0$ , we have

$$
\sigma_{\mathbf{x}}^2 = \mathbb{E}[\mathbf{x}_n^2] = \mathbf{R}_{\mathbf{x}\mathbf{x}}(0) = 1 \tag{4.27}
$$

The above means that  ${x^{\ }_n}$  is a sequence of random numbers with zero mean, variance is one, and no autocorrelation. In the program in Appendix 4.4, uniform random number generation method is used to meet the above requirement. Assume U is a uniform random number distributed over  $[0,1]$ , then by the following relation, x has the uniform distribution over  $[-a, a]$ .

$$
U = \int_{-a}^{x} \frac{1}{2a} dx = \frac{x+a}{2a}
$$
 (4.28)

which is

x = a(20-1)  
since 
$$
\sigma_v^2 = \frac{a^2}{2} = 1
$$
,  $a = \sqrt{2}$ 

U is generated in the program by the mixed congruential generation [11].  $U = z^{\prime}_1/m$  ;  $z^{\prime}_1 = a z^{\prime}_{i-1} + c$  (mod m) (4.29) where  $m = 2^{14}$ , a = 129, c = 8085 and  $z_0$  = 10825

#### 3. Logarithmic addition: LADD

Logarithmic addition is given in the following:

$$
z = x + y
$$
 (4.30)

where  $z = s_2^2$ ,  $x = s_2^2$ ,  $y = s_g^2$ ;  $s<sub>z</sub>$ ,  $s<sub>x</sub>$ , and  $s<sub>y</sub>$  are signs of z, x, and y respectively. a is the base. Given  $s_x$ ,  $e_x$ ,  $s_y$  and  $e_y$  we like to ascertain  $s_z$  and  $e_z$ . The equation (4.30) above can be written by

$$
e_{z}^{e} = e_{x}^{e} + e_{y}^{e}
$$
 (4.31)

 $s<sub>z</sub>$  and  $e<sub>z</sub>$  can be computed in the following way:

1. when  $s_x = s_y$ , then  $s_z = s_x$ 

$$
a^{e}z = a^{e}x + a^{e}y = a^{e}x (1 + a^{e})^{e}x = a^{e}y (1 + a^{e}x^{e})
$$

Taking the logarithm of base a

$$
e_{z} = e_{x} + \log_{a}(1 + a^{y} - x) = e_{y} + \log_{a}(1 + a^{x} - y)
$$
  
Let  $e_{m} = max(e_{x}, e_{y})$  and  $e_{f} = -|e_{x} - e_{y}|$   

$$
e_{z} = e_{m} + \log_{a}(1 + a^{x})
$$
(4.32)

2. When  $s^*$  f  $s^*$ , the sign of the result will be

$$
s_{z} = s_{x} \qquad \text{if } e_{x} \ge e_{y}
$$
  

$$
s_{z} = s_{y} \qquad \text{if } e_{y} < e_{x}
$$

and  $(4.31)$  will be

$$
e_{z} = (a^{x} - a^{y}) \quad \text{when } e_{x} \ge e_{y}
$$
\n
$$
e_{z} = (a^{y} - a^{x}) \quad \text{when } e_{y} > e_{x}
$$
\n
$$
e_{z} = (a^{y} - a^{x}) \quad \text{when } e_{y} > e_{x}
$$
\n
$$
f_{z} = \max(e_{x}, e_{y}) \quad \text{and} \quad e_{f} = -|e_{x} - e_{y}|.
$$

Then

$$
e_z = e_m + \log_a(1 - a^2 f)
$$
 (4.33)

The above procedure has been shown  $[7]$ . Although the FOCUS  $[6]$  uses tables produced by

$$
F(e_f) = \log_a (1 + a^f)
$$
 and  

$$
F(e_f) = \log(1 - a^f)
$$
,

the logarithmic addition procedure in this simulation uses the built-in logarithmic functions of PL/I (F) supplied by IBM. A sample look-up table for base = 2, 8 bit word of 3 bit fractional part produced by the procedure is given in Table 4.7. It is exactly the same as the look-up table used by 8 bit FOCUS  $[6]$ . For the overflow and the underflow of the logarithmic addition and also multiplication, see the procedures LADD and LMUL in Appendix 4.4.

#### 4.2.3 Examples

The two filters used in the theoretical ratio computation are used in the experiments. Although  $\alpha$ , defined in (2.6) in Chapter II, is infinite in the theoretical error to signal ratio computation, it is a small integer in the real situation. A number of combinations of  $\alpha$  and  $\beta$  are tested.

Example 1.

This example uses the same filter used in Example 1 of section 4.1. The results are shown in Table 4.8. Table 4.9 shows the comparison between theoretical and experimental ratios for base = 2 which are taken from Table 4.1 and

Table  $4.8$ . Both ratios agree fairly well under the condition that  $\beta$  has the same value and that  $\alpha$  is not too small. When  $\alpha$  becomes too small in the experiments, overflow or underflow occurs quite often, consequently the error ratio becomes large. For the given filter, base = 2, and the given inputs, the bit assignments of smallest ratios are that  $\alpha = 2$  and  $\beta = 4$  for 8 bit words, and  $\alpha$  = 3 and  $\beta$  = 11 for 16 bit words. For base = 10 in Table 4.8, those of smallest ratios are that  $\alpha = 0$  and  $\beta = 6$  for 8 bit words, and  $\alpha = 1$  and  $\beta = 13$ for 16 bit words. The theoretical ratio of  $\beta = 7$  and base = 2 is 5.06670 x 10<sup>-3</sup> and the experimental ratio of  $\alpha = \beta = 7$  is 6.08334 x 10<sup>-3</sup> for 400-150 = 250 inputs. The difference is about 20%. Table 4.6, however, shows the experimental ratio for the large number of inputs (8000-150 = 7850). The difference is about 0.8%. The bit combination of  $\alpha = 3$  and  $\beta = 3$  equivalent of FOCUS.8 [6] produced the ratio of  $9.22432x10^{-2}$ .

#### Example 2.

This example uses the same filter used in Example 2 of section  $4.1.$  The results are shown in Table 4.10. For this higher order filter,  $\alpha$  and  $\beta$  should not be too small. Other than that, the experimental results agree with the theoretical results in Table 4.3. The bit assignments of smallest ratios are that  $\alpha = 4$  and  $\beta = 10$  for base = 2 and 16 bit words, and  $\alpha = 2$  and  $\beta = 12$  for base = 10 and 16 bit words. 8 bit words cannot handle this higher order filter. The equivalent of FOCUS. 16[ 6] (base = 10,  $\alpha = 5$  and  $\beta = 9$ ) produced 4.71781 x 10<sup>-2</sup> of the ratio and that of FOCUS.10[12](base = 10,  $\alpha$  = 4, and  $\beta$  = 10) produced  $3.07841 \times 10^{-2}$ .

# 4.3 Test for Input Sequence with Spectrum other than Constant One

An easy way to get a zero mean wide sense stationary sequence with the spectrum other than constant one is to get the output sequence of a filter with input sequence of white noise with zero mean. The following filter is

used to get the input sequence.

$$
x_n = \frac{1}{3}(g_n + g_{n-1}) + \frac{1}{3}x_{n-1}
$$

where  ${g_n}$  is the input sequence to this filter. The transfer function of the filter is

$$
\mathbf{H}(z) = \frac{\frac{1}{3}(1+z^{-1})}{1-\frac{1}{3}z^{-1}}
$$

Then the spectral density of the sequence  $\{x \}$  is

$$
\Phi_{\rm XX}(z) = |\hat{H}(z)|^2 \Phi_{\rm gg}(z)
$$

where  $\Phi_{\rm gg}(z)$  is the spectral density of the sequence  ${\{g_{\rm n}\}}$ . If  $\Phi_{gg}(z) = 1$  then  $\Phi_{xx}(z)$  is  $|\hat{H}(z)|^2$ 

The sequence of  $\{x^{\}}$  is applied to the filter of table 4.11 which is the same as that of table 4.1. Theoretical error to signal ratios are shown in table 4.11 and those of experiments are in table 4.12. Like the input sequence of zero mean and  $\phi_{\text{XX}}(z) = 1$ , the theoretical values agree with the experimental values.

Set 
$$
t_2
$$
 and  $t_3$  to be  
\n
$$
t_2(\omega) = \left| \frac{N(e^{j\omega})}{D(e^{j\omega})} \right|^2
$$
\n
$$
t_3(\omega) = |B(e^{j\omega})|^2 + |A(e^{j\omega}) \frac{N(e^{j\omega})}{D(e^{j\omega})}|^2 - \text{real} \{C(e^{j\omega}) \frac{N(e^{j\omega})}{D(e^{j\omega})}\}
$$

Since  $m_e$  in the equation (4.1) is very small, the equation (4.1) can be considered as

$$
\frac{\mathrm{E}\left[\mathrm{e}_{n}^{2}\right]}{\mathrm{E}\left[\mathrm{w}_{n}^{2}\right]}=\frac{\mathrm{q}^{2}\mathrm{s}_{1}\mathrm{s}_{3}}{\mathrm{s}_{2}}
$$

Then the above error to signal ratio can be changed by changing the spectrum:

$$
\Phi_{\text{XX}}(e^{\textbf{j}\omega})
$$

of the input sequence if  $t^{\circ}(\omega)$  and  $t^{\circ}(\omega)$  have different shapes. But the example of the filter of Table 4.11 and 4.12 does not have observable difference in  $t_2(\omega)$  and  $t_3(\omega)$  as shown in Fig 4.3. In conclusion, the error to signal ratio of

$$
\mathbb{E}[\mathrm{e}_n^2]/\mathbb{E}[\mathrm{w}_n^2]
$$

does not depend on the input sequence unless  $t_2(\omega)$  and  $t_3(\omega)$  have different shapes.

#### 4.4 Test for high 0 filters

The filters of the form of equation  $(4.4)$ 

$$
w_n = x_n - (a_1 w_{n-1} + a_2 w_{n-2})
$$
  
where  $a_1 = -\sqrt{2\rho}$  and  $a_2 = \rho^2$ 

has  $Q = 39.3$  when  $p = 0.99$  and  $Q = 393$  when  $p = 0.999$ . These two filters are tested with the input sequence of zero mean and  $\Phi_{\text{xx}}(z) = 1$ . The results for the case of  $p = 0.99$  are shown in Table 4.13 and 4.14.

Table 4.5 and Table 4.15 are the results for the case =  $0.999$ . The theoretical and experimental results agree well for  $\rho = 0.99$ . There are slight disagreements between the theoretical and experimental results for  $p = 0.999$ .

When  $Q$  gets high like the filter of Table 4.15, a slight change of the filter coefficients affect the filter characteristics. This slight change has happened in the computation of the results of Table 4.5 and 4.15. The filter of  $p = 0.999$  of Table 4.5 is the same as that of Table 4.15 and the filter coefficients are given in the long floating point numbers. But the coefficients of the filter are converted to logarithmic number coefficients which differ a little from the original long floating point coefficients. The experimental results are computed with those logarithmic number coefficients.

But the theoretical results of Table 4.5 are computed with the original long floating point coefficients which are slightly different from the long floating point coefficients. The theoretical computation program of Appendix 4.5 computes the theoretical error to signal ratios with the converted logarithmic number coefficients. Since it takes quite a great amount of computing time, only one case is done. It is the case for  $\alpha = 5$ ,  $\beta = 9$  and base = 2 shown in Table 4.16. The result of  $1.50198 \times 10^{-2}$  is very much closer to the experimental value of 1.80897 for  $\alpha = 5$ ,  $\beta = 9$  and base = 2 of Table 4.15. A large number of inputs are applied for the case of  $\alpha = 5$ ,  $\beta = 9$ , and the result is  $1.69132 \times 10^{-2}$  which is shown in Table 4.17.

Note: Q of a digital filter in this dissertation is defined by

$$
Q = \frac{\theta}{2\sigma}
$$

where  $\sigma$  is the distance from the pole  $(a + bj)$  of the filter to the unit circle in *z* plane; the pole  $(a + bj)$  is the nearest pole of the filter to the unit circle;  $\theta$  is defined by

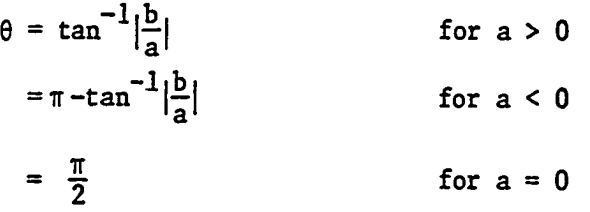

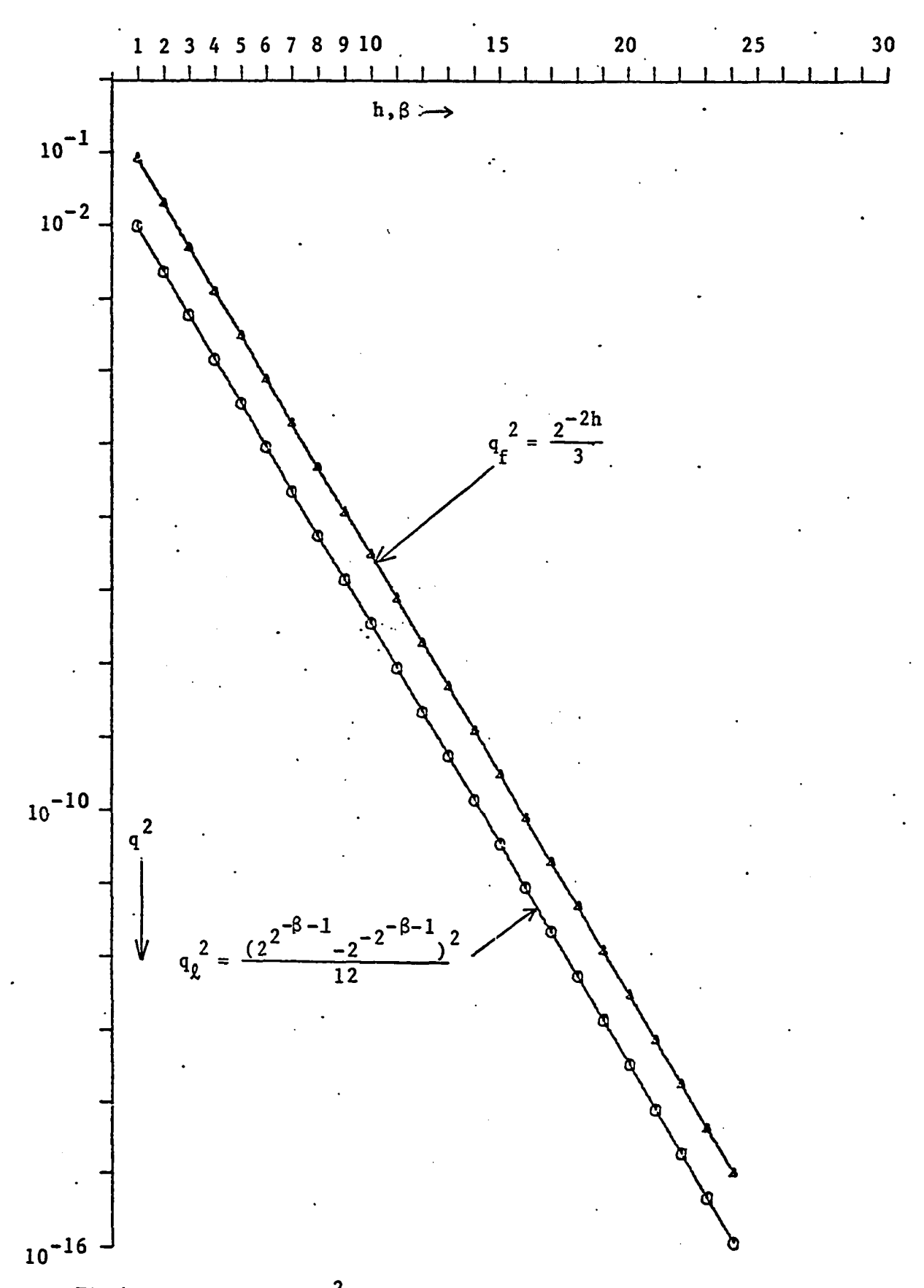

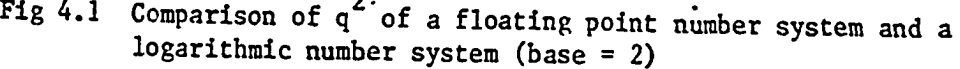

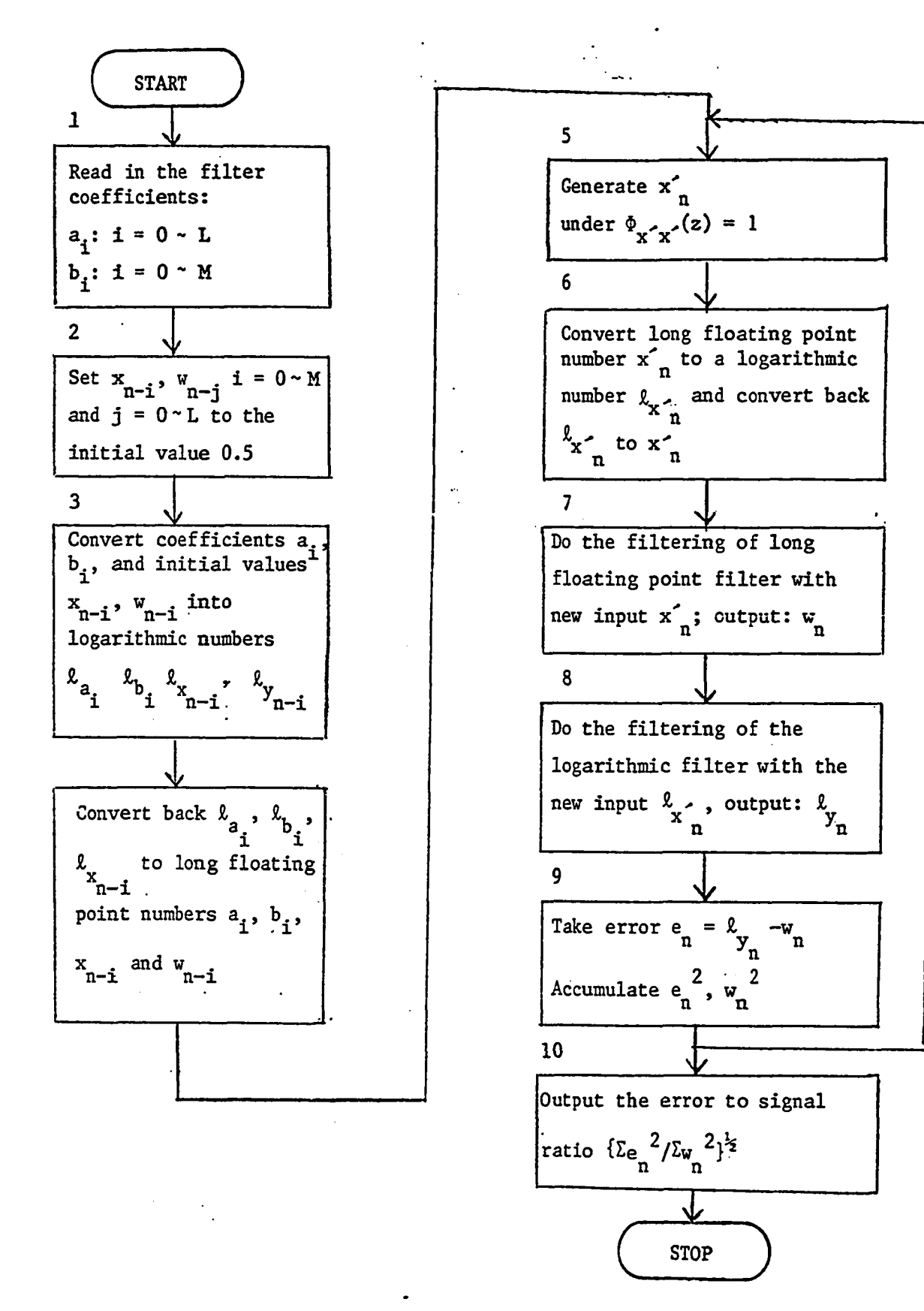

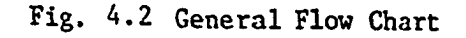

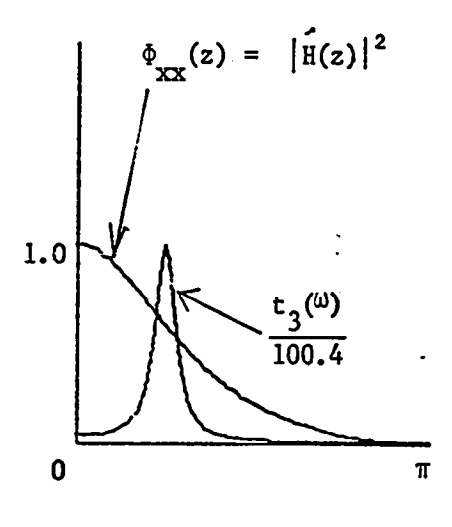

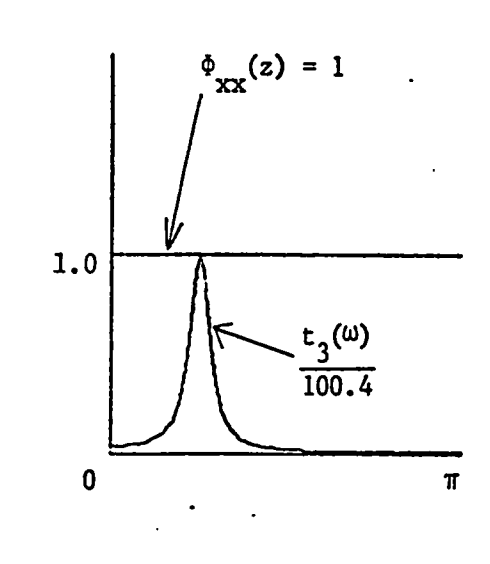

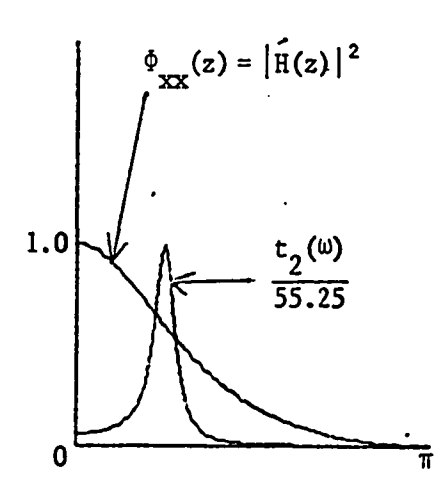

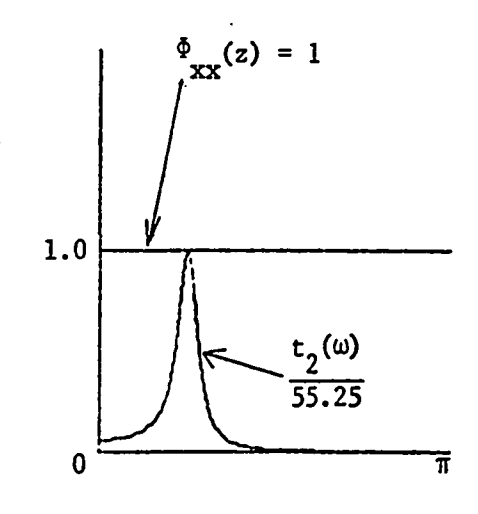

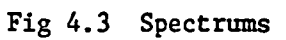

#### ERROR TO SIGNAL RATIO. INPUT COEFFICIENTS

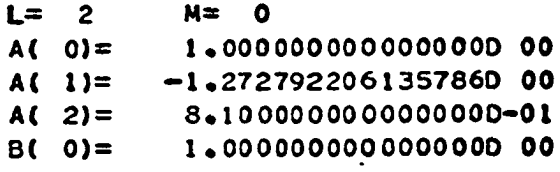

RESULTS

 $\mathbf{I}$ 

# **BASE= 2** BASE= 10

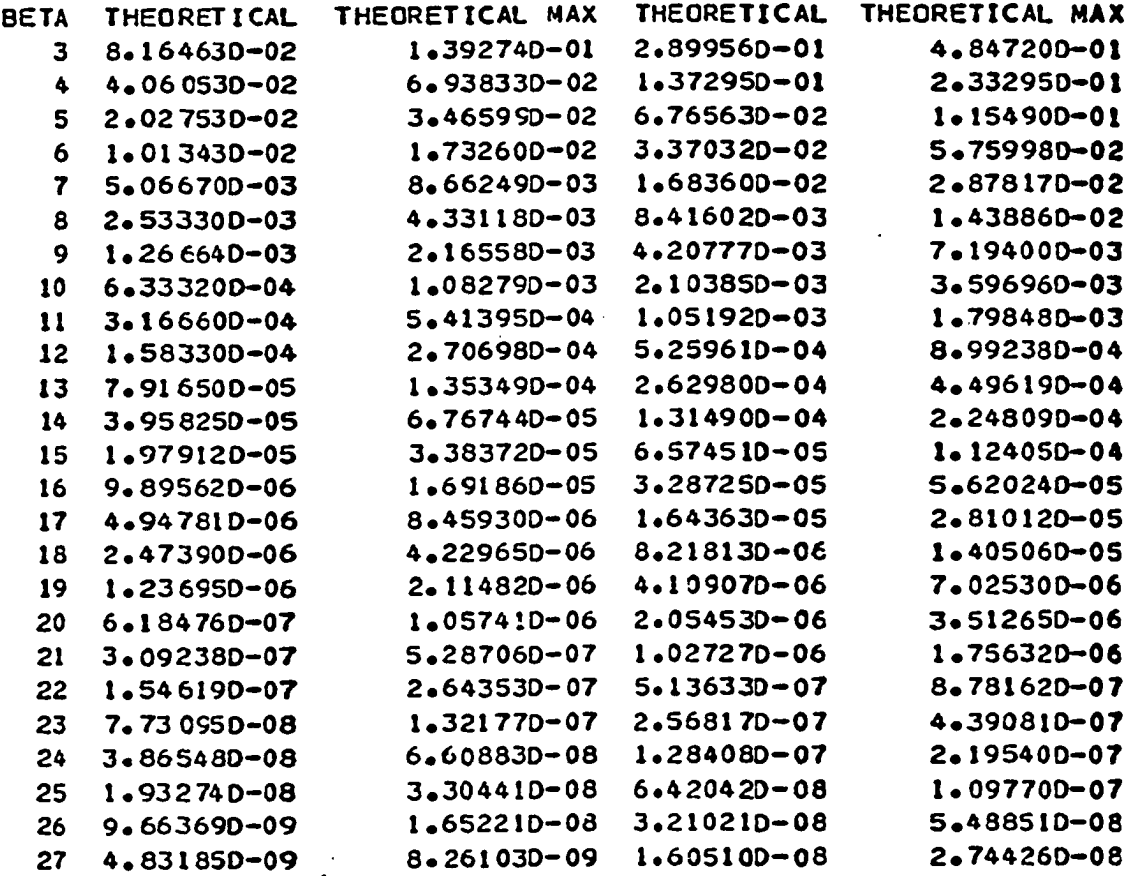

Table 4.1 Theoretical Error to Signal Ratios

# RELATION OF BASE=2 AND BASE=10

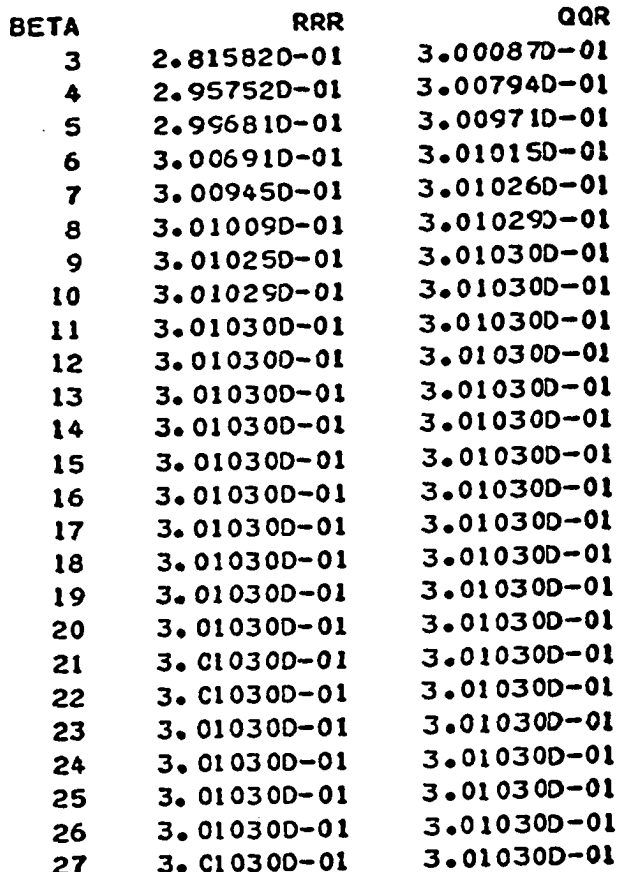

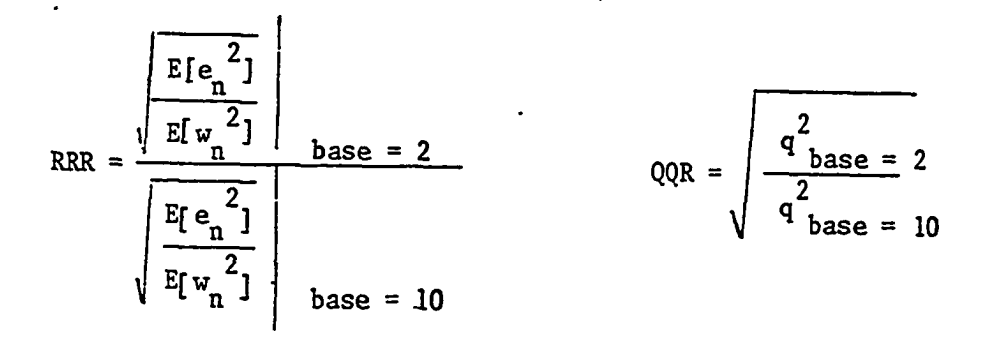

# Table 4.2 Relation of the Error to Signal Ratios of Base = 2 and Base =  $10$
## ERROR TO SIGNAL RATIO INPUT COEFFICIENTS

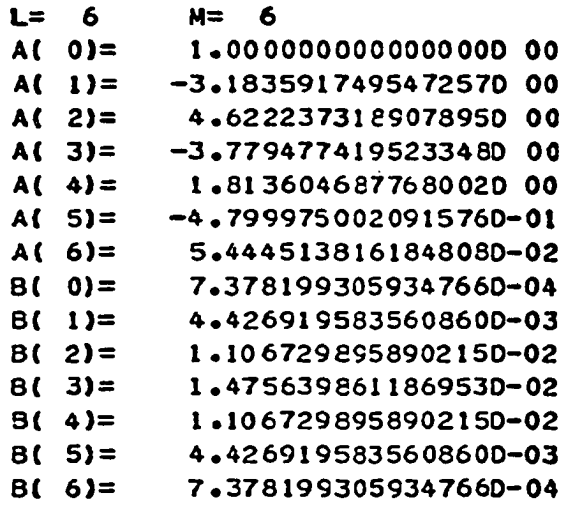

RESULTS

BASE= 2 **BASE= 10** 

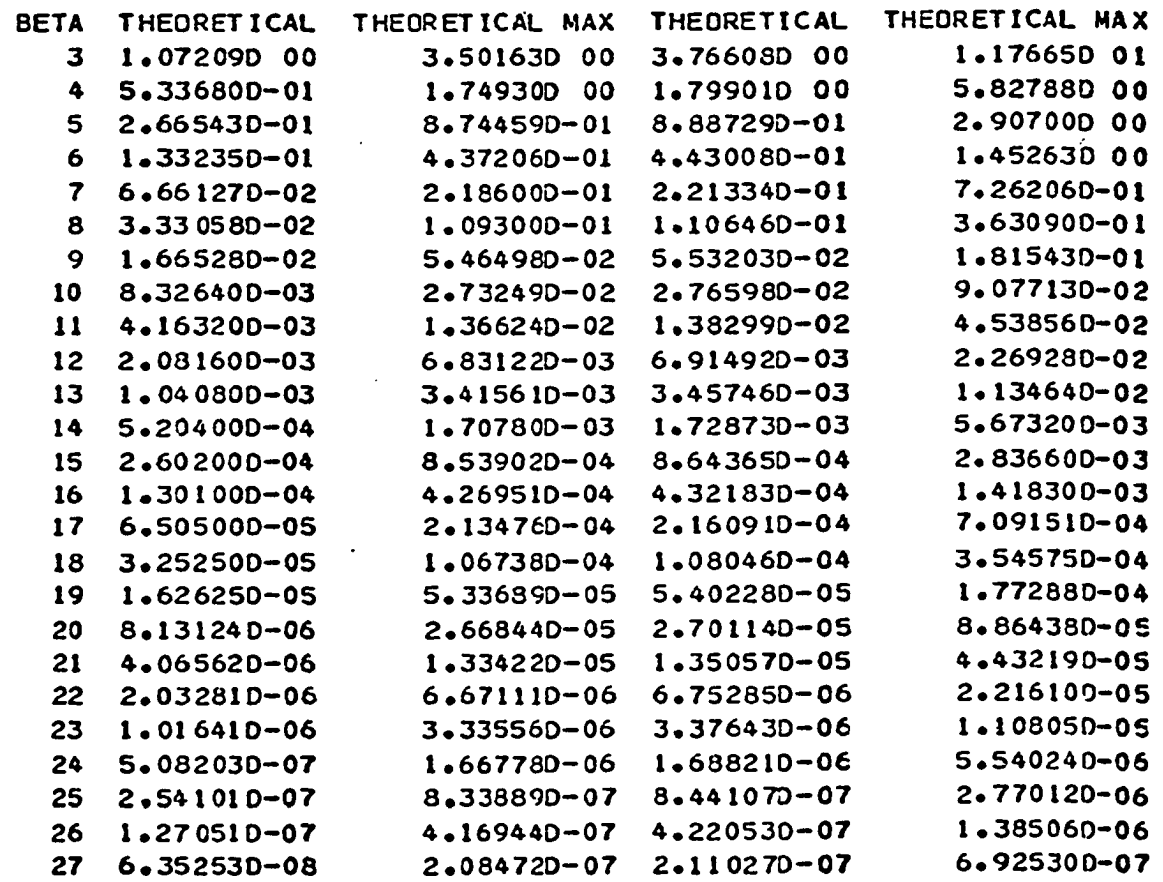

### ♦ THEORETICAL MAX I S TAKEN FOR 0 < = W < = P I /2

Table 4.3 Theoretical Error to Signal Ratios

 $\mathbf{r}$ 

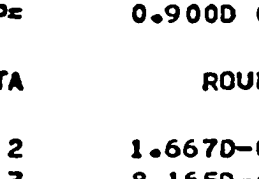

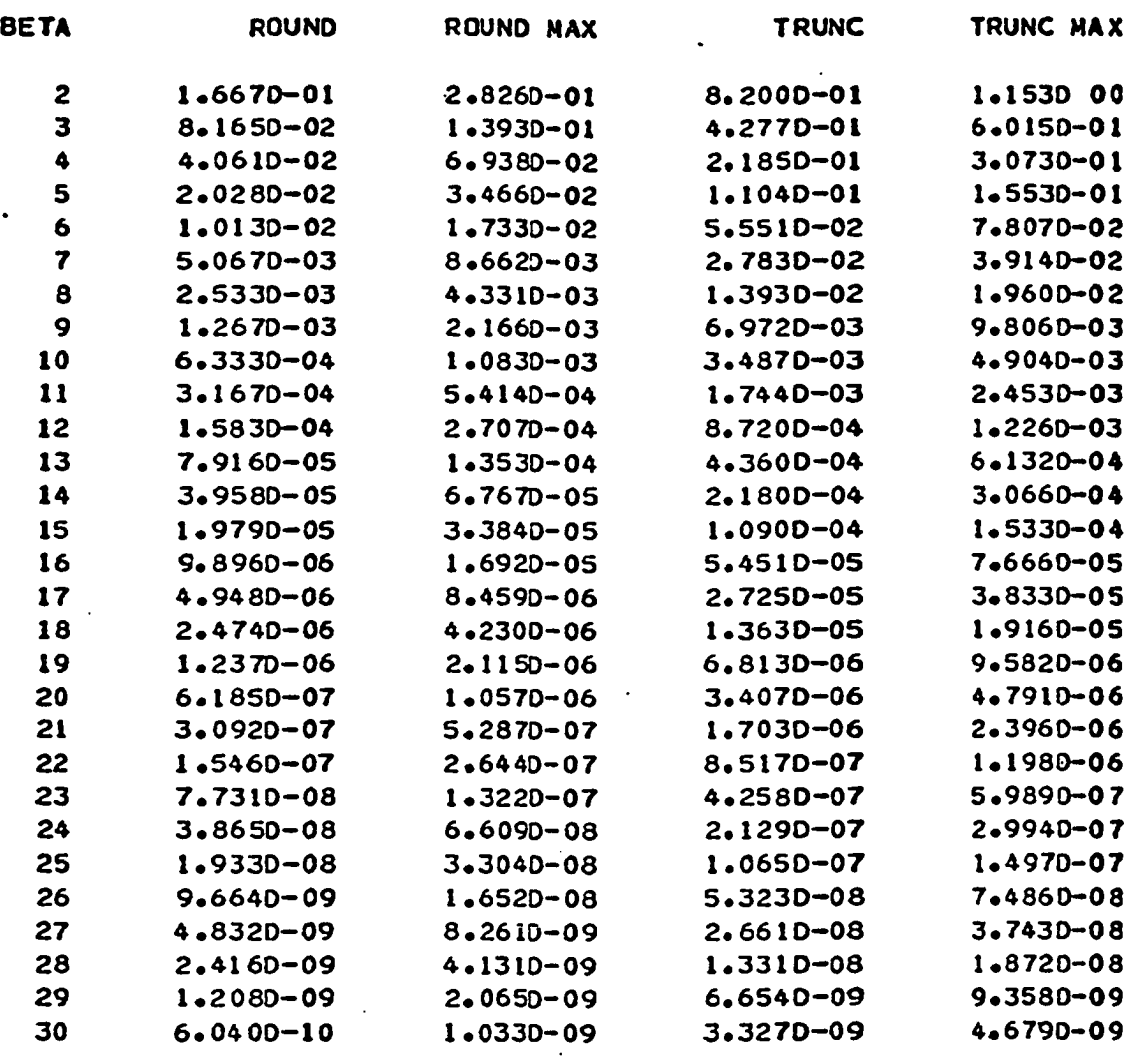

THEORETICAL ERROR TO SIGNAL RATIOS

 $BASE = 2$  $\ddot{\phantom{a}}$ 

Table 4.4

 $\ddot{\phantom{0}}$ 

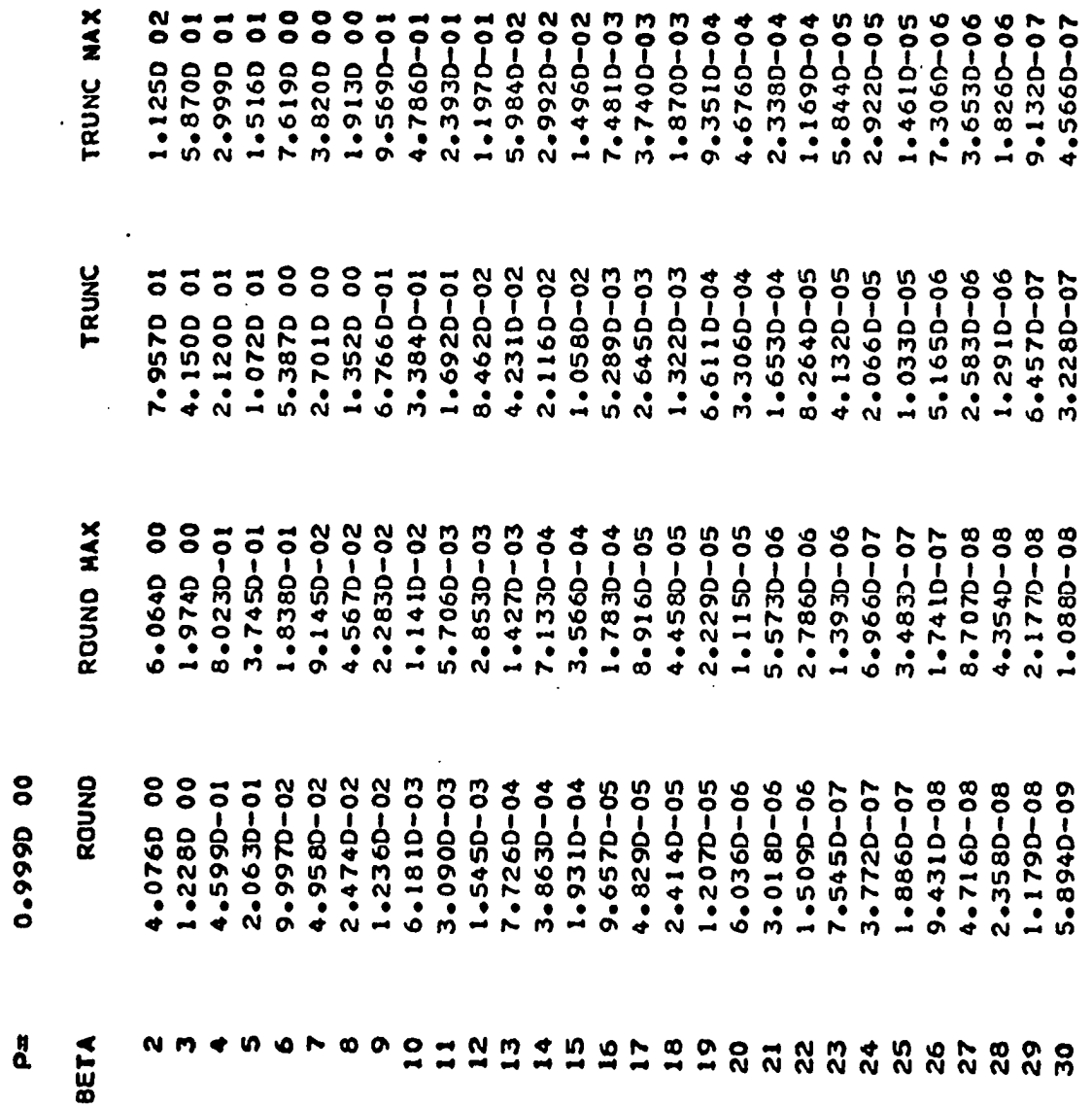

 $\bullet$ 

 $\bullet$ 

 $\bullet$ **vo** 

 $BASE = 2$ 

 $\overline{\phantom{a}}$ 

THEORETICAL ERROR TO SIGNAL RATIOS

 $\ddot{\phantom{1}}$ 

Table 4.5

 $\bullet$   $\rightarrow$ 

 $\star$ 

 $\mathbf{M}$ 

 $\rightarrow$ 

 $\bullet \bullet \bullet \bullet$ 

 $\rightarrow$  $\rightarrow$ 

ERROR TO SIGNAL RATIO EXPERIMENTAL<br>N= 8000 STATISTICS COLLECTED AFTER 150 L= 2 M= 0  $A$ ( 0) = 1.0000000000000000E+00  $A(1) = -1.272792206135786E+00$  $A(2) = 8.09999999999998E-01$ B( 0) = 1.0000000000000000E+00 NO. ALPHA BETA BASE= 2 **8**ASE= 10 RATIO OV UN RATIO OV UN 1 7 7 5.10727E-03 0 27 1.69877E-02 0 66

- \* THE RATIO OF 1.00000E+03. IF ANY, INDICATES THAT THE LOGARITHMIC FILTER PRODUCED TOO MUCH ERROR.
- ♦ THOSE UNDER OV OR UN INDICATE THE NUMBER OF TIMES THAT OVERFLOW OR UNDERFLOW OCCURRED IN THE LOGARITHMIC FILTER.
- ♦ # . IF ANY, INDICATES THAT UNDERFLOW OCCURRED IN THE LONG FLOATING POINT FILTER. WITH THE RESULT OF ZERO OPERATION CONTINUED.

Table 4.6 Experimental Error to Signal Ratios

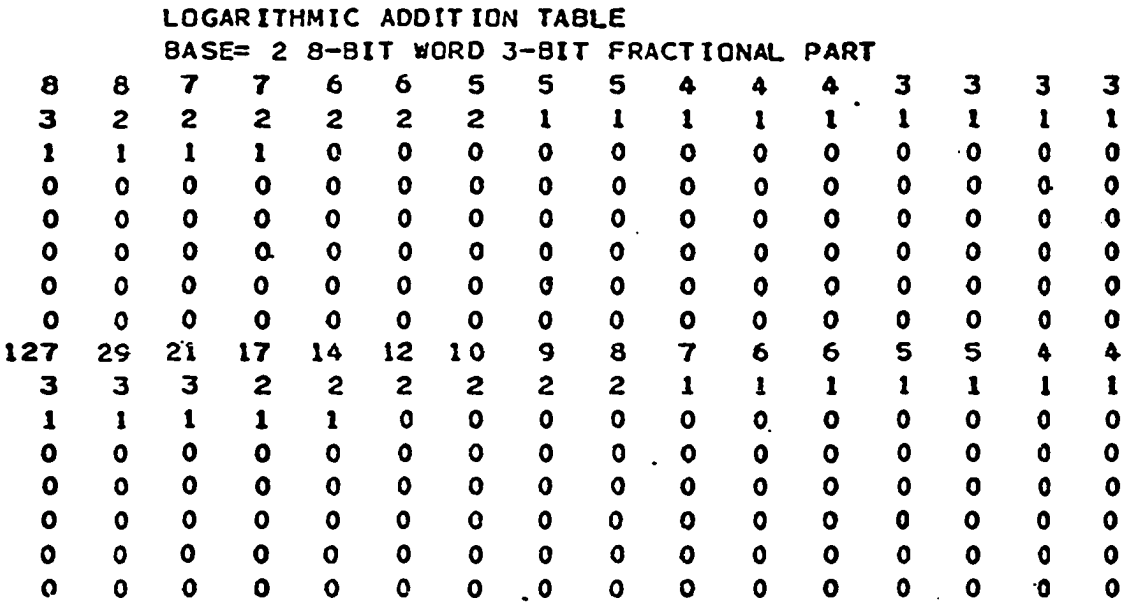

Table 4.7 Sample Look-up Table

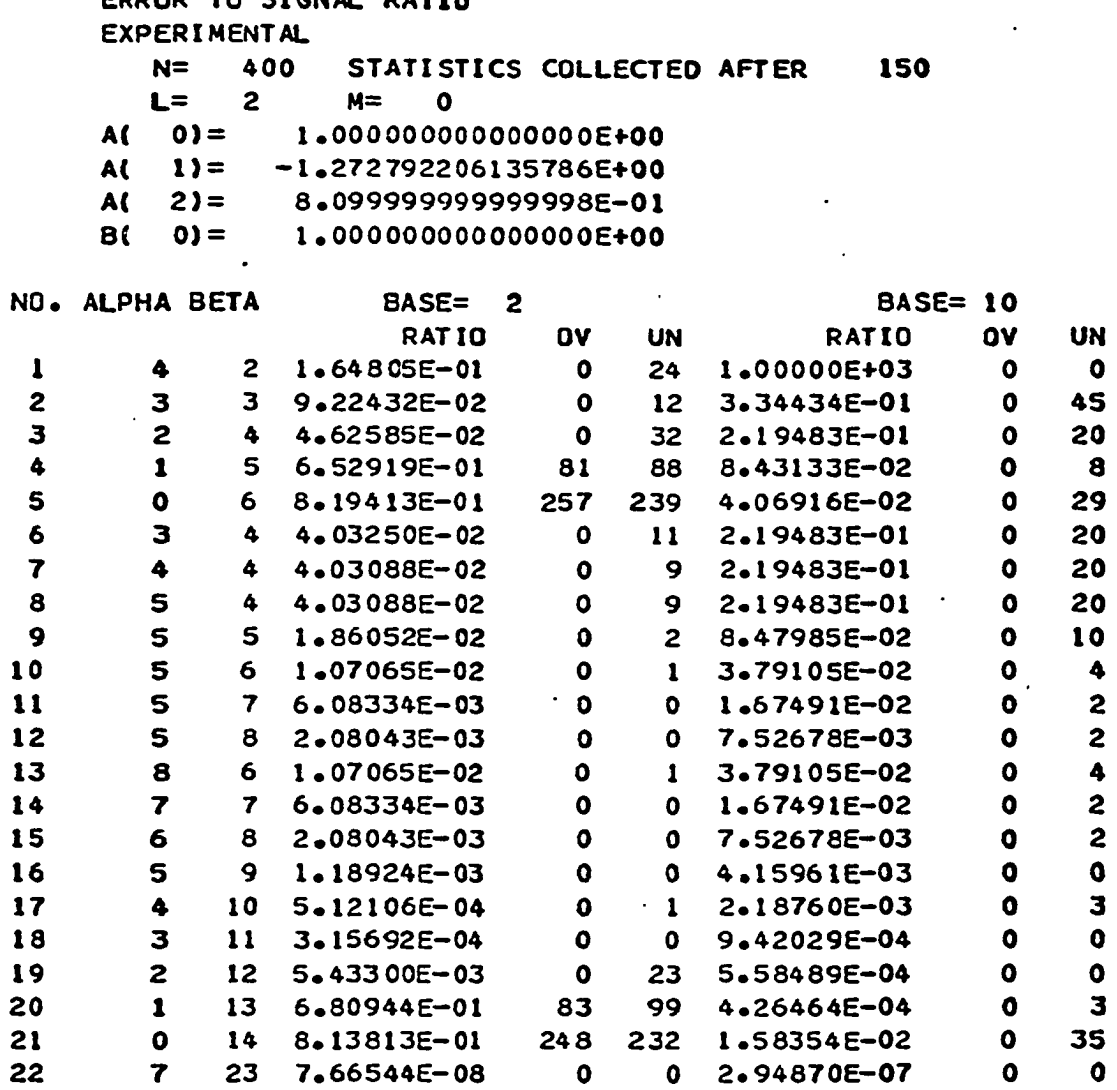

- $*$  THE RATIO OF 1.00000E+03, IF ANY, INDICATES THAT THE LOGARITHMIC FILTER PRODUCED TOO MUCH ERROR.
- ♦ THOSE UNDER OV OR UN INDICATE THE NUMBER OF TIMES THAT OVERFLOW OR UNDERFLOW OCCURRED IN THE LOGARITHMIC FILTER.
- \* #. IF ANY. INDICATES THAT UNDERFLOW OCCURRED IN THE LONG floating POINT FILTER, WITH THE RESULT OF ZERO OPERATION CONTINUED.

Table 4.8 Experimental Error to Signal Ratios

65

ERROR TO STENAL RATIO

Theoretical

 $\overline{4}$ 

 $6\phantom{1}6$ 

 $\mathbf{Q}$ 

Experimental  $\beta$ ratio ratio β **OV UN**  $\pmb{\alpha}$  $8.16463 \times 10^{-2}$  $1.64805 \times 10^{-1}$  $\overline{4}$  $\overline{2}$  $\overline{\mathbf{3}}$  $\mathbf{0}$ 24  $4.06053 \times 10^{-2}$  $9.22432 \times 10^{-2}$  $\overline{\mathbf{3}}$  $\overline{\mathbf{3}}$  $\mathbf 0$  $12$ 8 bit  $2.02753 \times 10^{-2}$ word 4.62585  $\times$  10<sup>-2</sup>  $\overline{2}$  $4 *$  $\mathbf 0$ 5 32  $1.01343 \times 10^{-2}$ 6.52919  $\times$  10<sup>-1</sup>  $\overline{1}$  $5<sup>1</sup>$ 81 88  $5.06670 \times 10^{-3}$  $8.19413 \times 10^{-1}$  $\overline{7}$  $\mathbf 0$ 6 257 239  $4.03250 \times 10^{-2}$ 2.53330  $\times 10^{-3}$ 8  $\overline{3}$  $\overline{4}$  $\mathbf 0$  $11$ 1.26664  $\times 10^{-3}$ 4.03088  $\times$  10<sup>-2</sup>  $\overline{a}$  $\mathbf{0}$ 9  $\overline{4}$ 6.33320  $\times$  10<sup>-4</sup>  $4.03088 \times 10^{-2}$ 10  $\overline{4}$ 5  $\mathbf{0}$  $\overline{9}$  $1.86052 \times 10^{-2}$ 3.16660  $\times 10^{-4}$  $11$ 5  $\overline{5}$  $\overline{2}$  $\mathbf{0}$  $1.07065 \times 10^{-2}$ 1.58330  $\times 10^{-4}$ 12 5  $6\overline{6}$  $\mathbf{0}$  $\mathbf{1}$ 7.91650  $\times 10^{-5}$ 6.08334  $\times$  10<sup>-3</sup> 13 5  $\overline{7}$ 0  $\mathbf 0$ 3.95825  $\times$  10<sup>-5</sup>  $2.08043 \times 10^{-3}$  $14$ 5 8  $\mathbf 0$  $\mathbf 0$  $1.07065 \times 10^{-2}$ 7.73095  $\times$  10<sup>-8</sup>  $\overline{\mathbf{8}}$ 23  $6\phantom{1}$  $\mathbf{0}$  $\mathbf{1}$ 6.08334  $\times$  10<sup>-3</sup>  $\mathbf{7}$  $\overline{7}$  $\mathbf{0}$  $\mathbf 0$  $2.08043 \times 10^{-3}$  $16$  bit  $\boldsymbol{6}$ 8 0 0 word 1.18924  $\times$  10<sup>-3</sup> 5 9  $\mathbf 0$  $\mathbf 0$ 5.12106  $\times$  10<sup>-4</sup>  $\frac{1}{2}$  $10$  $\mathbf 0$  $\mathbf{1}$  $11 * 3.15692 \times 10^{-4}$  $\overline{3}$  $\mathbf 0$  $\mathbf 0$ 5.43300  $\times$  10<sup>-3</sup>  $\overline{2}$  $12$  $\mathbf{0}$  $23$ 6.80944  $\times$  10<sup>-1</sup>  $\mathbf{1}$ 13 83 99 8.13813  $\times 10^{-1}$ 248  $\mathbf 0$  $14$ 232 7.66544  $\times 10^{-8}$  $\overline{7}$  $23$  $\mathbf 0$  $\mathbf 0$ 

Table 4.9 Comparison between theoretical and experimental ratios for Base =  $2$ 

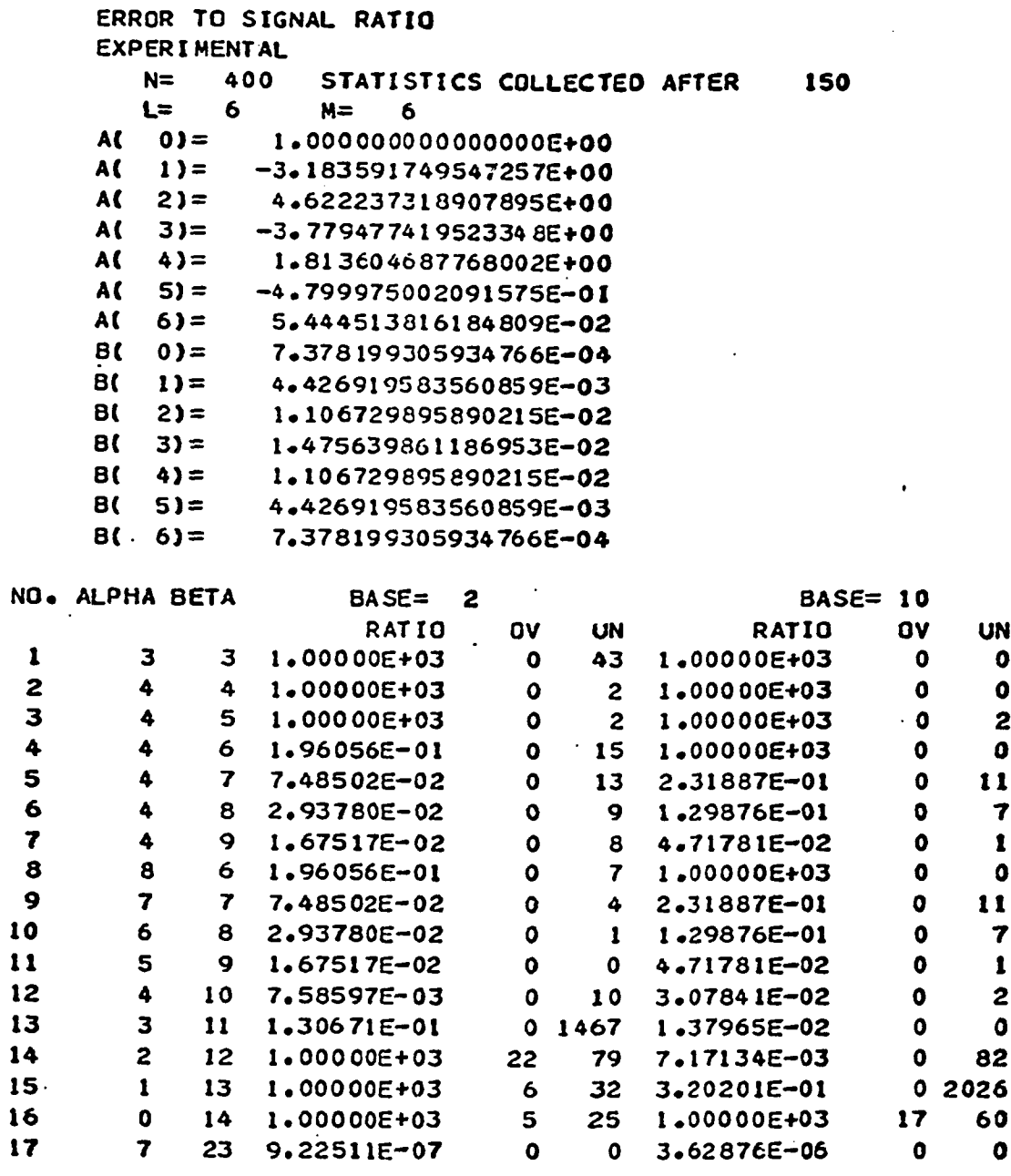

- ♦ THE RATIO OF 1 .OOOOOE+03, IF ANY, indicates THAT THE LOGARITHMIC FILTER PRODUCED TOO MUCH ERROR.
- ♦ those under OV OR UN INDICATE THE NUMBER OF TIMES THAT OVERFLOW OR UNDERFLOW OCCURRED IN THE LOGARITHMIC FILTER.
- \* #. IF ANY, INDICATES THAT UNDERFLOW OCCURRED IN THE LONG FLOATING POINT FILTER. WITH THE RESULT OF ZERO OPERATICN CONTINUED.

Table 4.10 Experimental Error to Signal Ratios

ERROR TO SIGNAL RATIO INPUT COEFFICIENTS

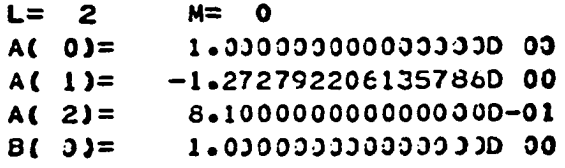

RESULTS

## BASE= **2** EASE= **10**

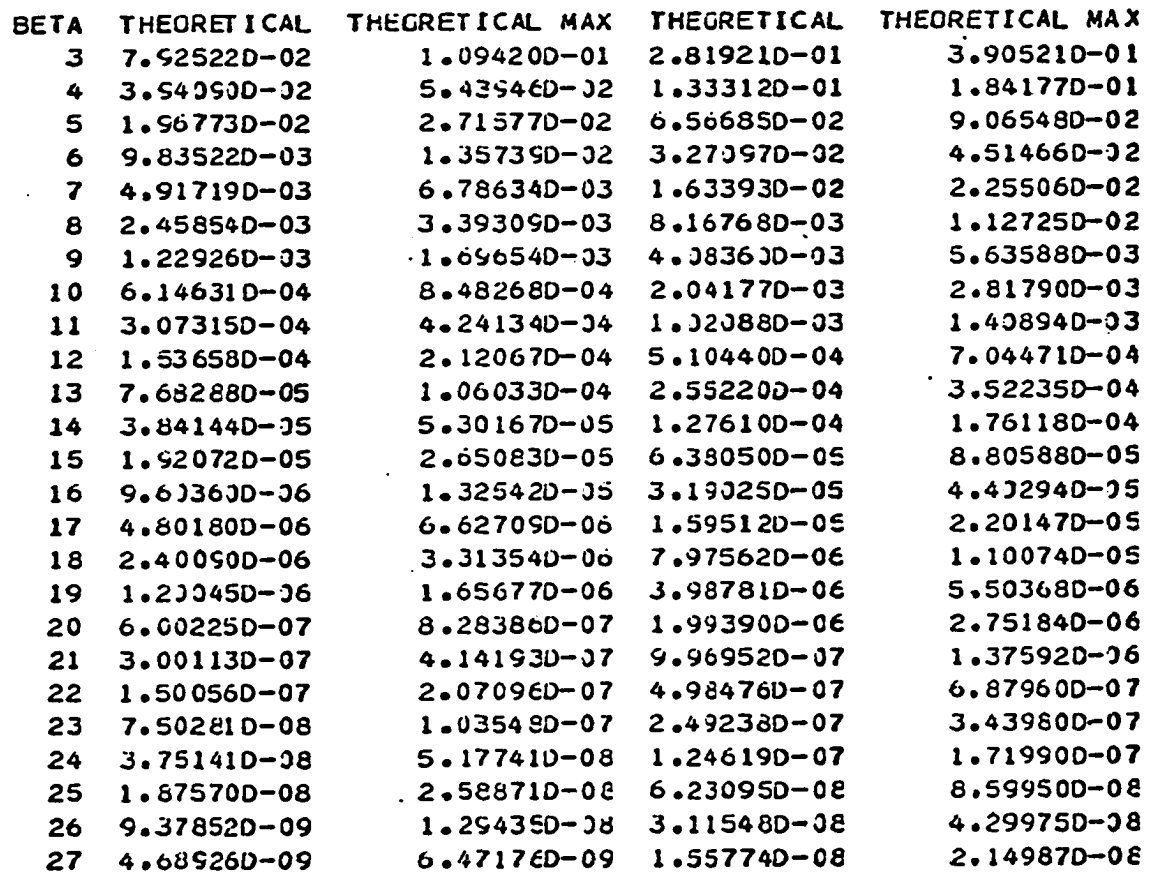

# ♦ THEORETICAL MAX IS TAKEN FOR 0 < = \* < = P I / 2

Table 4.11 Theoretical Error to Signal Ratios with Input Sequence of the Spectrum other than the Constant One

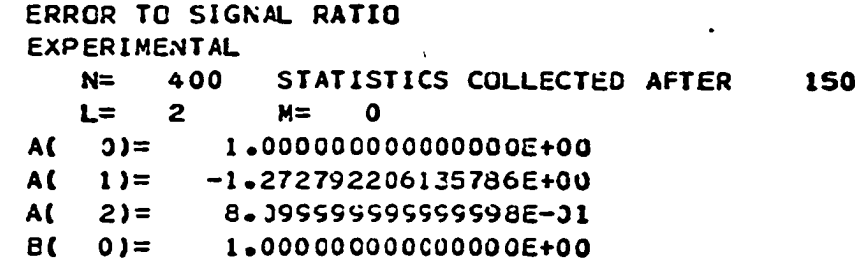

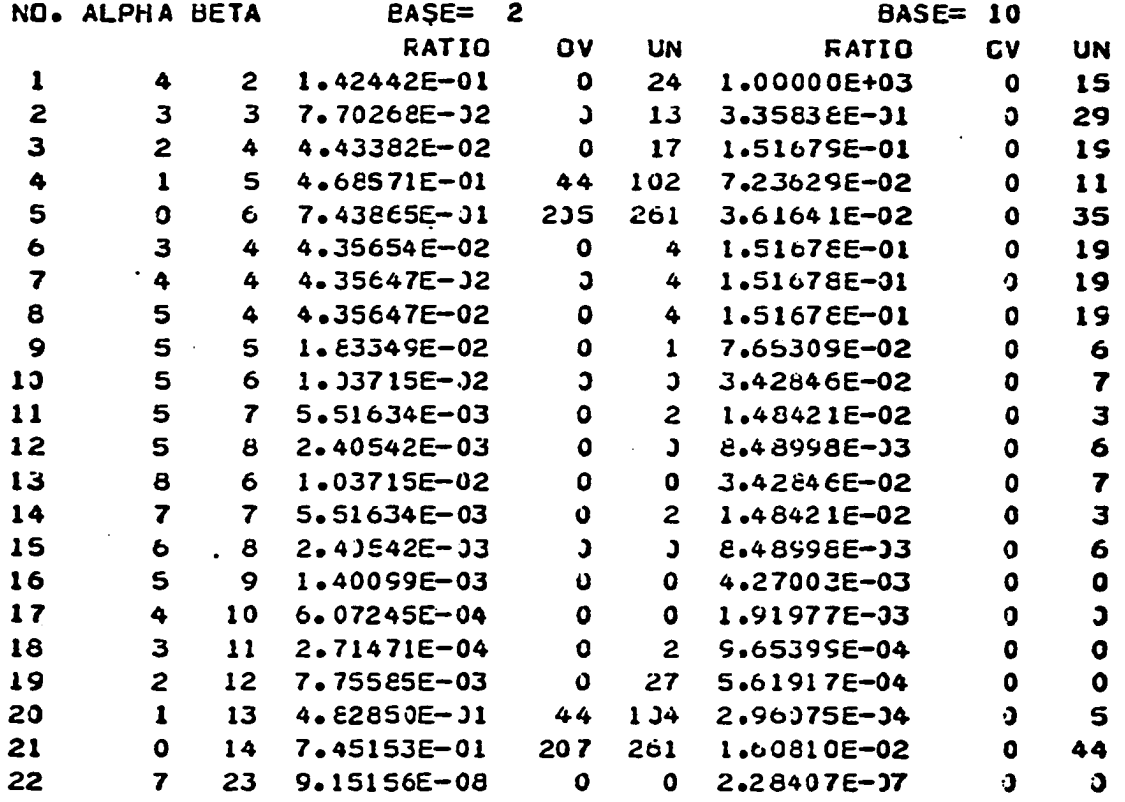

- 1.00000E+03. IF ANY, INDICATES THAT THE \* THE RATIO OF LCGARITHMIC FILTER PRODUCED TUC MUCH ERROR.
- \* THOSE UNDER OV OR UN INDICATE THE NUMBER OF TIMES THAT OVERFLOW GR UNDERFLOW OCCURRED IN THE LOGARITHMIC FILTER.
- \* #. IF ANY, INDICATES THAT UNDERFLEW CCCURRED IN THE LENG FLLATING POINT FILTER. WITH THE RESULT OF ZERO OPERATION CONTINUED.

Table 4.12 Experimental Error to Signal Ratios with Input Sequence of the Spectrum other than the Constant One

| P≕.                     | 0.9900 JJ     |                 |                       |               |
|-------------------------|---------------|-----------------|-----------------------|---------------|
| <b>BETA</b>             | <b>ROUND</b>  | ROUND MAX       | <b>TRUNC</b>          | IRUNC MAX     |
| 2                       | $6.2710 - 01$ | $1.3630$ 33     | 7,969D 33             | 1.1280 01     |
| 3                       | $2.6780 - 01$ | 4.7890-01       | <b>4.157D</b><br>- 00 | 5.885D 00     |
| 4                       | $1.2760 - 01$ | $2 - 3240 - 01$ | 2.124D 00             | 3.0060 00     |
| 5                       | $6.2960 - 02$ | $1.1530 - 01$   | 1.073D 00             | 1.5190 00     |
| 6                       | $3.1380 - 02$ | $5.7540 - 02$   | $5.396D - 01$         | 7.6380-01     |
| $\overline{\mathbf{z}}$ | $1.5680 - 32$ | 2.8760-02       | $2.7350 - 31$         | $3.8330 - 31$ |
| 8                       | 7.3360-03     | $1.438D - 02$   | 1.3540-01             | $1.9170 - 01$ |
| 9                       | 3.9180-03     | 7.188D-03       | 6.7770-02             | $9.593D - 32$ |
| 10                      | 1.9590-03     | $3.5940 - 03$   | 3,3890-02             | 4.7980-02     |
| $\mathbf{u}$            | 9.7950-04     | 1.7970-03       | 1.695D-02             | 2.4000-02     |
| 12                      | $4.3970 - 34$ | 8.9850-04       | 8.4760-03             | $1.233D - 32$ |
| 13                      | 2.4490-04     | $4.492D - 04$   | 4.2380-03             | $6.0000 - 03$ |
| 14                      | $1.2240 - 04$ | 2.2460-04       | $2.1190 - 33$         | 3.3030-33     |
| 15                      | $6.1220 - 05$ | $1.123D - 04$   | $1.060D - 03$         | 1.5000-03     |
| 16                      | $3.061D - 05$ | $5.6150 - 05$   | 5.2980-04             | 7.500D-04     |
| 17                      | $1.53$ JD-35  | $2.8380 - 35$   | $2.649D - 34$         | 3.7500-34     |
| 18                      | 06–520ء7      | $1.404D - 05$   | $1.3240 - 04$         | $1.975D - 04$ |
| 19                      | $3.826D - 06$ | 7.019D-06       | 6.622D-05             | 9.3750-35     |
| 20                      | $1.9130 - 06$ | $3.5100 - 06$   | $3.311D - 05$         | 4.6870-05     |
| 21                      | $9.5650 - 07$ | 1.7550-06       | $1.656D - 05$         | 2.3440-05     |
| 22                      | 4.7830-07     | $8.7740 - 37$   | 8.2780-36             | $1.1720 - 35$ |
| 23                      | 2.3910-07     | 4.3870-07       | 4.1390-06             | $5.859D - 06$ |
| 24                      | $1.1960 - 07$ | $2.1940 - 07$   | $2.0690 - 06$         | 2.9330-36     |
| 25                      | 5.9780-08     | $1.097D - 07$   | $1.0350 - 06$         | 1.4650-06     |
| 26                      | 2.9890-08     | 5.484D-08       | $5.174C - 07$         | 7.3240-07     |
| 27                      | $1.4950 - 33$ | $2.7420 - 33$   | 2.5870-07             | 3.6620-07     |
| 28                      | 7.4730-09     | $1.3710 - 03$   | $1.295D - 07$         | $1.8310 - 07$ |
| 29                      | $3.7360 - 09$ | 6.8550-09       | 6.4670-08             | $9.155C - 38$ |
| 30                      | 1.8680-09     | $3.427D - 09$   | $3.233D - 08$         | 4.5780-08     |

THEORETICAL ERROR TO SIGNAL RATIOS Base = 2

 $\bar{z}$ 

Table 4.13

 $\ddot{\phantom{a}}$ 

 $\ddot{\phantom{a}}$ 

 $\ddot{\phantom{1}}$ 

 $\ddot{\phantom{0}}$ 

l,

 $\langle \rangle$ 

ERROR TO SIGNAL RATIO **EXPERIMENTAL** N= 4000 STATISTICS COLLECTED AFTER 150  $L = 2$ M= 0 1.00000000000000E+00  $A() =$  $-1.400071426749304E+00$  $A(1) =$  $A(2) =$ S.800599995555598E-01  $B(0) =$  $1.000000000000000000000$ BASE= 10 NO. ALFHA BETA  $BASE = 2$ CV RATIO **UV RATIO UN** 7 7 1.66716E-02  $0$   $16$   $5.05567E-02$  $\bullet$  $\mathbf{1}$ 

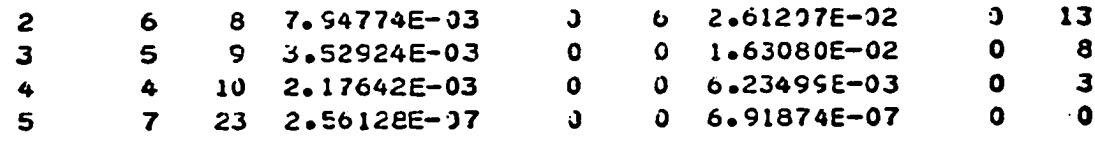

**UN** 

39

- \* THE RATIO OF 1.00000E+03, IF ANY, INDICATES THAT THE LOGARITHMIC FILTER PRODUCED TOO MUCH ERROR. \
- \* THESE UNDER CV CF UN INDICATE THE NUMBER OF TIMES THAT OVERFLOW OR UNDERFLOW OCCURRED IN THE LOGARITHMIC FILTER.
- \* #. IF ANY, INDICATES THAT UNDERFLOW CCCURRED IN THE LENG FLOATING POINT FILTER. WITH THE RESULT CF ZERU OPERATION CONTINUED.

Table 4.14 Experimental Test for a Filter  $(Q = 39.3)$ 

ERROR TO SIGNAL RATIO **EXPERIMENTAL**  $N = 4330$ STATISTICS COLLECTED AFTER 150  $L = 2$  $M = 0$  $A($  0) = 1.000000000000000E+00  $A() =$  $-1.412799343810722E+33$  $A(2)=$ 9.980009999999998E-01  $B($  0) = 1.00000C000000000E+00

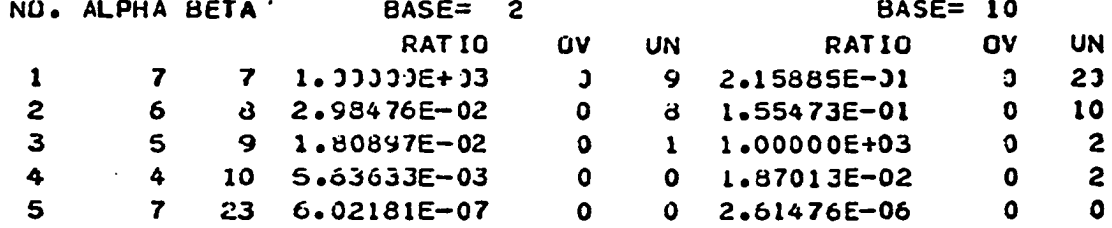

- \* THE RATIO OF 1.00000E+03, IF ANY, INDICATES THAT THE LOGARITHMIC FILTER PRODUCED TOO MUCH ERROR.
- \* THOSE UNDER CV OR UN INDICATE THE NUMBER OF TIMES THAT OVERFLOW OR UNDERFLOW UCCURRED IN THE LOGARITHMIC FILTER.
- \* #, IF ANY, INDICATES THAT UNDERFLEW GCCURRED IN THE LUNG FLOATING POINT FILTER, WITH THE RESULT OF ZERO OPERATION CONTINUED.

Table 4.15 Experimental Test for a Filter  $(Q = 393)$ 

ERROR TO SIGNAL RATIO INPUT COEFFICIENTS

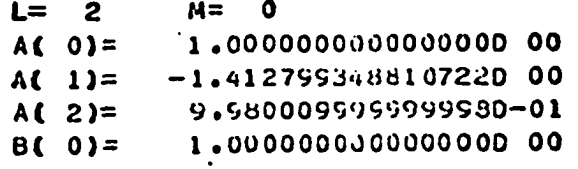

**RESULTS** 

#### $BASE = 2$

ALPHA BETA THEORETICAL THEORETICAL MAX  $5 \t 9 \t 1.50198D-02 \t 2.77275D-02$ 

Table 4.16 Theoretical Error Ratio with Converted Filter Coefficients - with Logarithmic Number

ERRUR TO SIGNAL RATIO EXPERIMENTAL N= 12000 STATISTICS COLLECTED AFTER 3000  $L = 2$  $M = 0$  $A() =$ 1.00000000000000000000  $A(1) = -1.412799348810722E+00$  $0 \wedge 0$ AL DUA DETA

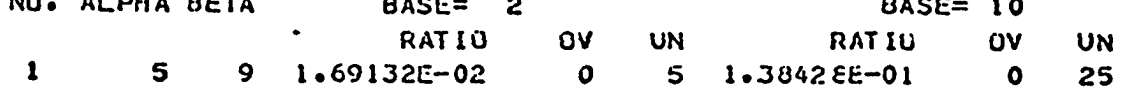

- # THE RATIO OF 1.00000E+03, IF ANY, INDICATES THAT THE LOGARITHMIC FILTER PRODUCED TOG MUCH ERROR.
- # THOSE UNDER OV OR UN INDICATE THE NUMBER OF TIMES THAT OVERFLOW OR UNDERFLOW OCCURRED IN THE LOGARITMIC FILTER.
- \* #. IF ANY. INDICATES THAT UNDERFLOW OCCURRED IN THE LONG FLOATING POINT FILTER, WITH THE RESULT OF ZERO OPERATION CONTINUED.

Table 4.17 Experimental Test for a Filter  $(Q = 393)$ for a Large Number of Inputs

### APPENDIX 4 .1

```
C
C PROGRAM FOR COMPUTING THE THEORETICAL VALUES AND MAXIMUM BOUNDS 
C OF ERROR TO SIGNAL RATIO OF DIGITAL FILTERS USING THE SIMPSON'S 
C RULE OF NUMERICAL INTEGRATION 
C
C INPUT DATA CARDS 
C CARD 1
C COLUMN 1 \rightarrow 5: DEGREE OF D(Z), L
C COLUMN 6--10: DEGREE OF N(Z), M
C COLUMN 11--15 1---MAX IS COMPUTED FOR 0<=W<=P1C 2---MAX IS COMPUTED FOR O<=W<=PI/2
C CARDS 2--L+2 COLUMN 1-25: COEFFICIENTS, A(0)--A(L)
C CARDS L+3--L+M+3 COLUMN 1--25: COEFFICIENTS, B(0)--B(M)
C
c
  L.M: DEGREES OF D(Z) AND N(Z) RESPECTIVELY
C A(I), B(I): COEFFICIENTS OF THE FILTER
C PRMi: MAXIMUM VALUE OF FUNCTION R3 
C PRM2: MAXIMUM VALUE OF FUNCTION R4
C S(1), S(2), S(3) AND S(4) WILL HAVE THE INTEGRATION VALUES OF
C FUNCTIONS R1; R2, R3 AND R4
C TH(1): ERROR TO SIGNAL RATIO FOR BASE=2
C THM(I): MAXIMUM VALUE OF TH(I)
C TH(2): ERROR .TO SIGNAL RATIO FOR BASE=10
C THM(2): MAXIMUM VALUE OF TH(2)
C BETA: NUMBER OF BITS AFTER BINARY POINT
C BS: base OF LOGARITHM
C OS: VARIANCE OF ERROR
C MES: SQUARED VALUE OF ERROR MEAN
C
c
      IMPLICIT REAL48IA-H,0-Z)
      COMMON L, M, ITYPE
      COMMON A(10), B(10)
      COMMON RM1, PRM1, RM2, PRM2
      REAL*8 S(10), DS(10), PS(10), TH(2), THM(2)
      REAL*8 BS(2).0S(2).MES(2),00R(30).RRR(30)
      EXTERNAL R1, R2, R3, R4
      N2=2
      NI 0=10
      PRMI=0,0D0
      PRM2=0.0D0
      EPS=1.0D-3
      PI=3,141502653589793D0
C
C READ COEFFICIENTS 
C
      READI5,50) L,M,ITYPE 
   50 FORMAT(315)
      LPI=LIMP1=M+1
      00 100 1=1,LPl 
      READ(5.101) A(I)
  100 WRITE(6,102) A(I)
```

```
101 F0RHAT(025.16)
  102 FORMAT (1X. D25.16)
      DO 110 I=1 -NP1
      READIS*101) 8 ( I )
  110 WRITE(6«102) 8 (1 )
C
c
DO THE INTEGRATIONS
c
      DO 530 I = 1.4PS(I)=O.ODO
      N=50
      DO 510 J=1,10N=N»J*2
      IF (I.NE.1) GO TO 511
      S(I)=SIMPS{O.ODO.PI»N.Rl)
      GO TO 520
  511 IF (I.NE.2) GO TO 512
      S{ I)= S IM P S (0 .0 D 0 .P I.N .R 2 )
      GO TO 520
  512 IF (I.NE.3) GO TO 513
      S(I)=SIMPS(0.0D0, PI, N, R3)GO TO 520
  513 S(I)=SIMPS(O.OOO.PI«N.R4>
  520 S(I)=S(I)/PI
      DS(1)=S(1)-PS(1)WRITE(6.201) N.S(I).DS(I).PRM1.PRM2
  201 FORMAT(IX.110,4020.5)
C
c
CHECK FOR CONVERGENCE
c
c
c
COMPUTES THE RESULTS FOR EACH BETA AND OUTPUTS
c
      IF (DABS(DS(I)/S(I)).LT.EPS) GO TO 521
      PS(I)=S(I)510 CONTINUE
  521 WRITE(6.202)
  202 FORMAT(' ','CONVERGE')
  530 CONTINUE
      WRITE(6, 888)888 FORMAT(*1*/////* *)
      WRITE(6.601)
  601 FORMAT('0',5X,'ERROR TO SIGNAL RATIO'/6X,'INPUT COEFFICIENTS'/)
      W RITE(6,602) L.M
  602 FORMAT(*0',5X,*L=*,13,5X,*M=*,13)
      DO 610 I=1, LP1
      11 = 1 - 1610 VfRITE(6.603) I1 ,A (I)
  603 FORMAT (1X, 5X, 4A(*, 12, 4)=4, 1PD 25.15)DO 620 1=1.MPI
      1 = -1620 WRITE(6,604) I1, B(I)
  604 F0RHAT{1X,5X.*B(*,I2,*)=•.IPDZS.IS)
      WRITE(6,619)
```

```
619 FORMAT ('0', 5X, 'RESULTS')
      WRITE(6,605) N2,N10
  605 FORMAT('0',17X,'BASE=',13,26X,'BASE=',13)
      WRITE(6,606)
  606 FORMAT ('0' ,6X, 'BETA', 2X, 'THEORETICAL', 2X, 'THEORETICAL HAX',
     12X. THEORETICAL'.2X. 'THEORETICAL MAX')
      BS(1)=2.000BS(2)=10.000
      DO 160 I=3.27
      BETA=I
      AA=2.0D0**(-BETA-1.0D0)
      DO 155 K=1,2
      TEMP=BS(K) **AA-BS(K) **(-AA)QS(K)=TEMP**2/12.0D0
      TEMP=BS(K) **AA+BS(K) **(-AA)-2.0D0
      MES(K) = (TEMP/2.000)**2TH(K)=QS(K)*S(1)*S(3)/S(2)+MES(K)*S(4)/S(2)
      THM(K)=QS(K)*S(I)*PRM1+MES(K)*PRM2
     TH(K)=DGORITHM(K)155 THM(K)=DSQRT(THM(K))
      QQR(I)=DSQRT(QS(1)/QS(2))
      RRR(I)=TH(I)/TH(2)WRITE(6,701) I,TH(1),THM(1),TH(2),THM(2)
  701 FORMAT(1X, I10, 2(1PD13.5, 1PD17.5))
  160 CONTINUE
      IF (ITYPE.NE.2) GO TO 800
      WRITE(6,709)
  709 FORMAT('0' +5X,'* THEORETICAL MAX IS TAKEN FOR 0<=\=PI/2')
  800 WRITE(6,901)
  901 FORMAT('1'/////5X,'RELATION OF BASE=2 AND BASE=10')
      WRITE(6,903)
  903 FORMAT('0',6X,'BETA',12X,'RRR',12X,'QQR')
      DO 850 1=3.27
  850 WRITE(6,902) I.RRR(I).QQR(I)
  902 FORMAT(1X, 5X, IS, 2(IPD15.5))
      STOP
      END
\mathbf cC
      FUNCTION SIMPS(P.Q.N.F)
C
C THIS SUBROUTINE USES N APPLICATIONS OF SIMPSON'S RULE TO COMPUTE THE
C INTEGRAL OF F(X)*DX BETWEEN P AND Q
\mathbf cIMPLICIT REAL*8(A-H.0-Z)
      FN=NTWOH=(Q-P)/FN
      H=TWOH/2.0D0
      SUMEND=0.0D0
      SUMMID=0.0D0
      DO 1 K=1, NFK1 = K - 1X = P + FK1 * TWOHSUMEND=SUMEND+F(X)
```

```
1 SUMMID=SUMMID+F(X+H)
      SIMPS=(2.0D0*SUMEND+4.0D0*SUMMID-F(P)+F(Q))*H/3.0D0
      RETURN
      END
C
C
      FUNCTION RI(W)
Ċ
C THIS FUNCTION COMPUTES THE FUNCTIONAL VALUE INSIDE THE
C INTEGRATION OF SI GIVEN IN THE EQUATION (4.1) IN SECTION 4.1
C FOR EACH VALUE OF W
\mathbf cIMPLICIT REAL *8(A-H, 0-Z)
      COMMON L.M.ITYPE
      COMMON A(10), 8(10)
      COMPLEX*16 Z.DZ
      LPI=L+1Z = CDEXP(DCMPL X(0.0DO, W))DZ = DCMPLX(0.000.0.000)
      DO 100 K=1.LP1
  100 DZ=DZ+A(K) *Z**(-{K-1})
      RI = COABS(OZ)**2R1 = 1.000/R1RETURN
      END
\ddot{\mathbf{C}}\mathbf cFUNCTION R2(W)
C
C THIS FUNCTION COMPUTES THE FUNCTIONAL VALUE INSIDE THE INTEGRATION
C OF S2 GIVEN IN THE EQUATION (4.1) IN SECTION 4.1 FOR EACH VALUE OF W
\mathbf cIMPLICIT REAL*8(A-H, 0-Z)
 ÷
      COMMON L, M, ITYPE
      COMMON A(10), B(10)
      COMPLEX*16 DZ.NZ.Z
      LPI=L+1MP1 = M + 1Z=CDEXP(DCMPLX(0.0D0,W))
      DZ = DCMPLX(0.0D0, 0.0D0)NZ = DZDO 100 K=1.LP1
  100 DZ=DZ+A(K)*Z**(-(K-1))
      DO 102 K=1, MP1
  102 NZ=NZ+B(K) * Z * + (-{K-1})
      R2=CDABS(NZ/DZ) ** 2
      RETURN
      END
c
C
     FUNCTION R3(W)
C THIS FUNCTION COMPUTES THE FUNCTIONAL VALUE INSIDE THE INTEGRATION
C OF S3 GIVEN IN THE EQUATION (4.1) IN SECTION 4.1 FOR EACH VALUE OF W
```

```
C AND FINDS THE MAXIMUM VALUE MI GIVEN IN THE INEQUALITY (4.2)
C AND STORES IT IN PRMI
\mathbf cIMPLICIT REAL*8(A-H, 0-Z)
      COMMON L.M. ITYPE
      COMMON A(10), B(10)
      CONMON RMI, PRMI, RM2, PRM2
      COMPLEX*16 Z.0Z.NZ.CZ.8Z2.AZ2
      PI=3.14159265358979300
      LPI=L+1MP1 = M+1Z=CDEXP(DCMPLX(0.0D0,W))
      DZ = DCMPLX (0.000, 0.000)NZ = DZCZ = DZBZ2 = DZAZ2=DZDO 100 K=1.LP1
  100 DZ=DZ+A(K)*Z**(-(K-1))
      DO 102 K=1, MP1
  102 NZ=NZ+B(K) *Z**(-(K-1))
      DO 104 K=1, MP1
      DO 104 I=2.LP1
  104 CZ=CZ+B(K)*A(I)*Z**K-I)DO 110 K=1, MP1
      DO 110 I=1, MP1
  110 BZ2=BZ2+B(K)*B(I)*BKI(K,I)*Z**K-I)DO 112 K=2, LP1
      DO 112 I=2, LP1
  112 AZ2 = AZ2 + A(K)*A(I)*AKI(K,I)*Z**K-I)R31 = CDABS(822)R321 = CDABS(NZ/DZ)**2R32=CDABS(AZ2*R321)
      R33=DREAL(CZ*NZ/DZ)
      R3=R31+R32-2.0D0*R33
      RM1=R3/R321
      IF (ITYPE.NE.2) -GO TO 115
      IF (W.GT.PI/2.0D0) RETURN
  115 IF (RM1.GT.PRM1) PRM1=RM1
      RETURN
      END
C
Ċ
      FUNCTION R4(W)
C
C THIS FUNCTION COMPUTES THE FUNCTIONAL VALUE INSIDE THE INTEGRATION
C OF S4 GIVEN IN THE EQUATION (4.1) IN SECTION 4.1 FOR EACH VALUE OF W
C AND FINDS THE MAXIMUM VALUE M2 GIVEN IN THE INEQUALITY (4.2)
C AND STORE IT IN PRM2
C
      IMPLICIT REAL*8(A-H, 0-Z)
      COMMON L.M.ITYPE
      COMMON A(10), B(10)
      COMMON RMI, PRMI, RM2, PRM2
```

```
COMPLEX*16 Z.OZ.NZ.BPZ.APZ
       PI=3.14159265358979300 
       LPI=L+1MPl=Hfl
       Z=CD£XP(DCMPLX(0.000,W>)
       DZ=DCMPLX(O.ODD.O.OOO)
       NZ = DZBPZ=DZ
       APZ = DZ00 100 K=1,LP1 
  100 DZ=DZ+A(K)*Z**(-(K-1))DO 1 02 K=1 ,KP1 
  102 NZ=NZ+B(K) * Z* * (-(K-1))
       DO 106 K=1.MP1
  106 BPZ=BPZ+8(K) * BET A (K) * Z * * (-{K-1})
      00 108 K=2,LP1 
  108 APZ=APZ+A(K)*ALPH(K)*Z**(-{K-1>) 
      R40=CDA8S(NZ)**2 
      R41=CDABS(DZ)**2 
      R42=CDA8S(BPZ-NZ*APZ/DZ)**2 
      R4 = R42/R41 .
      RM2=R42/R40
      IF (ITYPE.NE.2) GO TO 114
      IF (W.GT.PI/2.0DO) RETURN
  114 IF (RM2.GT.PRM2) PRM2=RM2
      RETURN
      END
C
       \mathcal{L}C
      FUNCTION BKI(K.I)
c
C THIS FUNCTION COMPUTES B(K.I) OF EQUATION (3.66) IN CHAPTER 3
c
GIVEN K AND I
c
      IMPLICIT REAL*8 (A-H.O-Z)
      COMMON L.M.ITYPE
  \ddot{\phantom{1}}COMMON A(10).B(10)
      COMMON RMl.PRMI,RM2.PRM2 
      IF (K.EQ.I.AND. I.EQ.1) GO TO 10
      BKI=FLOAT(M+2.)-AMAXO(I-1,K-1)RETURN 
   10 BKI=FLOAT(M+l)
      RETURN
      END
c
c
      FUNCTION AKI(K.I)
c
C THIS FUNCTION COMPUTES A(K.I) OF EQUATION (3.66) IN CHAPTER 3
c
GIVEN K. AND I
c
      IMPLICIT REAL*8(A-H,0-Z)
      COMMON L.M. ITYPE
      COMMON A(10), 8(10)
```

```
COMMON RMlfPRM1 , RM2, PRM2 
       IF (K.EQ.I.AND.I.EQ.2) GO TO 100
       AKI=DFLOAT(L+2)-AMAXO(K-1,I-1)RETURN 
  100 AKI=L 
       RETURN 
       END
C
C
       FUNCTION BETA(K)
C
C THIS FUNCTION COMPUTES BETA(K) OF EQUATION (3.83) IN CHAPTER 3.
C GIVEN K
C
       IMPLICIT REAL*8 (A-H.O-2)
       COMMON L.M.ITYPE
       COMMON A(10), B(10)
       COMMON RMl.PRMI,RM2.PRM2 
       IF (K \cdot EQ \cdot I) BETA=M+1IF (K \cdot GE \cdot 2) BETA=M+3-K
       RETURN 
                   \mathbf{r}END
C
c
      FUNCTION ALPH(K)
C
C THIS FUNCTION COMPUTES ALPH(K) IN EQUATION (3.82) IN CHAPTER 3
C GIVEN K 
C
       IMPLICIT REA_*8(A-H.0-Z)
      COMMON L.M. ITYPE
      COMMON A(10), B(10)
      COMMON RMl .PRMI.RM2.PRM2
       IF (K.EQ.2) ALPH=L
       IF (K \cdot GE \cdot 3) ALPH=L+3-KRETURN
      END
```
APPENDIX 4.2

```
\mathbf c\mathbf cC THIS PROGRAM COMPUTES THE DIGITAL FILTER COEFFICIENTS
C FROM BUTTERWORTH LOW PASS FILTER SPECIFICATION.
c
C INPUT DATA CARDS
C CARD 1
C COLUMN 1--- 10: HIGHEST FRECUENCY/PI OF PASS BAND: CP
C CULUMN 11--- 20: LOWEST FREQUENCY/PI OF STOP BAND: CS
C CARD 2
C COLUMN 1--- 10: LARGEST PASS BAND ATTENUATION IN DECIBEL: A
C COLUMN 11---- 20: SMALLEST STOP BAND ATTENUATION IN DECIBEL: B
\mathbf cIMPLICIT REAL*8(A-H,G-Z)
      REAL*8 RZ1(15),RZ2(15),RZ3(15),D(15),E(15),RC(15),FT(15)
       COMPLEX*16 P(15), Q(15), C(15), PL, Z, SP(15), C0, D0
       PI=3.14159265358979300
C
C READ HIGHEST FREQUENCY/PI GF PASS BAND: OP
\mathbf cLOWEST FRECUENCY/PI OF STOP BAND: US
C
      READ(S,10) CP,0S10 FORMAT(2F10.0)
\mathbf cC READ PASS BAND ATTENUATION IN DECIBEL: A
\mathbf cSTOP BAND ATTENUATION IN DECIBEL: B
\cdot C
      READ(5,10) A, 8
       WRITE(6,947)
   947 FORMAT(*1*,/////////10X,'DIGITAL FILTER'//)
       WRITE(6,826)
       WRITE(6,824) CP,OS
  824 FORMAT(' ',10X,'GP=',F10,5,5X,'0S=',F10,5)
       WRITE(6,826)
   826 FORMAT('0')
       WRITE(6,825) A.B.
  .825 FORMAT(' ',10X,'A=',F12,5,5X,'B=',F12,5)
       WRITE(6,826)
 C
C SET CONSTANTS
\mathbf cTO = 0.000TI = 1.000T10 = 10.000T2 = 2.000C
 C COMPUTE N, THE DEGREE OF BUTTERWORTH FILTER WITH PREWARPING FOR
 C BILINEAR TRANSFORMATION
 C
       \text{CP}=\text{OP}#PI
       DS = DS + PIUP=OP/T2OS=OS/12A = A/T10
```

```
B = B / T10FN=DLCG((TIO**A-TI)/(TIO**B-T1))
       FN=FIVOLCG(DTAN(CP)/CTAN(OS))
       FN=FN/T2
       N = FN + T1\cdot cC COMPUTE OC: OMEGAC. THE CUTOFF FREQUENCY OF BUTTERNORTH FILTER
\mathbf cFN=N
       N2 = N$2
       FN2 = N2RI=TI/FN2OC=T2*DTAN(OS)/(T10**B-T1)**R1
\mathbf C\mathbf cC COMPUTE SP(JI): POLES OF THE FILTER OF CONTINUOUS TYPE, JI POLES
C WILL BE OBTAINED
\mathbf cJ1=0DO 20 I=1, N2
      FI=I-1Z=DCMPLX(TO.PI*(T2*FI1+T1)/FN2)
       PL=CDEXP(Z)*DCMPLX(TO,OC)
       IF (DREAL(PL).GE.TO) GO TO 20
       J1 = J1 + ISP(J1)=PL20 CONTINUE
       CO=DCMPLX(TO, TO)
       D0 60 1=1.15P(I)=C0Q(I) = COC(1)=C0E(I)=0.00060 CONTINUE
\mathbf cC COMPUTE COEFFICIENTS OF DENOMINATOR OF TRANSFER FUNCTION OF
C CONTINUOUS TYPE
C.LL WILL BE THE DEGREE
C
      NN=2MN=2P(1) = -SP(1)P(2)=DCHPLX(T1, T0)DO 40 KI=2, JI
      Q(1)=-SP(K1)Q(2) = DCMPLX(T1, T0)CALL ZMULT (P,NN,Q,MN,C,LL)
       DO 45 K2=1, LL
   45 P(K2)=C(K2)
      NN=LL
   40 CONTINUE
      DO 48 K2=1, LL'
   48 RC(K2)=DREAL(C(K2))
C
```

```
C COMPUTE THE NUMERATOR OF THE TRANSFER FUNCTION OF CONTINUOUS TYPE: CR
\mathbf{C}DO=DCNPLX(T1, T0)DQ 53 I=1. J153 D0=D0*SP(I)
      DR=DREAL(DO)
\mathbf cC DO THE Z TRANSFORM
C E(I)S WILL HAVE THE DENOMINATOR COEFFICIENTS
C FI(I)S WILL HAVE THE NUMERATOR COEFFICIENTS
\mathbf cDD 234 K=1, LL
      CALL FACT(2.0D0,-2.0D0,K-1,RZ1,K3)
      CALL FACT(1.0D0.1.0D0.LL-K.RZ2.K4)
      CALL RMULT (RZ1,K3,RZ2.K4.D.K5)
      D0 133 I=1, K5D(I)=RC(K)+D(I)133 E(I)=E(I)+D(I)234 CONTINUE
      CALL FACT(1.0D0.1.0D0;LL-1.FT.K6)
      D0 182 1=1,86182 FT(1)=DR#FT(1)
\mathbf cCollege
C OUTPUT THE CCEFFICIENTS WITH CONSTANT TERM OF DENCKINATOR ONE
\mathbf cDO 195 I=1.LL
      J = I - ICF = E(1)/E(1)195 WRITE(6,199) J.CF
  199 FORMAT(1X,9X, *A(*,13,*)=*,1PD25.15)
      DO 193 I=1, K6
      J=I-1CF = FI(I)/E(I)-193 WRITE(6,194) J.CF
  194 FORMAT(1X,9X,18(',13,')=',1P025.15)
     STOPEND
\mathbf c\mathbf c\mathbf cSUBROUTINE ZMULT (P,N,Q,M,C,L)
\mathbf cC THIS SUBROUTINE MULTIPLIES TWO POLYNOMIALS P AND Q OF COMPLEX
C COEFFICIENTS AND PLACES THE RESULTS IN C
C N: THE DEGREE OF P
                          \ddot{\phantom{a}}in the
C M: THE DEGREE OF Q
C L: THE DEGREE OF C
C THE COEFFICIENTS ARE PLACED FROM LOW TO HIGH
\mathbf cCOMPLEX*16 C(15), P(15), Q(15)
      CONPLEX#16 CO
      CO = DCMPLX{ 0.0D0.0.0D0}
      D0 10 1 = 1, 1510 C(1)=C0
```

```
\overline{D}0 50 I=1,N00 50 J=1,H 
       K = I + J - 150 C(K)=C(KJ+P(I )*Q(J)
       L = N + N - 1RETURN
\mathbf{r}END
C
C
c
       SUBROUTINE RMULT(P.N.Q.M.C.L)
C
C THIS SUBROUTINE MULTIPLIES POLYNOMIALS OF REAL COEFFICIENTS P AND Q 
C AND PLACES THE RESULTS IN C 
C N: THE DEGREE OF P
C M: THE DEGREE OF 0 -
C L: THE DEGREE OF C
C THE COEFFICIENTS ARE PLACED FRCM LOW TO HIGH
C
       REAL*8 P(15) \cdot C(15) \cdot Q(15)DO 10 I = 1.1510 C(I)=0.000DQ 50 I = 1. ND0 50 J = 1, MK=1+J-150 C(K)=C(K)+P(I 
       L = N + M - 1RETURN ·
       END
C
\mathbf{c}c
       SUBROUTINE FACT(A,B,N,R,M)
C
C THIS SUBROUTINE COMPUTES BINOMIAL COEFFICIENTS OF (A+B*X)**N
C AND PLACES THE RERULTS IN R 
C M: ThE DEGREE OF R 
\mathbf{C}IMPLICIT REAL*8(A-H,0-Z)
       REAL*8 R(15)
       NP1=N+1M=NP1
       DO 100 J=1, NP1
       I = J - I100 R(J)=B1N(N, IJ* (B * « } * (A * * (N -I J)
       RETURN 
       • END
C
C
c
       FUNCTION BIN(N.I)
C THIS FUNCTION COMPUTES THE BINOMIAL COEFFICIENTS: C(N, I)
C
```
**84 .**

REAL\*8 BIN.FJ  $N1=N-1$ **BIN=1.0D0** IF(N.EQ.I.OR.I.EQ.0) RETURN DO 10 J=1.N  $FJ=J$ 10 BIN=BIN\*FJ  $DQ 2Q J=1. I$  $FJ=J$ 20 BIN=BIN/FJ DO 30 J=1.NI  $FJ=J$ 

30 BIN=BIN/FJ **RETURN** END

```
APPENDIX 4.3
C
\mathbf cC THIS PROGRAM COMPUTES THE THEORET ICAL ERROR TO SIGNAL RATIOS OF
C THE FILTER:
C A(0)=1.0C A(1) = -SQRT(2.0) *PC A(2)=P*P
C B(0)=1.0C WHERE ABSOLUTE VALUE OF INPUT P IS LESS THAN 1.0
C LOGARITHMIC BASE=2
C USAGE OF THE RESIDUE THEOREM OF COMPLEX VARIABLES
C
C INPUT DATA CARDS
.C CARD 1---N
C COLUMN 1--- 10: VALUE CF P
\mathbf cC BETA: NUMBER OF BITS OF THE FRACTIONAL PART
\mathbf c-IMPLICIT REAL*8(A-H, M-Z)
       N1 = 1.000N2=2.0D0
       N12=12.0D0
       S2=DSQRT(N2)
   100 READ(5,101, END=200) P
   101 FORMAT(F10.2)
       A1 = - S2 * P
       A2 = P * * 2WRITE(6,105) P
  105 FORMAT(1H1///9X, 'P=', 015.3)
       WRITE(6,109)
  109 FORMAT(1H0,5X,' BETA',10X,'ROUND',6X,'ROUND MAX',10X,'TRUNC',6X,
      1'TRUNC MAX'/)
\mathsf{C}C QQ.T1, T2.T3 ARE GIVEN IN EXAMPLE 3 OF SECTION 4.1
\mathbf cCALL RES(P,00)
       T1=N2*S2*A1*P/((N1-P*P)*(P**4+N1))
       T2=N2*A2*P*P/(P**4+N1)
       CALL MAXI(P,QQ1)
       CALL MAX2(P.QQ2)
       T3=(P*P+N1)/((N1-P*P)*P*4+N1)DO 160 1=2,30
       BETA=I
C
\mathbf cK=1 FOR ROUND, K=2 FOR TRUNC
\mathbf cDO 150 K=1,2
C
C QS IS THE VARIANCE
C MES IS THE SOUARED MEAN
\mathbf cA=N2**(-BETA-N1)IF (K.EQ.2) GO TO 2
       TEMP=N2**A-N2**(-A)
```

```
c
c
RR AND RT ARE THE ROOT SQUARES OF THE RATIOS FOR RCUNGING AND 
C TRUNCATION RESPECTIVELY
C RRM AND RTM ARE THE MAXIMUM BOUNDS FOR ROUNDING AND TRUNCATION
c
RESPECTIVELY
c
      QS=TEMP#*2/N12 
      TEMP=N2**A+N2**(-A)-N2 
      MES=(T£MP/N2)»*2 
      GO TO 3
    2 TEMP=N1-N2**(-N2#A)
      0S=(TEMP**2)/N12
      MES=(TEMP/N2)**2
    3 RT=QS+(K1-T1-T2)-MES*QQ/(T3*P»P)
      RTM=QS»T3»Q01+MES*0Q2
      IF (K.EQ.2) GO TO 150
      RR=RT 
      RRM=RTM 
  150 CONTINUE
      RR=DSQRT(RR}
      RRM=OSQRT(RRM)
      RT=OSQRT(RT) •
      RTM=OSORT(RTM)
      WRITE(6,153) I,RR,RRM,RT,RTM
  153 FORMAT(1H , 5X, 15, 4(1PD15.3))
 160 CONTINUE
      VRITE(6,201)
  201 FORMAT('0'-9X,'THEORETICAL ERROR TO SIGNAL RATIOS')
      GO TO 100 
  200 STOP 
      END
C
c
c
c
C THIS SUBROUTINE COMPUTES QQ GIVEN IN EXAMPLE 3 OF SECTION 4.1
c
BY THE USE OF RESIDUE THEOREM
C QQR CORRESPONDS TO QQ OF EQUATION{4.18)
C 01 AND Q2 ARE GIVEN IN THE EQUATIONS (4.19) and (4.20)c
      SUBROUTINE RES(P.QQR)
      IMPLICIT COMPLEX*16(A-H,0-Z)
      COMPLEX*15 NIMJ, NIPJ
      REAL*8 QQR
      REAL* 8 N1.N 2,N3,S2.S3,P,01 ,E1 .F l.G l
      N1=1.0DO
      N2=2.0D0
      N3=3.0D0
      S2=0SQRT(N2)
      S3=0SQRT(N3)
      P l= (N l-S 3 )* P /S 2 
     E1=(N1+S3)*P/S2
      F1=(N1+SS)/(S2*P)GL = (N1 - S3)/(S2 \# P)
```
NIPJ=DCMPLX(NI.NI)  $B1 = NIPI/(P*SZ)$  $CI = NI$ MJ/ $(P * S2)$ DO 10 1=1.2 IF (1.EQ.2) GO TO 2  $I$  Al=NIMJ\*P/S2  $Z = NI$ PJ $*$ P/S2 GO TO 3 2  $AI = NIPJ*P/S2$ Z=N1NJ\*P/S2  $3 A=Z-A1$  $B = Z - B1$  $C = Z - C1$  $D=Z+DI$  $E = Z + E1$  $F = Z - F1$  $G = Z - G1$ ABC2=(A\*B\*C)\*\*2 ABC4=ABC2##2 R1=D\*E\*F\*G R2=Z\*E\*F\*G R3=Z\*D\*F\*G R4=Z\*D\*E\*G R5=Z\*D\*E\*F R6=Z\*D\*E\*F\*G\*A\*B\*C\*N2 R7=B#C+A\*C+A\*B AA=ABC2\*(R1+R2+R3+R4+R5)-R6\*R7 AA=AA/ABC4 IF (1.50.2) GD TO 21  $Q1 = AA$ GD TO 10  $21$  Q2=AA 10 CONTINUE  $QQ = Q1 + Q2$ QOR=DREAL (QQ) **RETURN END** SUBROUTINE MAXI(P.QQ) C THIS SUBROUTINE COMPUTES QOI GIVEN IN THE EQUATION (4.23) IN C EXAMPLE 3 OF SECTION 4.1 IMPLICIT REAL\*8(A-H,N-Z).  $NI = 1.000$  $N2 = 2.000$  $AI = -DSORT(N2)*P$  $A2 = P * P$ 00=N1+A1\*A1+A2\*A2-A1\*A2\*N2 **RETURN END** 

C C  $\mathbf c$ 

C

C

NIMJ=DCMPLX(NI.-NI)

```
C
C
C
       SUBROUTINE MAX2(P»QQ)
\mathbf cC THIS SUBROUTINE COMPUTES 002 GIVEN IN THE EQUATION (4.23) IN
C EXAMPLE 3 OF SECTION 4.1C
       IMPLICIT REAL*8 (A-H$N-Z)
\ddot{\phantom{a}}C0MPLEX*16 ITH.Z
       Nl=1.0DO
       N2=2.0DO
       AI=-DSQRT(N2)*P
       A2=P*P
       W=3.141592700/4.0DO
       ITH=DCMPLX{0 . 0 0 0 »W)
       Z=CDEXP( ITH)
       NUM=COABS(Nl-(A14Z+A2*Z>*2))**2 
       DEN=CDABS(N1+A1*Z+A2*Z4*2)»*2 
       QQ=NUM/DEN ·
       RETURN
       END\mathcal{L}_{\mathcal{A}}
```
APPENDIX 4.4

MN: PROC OPTIONS (NAIN):  $/$ PROGRAM TO COMPUTE THE ERRCR TO SIGNAL RATIOS BY SIMULATION. SAME INPUT SEQUENCE GOES THROUTH TWO FILTERS: ONE USES LOGARITHMIC arithmetic AND THE OTHER USES LONG FLOATING POINT ARITHMETIC. THE ERRORS ARE COMPUTED AS THE DIFFERENCES BETWEEN THE TWO OUTPUTS. **♦ / / ♦** INPUT DATA CARDS CARD 1: NUMBER OF FILTERS TO SIMULATE CARD 2: NUMBER CF RANDOM NUMBERS WHICH GO THROUGH FILTERS AND THE NUMBER AFTER WHICH STATISTICS WILL BE COLLECTED CARD 3: DEGREES OF  $D(Z)$  and  $N(Z)$  --- L AND  $M$ CARD 4---L+4: COEFFICIENTS A(I) CARD L+5 --- L+M+5: COEFFICIENTS B(I) CARD L+M+**6** : NUMBER OF COMBINATIONS OF ALPHA AND BETA TO SIMULATE: NAB CARO L+M+7------L+M+NA**8** +**6** : ALPHA AND BETA **♦ / / ♦** LA,LB: LOGARITHMIC FILTER COEFFICIENTS LX.LY: LOGARITHMIC NUMBER INPUTS AND OÜTPUT RESPECTIVELY A.B: LONG FLOATING POINT FILTER COEFFICIENTS X.W: LONG FLOATING POINT INPUTS AND OUTPUTS RESPECTIVELY E: DIFFERENCE BETWEEN THE TWO OUTPUTS ALP: NUMBER OF BITS BEFORE THE BINARY POINT OF EXPONENT MINUS ONE BETA: NUMBER OF BITS AFTER THE BINARY POINT FOR LOGARITHMIC NUMBER BS: BASE OF LOGARITHM **\* /** DCL 1 LA(0:10), 2 SA BIN FIXED, 2 EA BIN FIXED (31); DCL 1 LB(0:10), 2 SB BIN FIXED,  $2$  EB BIN FIXED $(31)$ ; DCL 1 LY(0:10),  $2$  SY  $\cup$ ..:  $7$  XED,  $2$  EY BIN FIX  $(31)$ ; DCL  $1$  LX( $0:10$ ), 2 SX BIN FIXED,  $2 EX BIN FIXED(31);$ DCL 1 LXO, 2 SXO BIN FIXED.  $2$  EXO BIN FIXED (31); DCL 1 TLX(0:1). 2 TSX BIN FIXED,  $2$  TEX BIN FIXED(31); DCL  $1$  TLY(0:1). 2 TSY BIN FIXED,  $2$  TEY BIN FIXED (31); DCL (A,B,W,X) (0:10) BIN FLOAT(53); DCL (AV.BB) (0:10) BIN FLOAT(53); DCL (UT, US, FUN, FUN2, FUN10) CHAR(1); DCL (NO, N1, N2, N3, N6, HN1, S6, S3, S2) BIN FLOAT (53);

```
DCL N10 BIN FLOAT(53):
   DCL (BIG,N50) BIN FLOAT(53);
   DCL UST BIN FLOAT(53):
   DCL Z BIN FIXED(31.0):
   DCL (AA.CC.MM) BIN FIXED(31.0);
   DCL (NEX.LNEX) DEC FIXED(5.0):
   DCL (I1.J1) BIN FIXED:
   DCL (K.N) BIN FIXED(31.0):
   DCL NSTR BIN FIXED(31,0);
   DCL (I.L.M.J) BIN FIXED(31.0);
   DCL (ALBT2, ALBT1) BIN FIXED(31);
   DCL (TFX, TFW) BIN FLOAT(53);
   DCL (YO.TMW.E.TES.TWS.FN.REWR2.REWR10) BIN FLOAT(53);
   DCL TEMP BIN FLOAT(53);
   DCL (ALP.BETA. AL2. 8T2. EMAX. XMIN, BS) BIN FLOAT(53);
   DCL (NABJ, NAB) BIN FLOAT(53);
   DCL (0V, OV2, OV10, UN, UN2, UN10) BIN FIXED(31);
\lambda\frac{1}{2}CVBL: PROC(X,L);
/*
THIS PROCEDURE CONVERTS FLOATING POINT NUMBER X TO LOGARITHMIC NUMBER L
\boldsymbol{t}DCL I L.
            2 SH BIN FIXED.
            2 H BIN FIXED(31);
      DCL (X.ABX) BIN FLOAT(53):
      SH=SIGN(X);ABX=ABS(X);
      IF ABX>XMIN
         THEN
             IF BS=N2THEN H=ROUND(FIXED(LOG2(ABX)*BT2,31,1),0);
                ELSE H=ROUND(FIXED(LOG10(ABX) *BT2, 31.1), 0):
         ELSE DO:
                  H=-ALBT2;IF SH=0 THEN SH=1:
               END:
   END CVBL;
\sqrt{ }\ast/
   UTP: PROC(UT,X):
\frac{1}{2}THIS PROCEDURE GENERATES RANDOM NUMBERS OF SPECTRUM=1 IN X
\ast/
      DCL UT CHAR(1);
      DCL (FU.X) BIN FLOAT(53);
      RZU: PROC(FU);
         DCL FU BIN FLOAT(53):
         DCL U BIN FIXED(31,31);
          Z = A \wedge z + CC;
         Z=MOD(Z,MM);
          U = DIV~IDE(Z, MM, 31, 31):FU=FLOAT(U, 53);
```
END RZU; CALL RZU(FU); IF  $UI = U$ THEN X=S3\*(N2\*FU-N1); **ELSE** IF FUCHN1 THEN X=S6\*(SQRT(N2\*FU)-N1): ELSE X=S6\*(N1-SQRT(N2-N2\*FU)); END UTP;  $\overline{I^*}$  $\sim$  $\ast$ / LMUL: PROC(X.Y.Z);  $\prime^*$ THIS PROCEDURE DOES THE MULTIPLICATION BETWEEN X AND Y IN LOGARITHMIC ARITHMETIC AND RETURNS THE RESULT IN Z  $\boldsymbol{\ast}$ **DCL 1 X.** 2 SX BIN FIXED. 2 EX BIN FIXED(31);  $DCL$   $11$   $Y<sub>2</sub>$ 2 SY BIN FIXED. 2 EY BIN FIXED(31); DCL 1 Z. 2 SZ BIN FIXED, 2 EZ BIN FIXED(31); IF SX=SY THEN  $SZ=1$ ;  $ELSE$   $SZ=-1$ ;  $EZ=EX+EY;$ IF EZ<-ALBT2 THEN DO;  $EZ = -ALB$  $UN=UN+1$ END; **ELSE** IF EZ>ALBTI **THEN DO ;**  $EZ = ALBTI;$  $OV = OV + 1$ ; END; END LMUL;  $\frac{1}{2}$  $\star$ / LADD: PROC(X.Y.Z);  $\prime^*$ THIS PROCEDURE DOES THE ADDITION BETWEEN X AND Y IN LOGARITHMIC ARITHMETIC AND RETURNS THE RESULT IN Z #7 DCL  $1 \times$ 2 SX BIN FIXED. 2 EX BIN FIXED(31): DCL 1 Y. 2 SY BIN FIXED.

```
2 EY BIN FIXED(31);
   DCL 1 Z.
          2 SZ BIN FIXED.
          2 EZ BIN FIXED(31);
   DCL (PX.EZI.FEZ) BIN FIXED(31);
   DCL (TEMP.AT.FYMX) BIN FLOAT(53);
   PX = EXFYMX=-ABS(FLOAT(EY-EX,53)/BT2):
   IF SX=SY
       THEN
    \mathbf{r}DO:
    \mathbf{r}Sz = SXIF EXKEY
                THEN PX=EY;
              IF BS=N2
                 THEN AT=LOG2 (NI+BS**FYMX);
                 ELSE AT=LOGIO(NI+BS**FYMX);
          END:
       ELSE
          DO;
             IF EX>=EY
                THEN SZ=SX;
                 ELSE
                    00;
                         \sim \siml,
                        SZ = SYPX=EY;
                    END;
             IF FYMX--=NO
                 THEN DO?
                         IF BS=N2THEN AT=LOG2(N1-BS**FYMX);
                                    AT=LOGIO(NI-BS**FYMX);
                            ELSE
                       END;
                 ELSE AT=-EMAX;
          END;
   EZ=PX+ROUND(FIXED(AT#BT2.31.1).0);
    IF EZ<-ALBT2
       THEN DO;
                EZ = -ALB<sup>72</sup>
                IF K>NSTR
                   THEN UN=UN+1;
            END;
                         \simIF EZ>ALBT1
                     \mathcal{L}^{\text{max}}THEN
          DO;
              EZ=ALBT1;
              IF K>NSTR
                 THEN OV=OV+1;
          END;
'END LADD;
LCOFF: PROC:
```
 $\prime\ast$  $\frac{1}{2}$ 

 $\overline{I}$ 

```
THIS PROCEDURE DOES THE INITIAL SETTINGS FOR THE TWO FILTERS
\bulletDO I=0 BY 1 WHILE(I<=M):
          X(1)=HN1:
          CALL CVBL(X(I),LX(I));
          X(I)=FLOAT(SX(I),53)*BS**(FLOAT(EX(I),53)/BT2);
       END:
       DO I=0 BY 1 WHILE(I<= L):
          W(1)=HM;CALL CVBL(W(I),LY(I)):
          W(I)=FLOAT(SY(I),53) *BS**(FLOAT(EY(I),53)/BT2);
       END:
       DO I=1 BY I WHILE(I<=L);
          CALL CVBL(A(I),LA(I));
          A(I)=FLOAT(SA(I),53)*BS**(FLOAT(EA(I),53)/BT2);
      END:
       DO I=0 BY 1 WHILE(I<=M):
          CALL CVBL(B(I),LB(I)):
          8(I)=FL0AT(SB(I),53)*BS**(FL0AT(EB(I),53)/BT2);
       END;
   END LCOFF:
\lambda\ast/
   LSIM: PROC:
\prime\astTHIS PROCEDURE DOES THE SIMULATION AND COMPUTES THE
ERROR TO SIGNAL RATIOS
\astTES=NO;
      TWS=NO:
      US = 1 :
      QV=0:
      UN=0:
      FUN=''
      Z = 10825:
\overline{I}APPLY N INPUTS TO THE FILTERS
\astDO K=1 BY 1 TO N;
          DO I=M BY -1 WHILE(I)=1);
             X(1)=X(1-1);END;
\prime\astGENERATE A RANDOM NUMBER IN X(0)
\starCALL UTP(UT.X(0)):
\sqrt{\frac{1}{2}}MAKE CONVERSION
\boldsymbol{\ast}CALL CVBL (X(0).LX0):
          X(0)=FLOAT(SX0,53)#BS**(FLOAT(EX0,53)/BT2);
\overline{1}DO THE FILTERING OF FLOATING POINT NUMBERS
\bullet
```

```
ON UNDERFLOW
             BEGIN:
                IF K>NSTR
                   THEN FUN='#';
             END:
          DO I=L BY -1 WHILE(I)=1);
             W(1)=W(1-1):END;
          TFX=NO:
         DO I=0 BY I WHILE(I<=M):
             TFX=TFX+B(I)*X(I);END:
         TFW=NO;
         DO I=1 BY 1 WHILE(I<=L);
             TFW=TFW+A(I)*W(I);END:
         W(0) = TFX - TFWON UNDERFLOW SYSTEM:
\overline{I}DO THE FILTERING OF LOGARITHMIC NUMBERS
\astDO I=M BY -1 WHILE(I>=1);
             LX(I)=LX(I-1);END;
         LX(0) = LX0;
         DO I=L BY -1 WHILE(1)=1):
            LY(I)=LY(I-1);END;
         CALL LMUL(LB(0),LX(0),TLX(0)):
         DO I=1 BY I WHILE(I<=M);
             CALL LMUL(LB(I),LX(I),TLX(1)):
             CALL LADD(TLX(0), TLX(1), TLX(0));
         END:
         CALL LMUL(LA(1),LY(1),TLY(0));
         DO I=2 BY 1 WHILE(I<=L):
             CALL LMUL(LA(I),LY(I),TLY(1));
            CALL LADD(TLY(0), TLY(1), TLY(0));
         END:
         TSY(0) = -TSY(0):
         CALL LADD(TLX(0), TLY(0), LY(0));
\prime^*COLLECT STATISTICS
\ast/
         Y0=FLOAT(SY(0),53)*BS**{FLOAT(EY(0),53)/BT2);
         E=Y0-Y(0):
         IF ABS(E)>10.0E0
             THEN
                DO;
                   K = N;
                   US = 1 * 1;
                END;
            ELSE
                DO;
                   IF K>NSTR
```
**THEN** 00; TES=TES+E\*E: TWS=TWS+W(0)\*W(0); END: END; END;  $7*$  END OF LOOP  $*$ IF  $US \rightarrow = 1$ **THEN DO ;** IF  $BS=N2$  $\sim$   $\sim$ THEN REWR2=SQRT(TES/TWS); ELSE REWRIO=SQRT(TES/TWS); END; **ELSE** DO; IF  $BS=N2$ THEN REWR2=UST; ELSE REWRIO=UST; END; END LSIM;  $\overline{I^*}$  $\ast$ / /\* MAIN PROCEDURE OPERATION STARTS HERE  $\boldsymbol{\ast}$  $NO=0.0E0B$ ; N1=1.0E0B; N2=10.0E0B; N3=11.0E08; N6=110.0E0B; HN1=0.1E08; N10=1010.0E0B; N50=50.0E0; N200=10; BIG=1.0E20;  $UST=1.0E3$ AA=129; CC=8085; MM=16384;  $UT = 10$ S6=SQRT(N6);  $S3 = SQRI(N3);$  $S2 = SQRT(N2)$ /‡ GET THE NUMBER OF FILTERS TO SIMULATE  $\boldsymbol{t}$ GET LIST(NEX); DO LNEX=1 BY 1 TO NEX; PUT PAGE: PUT SKIP(10); PUT EDIT('ERROR TO SIGNAL RATIO') (X(10).A); PUT SKIP EDIT('EXPERIMENTAL') (X(10),A);

```
GET THE NUMBER OF INPUTS FOR EACH SINULATION
\star/
      GET SKIP LISTIN.NSTR):
      PUT SKIP EDIT('N=',N,'STATISTICS COLLECTED AFTER ',NSTR)
                      (X(13), A, F(6), X(3), A, F(6)):
      DO:
\prime^*GET
     THE DEGREES OF D(Z). L AND N(Z). H
\astGET SKIP LIST(L.M);
         PUT SKIP EDIT('L='.L,'M='.M)
                 {X(13)}, A, F(4), X(5), A, F(4));\lambdaGET COEFFICIENTS A(I) AND B(I)
\star/
         DO I=0 BY 1 WHILE(I<=L);
             GET SKIP LIST(AV(I)):
         END:
         DO I=0 BY 1 WHILE(I<=M);
             GET SKIP LIST(BB(I));
         END:
         DO I=0 BY 1 TO L;
            PUT SKIP EDIT('A(',I,')=',AV(I))
                        {X(10), A,F(3), A,E(25,15)}END:
         DO I=0 BY 1 TO M;
             PUT SKIP EDIT('B('.I.')='.BB(I))
                          (X(10), A, F(3), A, E(25, 15))END;
         PUT SKIP(2) EDIT('NO.','ALPHA','BETA','BASE=',N2,'BASE=',
             N10)
          (X(5), A, X(1), A, X(1), A, 2, (X(-7), A, F(3), X(13)));PUT SKIP EDIT(*RATIO*,*OV*,*UN*,*RATIO*,*OV*,*UN*)
                    (27), A, X(4), A, X(3), A, X(8), A, X(4), A, X(3), A);
         GET SKIP LIST(NAB);
\lambdaDO FOR NAB CONBINATIONS OF ALPHA AND BETA
\boldsymbol{t}DO NABJ=NI BY NI TO NAB:
\lambdaGET THE ASSIGNED NUMBERS ALPHA AND BETA
\star/
             GET SKIP LIST(ALP, BETA);
             AL2=N2**ALP;
             BT2=N2**BETA:
             EMAX=N2**(ALP+N1)-N2**(-BETA);
             ALBT2=FIXED(AL2*BT2.31.0):
             ALBTI = ALBT2-1;
/‡
DO FOR BASE=2 AND BASE=10
ŧ/
             DO BS=N2, N10;
                XMIN = BS* * (-AL2)DO I=0 BY 1 WHILE(I<=M);
```
 $B(1)=B B(1):$ **END:** DO I=0 BY 1 WHILE(I<=L):  $A(I)=AV(II);$ END: CALL LCOFF: CALL LSIM; IF BS=N2 THEN DO: **OV2=OV; UN2=UN; FUN2=FUN;** END; ELSE DO:  $OVIO = OVI$ UNIO=UN: FUN10=FUN: END; END; PUT SKIP EDIT(NABJ, ALP, BETA, REWR2, FUN2, OV2, UN2, REWRIO.FUNIO.OVIO.UNIO)  $(F(7), F(7), F(5), 2 (E(13,5), A(1), 2 F(5)))$ END: PUT SKIP(2) EDIT('\* THE RATIO OF '.UST, \*. IF ANY. INDICATES THAT THE \*. \*LOGARITHMIC FILTER PRODUCED TOO MUCH ERROR.')  ${X(5)}, A, E{14,5}, A, SKIP, X(7), A);$ PUT SKIP(2) EDIT('\* THOSE UNDER OV OR UN INDICATE THE', \* NUMBER OF TIMES THAT \*\* 'OVERFLOW OR UNDERFLOW OCCURRED IN THE ', 'LOGARITHMIC FILTER.')  $(X(5), A, A, SKIP, X(7), A, A);$ PUT SKIP(2) EDIT(\*\* #, IF ANY, INDICATES THAT UNDERFLOW ", 'OCCURRED IN THE', 'LONG FLOATING POINT FILTER, ', 'WITH THE RESULT OF ZERB OPERATION CONTINUED.')  $(X(5), A, A, SKIP, X(7), A, SKIP, X(7), A);$ END:

END; END MN:

### APPENDIX 4.5  $\mathbf{c}$ C PROGRAM FOR COMPUTING THE THEORETICAL VALUES AND MAXIMUM BOUNDS C OF ERROR TO SIGNAL RATIO OF DIGITAL FILTERS USING THE SIMPSON'S C RULE OF NUMERICAL INTEGRATION  $\mathsf{C}$ C INPUT DATA CARDS C CARD 1 C CGLUMN 1--5: DEGREE OF D(Z), L C COLUMN 6--10: DEGREE OF N(Z), M C COLUMN 11--15 1 --- MAX IS COMPUTED FOR OC=WC=PI 2 --- MAX IS COMPUTED FOR OC=#C=PI/2  $\mathbf c$ C CARDS 2--L+2 CCLUMN 1--25: COEFFICIENTS, A(0)--A(L) C CARDS L+3--L+M+3 COLUMN 1--25: COEFFICIENTS, 8(0)--B(M) C CARD L+M+4 COLUMN 1 -- 5: NUMBER OF COMBINATIONS OF ALPHA AND BETA C CARDS L+M+5 --- CCLUMN 1 -- 20: ALPHA **COLUMN 21--40: BETA**  $\mathbf c$  $\mathbf c$  $\mathbf c$ C L.M: DEGREES OF D(Z) AND N(Z) RESPECTIVELY  $\mathbf c$ A(I).8(I): COEFFICIENTS OF THE FILTER  $\mathbf c$ PRM1: MAXIMUM VALUE OF FUNCTION R3 PRM2: MAXIMUM VALUE OF FUNCTION R4  $\mathbf c$  $\mathbf c$ S(1), S(2), S(3) AND S(4) WILL HAVE THE INTEGRATION VALUES OF  $\mathsf{C}$ FUNCTIONS R1, R2, R3 AND R4  $\mathbf c$ TH(1): ERROR TO SIGNAL RATIO FOR BASE=2  $\mathbf c$ THM(1): MAXIMUM VALUE OF TH(1) C TH(2): ERROR TO SIGNAL RATIO FOR BASE=10 C THM(2): MAXIMUM VALUE OF TH(2)  $\mathbf c$ BETA: NUMBER OF BITS AFTER BINARY POINT C BS: SASE OF LOGARITHM  $\mathbf c$ **QS: VARIANCE OF ERROR**  $\mathbf c$ MES: SQUARED VALUE OF ERROR MEAN Ċ  $\mathbf c$ IMPLICIT REAL #8(A-H, 0-2) COMMON L, M, ITYPE, IJU12 **COMMON A(10), S(10)** COMMON RM1, PRM1, RM2, PRM2 REAL\*8 S(10), DS(10), PS(10), TH(2), THM(2) REAL \*8 BS(2), QS(2), MES(2), QQR(30), RRR(30) REAL\*8 AL(10), BL(10) EXTERNAL R1, R2, R3, R4  $N2=2$ N10=10 PRM1=0.000 PRM2=0.0D0 EPS=0.05D0 PI=3,14159265358979300. PI1=24.0D0\*PI/100.0D0 PI2=26.0D0\*PI/130.0D0  $JNI = 300$ JN2=900  $N = 2000$

```
C READ COEFFICIENTS
C
      READ(5,50) L.M.ITYPE
  50 FORMAT(315)
      LP1 = L + 1MP 1=M+1DO 100 I=1, LP1
      READ(5,101) A(I)
      AL(I)=A(I)100 WRITE(6,102) A(I)
  101 FORMAT(D25.16)
  102 FORMAT(1X, D25.16)
      DO 110 I=1, NP1READ(5,101) B(I)
      BL(I)=B(I)110 WRITE(6,102) B(1)
C
C COMPUTES THE RESULTS FOR EACH BETA AND OUTPUTS
\mathsf{C}WRITE(6,888)
  888 FORMAT('1'/////' ')
      WRITE(6,601) .
 601 FORMAT('0',5X,'ERROR TO SIGNAL RATIO'/6X,'INPUT COEFFICIENTS'/)
      WRITE(6,602) L.M
 602 FORNAT('0', 5X, 'L=', I3, 5X, 'M=', I3)
      DO 610 I=1, LP1
      11 = 1 - 1610 WRITE(6,603) I1,A(1)
 603 FORMAT(1X,5X,'A(',12,')=',1PD25,15)
      DO 620 I=1, MP1
      11 = 1 - 1620 WRITE(6,604) I1,B(I)
 604 FORMAT(1X,5X,'B(',12,')=',1PD25,15)
      WRITE(6,619)
  619 FORMAT('0', 5X, 'RESULTS')
      WRITE(6,605) N2
  605 FORMAT ('0', 17X, '8ASE=', 13)
      WRITE(6,606)
  606 FORMAT('0',2X,'ALPHA',1X,'BETA',2X,'THEORETICAL',2X,
     1'THEORETICAL MAX')
      BS(1)=2.000BS(2)=10.000READ(5,974) NAB
  974 FORMAT(15)
      DO 160 IG=1, NAB
      READ(5,975) ALP, BETA
 975 FORMAT(2D20.5)
      I1 = ALPI2 = BETAAA=2.000**{-BETA-1.000)
    . DO 155 K=1.1D0 963 J=1.LPI
  963 CALL CVBLF(AL(J),A(J),BS(K),ALP,BETA)
      DD 964. J=1, NP1
```

```
964 CALL CVBLF(BL(J), B(J), BS(K), ALP, BETA)
\epsilonC DO THE INTEGRATIONS
\mathbf cDO 530 1=2.4
      PSLI = 0.00000 510 J=1,1
      IF (I.NE.1) GO TO 511
      S(1)=SIMPS(0,3D3,PI,N,RI)GO TC 520
  511 IF (I.NE.2) GO TO 512
      SA1 = SIMPS(0.000.PI1.JNI. R2)SAZ=SIMPSLPI2,PI. JNZ, R21SAS = SIMPS(PI1,PI2,N, R2)S(1) = SAI + S A2 + S A3GO TO 520
  512 IF (I.NE.3) GO TO 513
      SA1=SIMPS(0.000,PI1,JN1,R3)
      SA2=SIMPS(PI2,PI, JNZ, R3)SAS = SIMPS(PII,PI2,N,R3).
      S(I)=SAI+SAZ+SA3GO TO 520
  513 CONTINUE
      SAI = SIMPS(0.000) PII.JN1, R4SAZ=SIMPS(PI2,PI, JNZ, R4)SA3=SIMPS(PI1,PI2,N, R4)S(I)=SAI+SA2+SA3520 S(I)=S(I)/PIDS(1)=S(1)-PS(1)C
C CHECK FOR CONVERGENCE
C
      PS(I)=S(I)510 CONTINUE
  530 CONTINUE
      S(1)=S(2)TEMP = BS(K)**AA-BS(K)**(-AA)QS(K)=TEMP##2/12.000
      TEMP = BS(K)**AA + BS(K)**(-AA) - 2,000MES(K) = (TEMP/2,0D0)**2TH(K)=0S(K)*S(1)*S(3)/S(2)+MES(K)*S(4)/S(2)THM(K)=QS(K)*S(1)+PRM1+MES(K)+PRM2
      TH(K)=DSORT(TH(K))155 THM(K)=DSQRT(THM(K))
      WRITE(6,791) I1, 12, TH(1), THM(1)
  701 FCRMAT(1X,17,15,2(1PD13.5,1PD17.5))
  160 CONTINUE
      IF (ITYPE.NE.2) GC TO 800.
      WRITE(6,709)
  709 FORMAT('0', 5X,'* THEORETICAL MAX IS TAKEN FOR O<=K<=PI/2')
  800 STCP
    END ·
C
C
```
FUNCTION SIMPS (P, Q, N, F) C C THIS SUBROUTINE USES N APPLICATIONS OF SIMPSON'S RULE TO COMPUTE THE C INTEGRAL OF F(X)\*DX BETWEEN P AND Q  $\mathbf c$ IMPLICIT REAL\*8(A-H,0-Z)  $FN=N$  $T*OH=(Q-P)/FN$  $H = TWOH/Z<sub>0</sub>000$ **SUMEND=0.0D0** SUMMID=0.0D0 DO 1 K=1,N  $FKI = K - 1$  $X = P + FK1 * TW0H$ SUMEND=SUMEND+F(X) 1 SUMMID=SUMMID+F(X+H) SIMPS=(2.0D0\*SUMENO+4.0D0\*SUMMID-F(P)+F(Q))\*H/3.0D0 **RETURN END**  $\mathbf c$  $\mathbf c$ FUNCTION RI(W)  $\mathbf C$ C THIS FUNCTION COMPUTES THE FUNCTIONAL VALUE INSIDE THE C INTEGRATION OF SI GIVEN IN THE EQUATION (4.1) IN SECTION 4.1 C FOR EACH VALUE OF W  $\mathbf c$ IMPLICIT REAL\*8(A-H, 0-Z) COMMON L, M, ITYPE, IJU12

```
COMMON A(10), B(10)
   COMPLEX*16 Z,DZ
    LPI=LIZ = CDEXP(DCMPLX(O<sub>0</sub>0D0,W))DZ=DCMPLX(0.0D0,0.0D0)
    DO 100 K=1, LP1
100 DZ=DZ+A(K)*Z**{-{K-1)}
   R1 = CDABS(DZ)**2R1 = 1.000/R1RETURN
    END
```
 $\mathsf{C}$ C

### FUNCTION R2(W)

 $\mathbf c$ 

C THIS FUNCTION COMPUTES THE FUNCTIONAL VALUE INSIDE THE INTEGRATION C OF S2 GIVEN IN THE EQUATION (4.1) IN SECTION 4.1 FOR EACH VALUE OF W  $\mathbf c$ 

```
INPLICIT REAL #8(A-H,0-Z)
COMMON L.M.ITYPE.IJU12
COMMON A(10), B(10)
COMPLEX *16 DZ.NZ.Z
LPI=L+1MP1=M+1Z = CDEXP(DCMPLX(0,000, W))
```

```
DZ=DCMPLX(0 . 0 0 0 , 0 . ODO) 
      HZ-DZ
      DO 100 K=1,LP1
  100 0Z = DZ + A(K) * Z * * (-K - 1))DO 102 K=1, MP1
  102 NZ=NZ+B(K) *Z * * (-(K-1))
      R2=CDA8S(NZ/DZ)**2
      return
      END
C
c
c
C THIS FUNCTION COMPUTES THE FUNCTIONAL VALUE INSIDE THE INTEGRATION
C OF S3 GIVEN IN THE EQUATION ( 4.1) IN SECTION 4.1 FCR EACH VALUE OF X
C AND FINDS THE MAXIMUM VALUE MI GIVEN IN THE INEQUALITY ( 4.2)
c
AND STÜRES IT IN PRMI
c
      FURCTION R3(W)IMPLICIT REAL*8 (A-H,0-Z1 
      COMMON L, M, IT YPE, I JU12
      COMMON A(10), 8(10)
      COMMON RMI,PRM1,RM2,PRM2 
      COMPLEX*16 Z, DZ, NZ, CZ, 8Z2, AZ2
      PI=3.141592653589793D0
      LP1=L+1MPl=Mfl
      Z=COEXP{DCKPL X ( 0 . CD0 , W) )
      DZ=DCMPLX(0 , 0 0 0 , 0 . 0 0 0 )
      NZ=DZ ,
      CZ=OZ
      8Z2=OZ
      AZ2=D2
      DO 100 K=1,LP1
  100 OZ=DZ+A(K)*Z**(-(K- 1 ) )
      DO 102 K=1, MP1
  102 NZ=NZ+B(K)*Z**(-(K- 1) )
      DO 104 K=I,MPI 
      DO 104 I=2.LP1
  104 CZ=CZ+0(K)*A{IJ*Z**(K-I)
      DO 110 K=1, MP1
      DO 110 1=1, MP1
  110 0Z2=eZ2+B(K)*8(I)*BKIIX,I)*Z**(K-I)
      DO 112 K=2,LP1 
      D0 112 1=2, LP1112 A22=AZ2+AIK)*A{1)*AKI(K,I)*Z**(X-I)
      R31=CDABS{6Z2)
      R321=CDA8S(NZ/OZ)**2 
      R32=CDABS(A22*R321)
      R33=0REALCCZ4NZ/DZ)
      R3=R31+R32-2,000*R33 
     • RM1=R3/R32l
      IF (ITYPE.NE.2) GO TO 115
      IF (W.GT.PI/2.0D0) RETURN
  115 IF (RMl.GT.PRMI) PRHi=RMl
```
**RETURN END** 

 $\mathbf c$  $\mathbf c$ 

# FUNCTION R4(W)

```
C THIS FUNCTION COMPUTES THE FUNCTIONAL VALUE INSIDE THE INTEGRATION
C OF S4 GIVEN IN THE EQUATION (4.1) IN SECTION 4.1 FCR EACH VALUE OF W
C AND FINDS THE MAXIMUM VALUE M2 GIVEN IN THE INEQUALITY (4.2)
C AND STORE IT IN PRM2
\mathbf{C}IMPLICIT REAL*8(A-H, 0-Z)
      COMMON L.M.ITYPE.IJU12
      COMMON A(10), B(10)
      COMMON RMI, PRM1, RM2, PRM2
      COMPLEX*16 Z.DZ.NZ.BPZ.APZ
      PI=3.141592653589793D0
      LPI=LIMP1=M+1Z = CDEXP (DCMPL X (0.000, W))DZ=DCMPLX(0.000,0.000)
      NZ = DZBPZ = DZAPZ = DZDO 100 K=1, LP1
  100 DZ=DZ+A(K)*Z**(-(K-1))
      DO 102 K=1, MP1
  102 NZ=NZ+B(K)*Z**(-(K-1))
      DO 106 K=1, MP1
  106. BPZ=BPZ+8(K) * BETA(K) * Z * * (-{K-1})
      DO 108 K=2, LP1
  108 APZ=APZ+A(K)*ALPH(K) = 2 \div 4 (-K-1))
      R40=CDABS(NZ) ** 2
      R41 = CDABS(DZ)**2R42=CDABS(BPZ-NZ#APZ/DZ)##2
      R4 = R42/R41RM2=R42/R40
      IF (ITYPE.NE.2) GO TO 114
      IF (W.GT.PI/2.0D0) RETURN
  114 IF (RM2.GT.PRM2) PRM2=RM2
      RETURN
      END
C
\epsilonFUNCTION BKI(K, I)
\mathbf cC THIS FUNCTION COMPUTES B(K.I) OF EQUATION (3.66) IN CHAPTER 3
C GIVEN K AND I
\mathbf{C}IMPLICIT REAL#8(A-H, D-Z)
      COMMON L.M.ITYPE. LJU12
      COMMON A(10), B(10)
     COMMON RM1, PRM1, RM2, PRM2
      IF(K.EO.I.AND.I.EQ.1) GO TO 10
```

```
BKI = FLOAT(M+2)-AMAXO(I-1,K-1)RETURN
   10 BKI=FLOAT(M+1)
      RETURN
      END
C
\mathbf cFUNCTION AKI(K, I)
\mathbf cC THIS FUNCTION COMPUTES A(K,I) OF EQUATION (3,66) IN CHAPTER 3'
C GIVEN K AND I
\mathbf cIMPLICIT REAL *8(A-H, 0-Z)
      COMMON L.M. ITYPE, IJU12
      COMMON A(10), 8(10)
      COMMON RMI, PRMI, RM2, PRM2
      IF (K.EG. I.AND. I.EQ. 2) GO TO 100
      AKI=DFLOAT(L+2)-AMAXO(K-1,I-1)RETURN
  100 AKI=L
      RETURN
      END<sup>1</sup>
\mathbf c\mathbf cFUNCTION BETA(K)
C
C THIS FUNCTION COMPUTES BETA(K) OF EQUATION (3.83) IN CHAPTER 3
C GIVEN K
\mathbf cIMPLICIT REAL#8(A-H.G-Z)
      COMMON L.M.ITYPE. IJU12
      COMMON A(10), B(10)
      COMMON RM1, PRM1, RM2, PRM2
      IF (K.EQ.1) BETA=M+1
      IF (K.GE.2) BETA=M+3-K
     RETURN
      END
C
C
     FUNCTION ALPH(K)
\mathbf cC THIS FUNCTION COMPUTES ALPH(K) IN EQUATION (3.82) IN CHAPTER 3
C GIVEN K
C
      IMPLICIT REAL*8(A-H, O-Z)
      COMMON L.M.ITYPE, IJU12
      COMMON A(10), B(10)
      COMMON RM1, PRM1, RM2, PRM2
      IF (K.EQ<sub>0</sub>2) ALPH=L
     . IF (K.GE.3) ALPH=L+3-K
      RETURN
      END
С
C
```
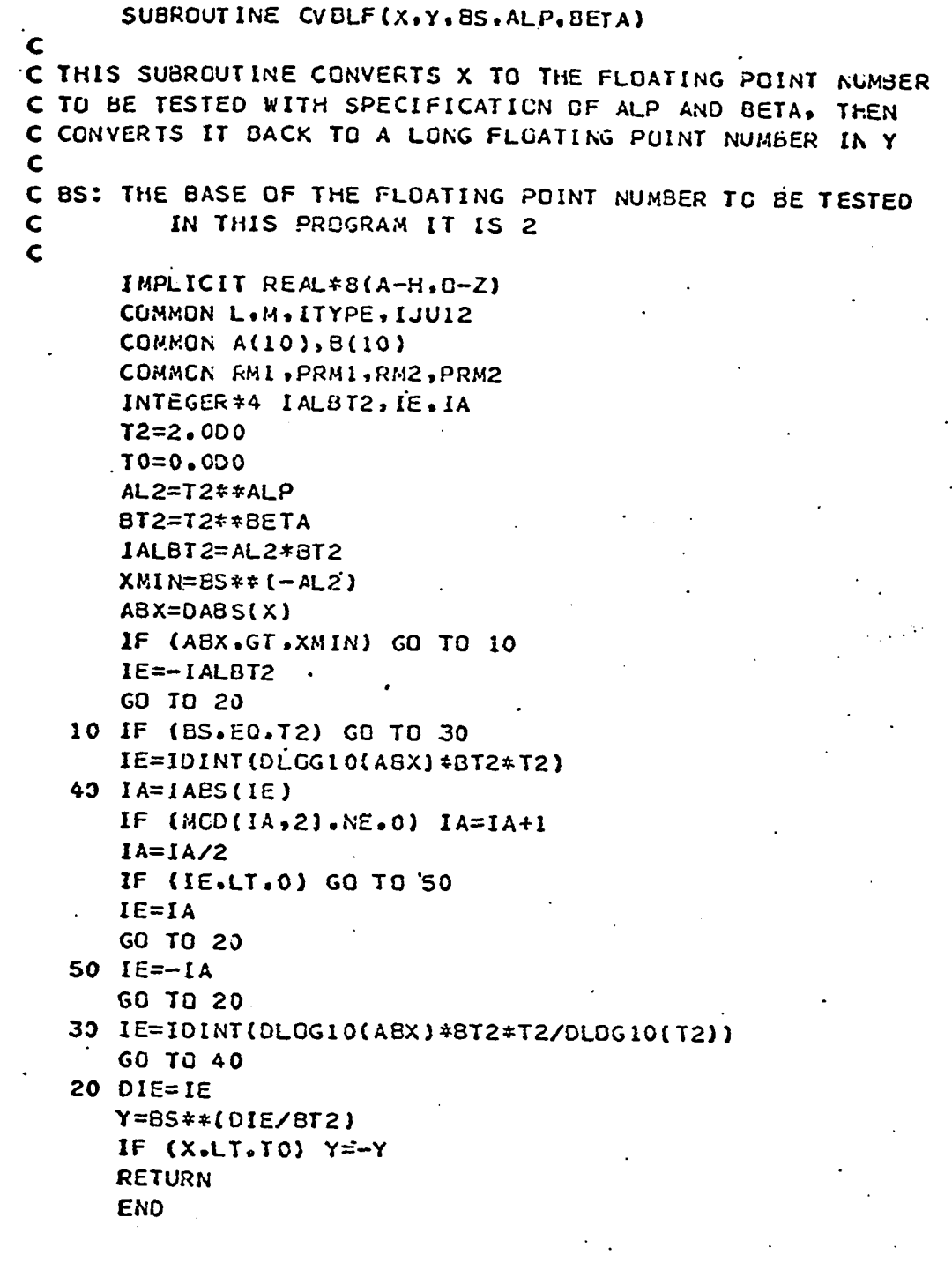

### CHAPTER V

EXPERIMENTAL COMPARISONS BETWEEN LOGARITHMIC FILTERS AND FLOATING POINT FILTERS

5.1 Direct Form Digital Filters

5.1.1 Method and Results

Four filters, each employing the logarithmic number system and the floating point number system, are tested. The Summary is given in Table 5.1 and the output graphs are shown in figures 5.2 to 5.9. The number systems used are as follows:

Logarithmic number system:  $\alpha = 6$ ,  $\beta = 8$  and base = 2 in the logarithmic number system definition of  $(2.6)$  of Chap. II

Note: the above specification of  $\alpha = 6$ ,  $\beta = 8$  and base = 2 is, by the equivalence relation of (6.1), between FOCUS .16 and FOCUS .10 [12].

Floating point number system:  $f = 6$ ,  $h = 8$  and base = 2 in the floating point number system definition of  $(2.5)$  of

### Chapter II

The reasons for choosing those specific number systems are as follows:

- 1. Both the logarithmic number system and the floating point number system use 16 bits which are convenient for micro-computers.
- 2. The range of the number system largely affects the accuracy. Then the ranges of both number systems should be equal. The above specification of  $\alpha = 6$ ,  $\beta = 8$ ,  $f = 6$  and  $h = 8$  gives almost equal ranges for both number systems. The range of the logarithmic number system is slightly larger than that of the floating point number system.

Note: the definition of  $\alpha$ ,  $\beta$ , f, and h are given in section 2.2.

The general procedure of the experiment is suggested in the Fig 5.1 and explained below:

The filter coefficients are originally given in the long floating point numbers and then converted to each number system. The conversion to the logarithmic number is explained in section 4.2 of Chapter IV, and the conversion to the floating point number is made by the procedure CVBF given in Appendix 5.1. The arithmetic in logarithmic number system is also explained in section 4.2, and the arithmetic in the floating point number system is made by the procedure FADML given in Appendix 5.1. The conversion and arithmetic use rounding instead of truncation. Like the logarithmic filter which is programmed in the PL/I program in Appendix 4.4, the floating point filter can be easily programmed. Examples are given below for a conversion to a floating number (of  $f = 4$ ,  $h = 4$  and base = 2), and a multiplication and an addition in the floating number system. The Procedures of CVBF and FADML of Appendix 5.1 can operate on many other combinations of f and h. See Chapter IV for the conversion and the arithmetic operations of logarithmic case.

a) conversion:

5.0 is to be converted to the form:

 $m \times 2^e$ 

where  $m$  is a four bit fraction and e is an integer in a 5 bit number (the entire number of bits of the word is 10, see the floating point number definition in section 2.2)

 $log_2 5.0 \approx 2.3219281$ 

 $= 3 - 0.6780719$ Then  $5.0 \approx 2^{-0.6780719} \times 2^3$  $\approx 0.625 \times 2^3$ 

 $0.625$  is  $0.10100$  in the binary form 3 is  $00011$  in the binary form. Then  $m = 0.1010$  (rounded to the 4th place)  $e = 00011$ b) multiplication: Two numbers a and b given in the binary form is to be multiplied. a and b are given by  $a = 0.1101 \times 2^{00011}$  $b = 0.1001 \times 2^{00001}$ Then a x b = 0.01110101 x 200100  $= 0.1110101 \times 2^{00011}$  (normalization)  $= 0.1111 \times 2^{00011}$  (rounding) Then the fraction is 0.1111 and the exponent is 00011 c) addition: Two numbers a and b given in the binary form is to be added. a and b are  $a = 0.1000 \times 2^{00010}$  $b = 0.1010 \times 2^{00000}$  $a + b = (0.1000 + 0.001010) \times 2^{00010}$  $= 0.101010 \times 2^{00010}$ 

109

 $= 0.1011 \times 2^{00010}$  (rounding)

Then the fraction is 0.1011 and the exponent is 00010.

According to the method explained above, the experimental error analysis for those of deterministic inputs involves all of the input quantization, the coefficients quantization, and the accumulated computation roundoff errors. The results are all in favor of the logarithmic filters, which give the smaller error to signal ratios. And the pictorial presentation of the outputs

of Fig. 5.2 to Fig. 5.9 also shows that the logarithmic filters produce the outputs which are closer to those of the long floating point filters than the floating point filters.

As suggested in section 4.4 of CHAPTER IV, given filter coefficients and the filter inputs in long floating point numbers it is impossible to have the same filter coefficients and the same filter inputs for both the logarithmic. filter and the floating point filter to be tested. It is because the two number systems do not have the same representable numbers. It implies that a pure comparison on accumulated roundoff errors between the logarithmic filter and the floating point filter to be tested is difficult. So the overall error comparison is made between the two number system filters in this CHAPTER. Note: The second order filter of Table 5.1 is

$$
w_n = x_n - (a_1 w_{n-1} + a_2 w_{n-2})
$$

where  $a_1 = -\sqrt{2}\rho$ ,  $a_2 = \rho^2$  and  $\rho = 0.999$ .

The fourth order filter of Table 5.1 is from the book [14]. It is a Butterworth digital filter with OMEGA =  $0.5750$  (OMEGA is a notation of [14]). It is rearranged to be of direct form to become the filter of Table 5.2. The sixth order filter of Table 5.1 is from example 2 of section 4.1. The eighth order filter of Table 5.1 is also from the book [14]. It originally comes from the cascade of the fourth order Chebyschev lowpass digital filter with OMEGA = 1.6501 [14] and the fourth order Chebyschev highpass digital filter which is made highpass (by the method of [14]) from the Chebyschev lowpass filter with OMEGA =  $1.8297$  [14]. Then it has the poles as follows:

# real part imaginary part

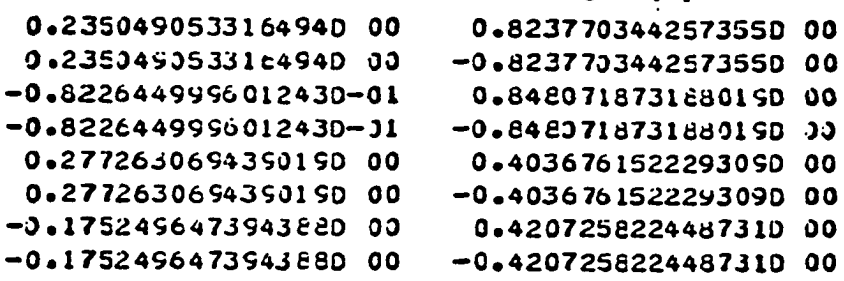

The first four poles are changed to be

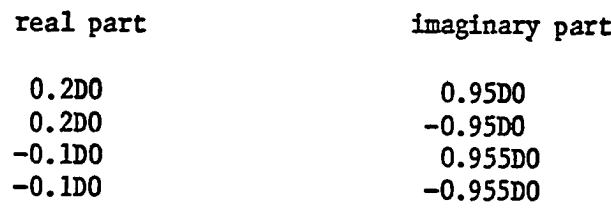

Then the coefficients are computed again to become those of Table 5.3.

5 .1 .2 Comments

The plots of Fig. 5.2, 5.3, and 5.4 are the outputs of the high Q filter  $(Q = 393)$ . Fig. 5.1 shows that the filter has a long starting transient state. Fig. 5.3 and 5.4 show that the floating point filters magnitude response is very much reduced compared to that of the logarithmic filter. This may suggest that the floating point filter is very much different from the original long floating point filter and that the logarithmic filter is between the two. This filter is further tested and examined in section 5.3.

Fig. 5.5 is the output of the 4th order lowpass filter and Fig. 5.6 is for the 6th order lowpass filter. Although some irregularities are shown in the logarithmic filter outputs, a great deal of irregularities are observed in the floating point filter outputs. The irregularities observed in the floating point filter output might come from the fact that a floating point number system does not have the quantization error which is proportional to the magnitude represented [12]. Or they might be caused by the zero which is

one of the representable numbers in the floating point number system. In the experiment, zero can be produced in the conversion to the floating point number or in the arithmetic if zero is the nearest representable number. It means that an underflow in the floating point arithmetic or the conversion to that number gives zero in the result. Further examination is not made for the irregularities. The magnitude of the response of the logarithmic filter or the floating point filter is not changed much except for that of the 6th order logarithmic filter of Fig. 5.6.

Fig. 5.7 and 5.8 are for the 8th order bandpass filter. If the waves are closely examined, the logarithmic filter output resembles that of the long floating point filter more than the floating point filter output. Fig. 5.9 is the unit sample response for the three filters.

5.1.3, Further experiments of a high Q filter

The bandpass filter of  $Q = 393$  is further examined for several single frequency inputs. Table 5.4 shows that the error to signal ratios for both the logarithmic filter and the flosting point filter and the references to the output plots of Fig. 5.10 to 5.21. The error to signal ratios of the Table 5.4 are all in favor of the logarithmic filter over the floating point filter except one case for the frequency of  $a^{\dagger}_1$ . But if the Fig. 5.14 is closely watched, a phase shift can be observed. Considering the phase shift, the error to signal ratios can be computed as

Error to signal ratio = 
$$
\int \frac{\sum (l y_n - w_{n-1})^2}{\sum w_{n-1}^2} \quad \text{for} \quad l = 1
$$

or the logarithmic **lter** 

Error to signal ratio = 
$$
\int \frac{\sum (fy_n - w_{n-1})^2}{\sum w_{n-1}^2}
$$
 for the floating point filter

where  $w_n$ ,  $\ell y_n$  and  $fy_n$  are the output of the long floating point, the floating point, and the logarithmic filters respectively. Then, the error to signal ratio for the input frequency of  $a_1^{\dagger}$  becomes as in the parenthesis.

Table 5.5 shows the very rough magnitude of responses for those 7 input frequencies for the three filters. Since the magnitudes for the frequencies of  $a^3$  and  $a^3$  are roughly equal for the three filters, the differences of the magnitude response for the input frequencies of  $a_2$ ,  $a_1$ , 0.785,  $a_1^{\dagger}$ , and  $a_j^{\dagger}$  indicates that the filter performances are different for the three filterings. And those magnitudes of the logarithmic filter are closer to those of the long floating point filter than those of the floating point filter. The logarithmic filter's closeness to the long floating point filter is also observed in all the figures of 5.10 to 5.21 and also of 5.2 to 5.9.

Since the filter tested in this section has very high  $Q$ , slight changes of coefficients which are expected to happen in the conversion process are supposed to cause great differences in the filter performance. Table 5.6 shows the actual value of the coefficients of the three filters after the coefficients conversion. Not very much difference is made as long as the numbers are concerned. But the squared magnitude frequency responses of the three filters are much different as shown in Fig. 5.22. The squared magnitude frequency responses for the filters are computed as

$$
\left|\frac{\mathrm{N}(z)}{\mathrm{D}(z)}\right|^2 = \frac{\mathrm{N}(z)\mathrm{N}(z^{-1})}{\mathrm{D}(z)\mathrm{D}(z^{-1})}
$$

where  $\hbox{N}$ 

$$
f(z) = \sum_{i=0}^{0} B(i) z^{-i}
$$

$$
D(z) = \sum_{i=0}^{2} A(i) z^{-i}
$$

 $z = e^{j\omega}$ 

 $A(i)$  and  $B(i)$  are in Table 5.6 for the three filters

It is again shown that the logarithmic filter is closer to the long floating point filter than the floating point filter. The experimental magnitude responses of Table 5.5 roughly agree with Fig. 5.22 if the values of Table 5.5 are squared.

Although only one example is shown, it can be said that a filter with a very high Q is severely affected by the coefficient quantization, if the number of bits of a word is limited like 16.

## 5.2 Cascade and Parallel Form Digital Filters

Three filters: one is of cascade form; the other two are of parallel form. The method used is exactly the same as that of section 5.1 except for the filter forms. The filter forms used in this section are depicted in Fig. 5.23 where all arithmetic operations from input to output are made in each of the number systems described in section 5.1. The summary of the experiment is given in Table 5.7 and the output graphs are shown in Fig 5.24 to 5.26. For all three filters, the error to signal ratio of the logarithmic filters are smaller than those of the floating point filters. The output graphs of Fig 5.24 and 5.25 do not show much difference between those two number system filters. But the graph of Fig 5.26 shows the advantage of the logarithmic filters over the floating point filter, although there are observable differences between the logarithmic filter output and the ideal long floating point filter output. The filter used for the output of Fig 5.26 has 8th order. It has more irregularities in the output than the direct form sixth order filter output of Fig 5.6. It may suggest that the filter order is related to the irregularities in lowpass filters.

Note: The filters of Table 5.8 and 5.9 are sample Chebyschev digital filters

[2] on pages 223 and 221 respectively. The filter of Table 5.10 is a Butterworth digital filter [14] with OMEGA =  $0.5750$  (OMEGA is a notation of [14]).

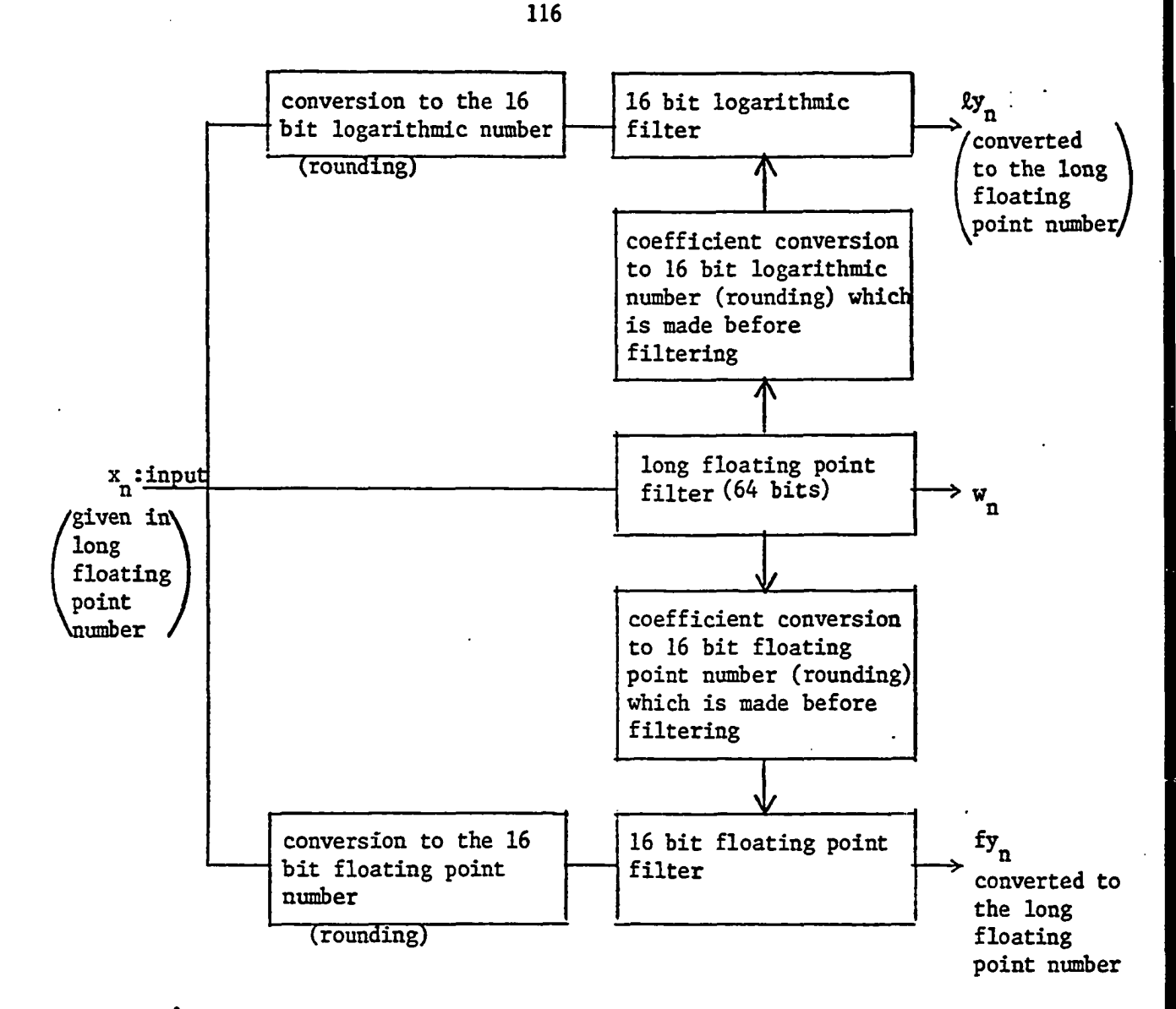

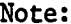

Note:  $\mathscr{L}_{\mathfrak{X}_n}$ ,  $\mathscr{W}_n$  and fy<sub>n</sub> are plotted in the same scales  $\lambda e_n = \lambda y_n - w_n$  for the logarithmic filter error  $fe_n = fy_n - w_n$  for the floating point filter error The error to signal ratios in Table 5.1 are computed as  $\int_{\mathbf{n}}^{2} \frac{1}{\mathbf{x}} \mathbf{v} \mathbf{v} \mathbf{v}$  for the logarithmic filter  $\sqrt{\Sigma f \epsilon_{\sf n}^2/\Sigma w_{\sf n}^2}$  for the floating point filter Fig 5.1 Experimental Comparison of Logarithmic and Floating Point Filters

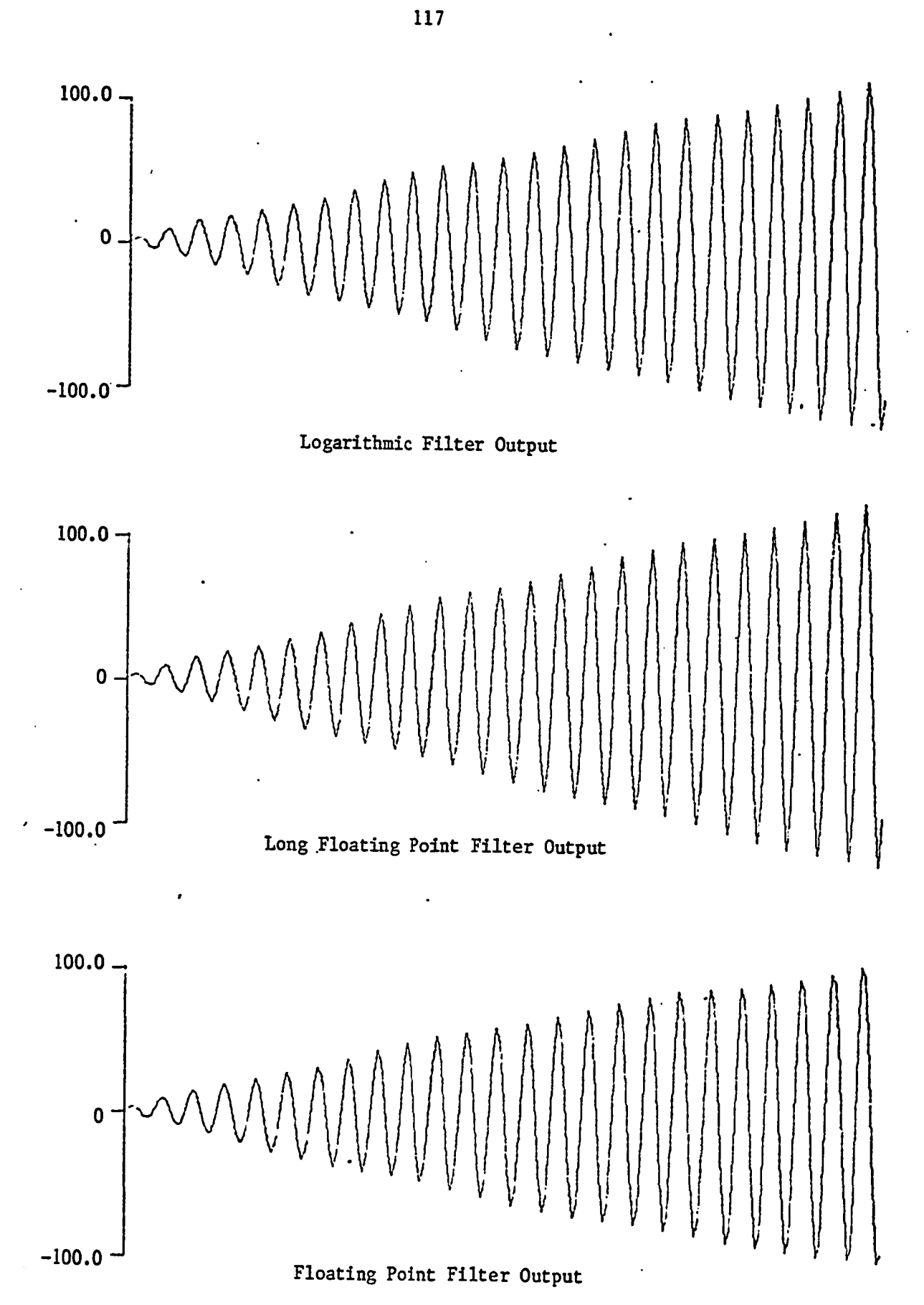

 $\ddot{\phantom{1}}$ 

 $\bullet$ 

 $\overline{\phantom{a}}$ 

Fig 5.2

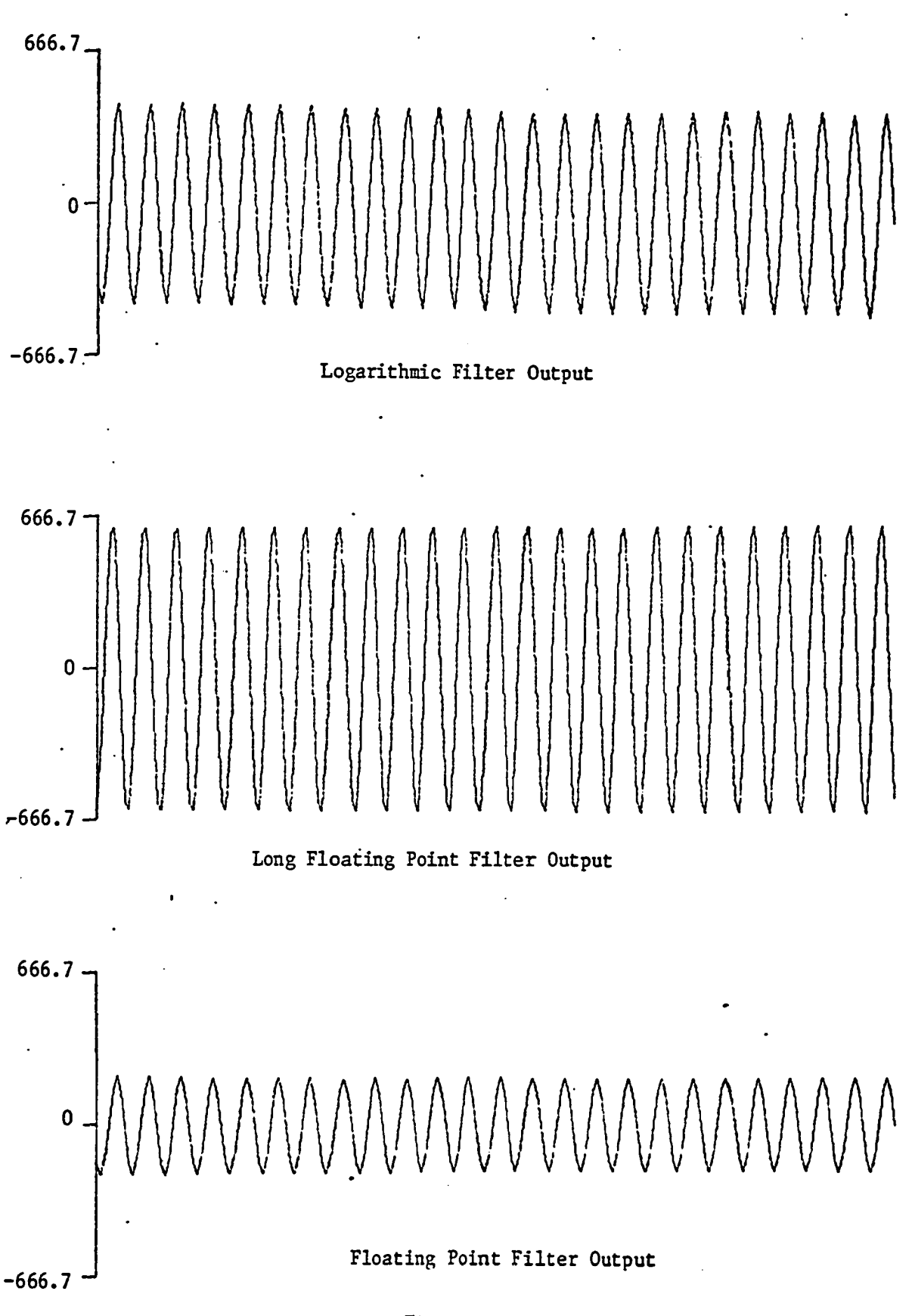

Fig  $5:3$ 

118

 $\ddot{\phantom{0}}$ 

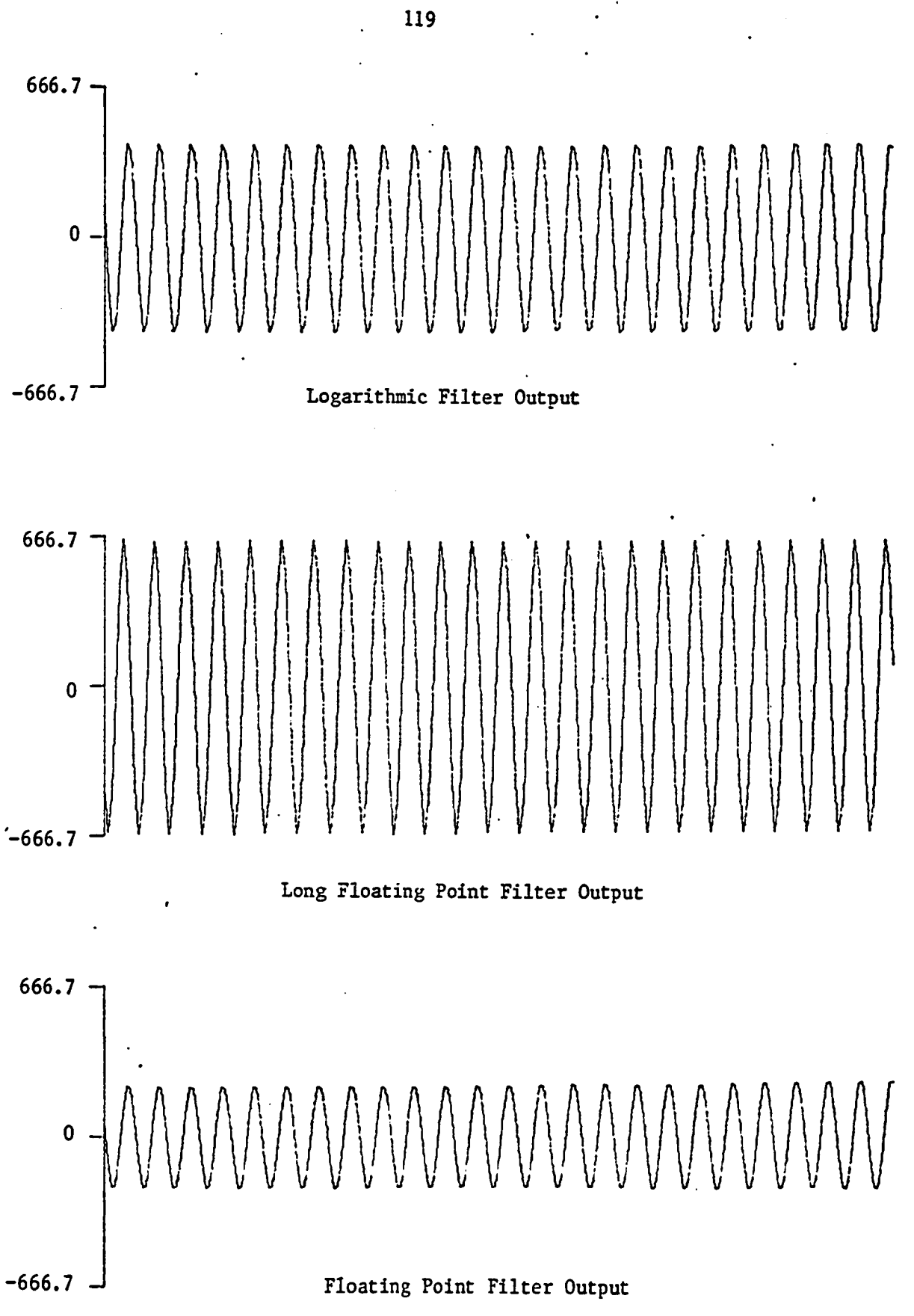

٠.

Fig 5.4

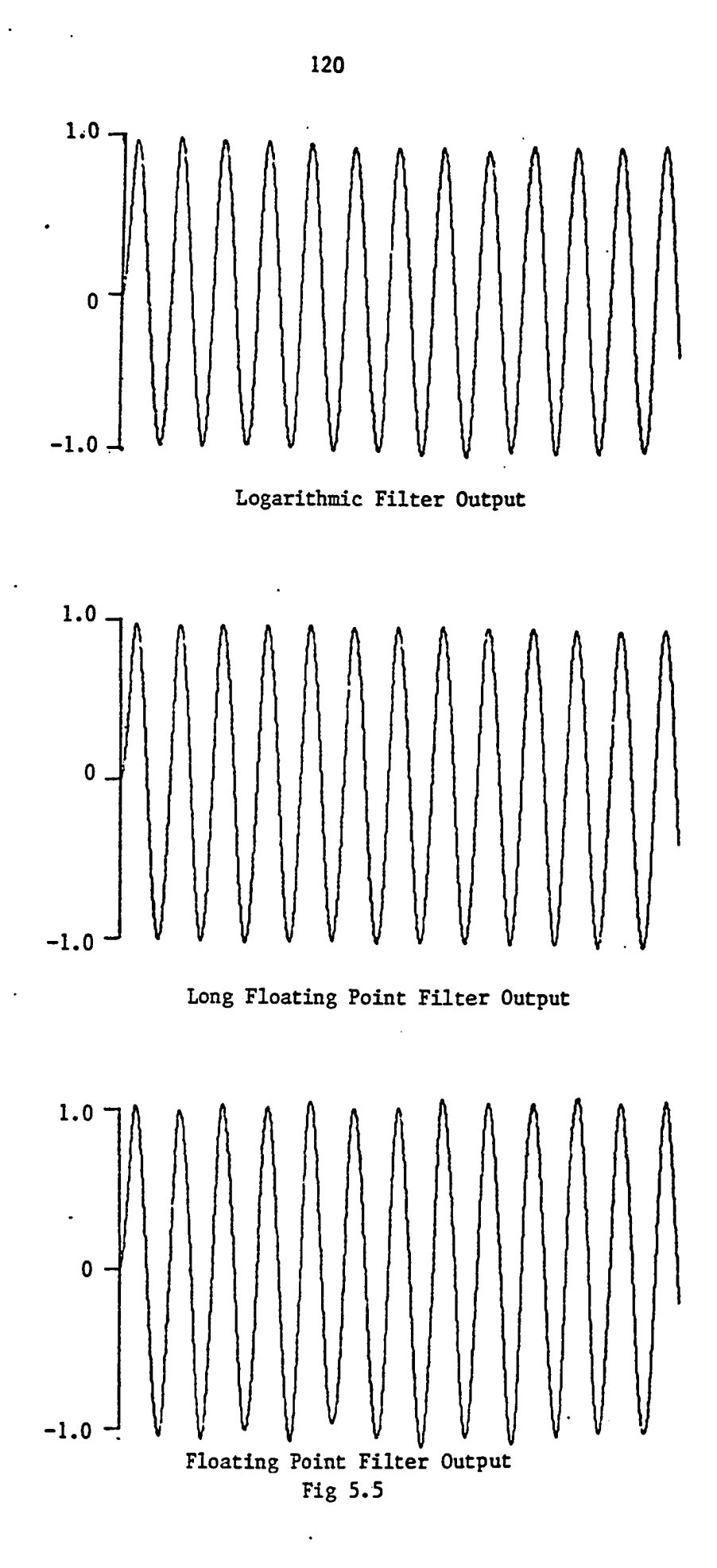

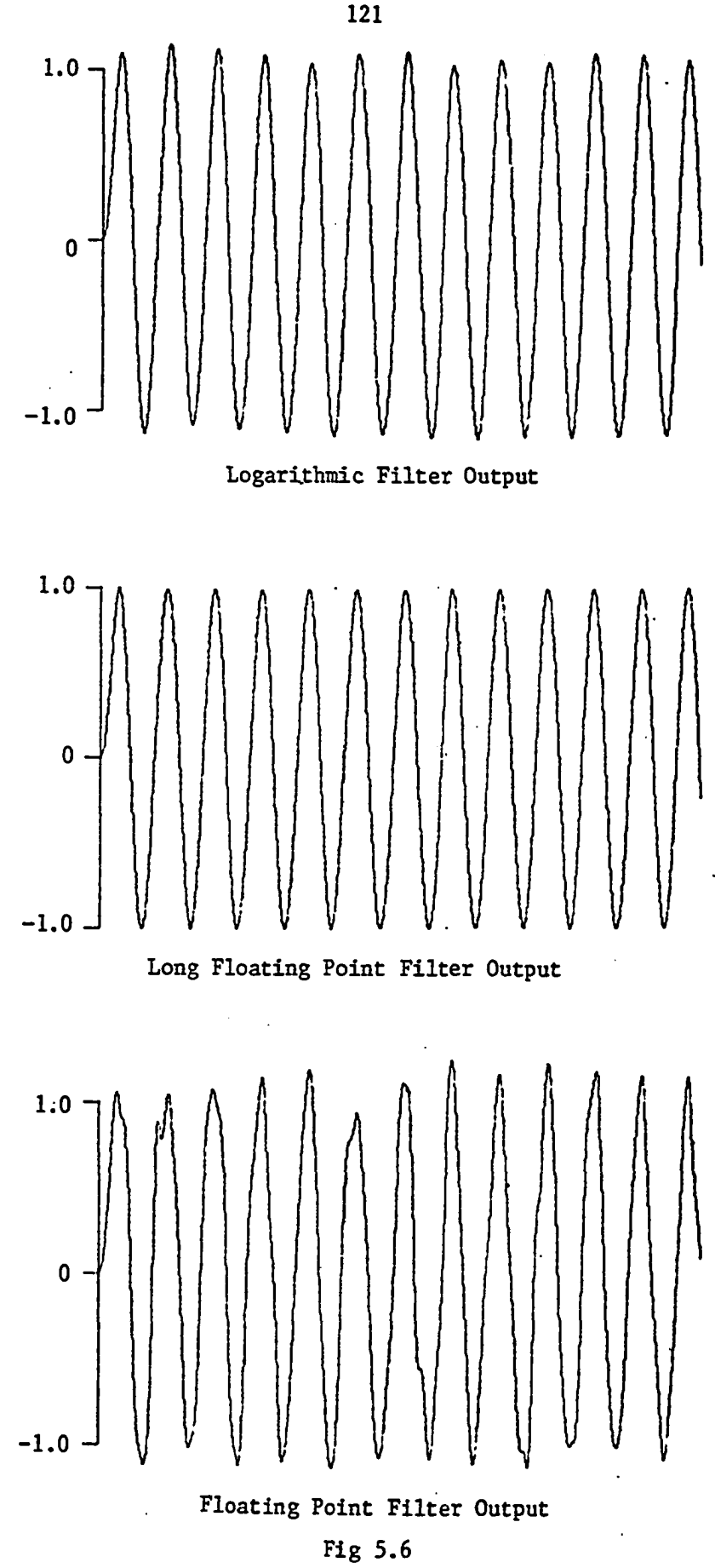

 $\mathbf{i}$ 

 $\ddot{\phantom{0}}$ 

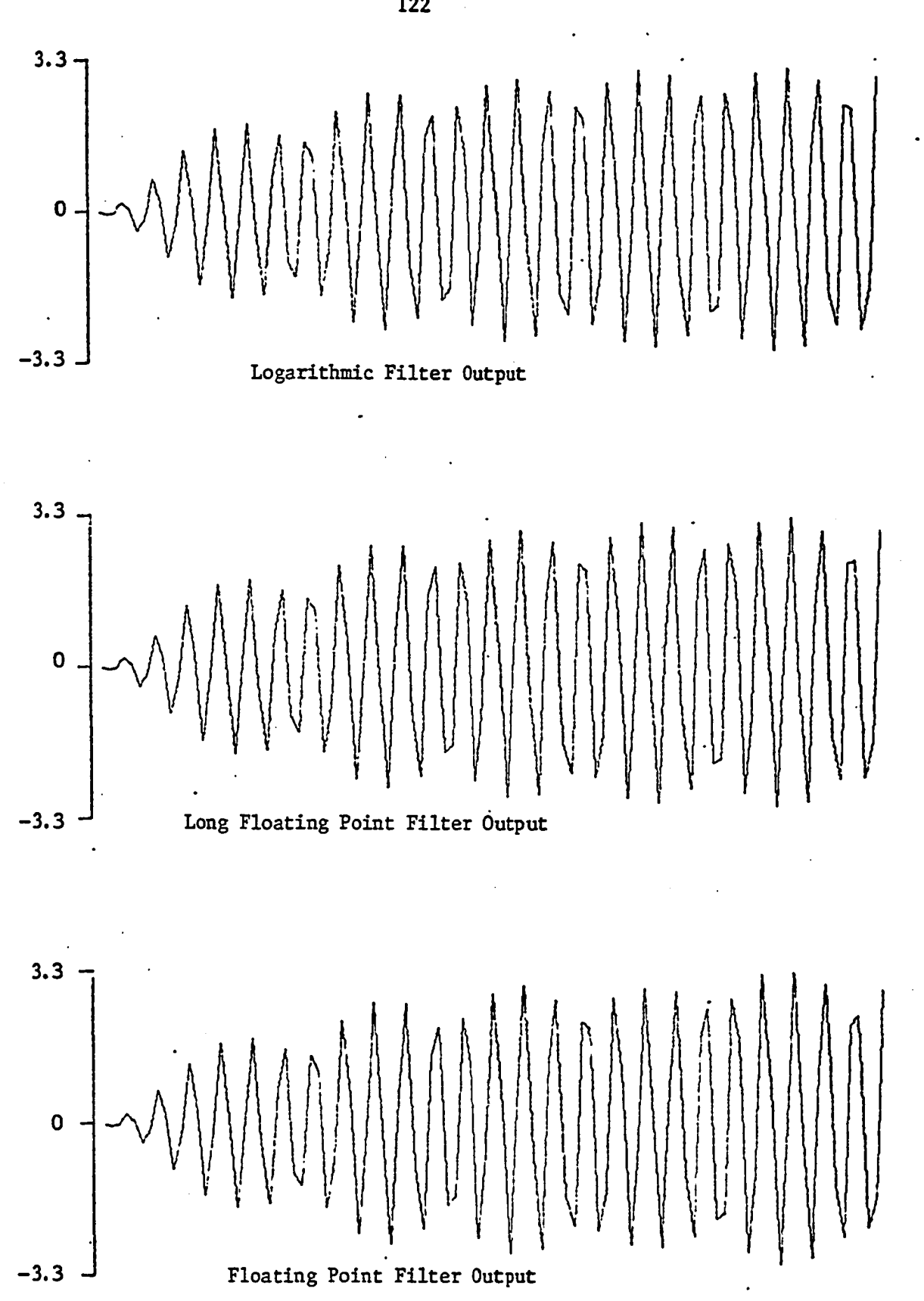

Fig 5.7

**122**

 $\frac{1}{2}$ 

 $\ddot{\phantom{a}}$ 

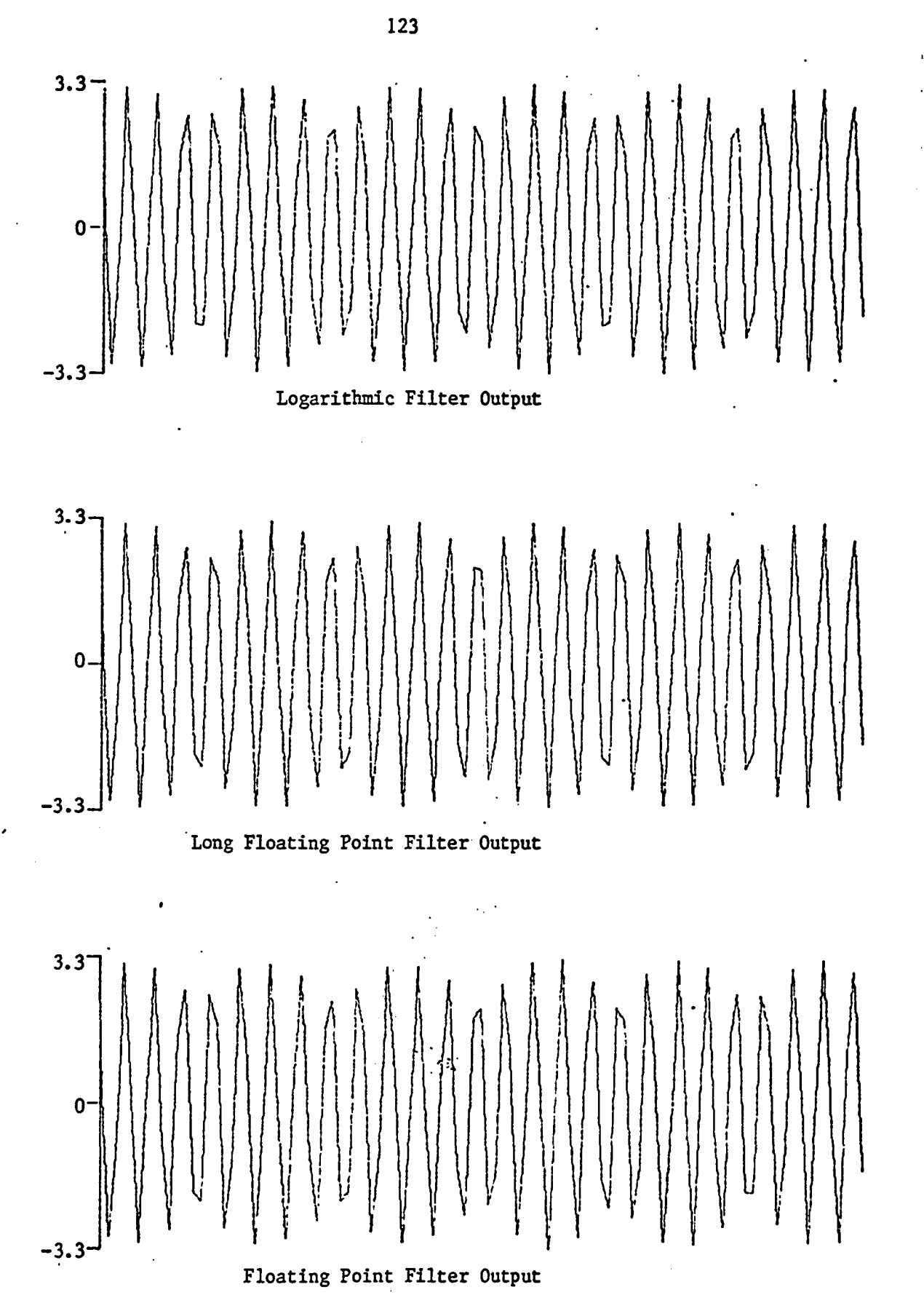

Fig 5.8

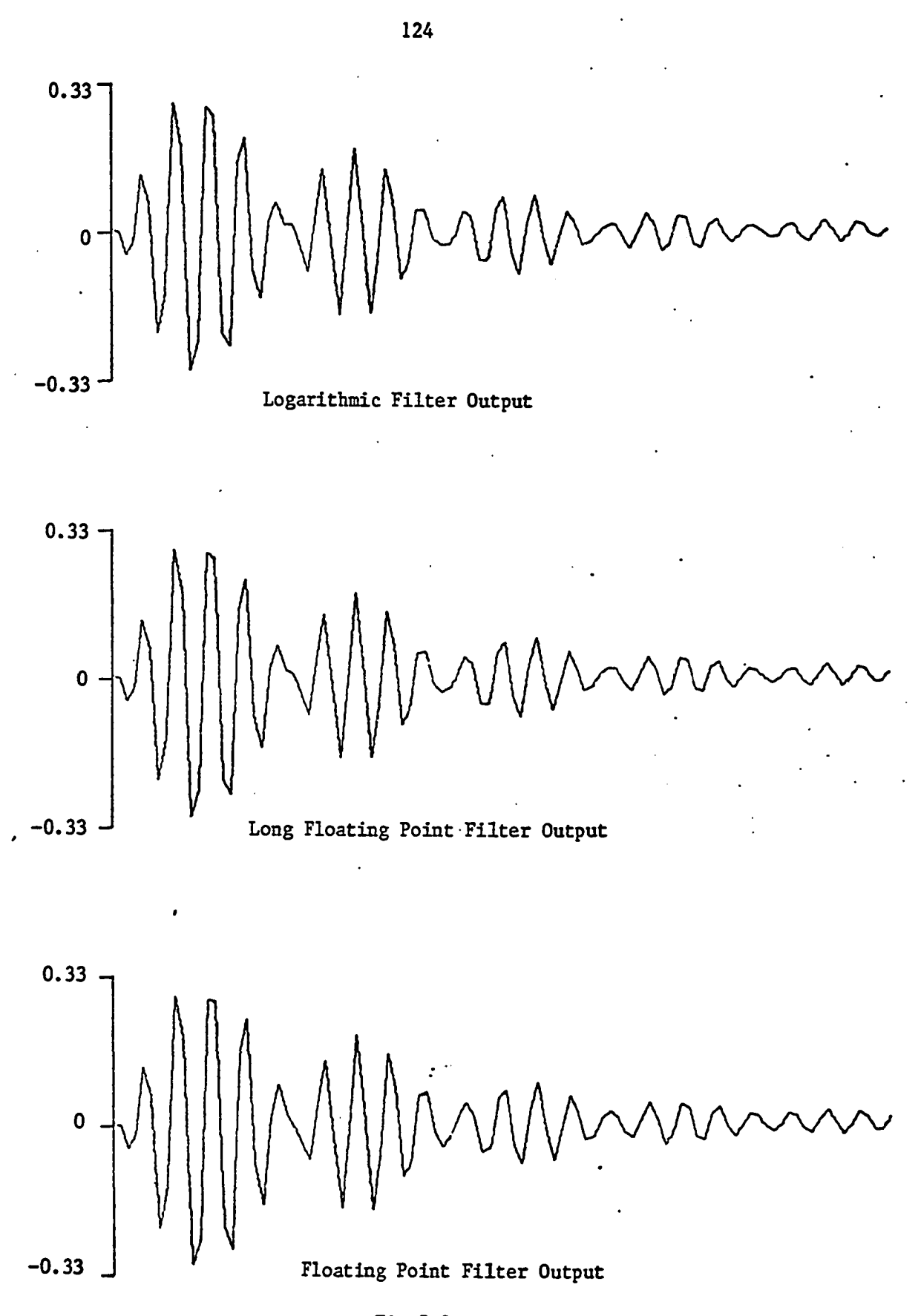

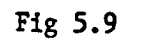

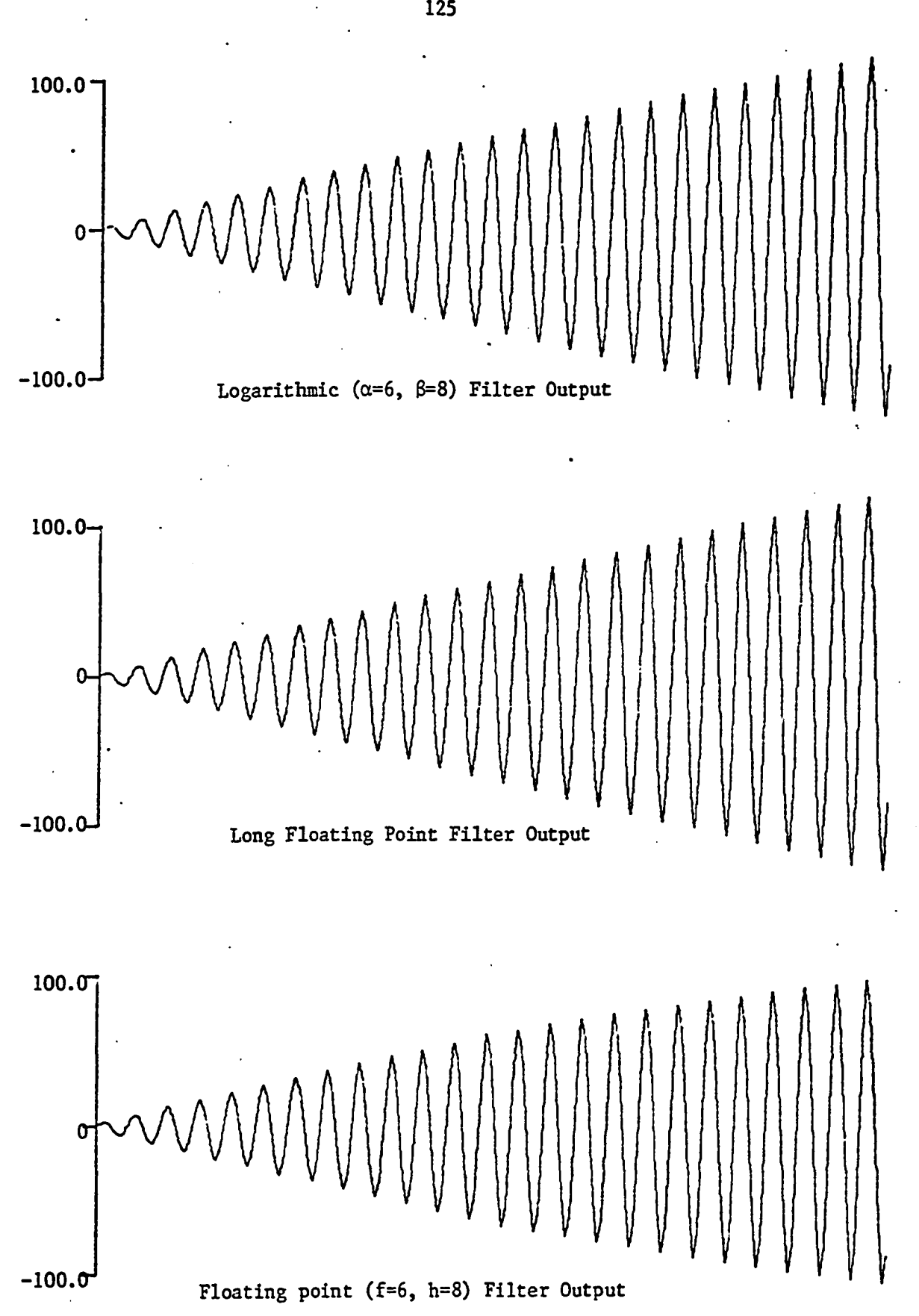

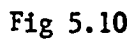

 $\begin{array}{c} \begin{array}{c} \begin{array}{c} \end{array} \\ \begin{array}{c} \end{array} \end{array} \end{array}$ 

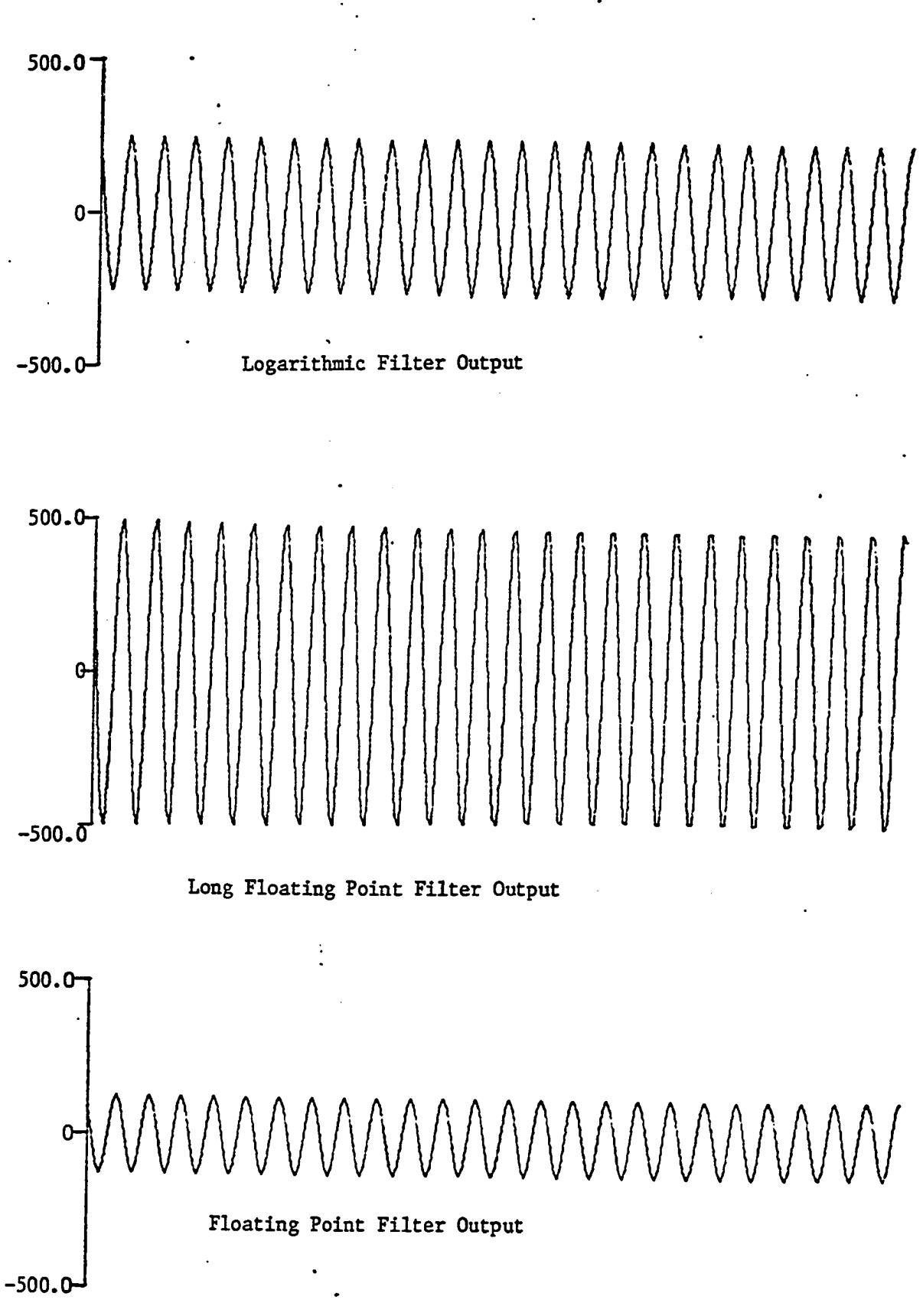

Fig 5.11

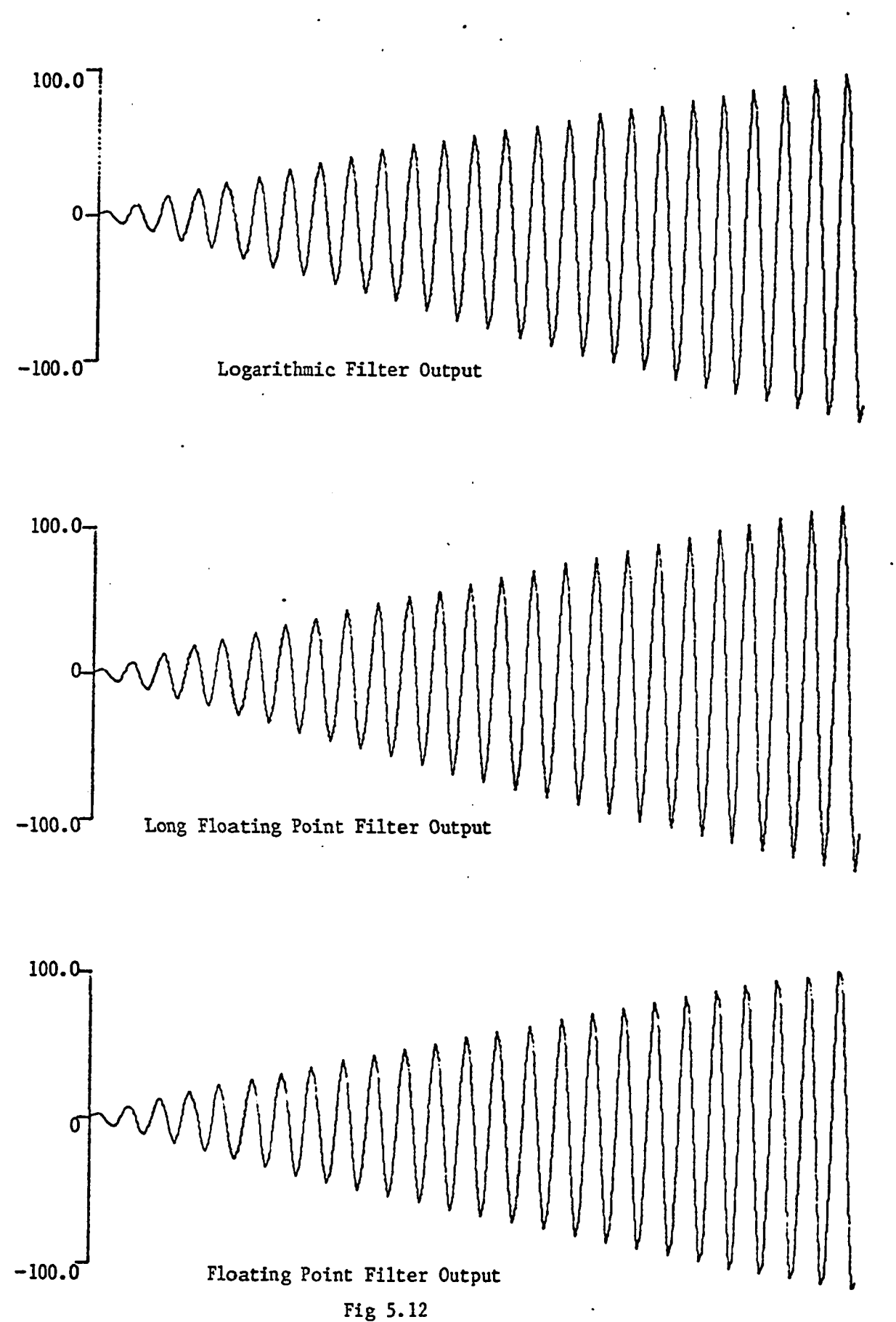

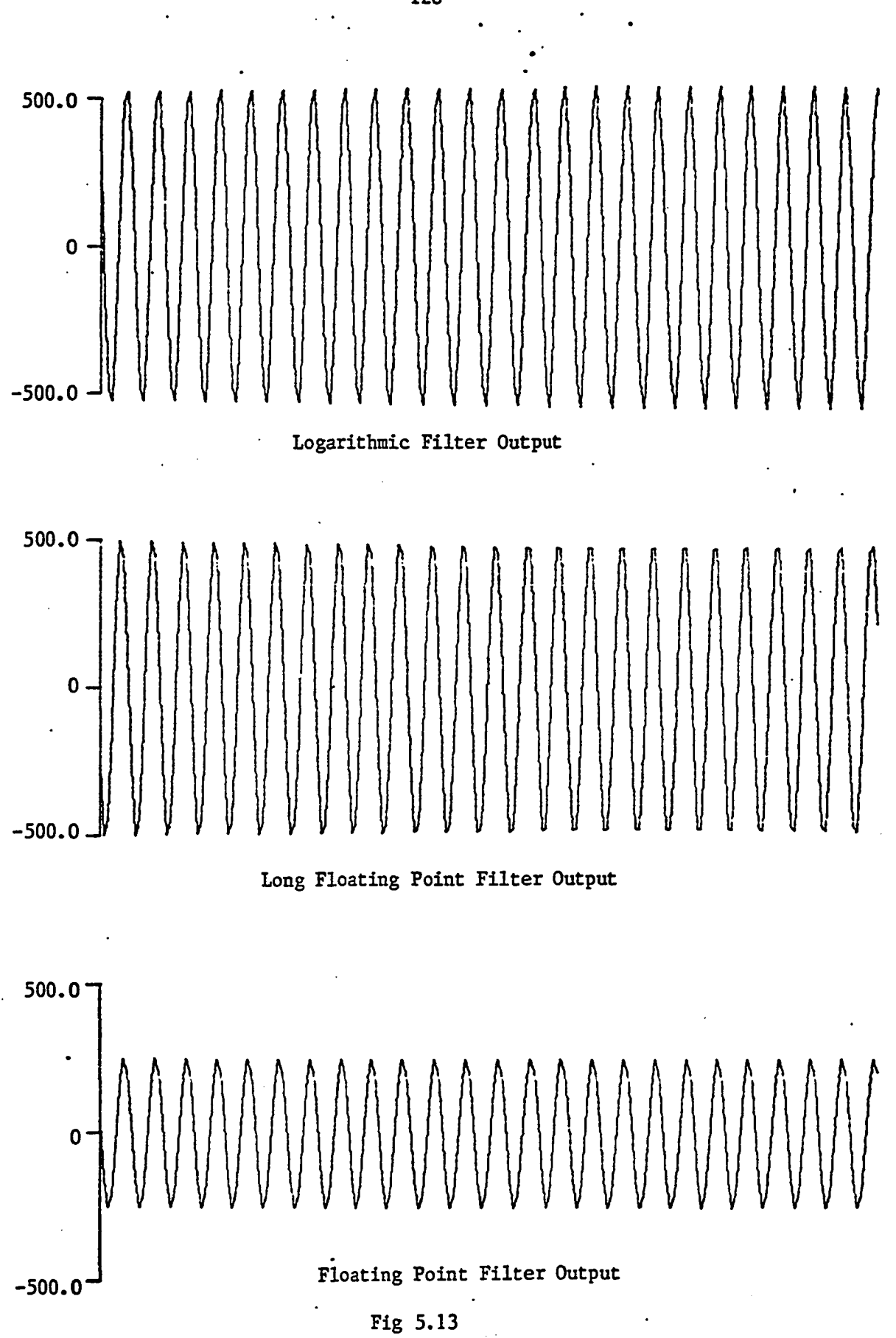

•128

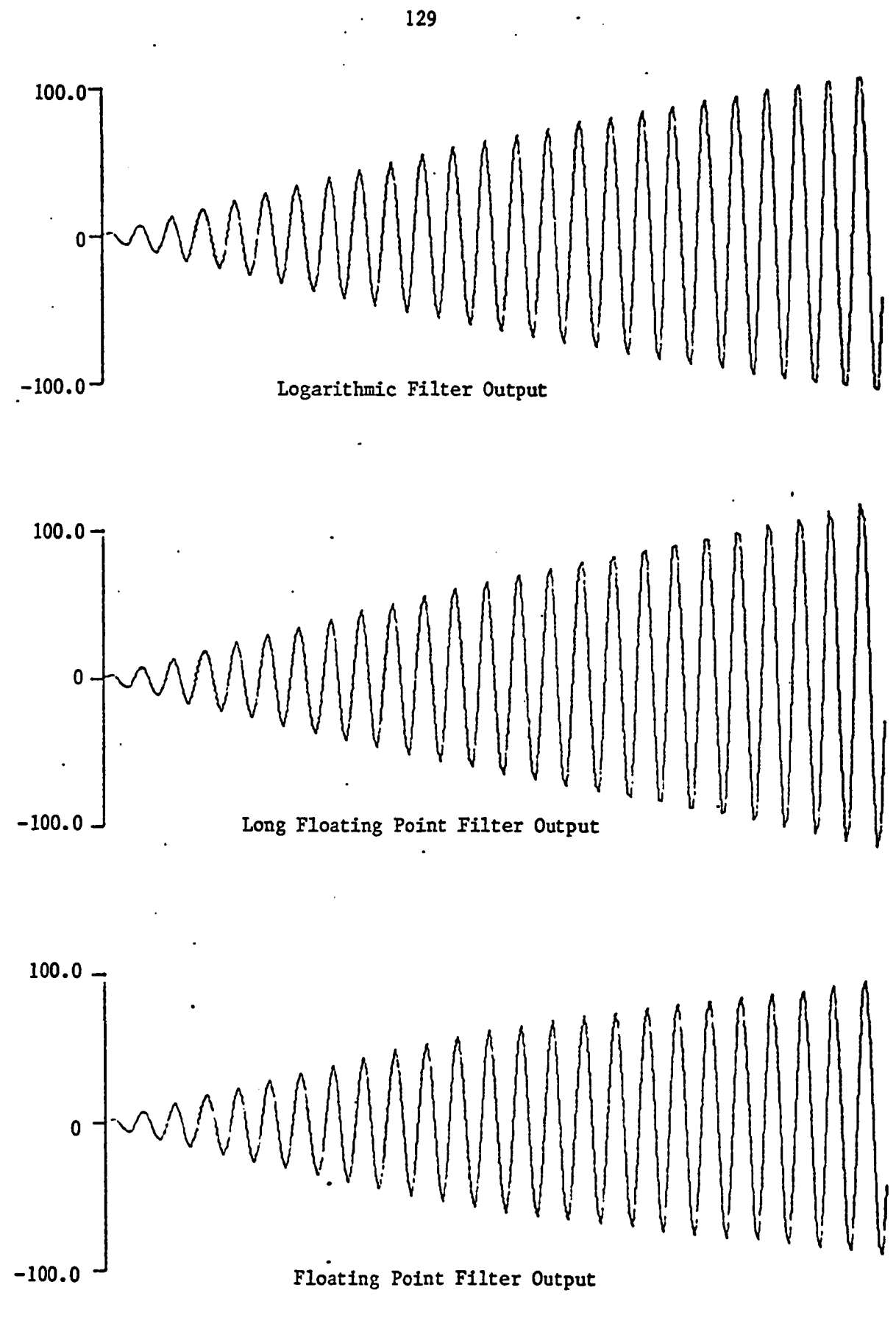

 $\ddot{\phantom{a}}$ 

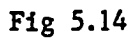

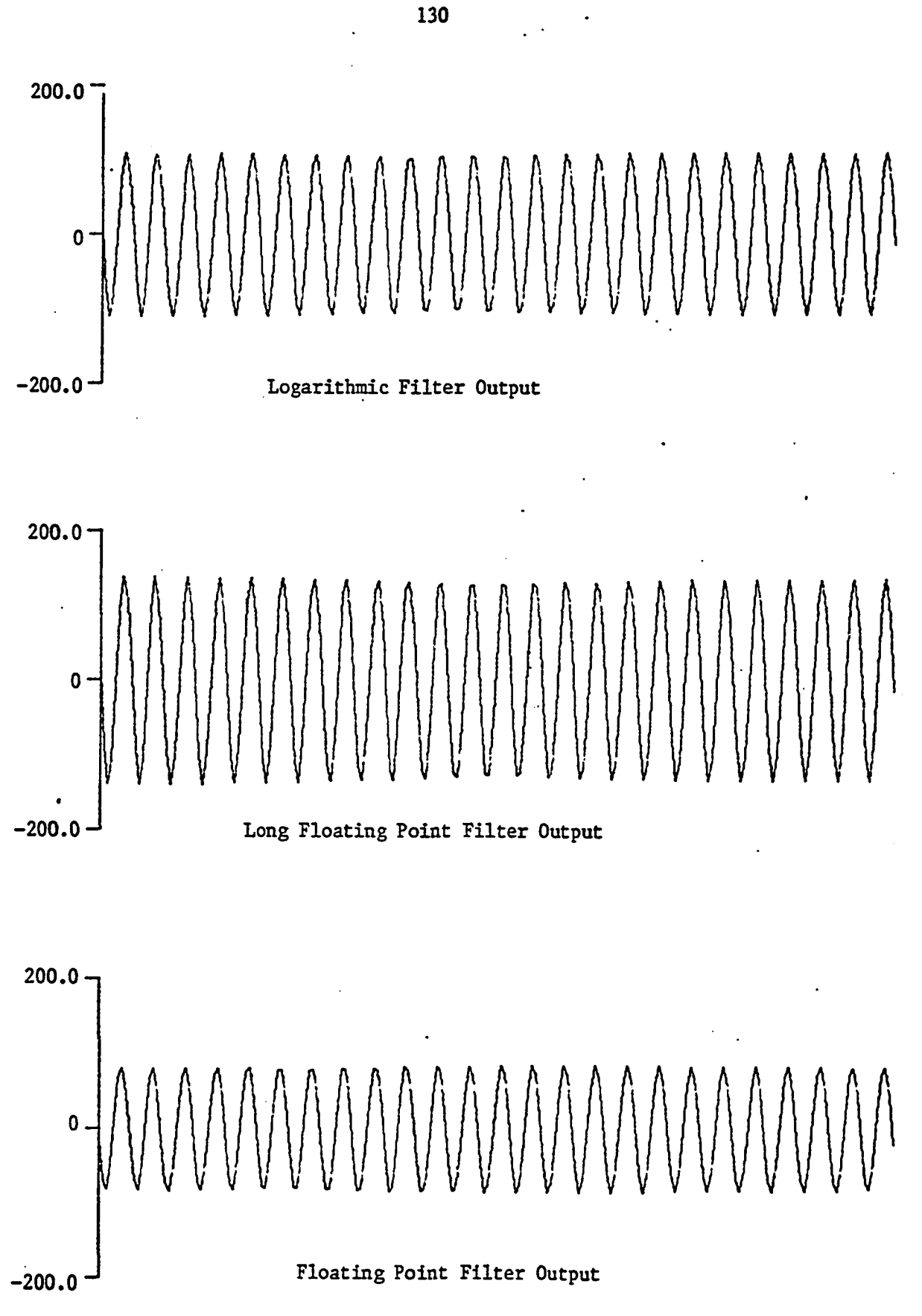

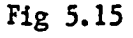

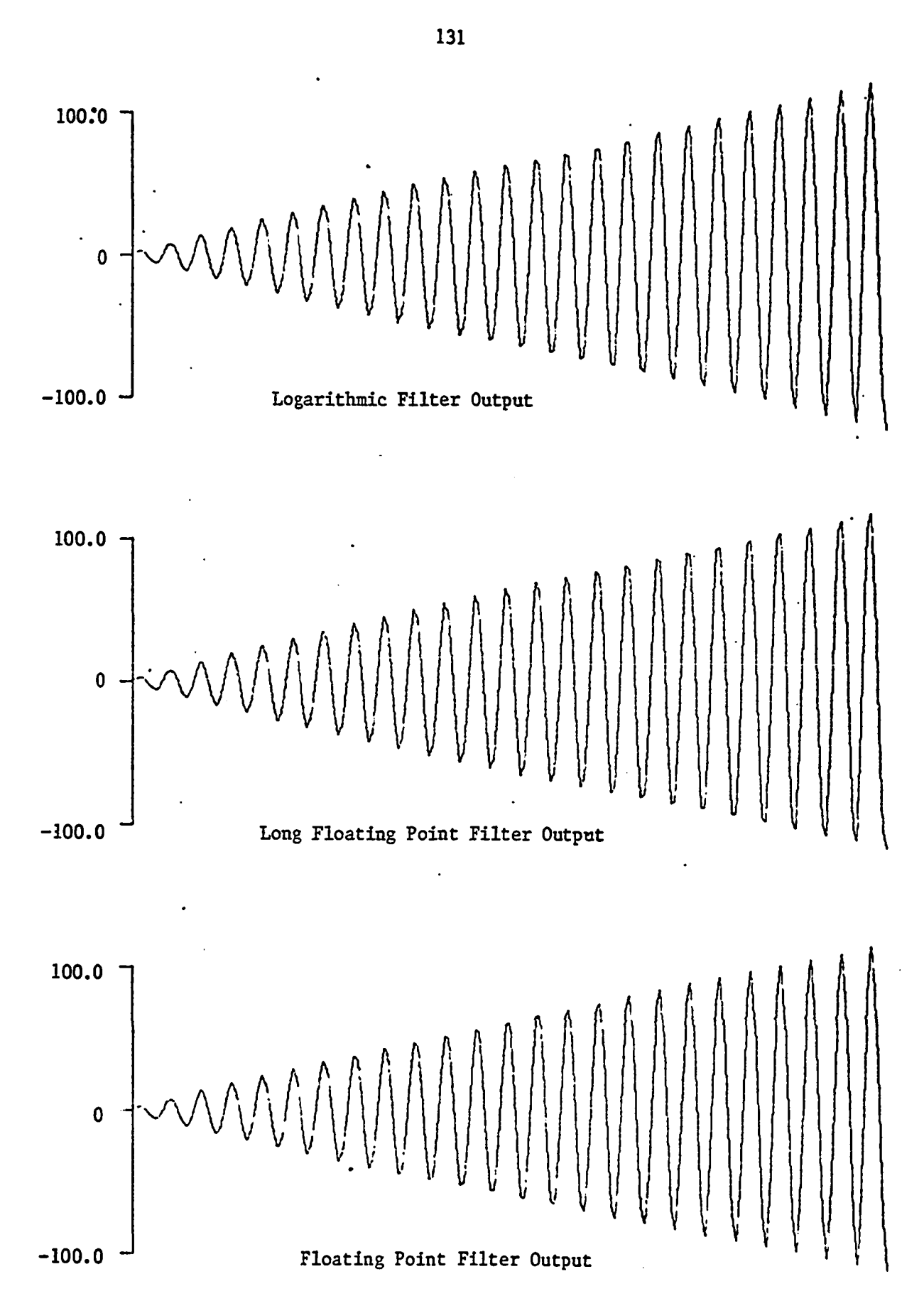

 $\frac{1}{4}$ 

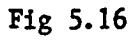
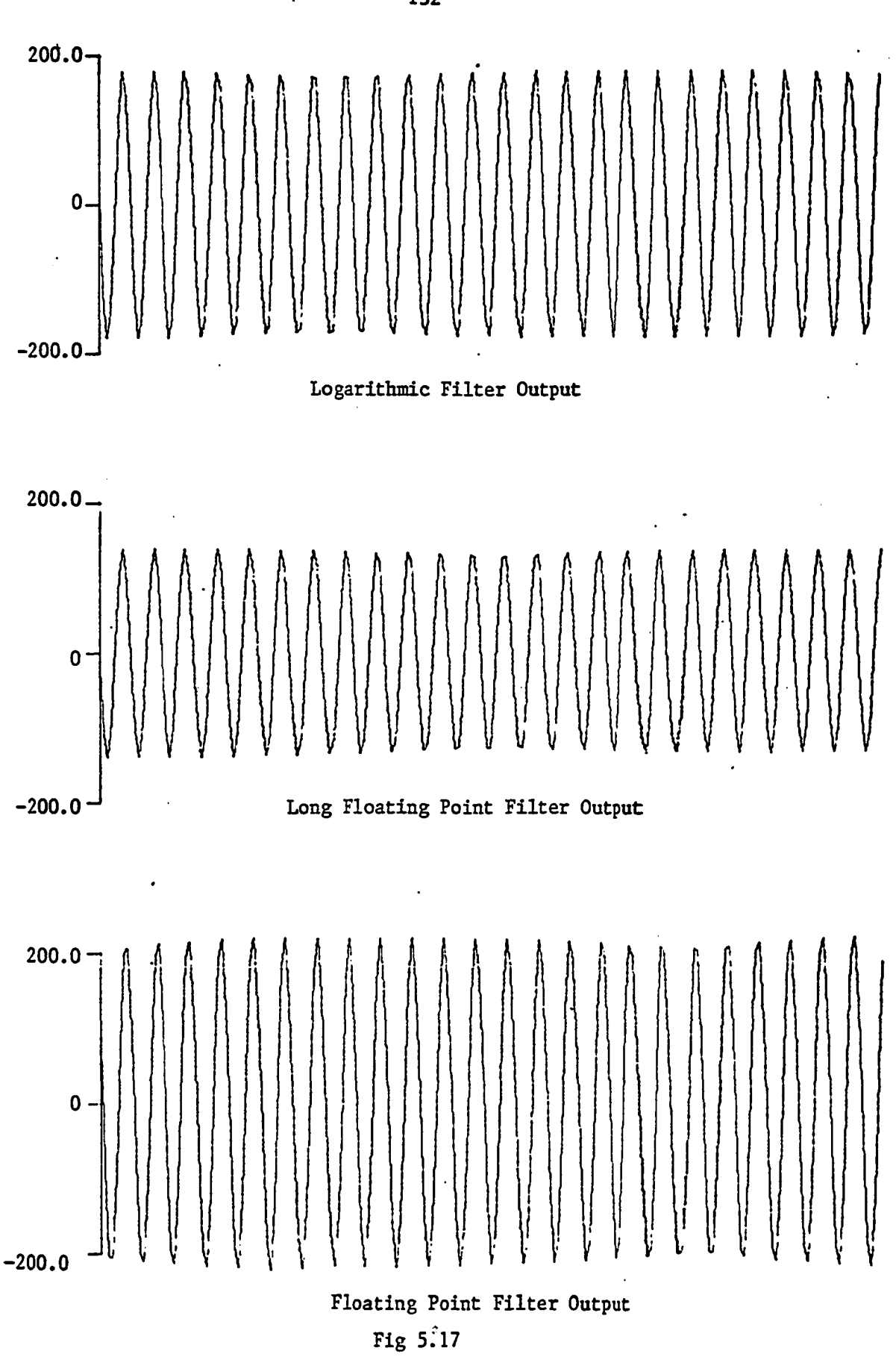

 $\overline{1}$ 

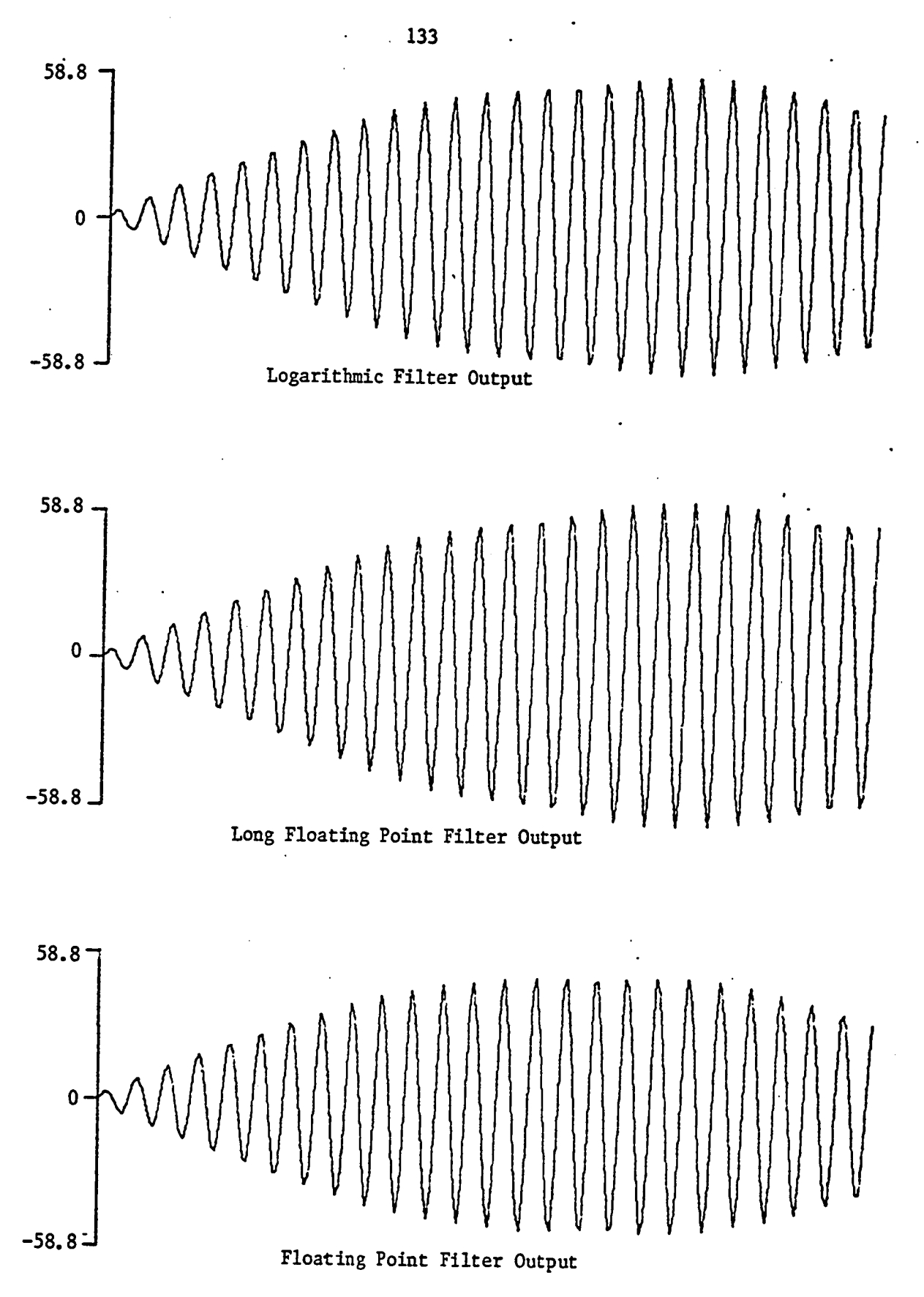

Fig 5.18

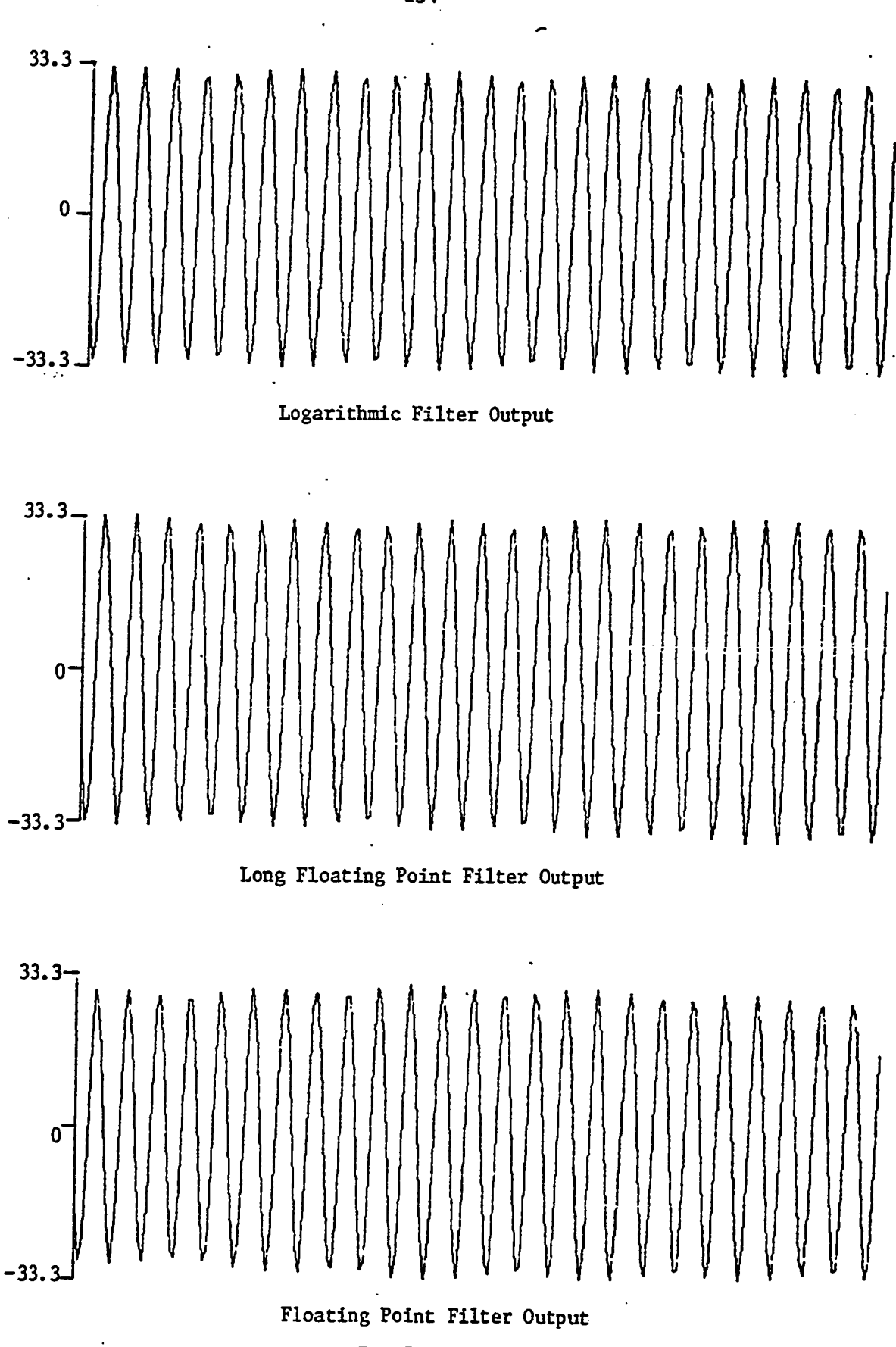

Fig 5.19

 $\ddot{\phantom{0}}$ 

134

Ţ  $\frac{1}{2}$ 

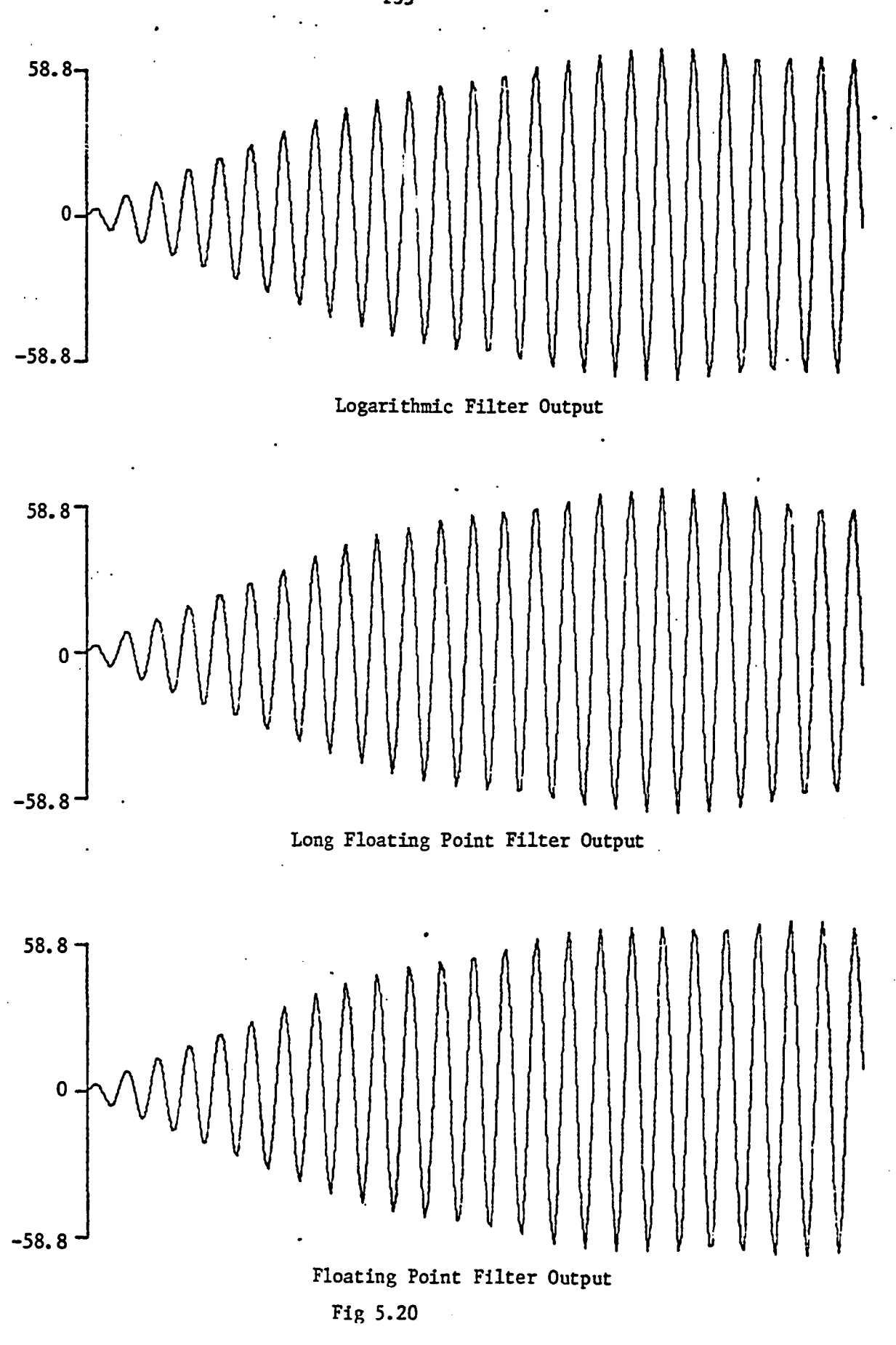

<u>stational property of the company of the company of the company of the company of the company of the company of the company of the company of the company of the company of the company of the company of the company of the </u>

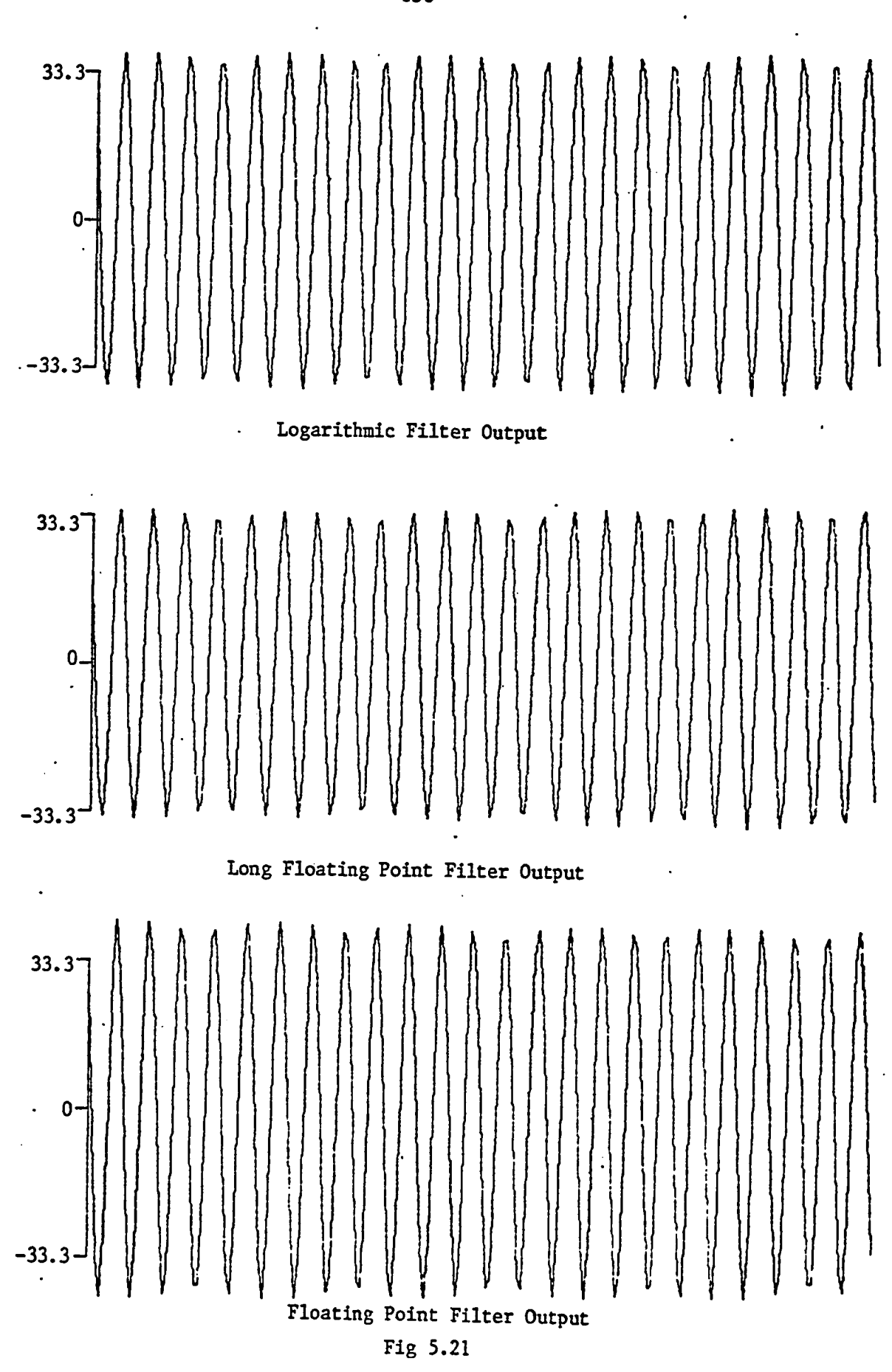

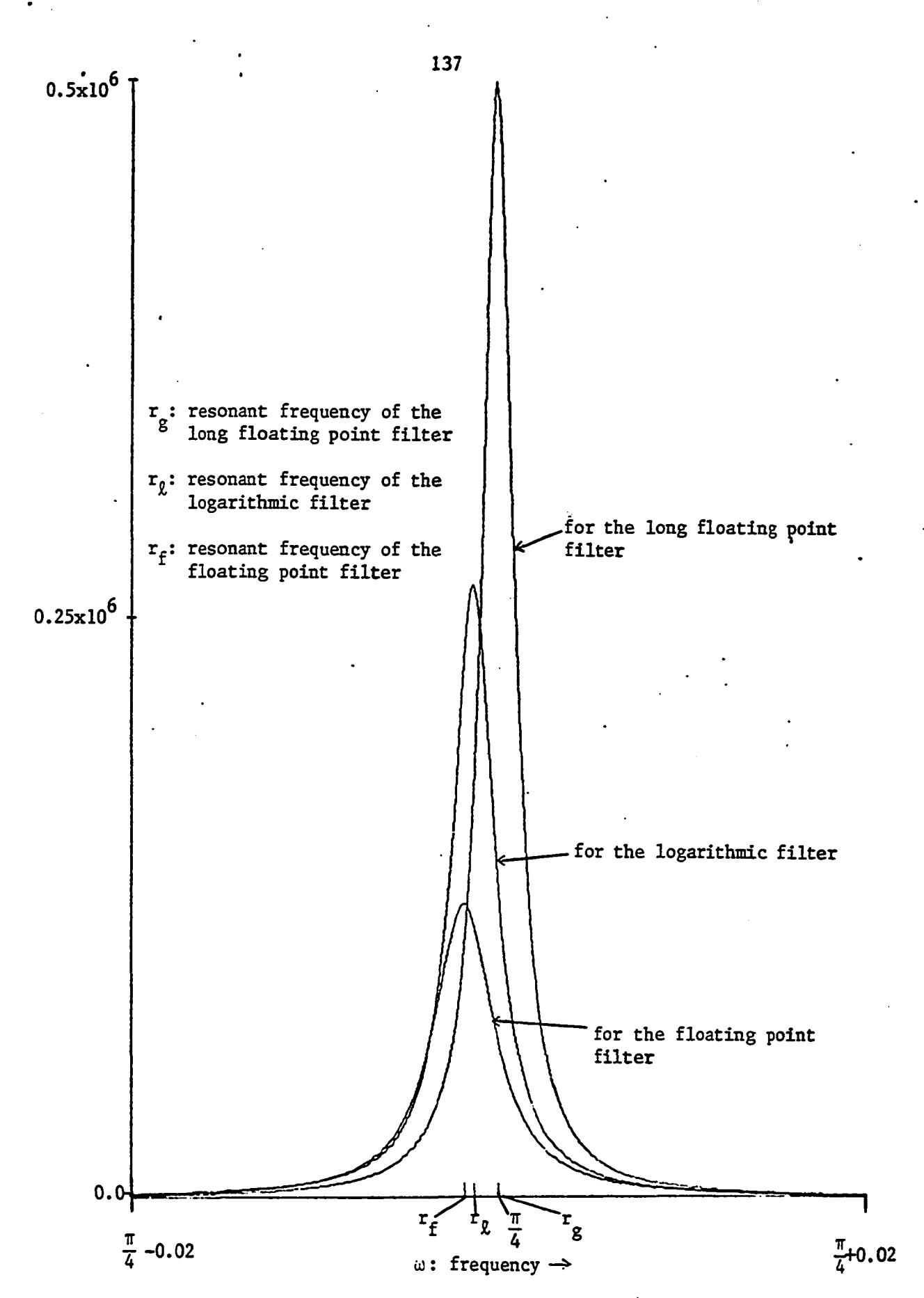

Fig 5.22 Squared Magnitude frequency response of the second order bandpass filter  $(Q = 393)$  of Table 5.6

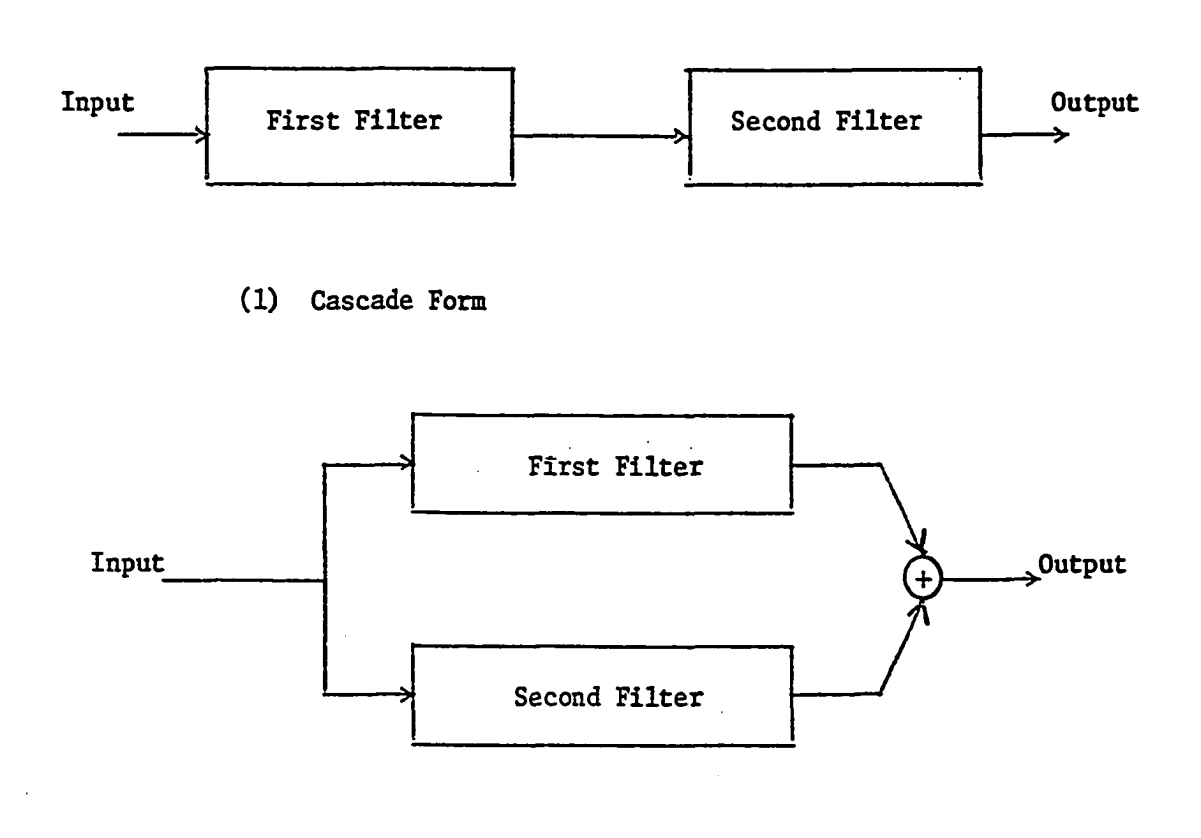

(2) Parallel Form

L,

Fig 5.23 Cascade and Parallel Forms

 $\ddot{\phantom{0}}$ 

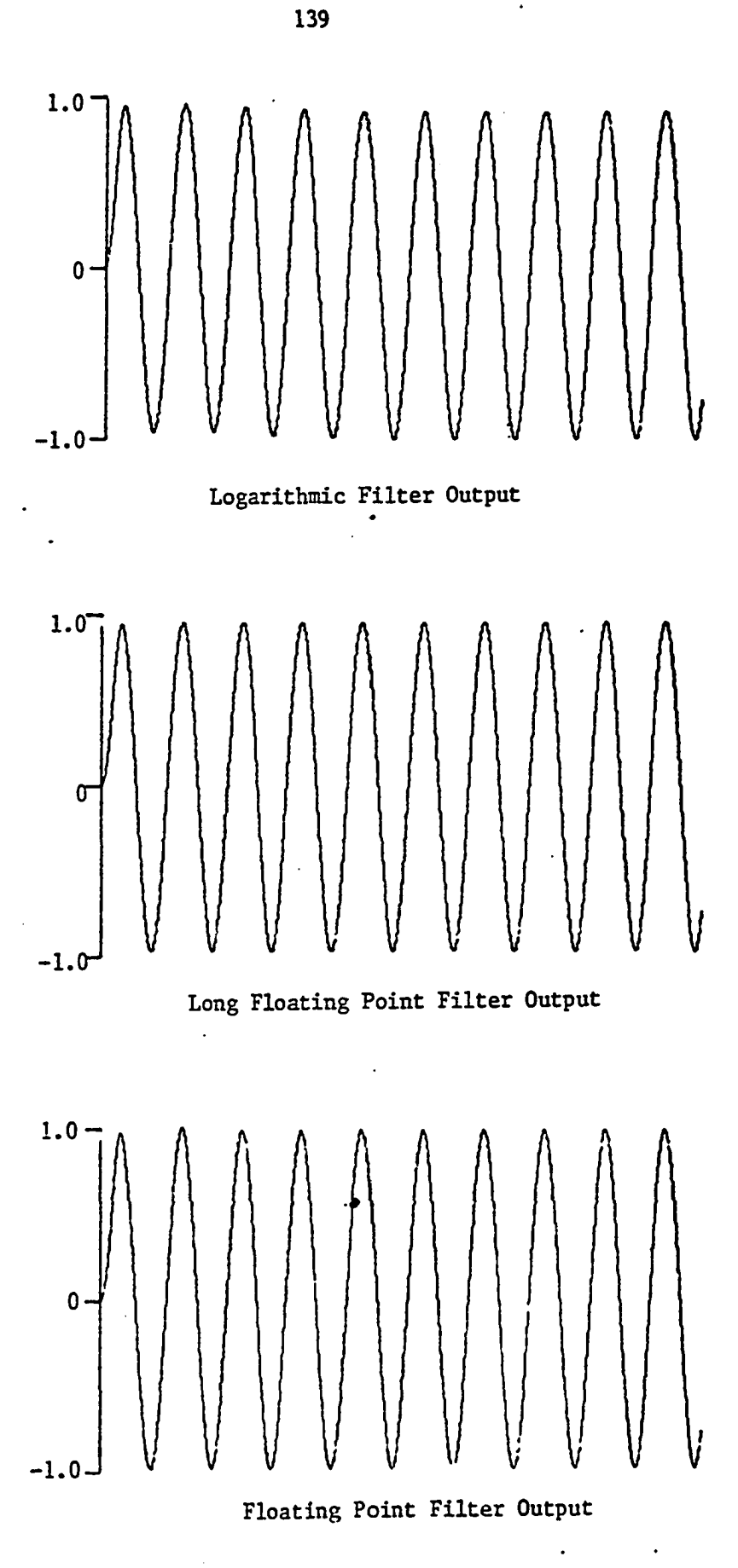

ś

Fig  $5.24$ 

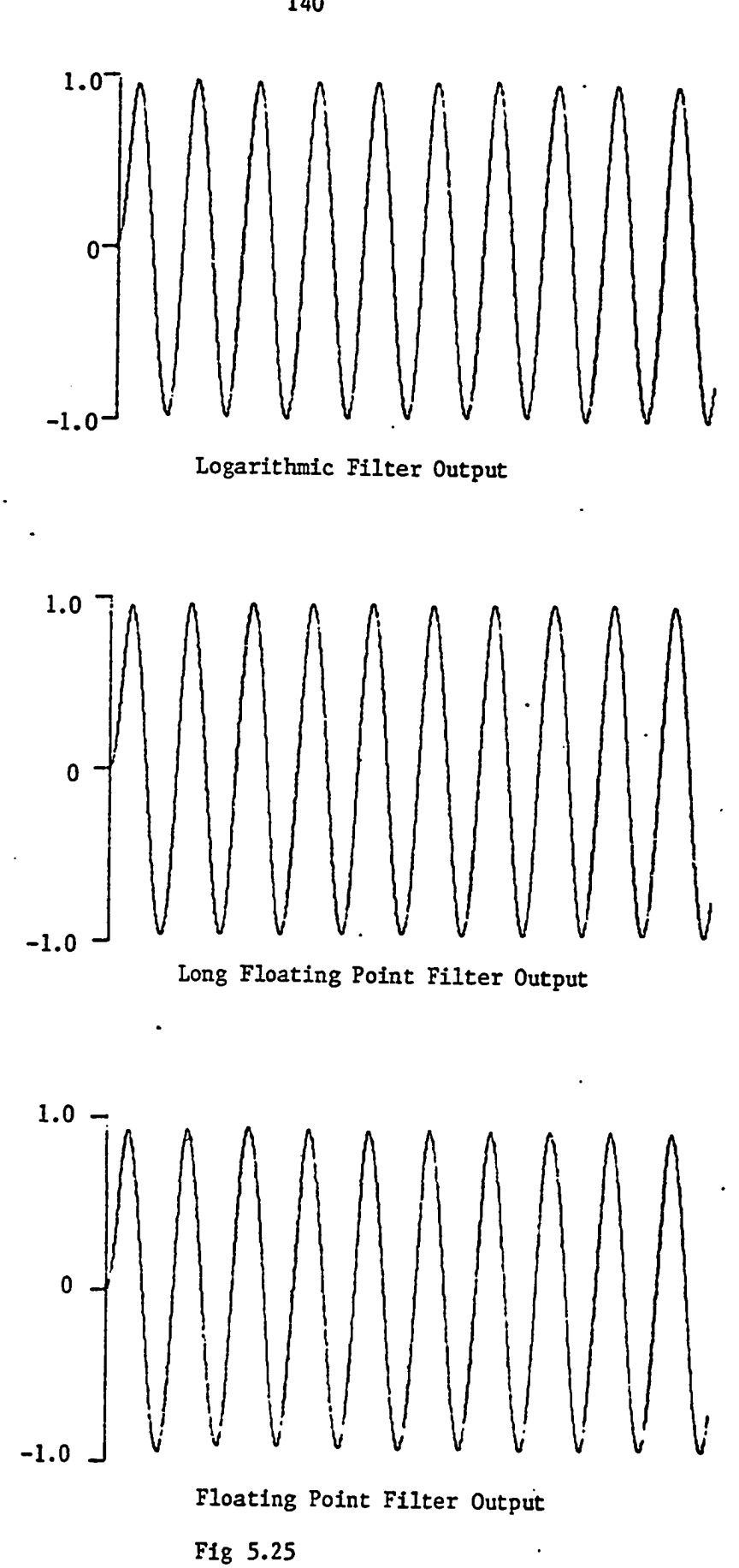

 $\mathord{\textsf{I}}$ 

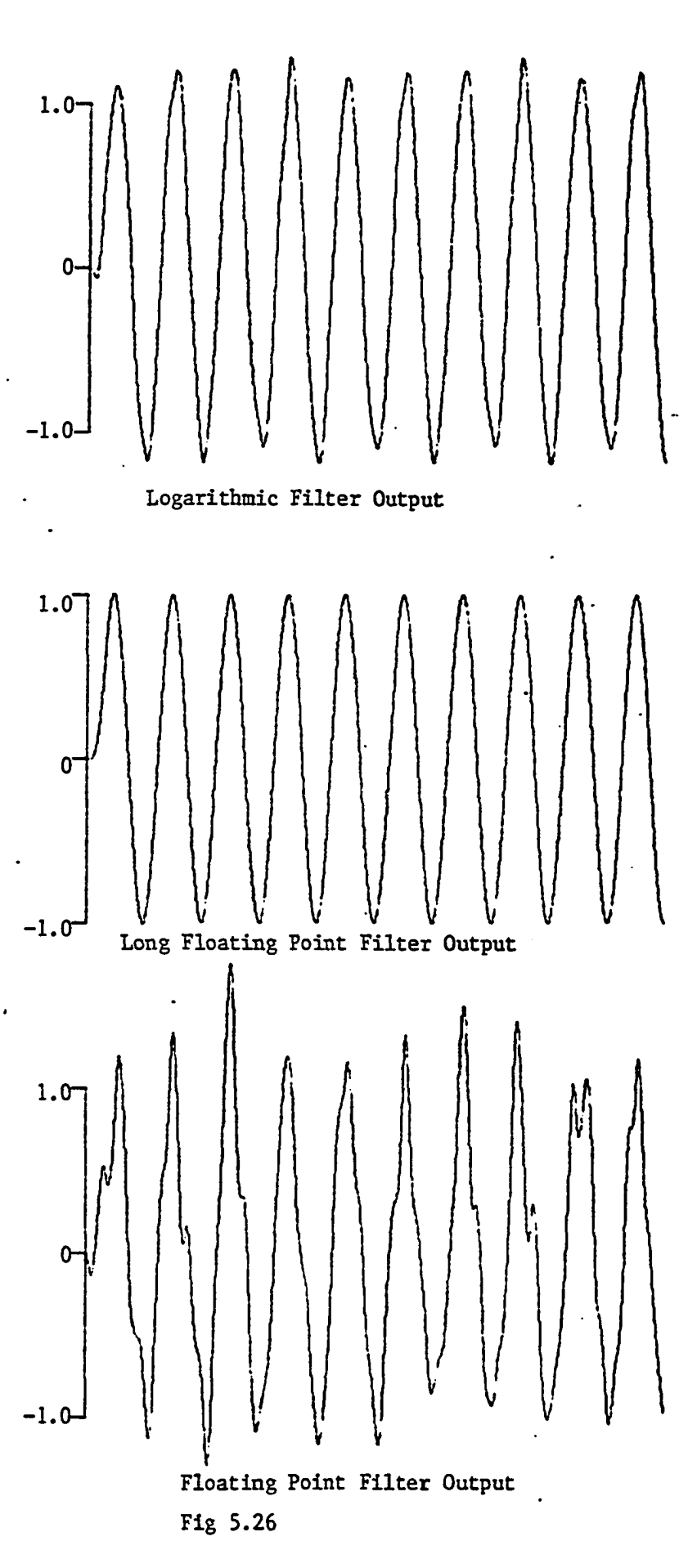

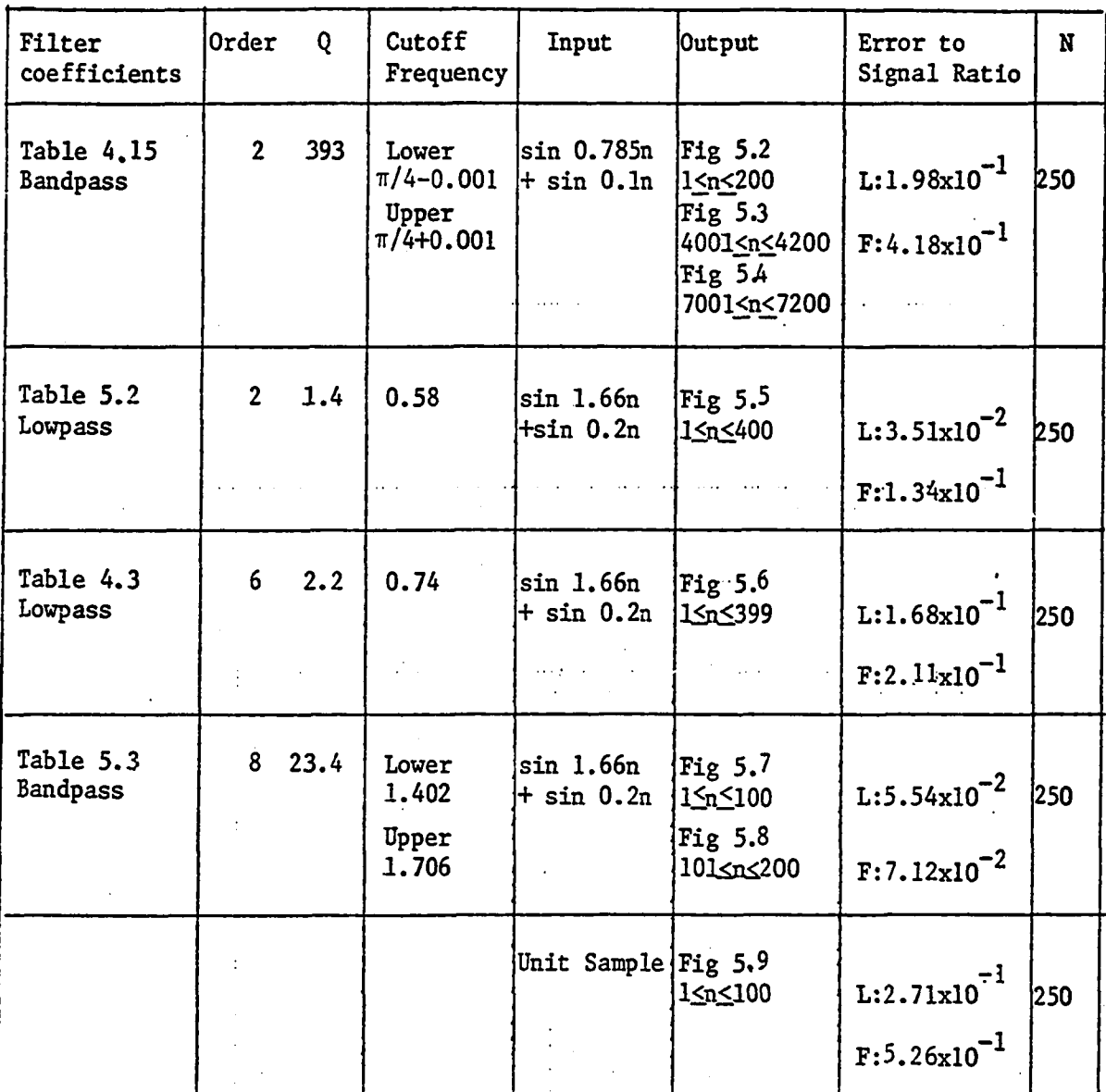

Note: L is for logarithmic filter of  $\alpha = 6$ ,  $\beta = 8$  and base = 2

F is for floating point filter of  $f = 6$ ,  $h = 8$ 

N is the number of output used for computation of error ratio

Q is defined in section 4.4

Table 5.1 Comparison of Logarithmic and Floating Point Filters

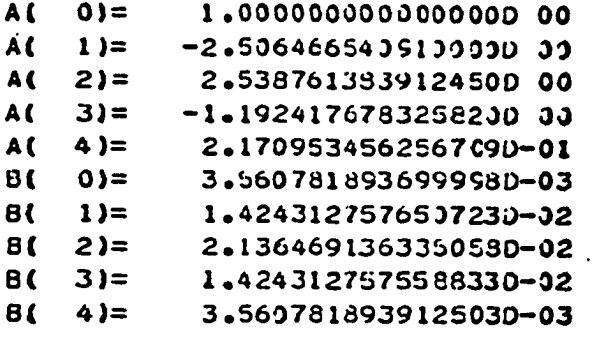

A LOWPASS FILTER

Table 5.2

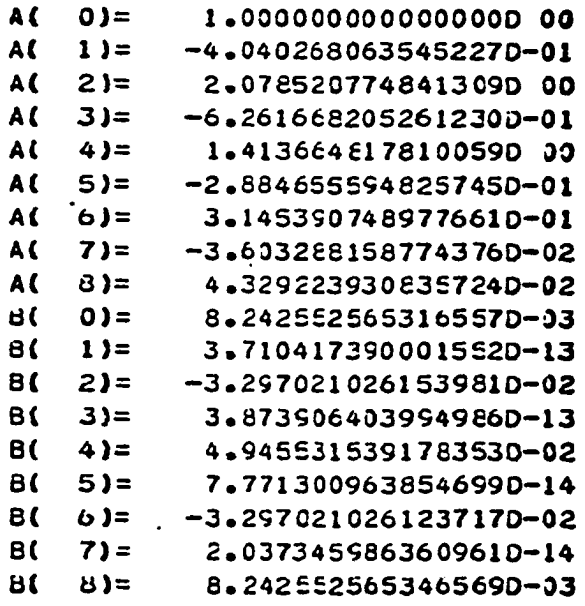

A BANDPASS FILTER

 $\mathcal{A}$ 

Table 5.3

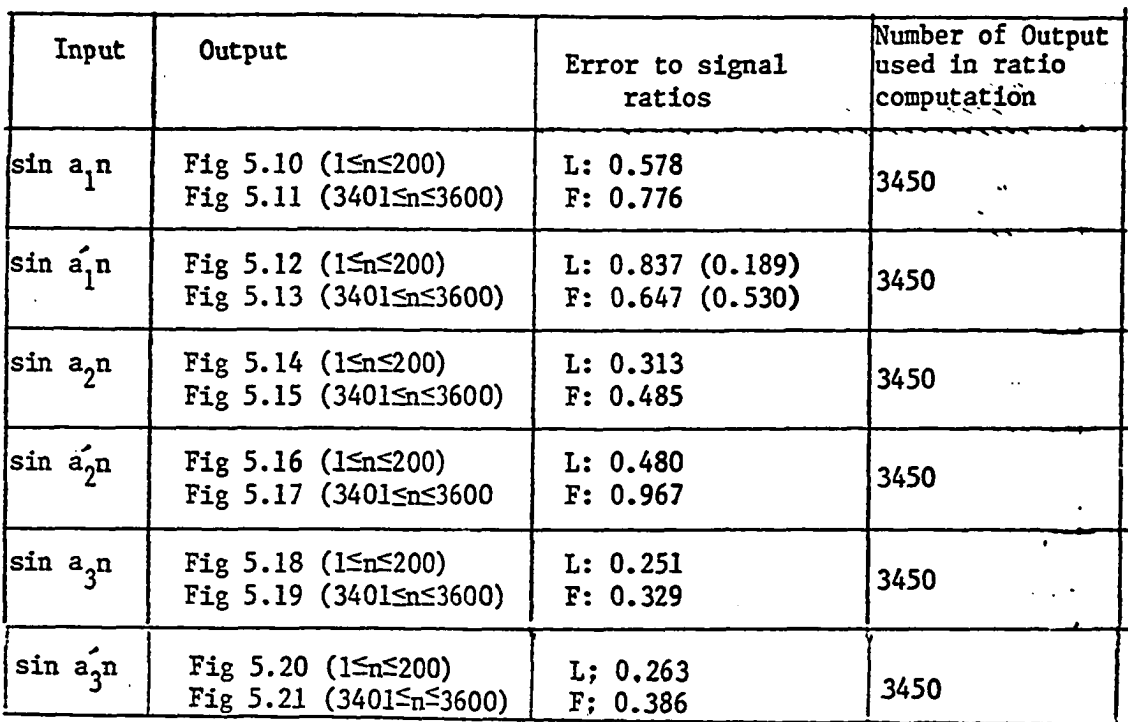

 $\mathbf{r}$ 

Note:  $a_i$  and  $a'_i$  are as follows

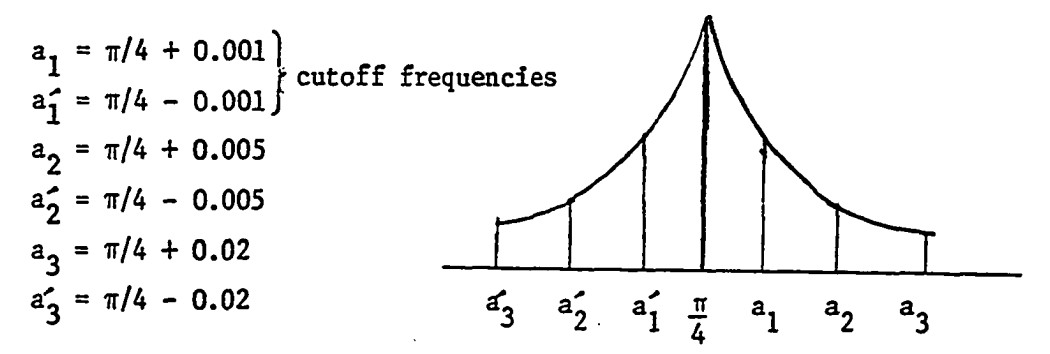

parenthized error to signal ratio is the shifted version, L: for logarithmic filter; F: for floating point filter.

> Table 5.4 Test of a high  $Q$  (=393) filter with several single frequency inputs

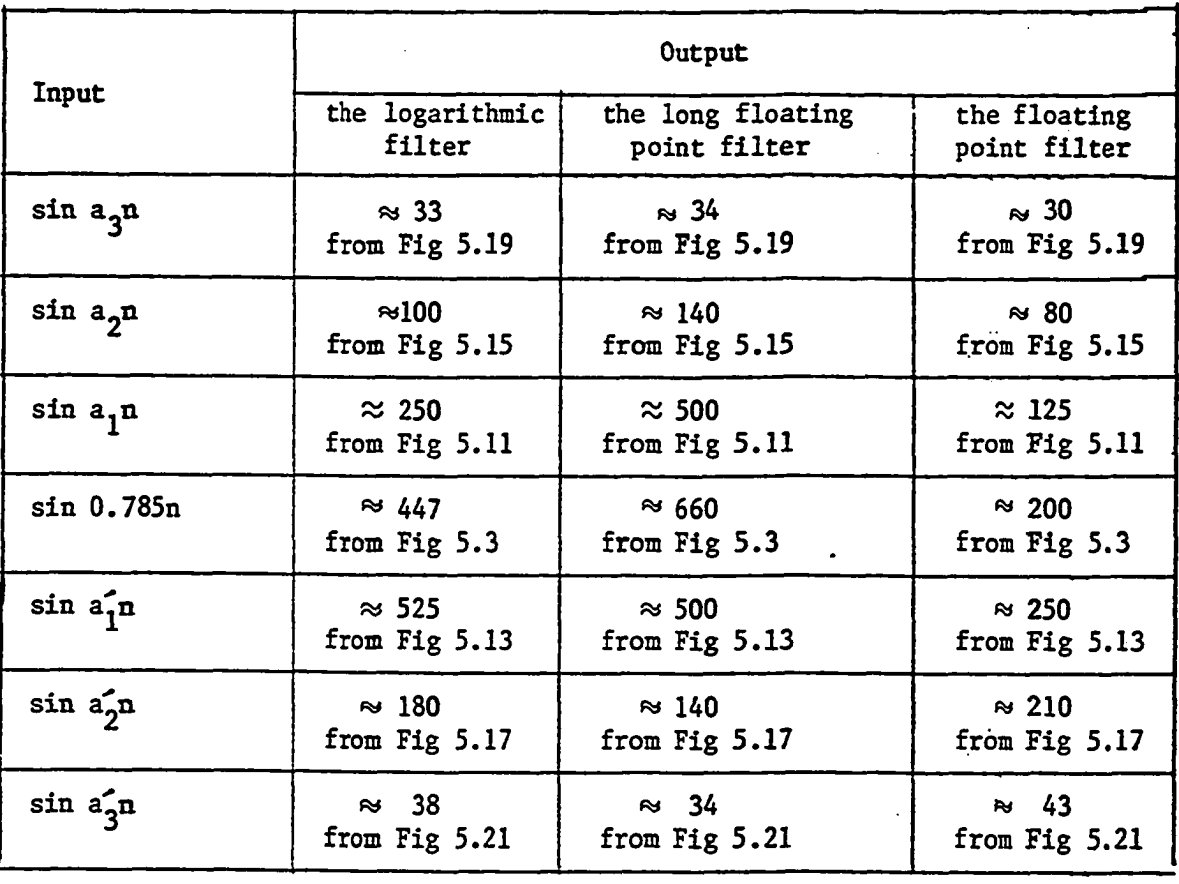

Note:  $a_i$  and  $a'_i$  are given in Table 5.4

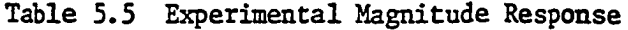

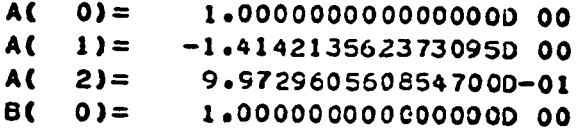

 $\ddot{\phantom{a}}$ 

 $\mathcal{L}_{\mathcal{A}}$ 

The Logarithmic Filter Coefficients

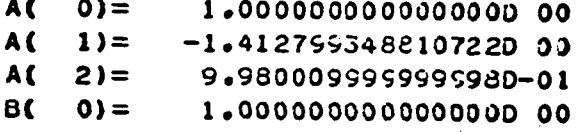

The Long Floating Point Filter Coefficients

 $A($  $0) =$ 1.0000000000000000000 A(  $1) =$  $-1.414062500000000000000$ A(  $2) =$ 9.9609375000000000-01  $B($  $0) =$ 1.0000000000000000000

The Floating Point Filter Coefficients

Table 5.6

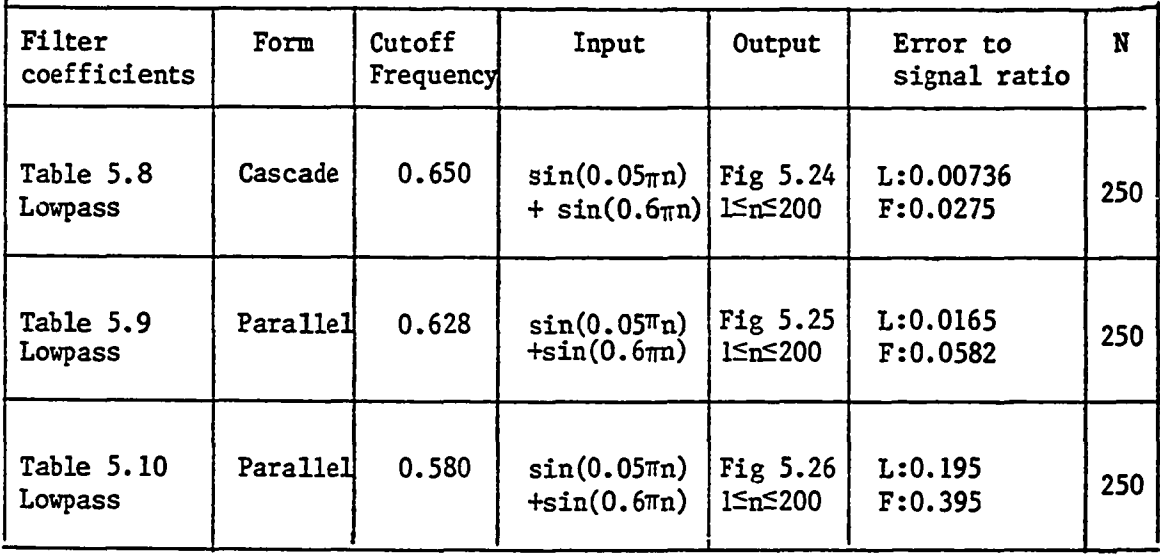

Note: L is for the logarithmic filter of  $\alpha = 6$ ,  $\beta = 8$  and base = 2;

F is for the floating point filter of  $f = 6$  and  $h = 8$ ;

N is the number of output used for computation of error ratio;

The ratio is computed in the same way as in section 5.1.

Table 5.7 Comparison of Logarithmic and Floating Point Filters

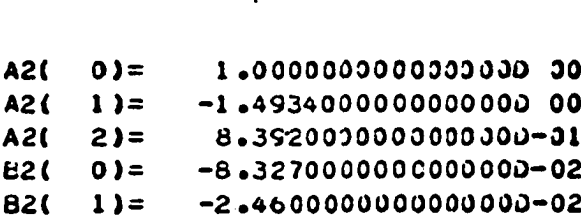

Table 5.9

### FIRST FILTER

SECOND FILTER

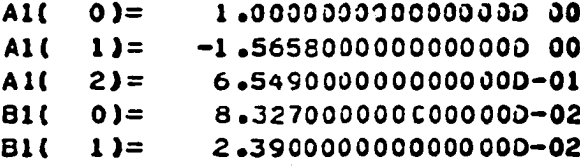

# Table 5:8

# SECONO FILTER

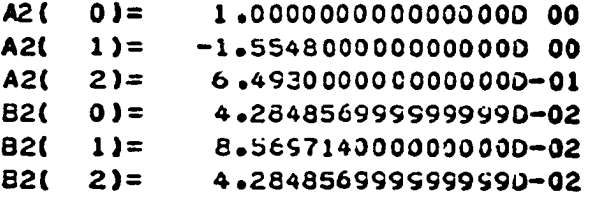

## FIRST FILTER

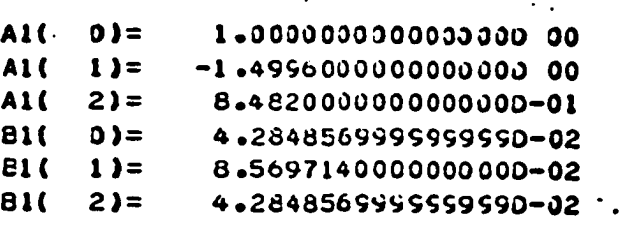

 $\mathcal{L}_{\mathbf{z}}$ 

Table 5.10

SECONO FILTER

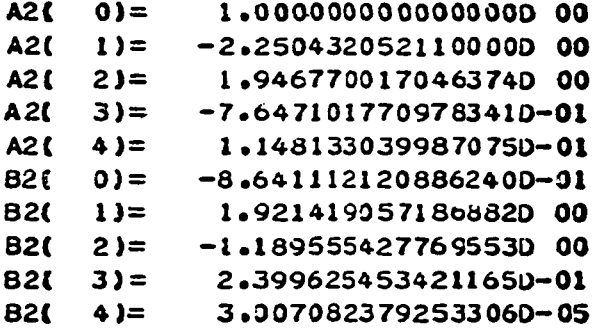

FIRST FILTER

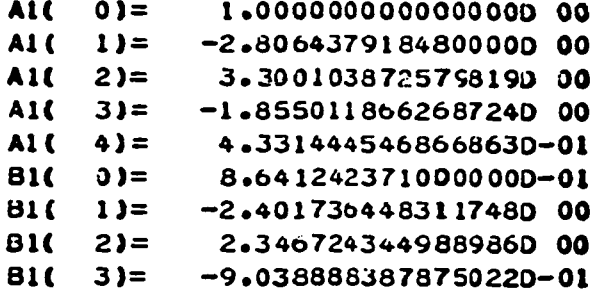

#### APPENDIX 5.1

#### FADML and CVBF

#### 1. FADML

 $AM = 'M'$  means multiplication

 $=$  'A' means addition

Operation is done between X and Y, and the result is placed in Z.

XFE, YFE, and ZFE are the exponent of X, Y and Z respectively.

EFF, YFF, and ZFF are the fraction parts of X, Y and Z. The binary point

is supposed to be after IBETAF bits from the right for each of XFF, YFF and ZFF. IFBT2F : An integer which is  $2^{\overline{h}-2}$ 

IBETAF: An integer which is h

IAL2F : An integer which is  $2^f$ 

IBT2F : An integer which is  $2^h$ 

HBT2F : An integer which is  $2^{h-1}$ 

IAL21F: An integer which is IAL2F-1

### 2. CVBF

A long floating point number in X is converted to the floating point number.

HPMINFF: A long floating point number which is  $\frac{1}{2}2^{(-2^h-1)}$  $\cdot$   $2^h$ BT2F IBT2F : an integer which is  $2^h$ IAL2F : an integer which is  $2^f$ NO : constant zero · N1 : constant one N2 : constant two

```
1#
\starFADML: PROC(X.Y.Z.AM):
\overline{1}THIS PROCEDURE DUES ADDITION AND MULTIPLICATION IN THE
FLUATING POINT NUMBER SYSTEM TO BE TESTED
\bulletDCL (P,PI,P2) BIN FLOAT(53);
    DCL (RI,R2,R3,R4,R5) BIN FLOAT(53);
      DCL 1 X,
         2 (XFE.XFF) BIN FIXED(31);
      DCL I Y.
         2 (YFE.YFF) BIN FIXED(31):
      DCL 1 Z,
          2 (ZFE, ZFF) BIN FIXED(31):
                                        \mathcal{L}_{\text{max}} , \mathcal{L}_{\text{max}}DCL AM CHAR(1);
      DCL AD BIN FIXED(31.5):
    DCL (XE,XF,YE,YF,ZE,ZF,AF) BIN FIXED(31,5);
      XE=XFE:
      XF = XFF:
      YE=YFE;
      YF=YFFIF AH = MTHEN DO:
               ZE=XFE+YFE;ZF=XFF*YFF/IFBT2F;
               ZE = ZE - 2;END;
         ELSE
             00;
                IF XE=YE
                     THEN DO:
                           ZE=XE;
                           ZF=XF+YFEND;
                     ELSE
                        00;
                AD=ABS(XE-YE);
                        IF XE>YE
                            THEN
                               00;
                               ZE=XE;IF AD>IBETAF
                                  THEN ZF=XF;
                                  ELSE ZF=XF+YF/(2**AD);
                               END;
                           ELSE
                               DO:
                               ZE=YE;IF AD>IBETAF
                                  THEN ZF=YF;
                                  ELSE ZF=YF+XF/(24+AD);
                               END;
                        END:
```
end ; IF 2F=0 THEN ZE=-IAL2F: ELSE 00 : AF=A8S{2F); IF AF>=IBT2F THEN 00 WHILE{AF>=IBT2F); AF=AF/2; ZE=2E+i; END: ELSE DO WHILE{AF<H3T2F); AF=AF\*2: ZE=ZE-1; END: IF ZF>0 THEN ZF=AF;  $ELSE$   $ZF=-AF$ ; end ; ZFE=ZE; 2FF=ROUND{ZF.O); IF ABS(ZFF)=IBT2F THEN **DO:** ZFF=ZFF/2: ZFE=ZFE+i; end ; IF ZFE>IAL21F THEN d o ;  $ZFE = IAL2IF$ ; ZFF=I8T2F-i; end ; IF ZFE<=-IAL2F-1 THEN **DO:** ZFE=-IAL2F; ZFF=0; end : END FADML: **/♦ \* /** CVBF; PROC(X.Y); THIS PROCEDURE CONVERTS A LONG FLOATING POINT NUMBER TO THE PARTICULAR FLOATING POINT NUMBER TO BE TESTED **♦ /** DCL X BIN FLOAT(53); DCL 1 Y. 2 (YFE.YFF) BIN FIXED(31); DCL (AX.E.IE.F) BIN FLOAT(53);  $AX=ABS(X)$ ; IF AX>=HPMINFF

IE=FLOCR(E+NL);<br>F=N2\*\*(E-LE);<br>YFE=FIXED(IE+31+0);<br>YFE=RUUND(FIXED(BT2F+F+31+1)+0);<br>IF ABS(YFF)=IBT2F X<NO<br>Then Yff=-Yff; DO;<br>YFF=YFF/2;<br>YFE=YFE+1; E=LOG2(AX); **YFE=-1AL2F;**<br>YFF=0; END; THEN  $\mathbf{H}$  $\bullet$ END: END; THEN<br>DO<sub>3</sub> ö ELSE END CVBF;

 $\ddot{\phantom{a}}$ 

 $\bullet$  .  $\bullet$ 

 $\frac{1}{2}$ 

 $\frac{1}{2}$ 

 $\bullet$ 

153  $\blacksquare$ 

#### CHAPTER **VI**

#### COMMENTS TO FILTER DESIGN

#### 6.1 Relation between base and bit assignment

A logarithmic number system of a digital machine is completely defined if the following are determined:

1) base: a

- 2) word length: *I*
- 3) bit assignment:  $\alpha$  or  $\beta$

For a constant word length, a and  $\beta$  determine all the numbers in the

system.

$$
a^{2-\beta} = b^{2-(\beta-\log_{2}(10g_{b}a))}
$$
\n(6.1)

Then, the number system with base = a and fractional part of  $\beta$  bits is equivalent to the system with base =  $b$  and the fractional part of

 $\beta - k$ 

where  $k = \log_2(\log_b a)$  (6.2)

In a machine k has to be an integer. Then, by the above equivalence, word length  $\ell$ , fractional part  $\beta$ , and the base of a by

$$
1 < \sqrt{b} < a \leq b
$$

completely determine the number system. Or, word length  $\ell$  and the base a > 1 completely determine the system if  $\beta$  is fixed.

## 6.2 Steps for filter design

An approach for the design of a logarithmic filter (given coefficients) concerning errors includes the consideration of the following:

1) Parameters of logarithmic number system:

base: a

word length:  $\ell$ 

fractional part length:  $\beta$ 

- 2) memory size
- 3) speed
- 4) input sequence  $\{x^{\ }_{n}\}$

For  $i$ ) parameters, the system is required to have

1. |intermediate value of the filter|  $<$  maximum representable number, or range > constant; and

2. 
$$
\sqrt{\frac{\mathbb{E}[e_n^2]}{\mathbb{E}[w_n^2]}}
$$
 < constant or  $\sqrt{\frac{e_n^2}{w_n^2}}\Big|_{\max}$  < constant

Let us assume that the range is required to be more than constant  $c_i$ . Then

$$
Range = a^{2^{\alpha+1} - 2^{-\beta}}
$$

Assuming  $\beta > 0$  and having some margin

Range 
$$
\geq a^{2^{\alpha}} > c_1
$$
 (c<sub>1</sub> constant) (6.3)  
The range line  $a^{2^{\alpha}} = c_1$  is depicted in Fig. 6.1.

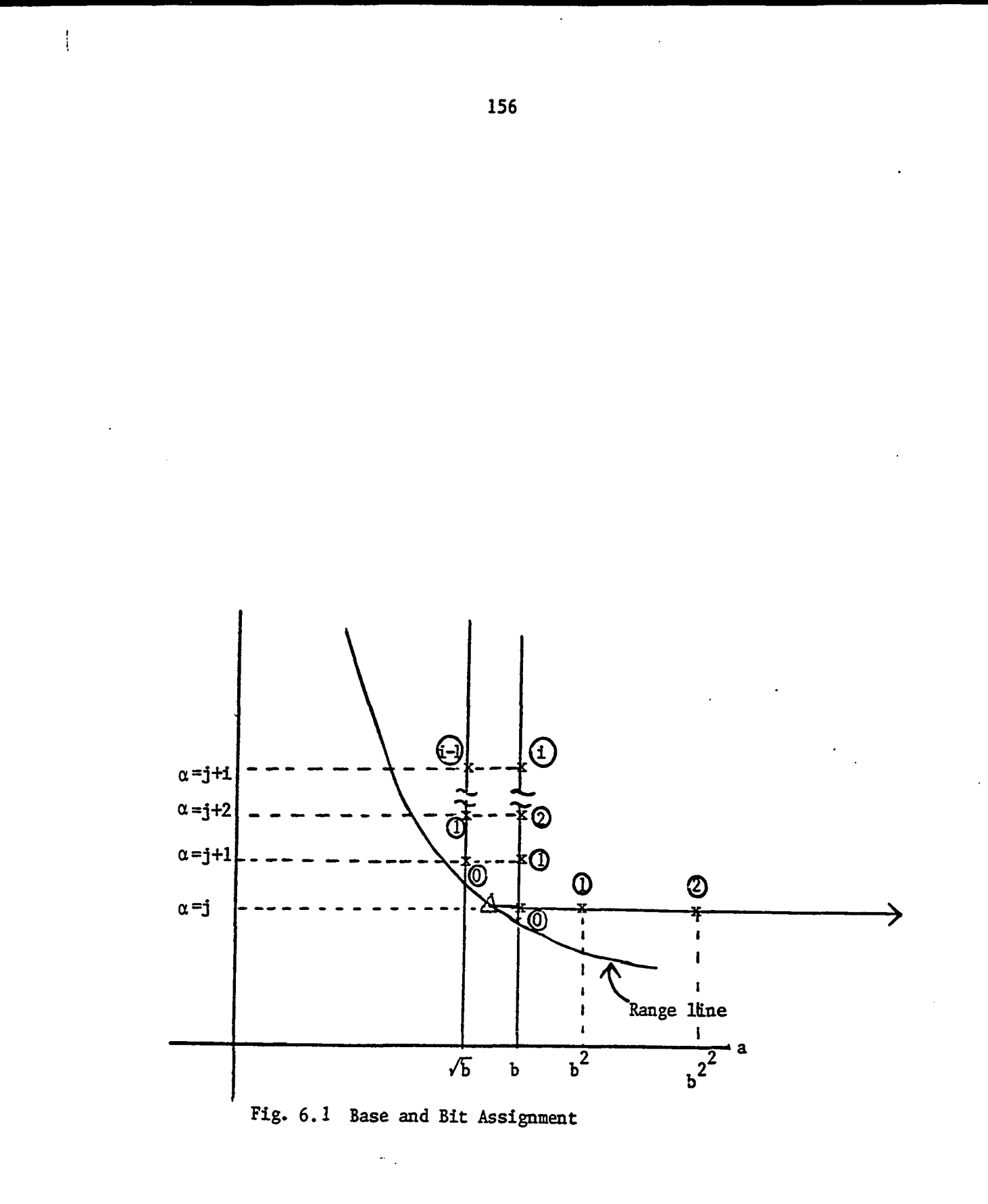

Above the range line is the acceptable region. Intersections of  $\alpha = an$ integer and the range line give the optimal solutions for the range. The theoretical error to signal ratio given by the equation  $(4.1)$  is restated below:

$$
\sqrt{\frac{E[e_{n}^{2}]}{E[w_{n}^{2}]} = \sqrt{\frac{q^{2}s_{1}s_{3}m_{e}^{2}s_{4}}{s_{2}}}}
$$
\n
$$
\approx \frac{a^{2-\beta-1}-a^{-2}}{2\sqrt{3}} \sqrt{\frac{s_{1}s_{3}}{s_{2}}} \quad \text{(for rounding)} \quad (6.4)
$$

In this section, the error to signal ratio means only that of rounding. .  $\sqrt{s_1 s_3 / s_2}$  is independent of the number system and  $\Phi_{xx} (e^{j\omega})$  is not necessarily a constant one. If word length  $\ell = \alpha + \beta + 2$  is fixed, as  $\alpha$  or a increases, the ratio increases. In other words, as a increases ( $\alpha$  is fixed), the ratio increases. So for a wide sense stationary input sequence  ${x^{\,}_{n}}$ , the range line in Fig. 6.1 gives the smallest theoretical error to signal ratio. Since the theoretical ratios agreed with experimental ratios for not too small base a with fixed  $\alpha$  and  $\ell$ , there should be an optimal base a for the ratio within a range and with fixed  $\alpha$  and  $\ell$ . The conceptual relation of base a, the range, and the ratio is illustrated in Fig. 6.2

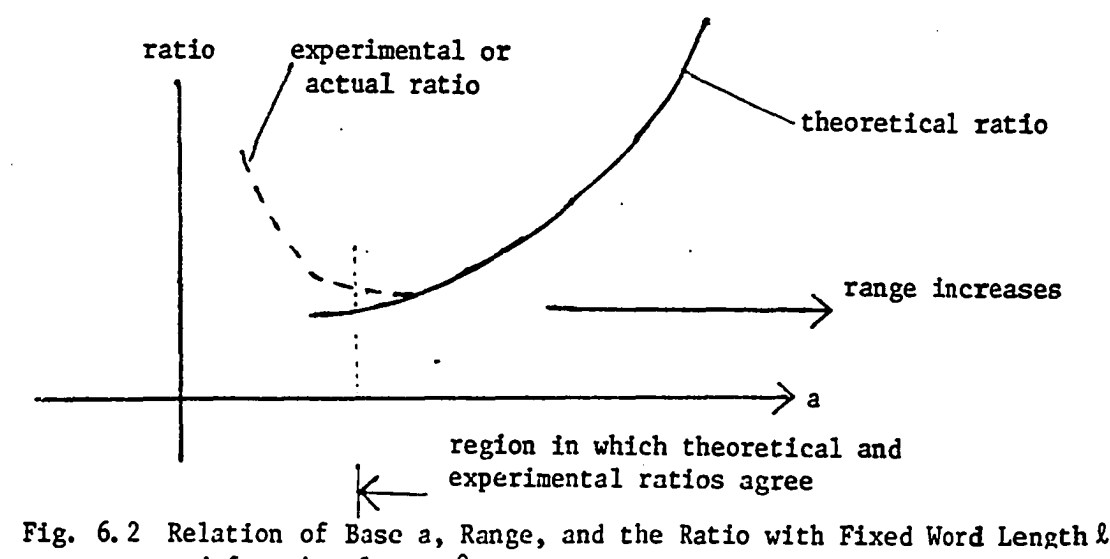

and fractional part  $\beta$ .

The problem can be considered to minimize the ratio under the conditions:

$$
a2 > c1
$$
 (for range)  

$$
a2 > c2
$$
 (for agreement between theoretical and experimental ratios)

Memory size of look-up table for logarithmic addition for 2 byte word case is given by

$$
F + G + F' + G'
$$

where

$$
F = Truncate[-2^{\beta} \cdot \log_{a}(a^{(M-0.5)2^{-\beta}}) + 1]
$$
  
\n
$$
G = Truncate[-2^{\beta} \cdot \log_{a}(1-a^{-(M-0.5)2^{-\beta}}) + 1]
$$
  
\n
$$
F' = Truncate[-2^{\beta} \log_{a}(a^{2^{\beta-\beta}-2^{-\beta-1}}-1) + 1]
$$
  
\nif  $F' < 0$  Then  $F' = 0$   
\n
$$
G' = Truncate[-2^{\beta} \log_{a}(1-a^{-2^{\beta-\beta}+2^{-\beta-1}}) + 1]
$$

Note:  $\ell$  is the number of bits in a byte: usually 8.

Partial table for memory size with fixed  $\ell$  and  $\alpha$  is given in Table 6.1. M in the table is the speed parameter of logarithmic addition and Q is  $|q|$  in the equation  $(6.4)$ . When M increases the speed is lowered (see [6]), and when a increases, the memory size decreases.

An example of finding the base a with fixed word length  $\ell$  and fractional part  $\beta$  under some restriction is given below:

Example: Restrictions are

1) 
$$
q = \frac{a^{2-8} - a^{-2}}{2\sqrt{3}} \le 0.2 \times 10^{-2}
$$
 (for ratio)

Note:  $\sqrt{s_1 s_3 / s_2}$  can be computed for a wide sense stationary input sequence.  $\phi_{xx} (e^{j\omega})$  is not necessarily constant.

2)  $a^2 \ge 2^2$  (for range) 3)  $a^2$   $\geq 2^{2^4}$ (for theoretical and experimental ratios' agreement) 4) storage  $\leq$  2000 bytes  $5)$   $M < 2$  (for speed) Note:  $\beta = 7$ ;  $\alpha = 7$ ;  $\ell = 16$ 

The restriction 2) means a > 2; the restriction 3) means a > 1.09. Then by the Table  $6.1$  a is restricted by

> $2.146 \le a \le 2.405$  for  $M = 1$ ?  $\le a \le 2.405$  for  $M = 2$

To find  $\alpha$  or  $\beta$  with fixed a and  $\ell$  is another way of determining the number system. But it is not flexible because  $\alpha$  and  $\beta$  are integers.

As long as logarithmic number system is concerned, the existing programs should be considered for the filter design. FOCUS.8, FOCUS.16 and FOCUS.10 [12] correspond to the cases of:

1)  $\alpha = 3$ ,  $\beta = 3$  and base = 2

2)  $\alpha = 5$ ,  $\beta = 9$  and base = 10

3)  $\alpha = 4$ ,  $\beta = 10$  and base = 10 respectively.

The experimental program of Appendix 3.4 can be used to check if the existing programs can meet a specific digital filter requirement. In case of general input sequence  $\{x^{\}$  which may not have the zero mean wide sense stationarity, the procedure UTP has to be changed so that the input sequence resembles the real situation.

Since a logarithmic number system has a gap around zero, a very small magnitude input causes an accuracy problem. Note that a floating point number system also has the same sort of discontinuity problem around zero

although it has zero. The above implies that in a number system, floating or logarithmic, there are lower and upper magnitude bounds so that the error (quantization) is proportional to the magnitude of the signal. The largest and smallest representable magnitudes in the logarithmic number system are:

Largest magnitude =  $a^{2^{\alpha}-2^{-\beta}}$ - **2**" Sm allest magnitude = a

and

$$
\log_a \left( \frac{\text{largest magnitude}}{a^0} \right) = 2^{\alpha} - 2^{-\beta} \approx 2^{\alpha}
$$

$$
\log_a \left( \frac{a^0}{\text{smallest magnitude}} \right) = 2^{\alpha}
$$

The above implies that there are equal ranges and equal number of representable numbers below one and above one in magnitude in the logarithmic number system. Then an analog input signal should be multiplied by a constant before digitization so that the mean of the logarithms of the absolute values of the signals becomes close to zero.

The design scheme so far described only includes the accumulated roundoff errors. Since input quantization and coefficient quantization errors cannot be ignored, they should be included in the design procedure. The theoretical analysis of those two errors are not done in this dissertation. If, however, those two errors have the same property as the accumulated roundoff error shown in Fig 6.2, or if overall error to signal ratio (of accumulated roundoff, input quantization, and coefficient quantization errors together) has a same sort of curve as in Fig 6.2, then the error to signal ratio stated in this chapter can be replaced by the overall error to signal ratio. The inclusion of the input quantization and coefficient quantization errors in the design scheme is left for future work.

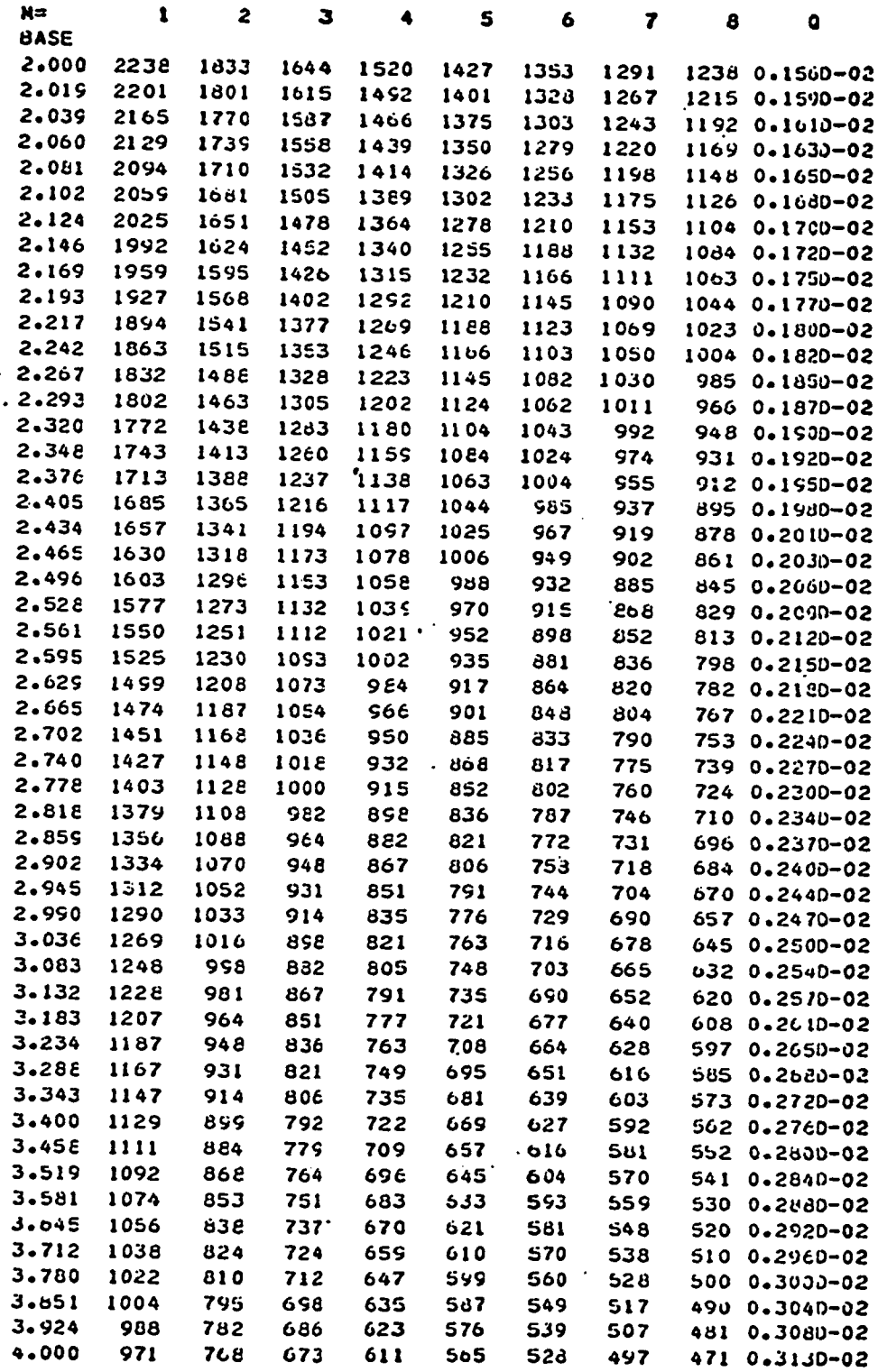

Table 6.1 REGUIRED STURAGE (BYTE) FOR WORD LENGTH=16 BITS FRACTIONAL PART=7 UITS

 $\ddot{\phantom{1}}$ 

#### CHAPTER VII

#### CONCLUSION AND FUTURE WORK

It is shown theoretically and experimentally that a logarithmic addition error is the sum multiplied by a random variable which has an approximate uniformity of probability distribution. Formula is derived for logarithmic filter's accumulated roundoff errors (rounding and truncation) for the case of stochastic input. The error ratio to the output is expressed in terms of the filter coefficients and the input spectrum. Good agreement is made between the theory and the experiments except the extreme cases in which the logarithmic number system has too wide gap around zero. If the gap is wide, underflow occurs often. The accumulated roundoff error comparison is made theoretically between floating point filters and logarithmic filters. It is shown that the errors of the logarithmic filters are much smaller. Several filters are experimentally tested for deterministic inputs for overall error computations (coefficients quantization, input quantization, and accumulated roundoff errors together) for the comparison between logarithmic filters and the floating point filters, given the same number of bits of a word and equal ranges for both of the number systems. The results are all in favor of the logarithmic filters. A logarithmic filter design procedure is given by choosing a particular logarithmic number system while it satisfies the requirements of the accumulated roundoff error ratio, the memory utilization, the speed, and the range.

As the overall filter error of coefficient quantization, input quantization, and accumulated roundoff errors together is computed in Chapter V, the theoretical analysis should be made for each of the input quantization and the coefficient quantization for future work. And it should be included in the filter design procedure of Chapter VI.

#### **REFERENCES**

- Ill L. R. Rabiner and B. Gold, Theory and Application of Digital Signal Processing. Englewood Cliffs, N.J.: Prentice-Hall 1975.
- [2] A. V. Oppenheim and R. W. Schafer, Digital Signal Processing. Englewood Cliffs, N. J.: Prentice-Hall 1975.
- [3] B. Liu and T. Kaneko, "Error Analysis of Digital Filters Realized with Floating-Point Arithmetic", Proc. IEEE Vol 57, Oct 1969, pp 1735-1747.
- [4] I. W. Sandberg, "Floating-Point Roundoff Accumulation in Digital Filter Realization", Bell Sys. Tech J., 46, 1775-1791, Oct. 1967.
- [5] J. H. Wilkinson, Rounding Errors in Algebraic Processes. Englewood Cliffs, N.J.: Prentice-Hall, 1963.
- [6] S. C. Lee and A. D. Edgar "Focus Microcomputer Number System", Microcomputer Design and Applications, 1-40, NY. SF. London: Academic Press 1977.
- [7] N. G. Kingsbury and P. J. W. Rayner "Digital Filtering Using Logarithmic Arithmetic", Electronic Letters Vol 7 No 2 28th Jan. 1971 pp 56-58.
- [8] K. J. Dean "Binary Logarithms", Electron Engng., 1968, 40, pp 560-562.
- $[9]$ J. N. Mitchell "Computer Multiplication and Division Using Binary Logarithms" I.R.E. Trans. on Elect. Computers EC-11 512 (1962).
- [10] Robert V. Hogg and Allen T. Craig, "Introduction to Mathematical Statistics" 3rd Edition, The MacMillan Company 1970.
- [11] G. S. Fishman, "Concepts and Methods in Discrete Event Digital Simulation" John Wiley & Sons, Inc. 1973.
- [12] A. D. Edgar, "Micro-optical Tomography", Ph.D. Thesis, University of Oklahoma, 1978.
- [13] P. M. Sherman, "Programming and Coding the IBM 709-7090-7094 Computers" John Wiley & Sons, Inc. 1963.
- [14] R. Genesio, A. Laurentini, V. Mauro, and A.R. Meo, Butterworth and Chebyschev Digital Filters: Tables For Their Design, Elsevier Scientific Publishing Company, New York 1973.